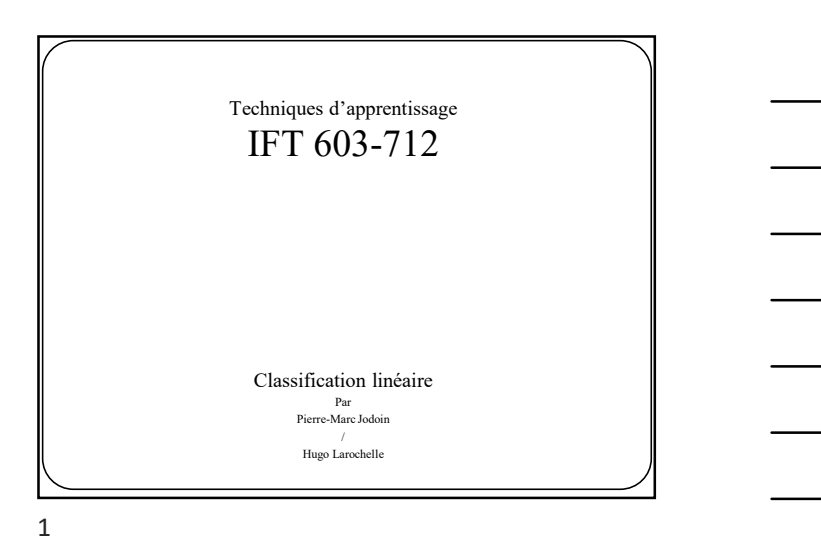

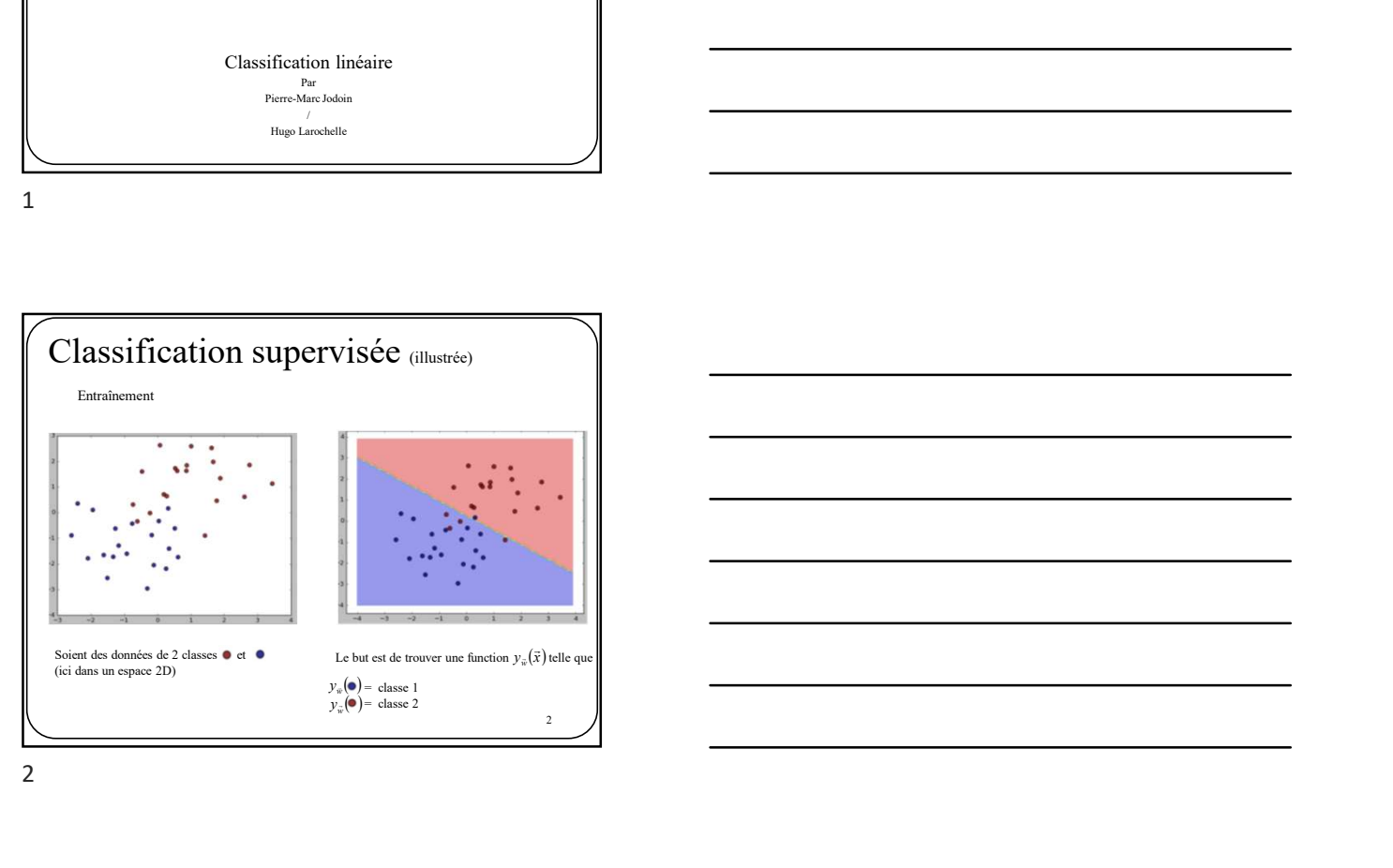

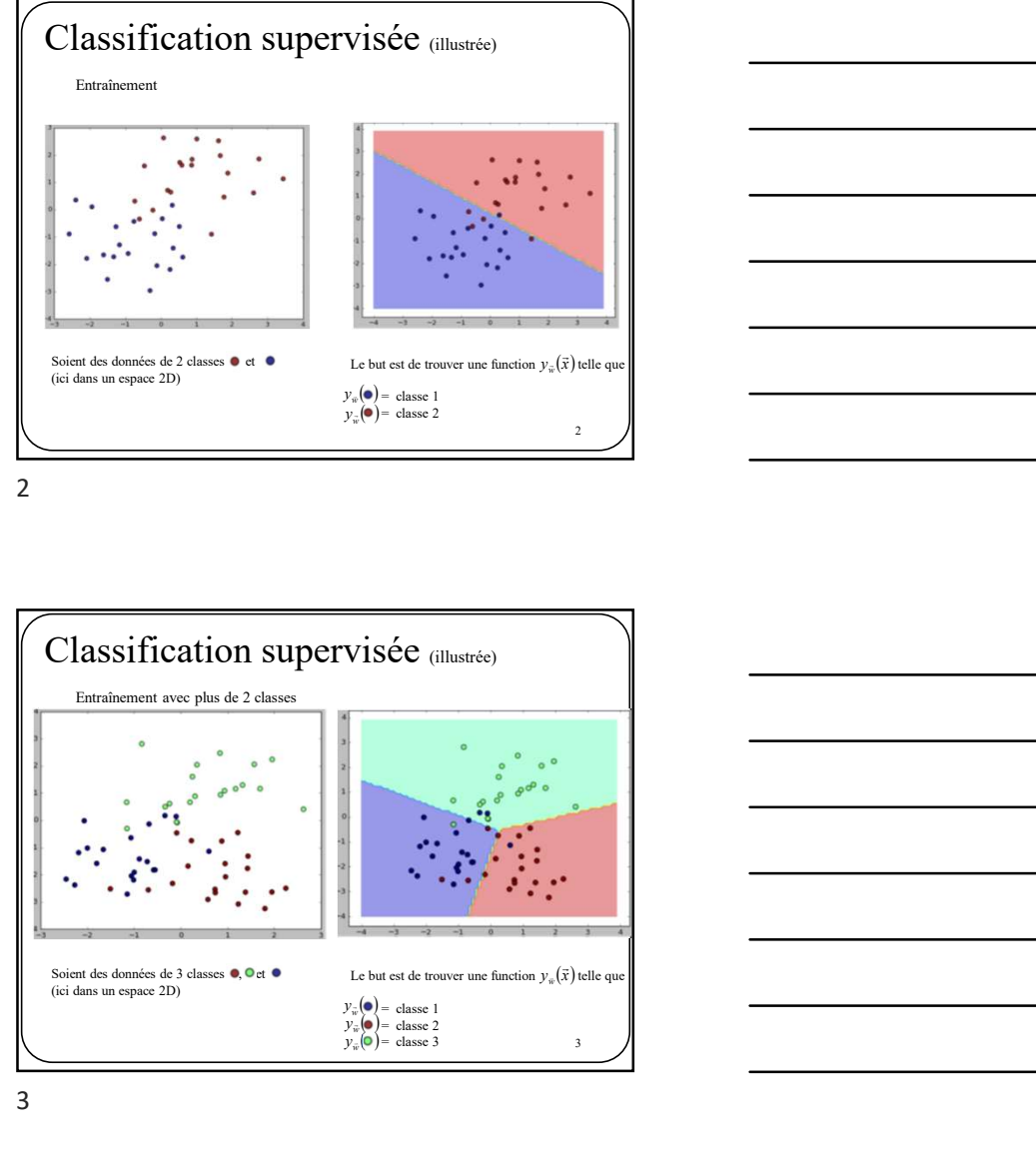

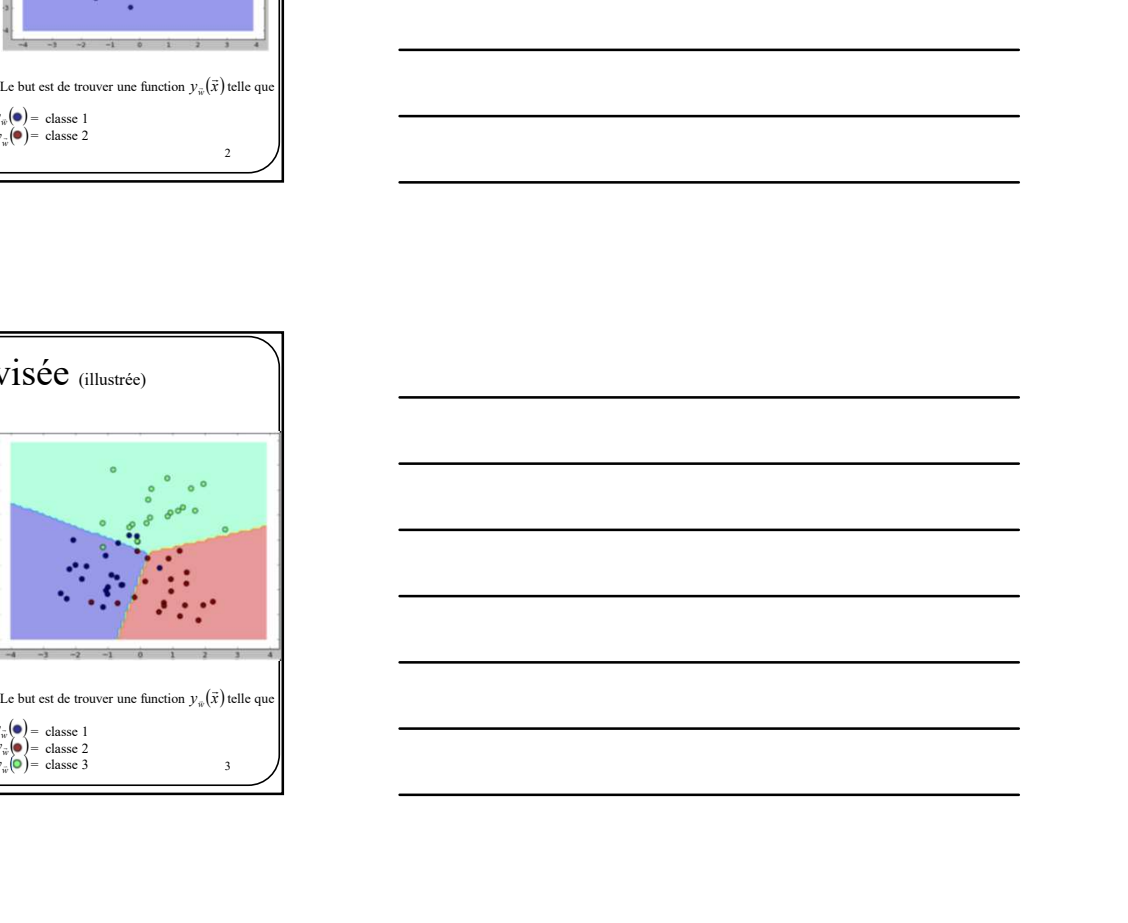

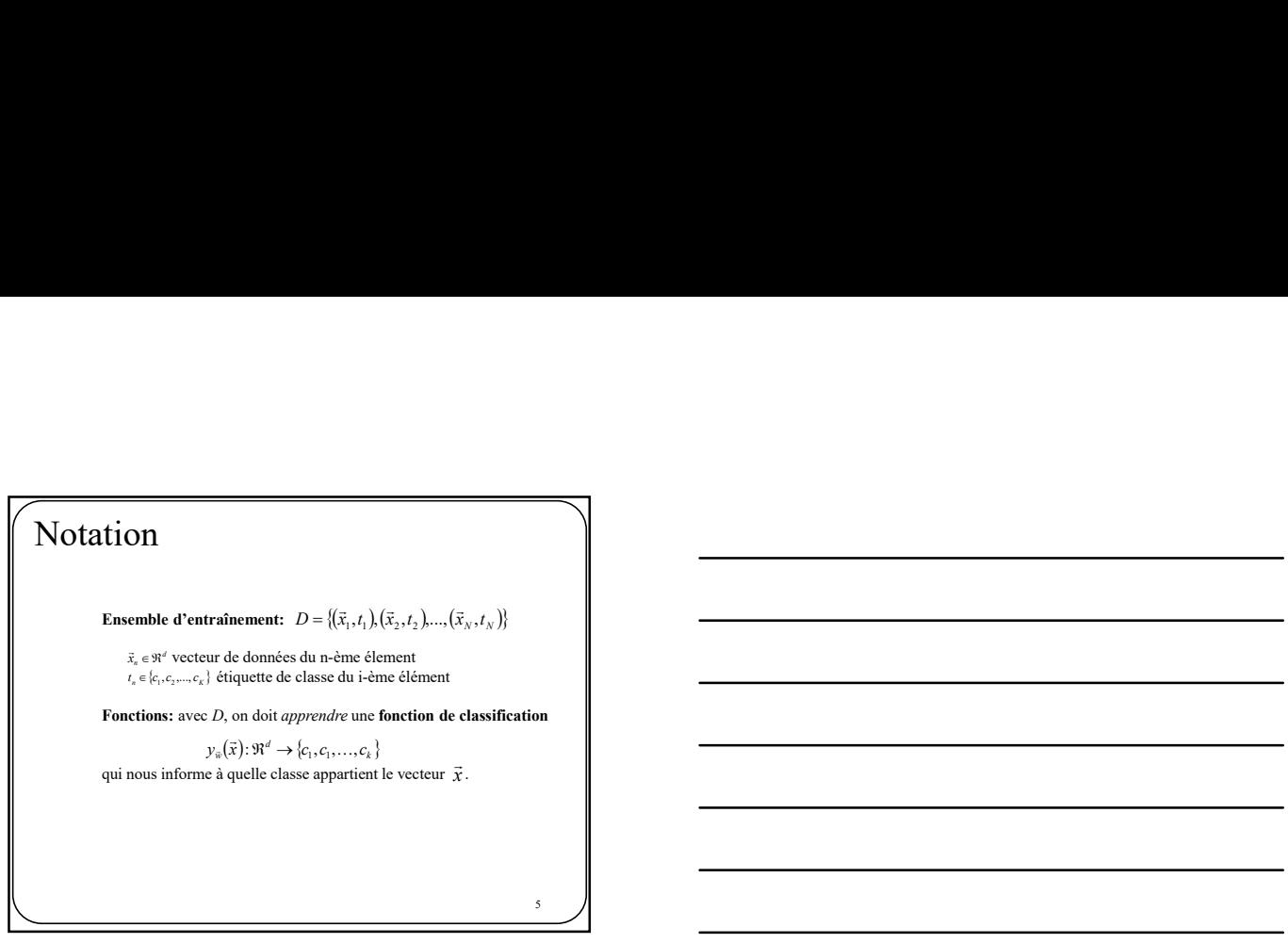

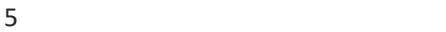

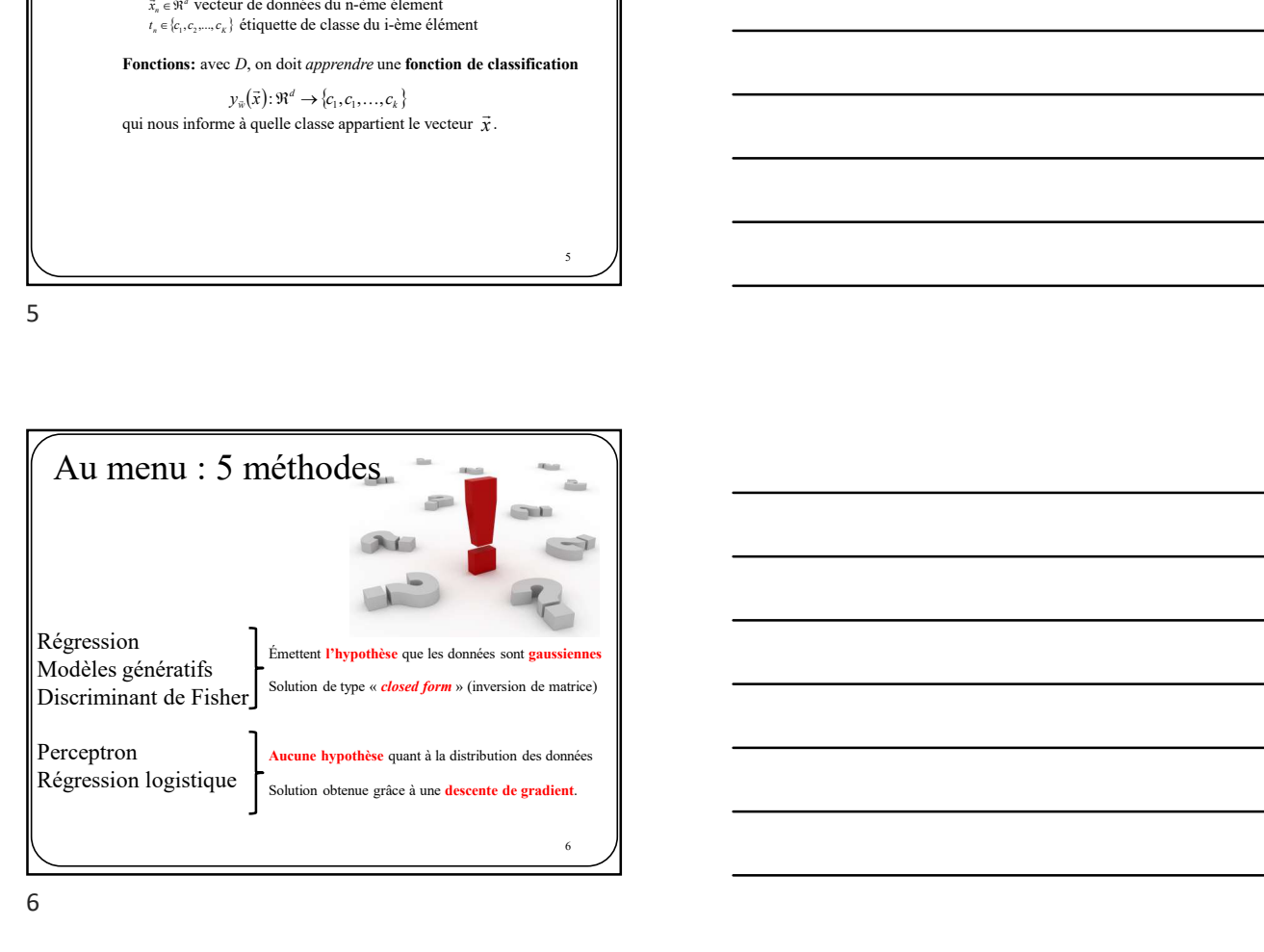

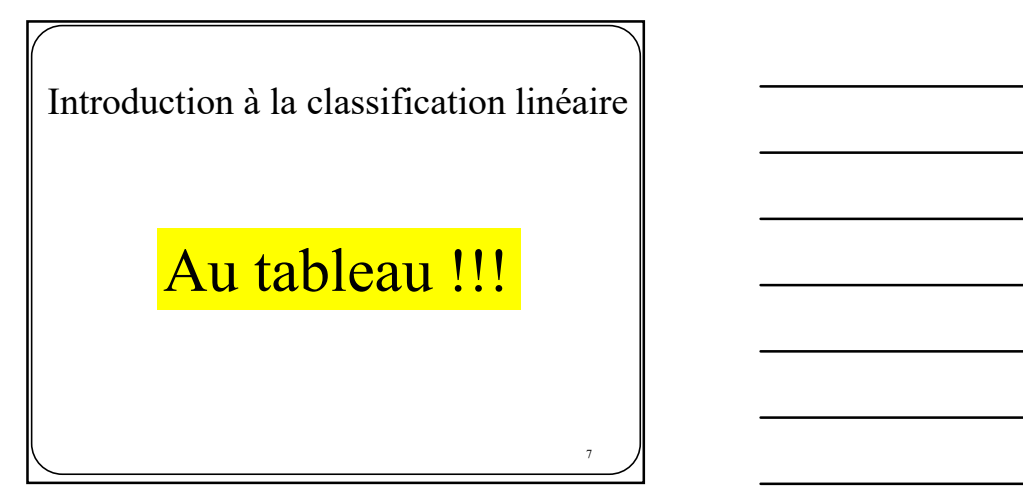

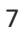

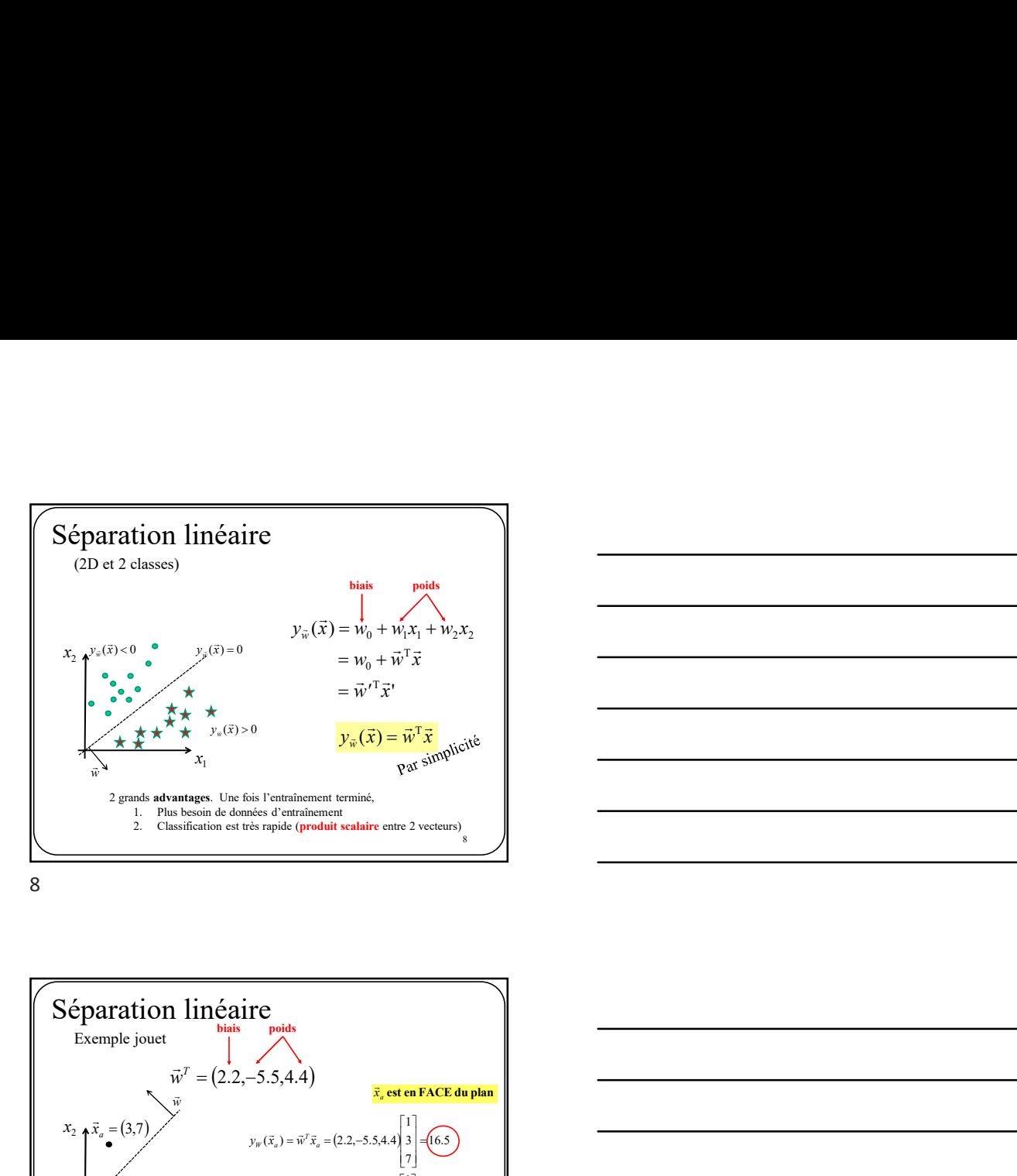

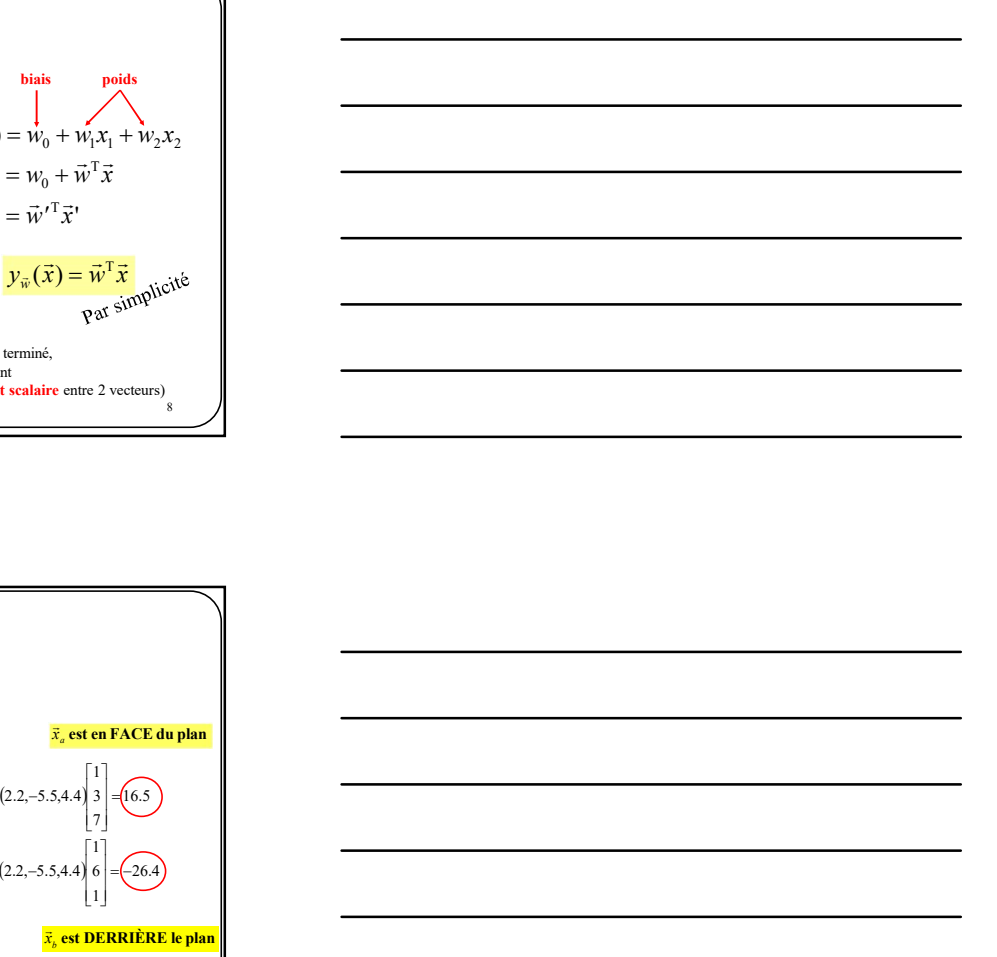

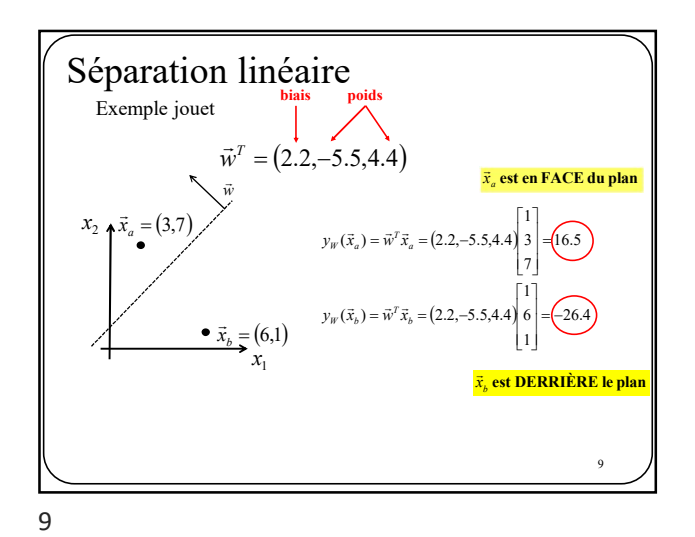

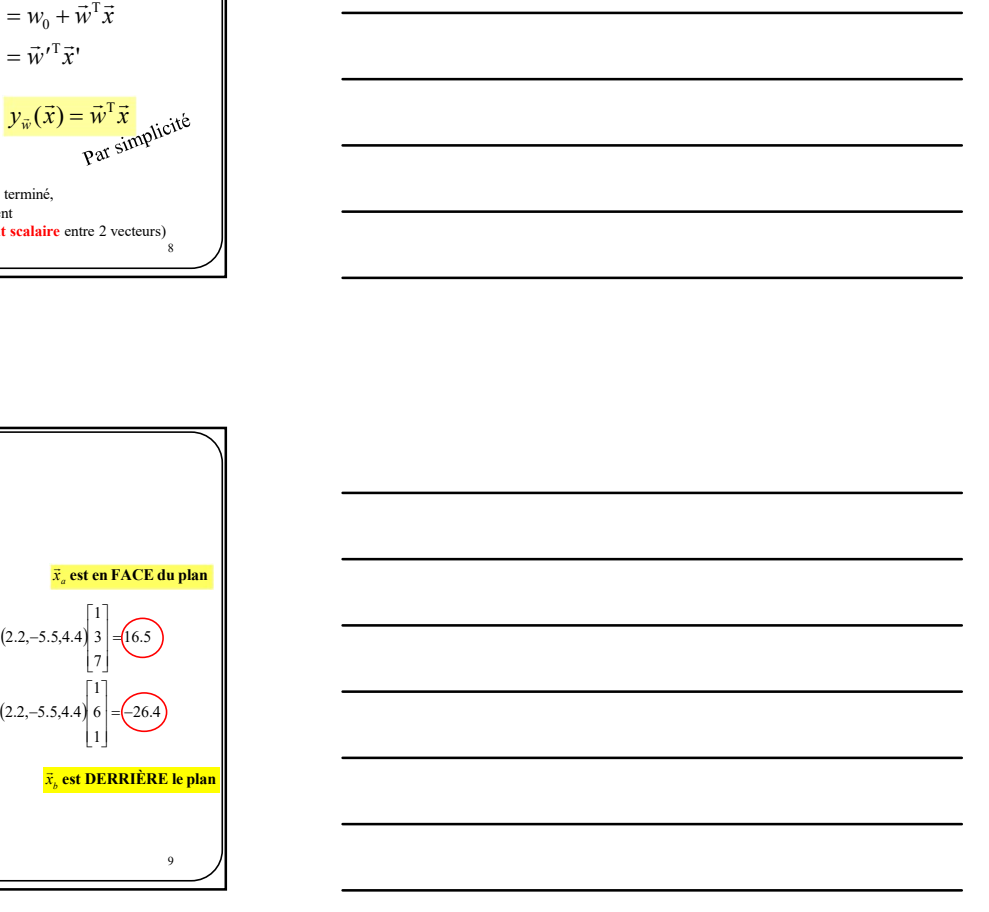

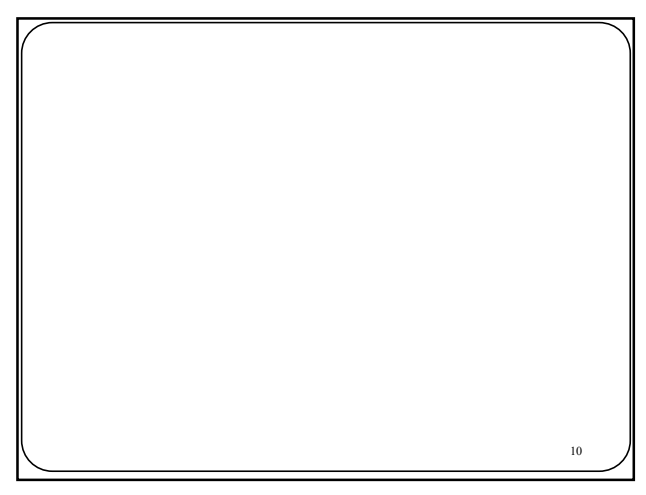

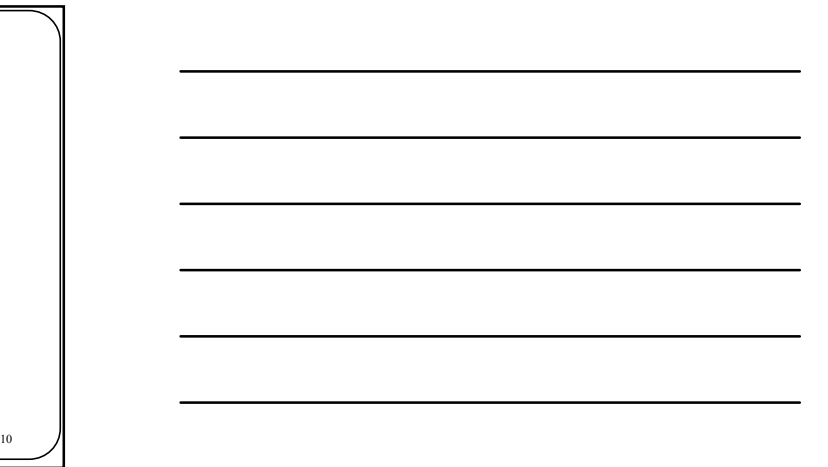

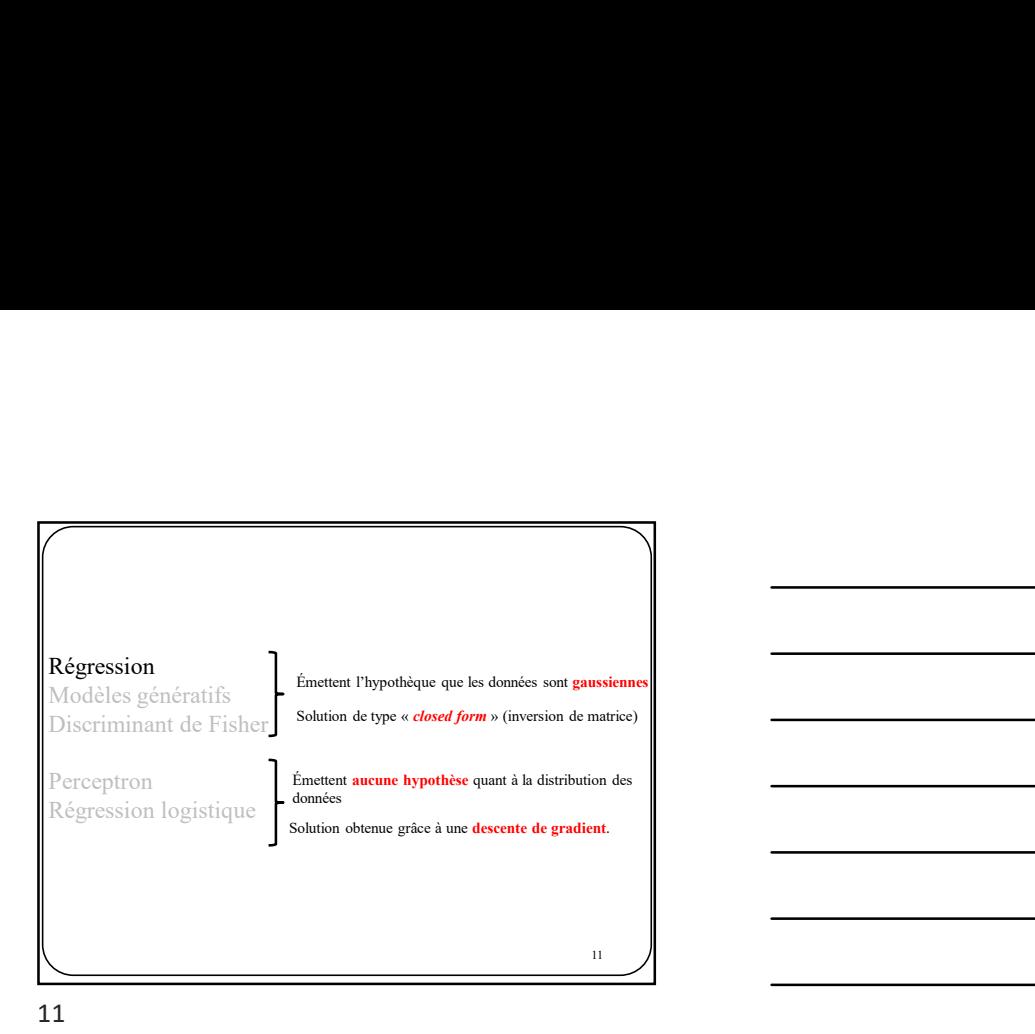

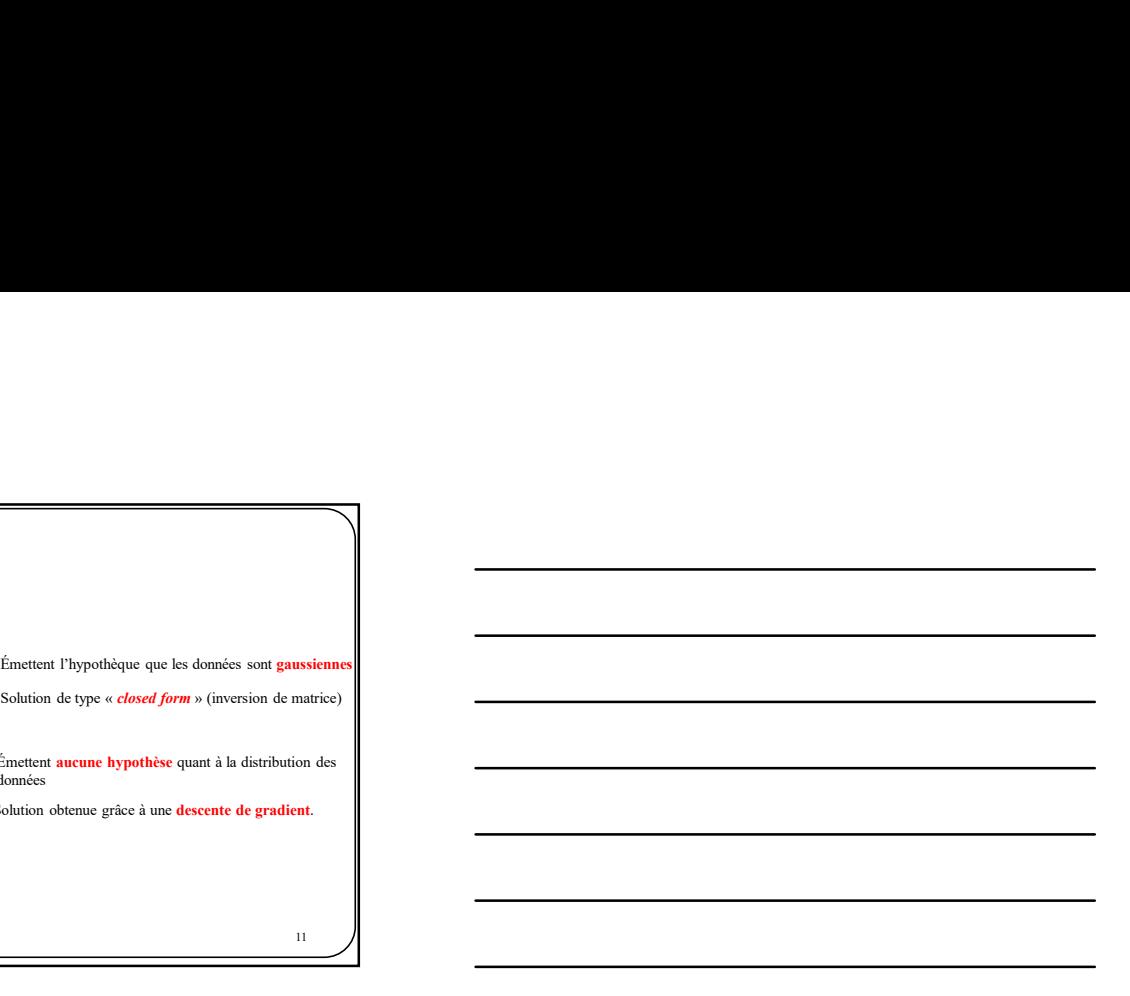

 $\blacksquare$  12  $\blacksquare$ 

 $\sqrt{ }$ 

Régression par les moindres carrés (section 4.1.3, Bishop)

12

Régression par les moindres carrés<br>
(section 4.1.3, Bishop)<br>  $\frac{12}{5}$ <br>  $\frac{1}{2}$ <br>  $\frac{1}{2}$ <br>  $\frac{1}{2}$ <br>  $\frac{1}{2}$ <br>  $\frac{1}{2}$ <br>  $\frac{1}{2}$ <br>  $\frac{1}{2}$ <br>  $\frac{1}{2}$ <br>  $\frac{1}{2}$ <br>  $\frac{1}{2}$ <br>  $\frac{1}{2}$ <br>  $\frac{1}{2}$ <br>  $\frac{1}{2}$ <br>  $\frac{1$ Régression par les moindres carrés<br>
(section 4.1.3, Bishop)<br>  $\frac{1}{2}$ <br>  $\frac{1}{2}$ <br>  $\frac{1}{2}$ <br>  $\frac{1}{2}$ <br>  $\frac{1}{2}$ <br>  $\frac{1}{2}$ <br>  $\frac{1}{2}$ <br>  $\frac{1}{2}$ <br>  $\frac{1}{2}$ <br>  $\frac{1}{2}$ <br>  $\frac{1}{2}$ <br>  $\frac{1}{2}$ <br>  $\frac{1}{2}$ <br>  $\frac{1}{2}$ <br>  $\frac{1}{$ Régression par les moindres carrés Cas 2 classes

On peut classifier des données en utilisant une approche de régression comme celle vue au chapitre précédent.

 $y_{\hat{w}}(\vec{x}) \ge 0$  on classifie dans *Classe1* sinon d

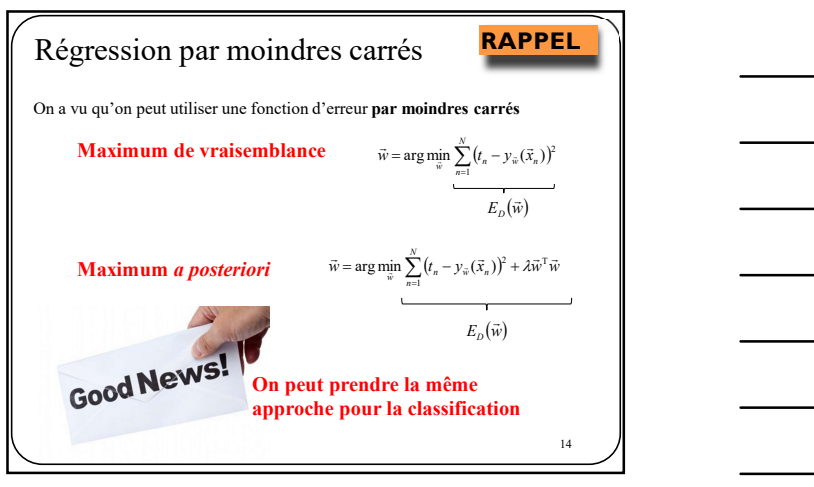

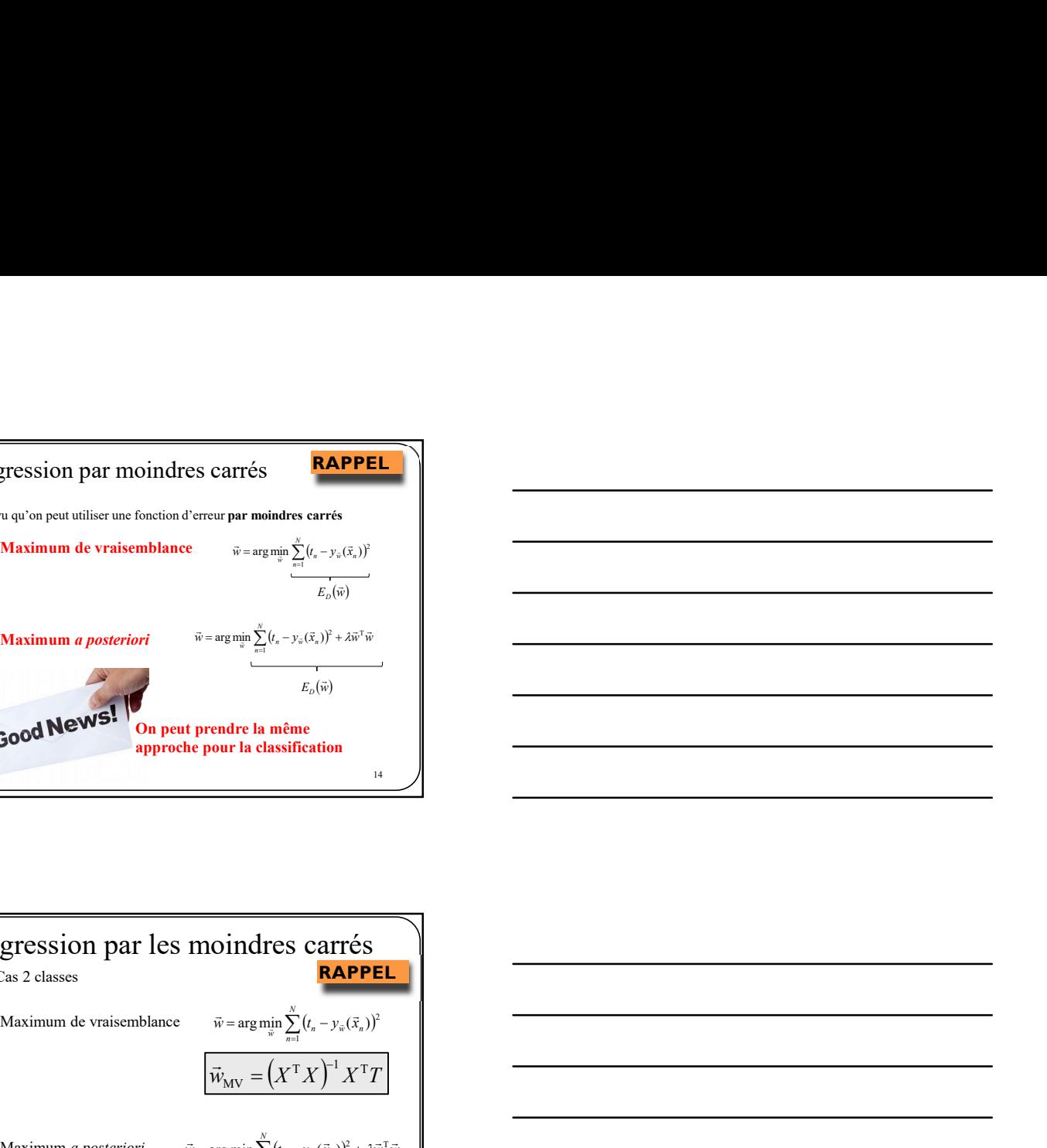

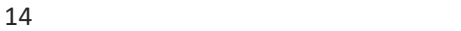

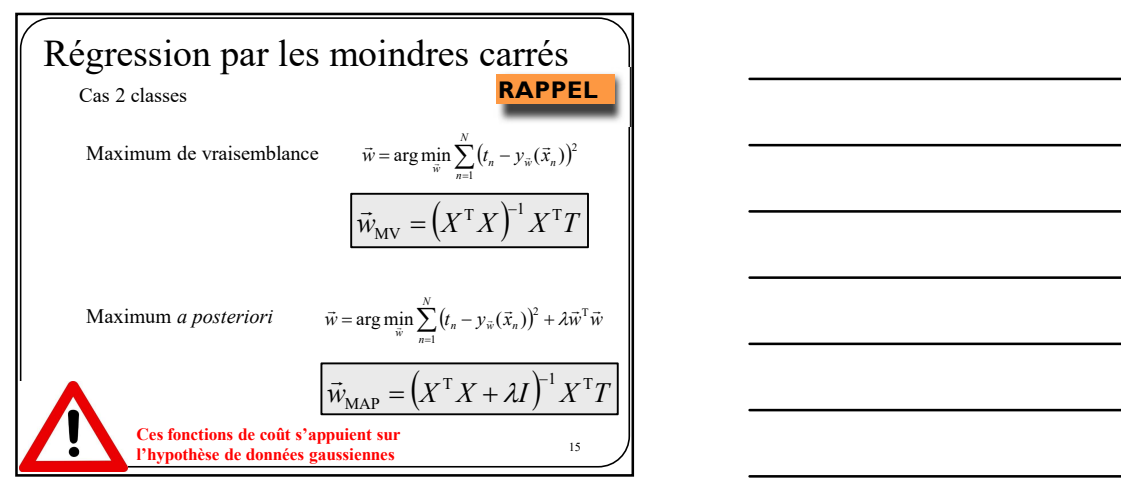

15

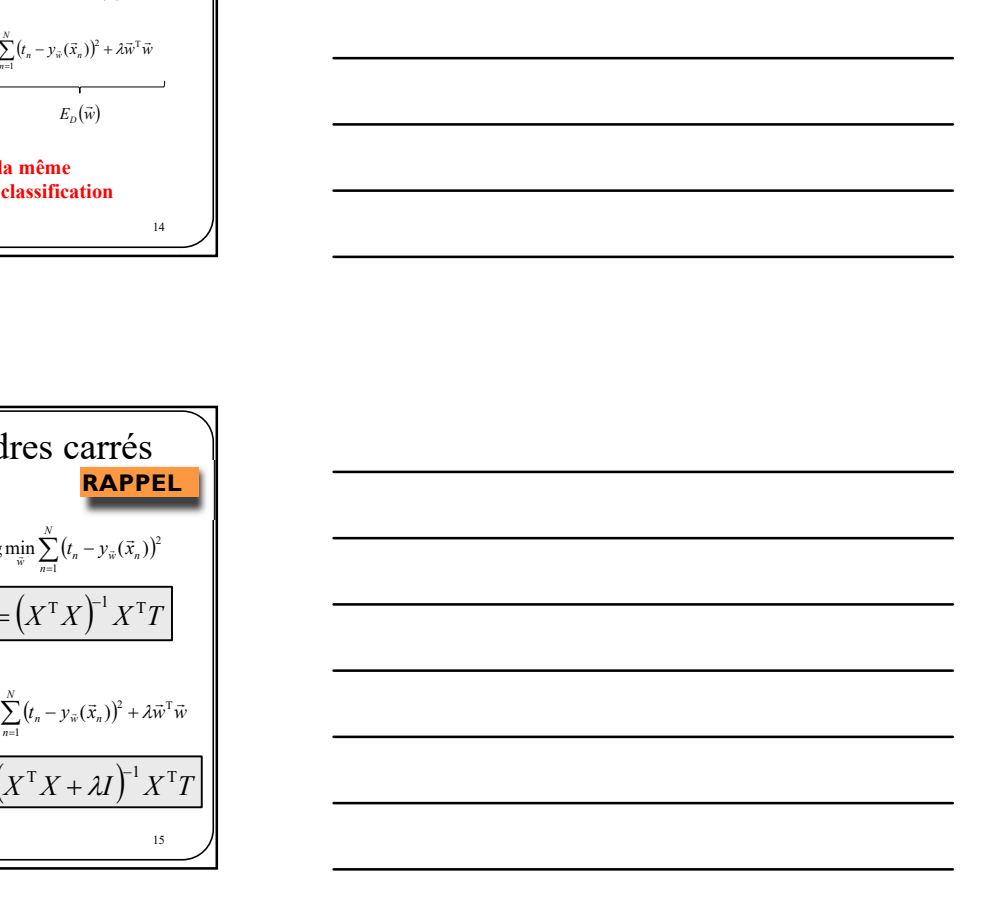

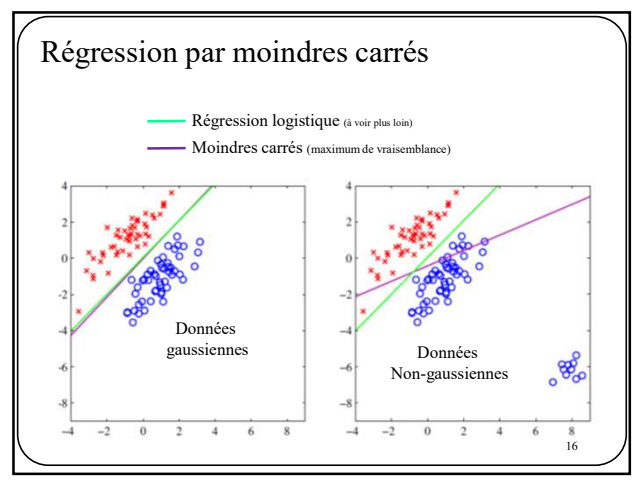

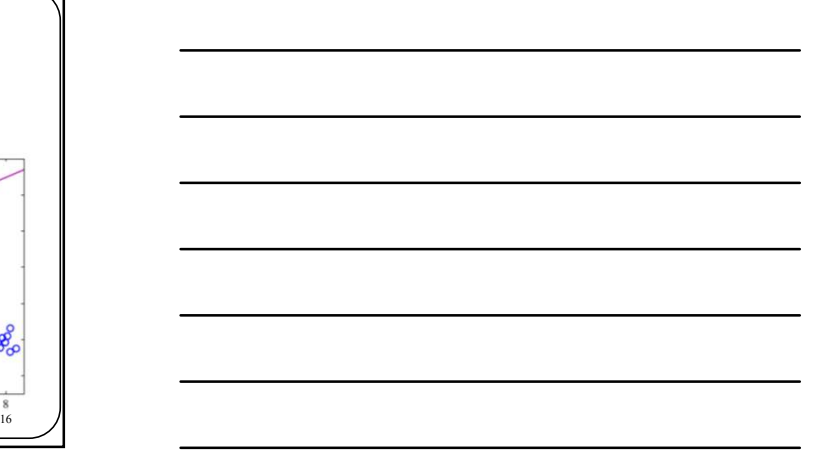

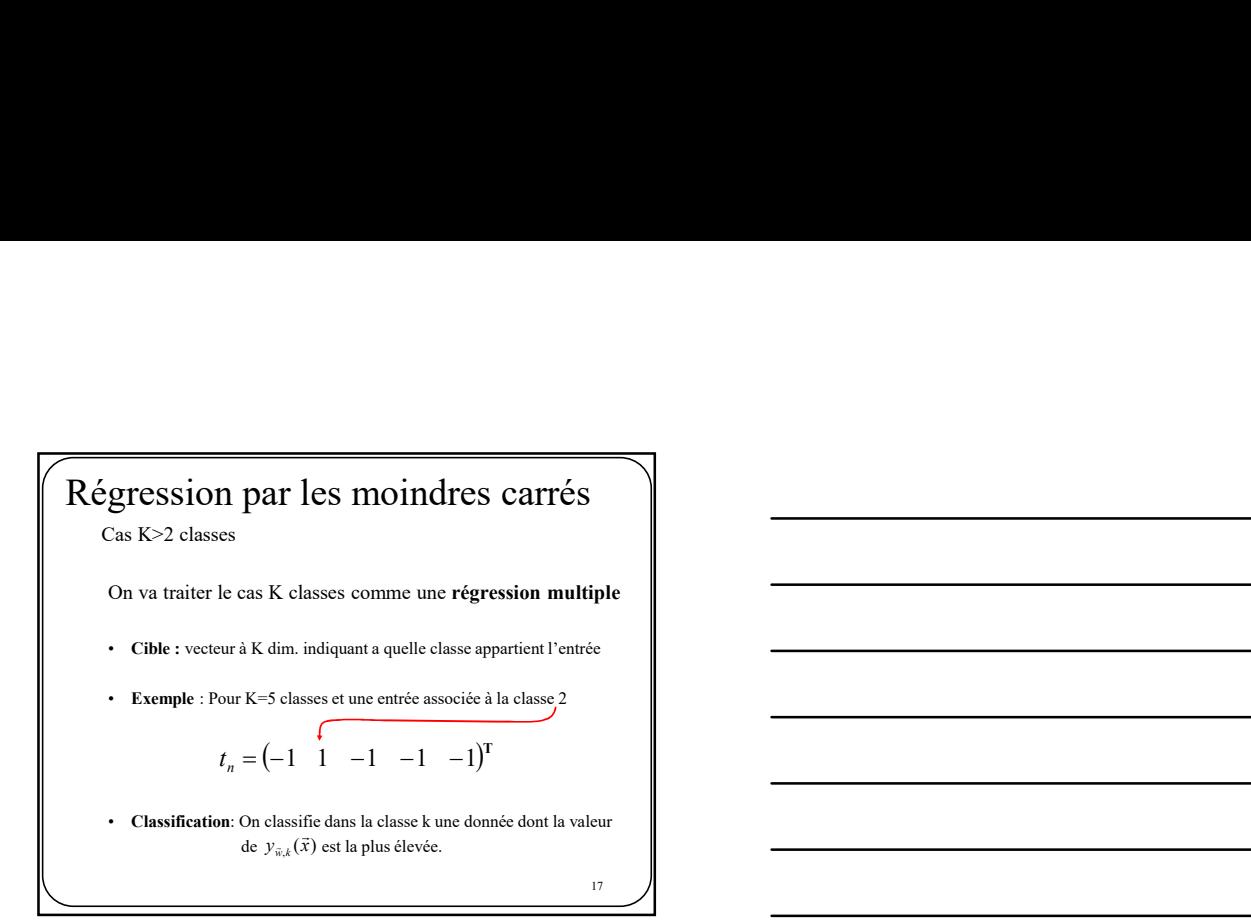

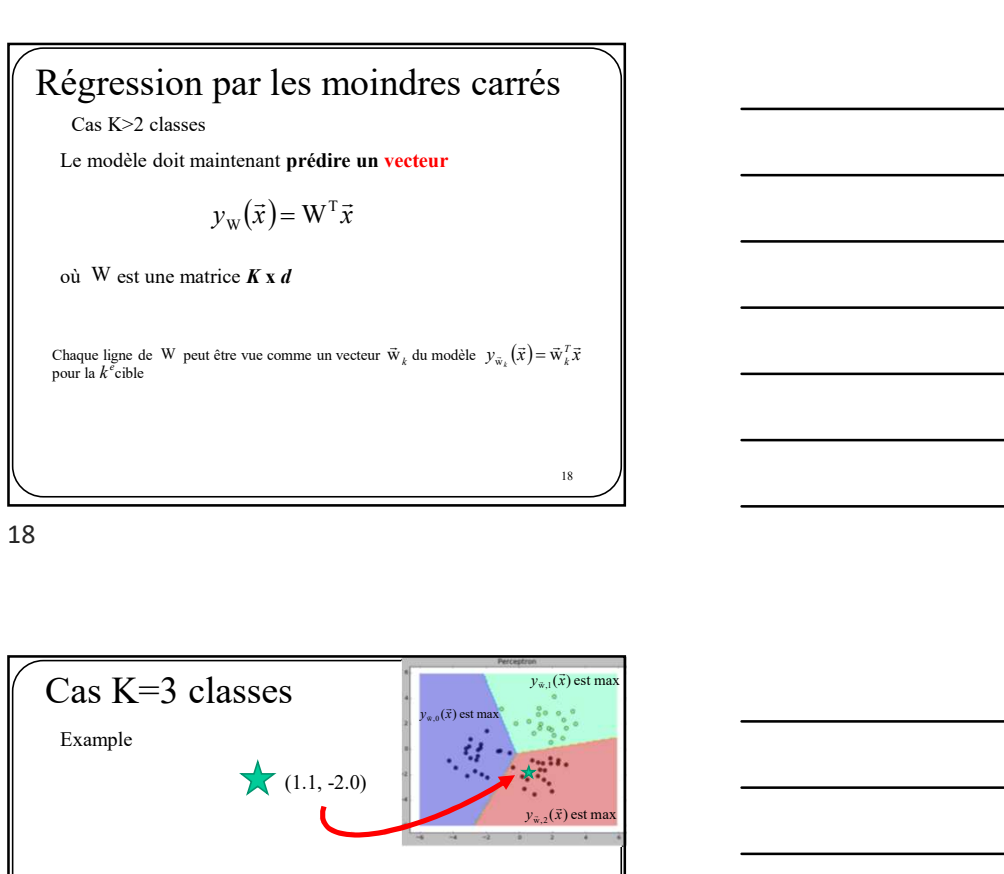

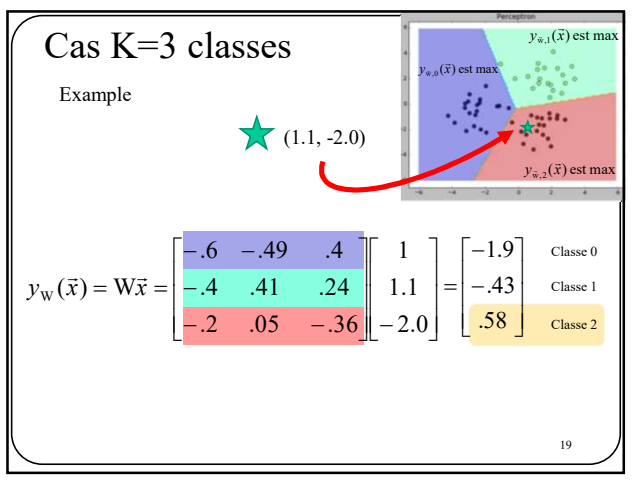

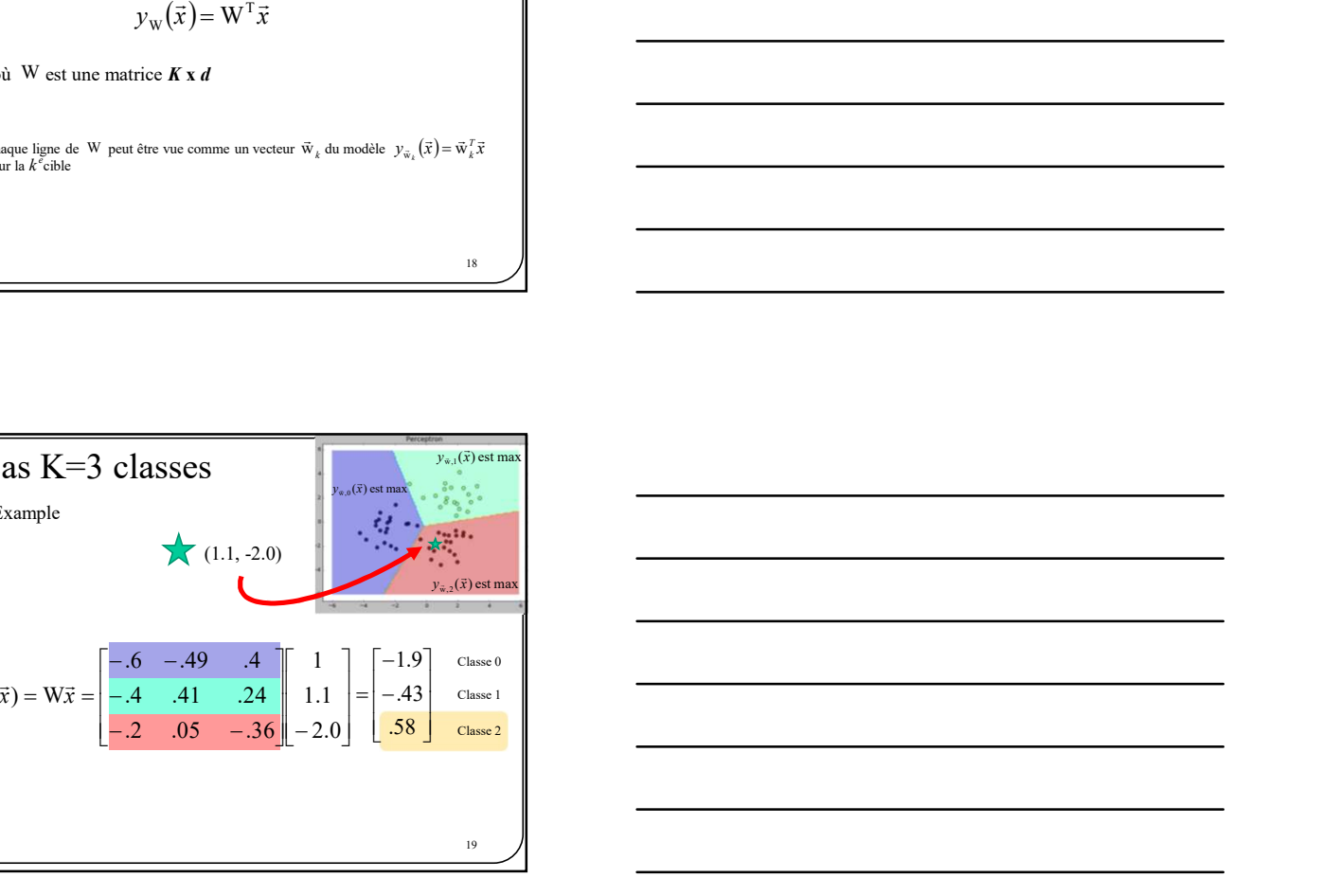

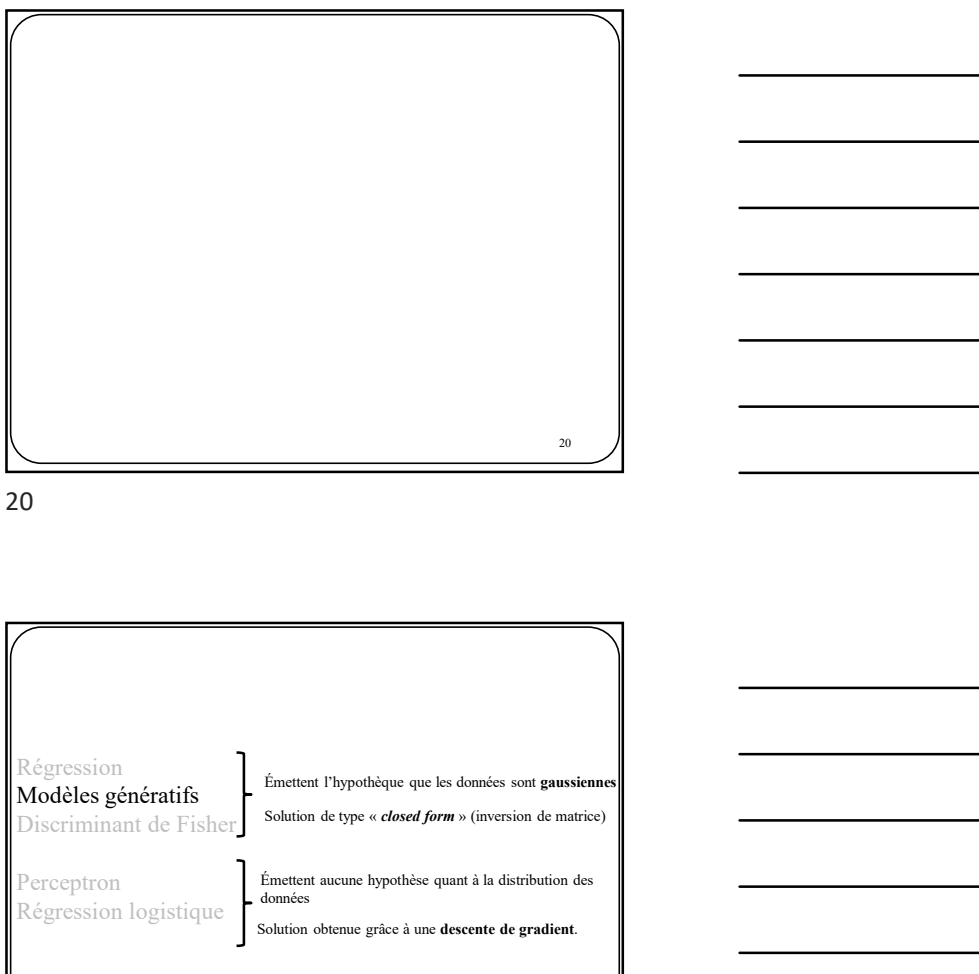

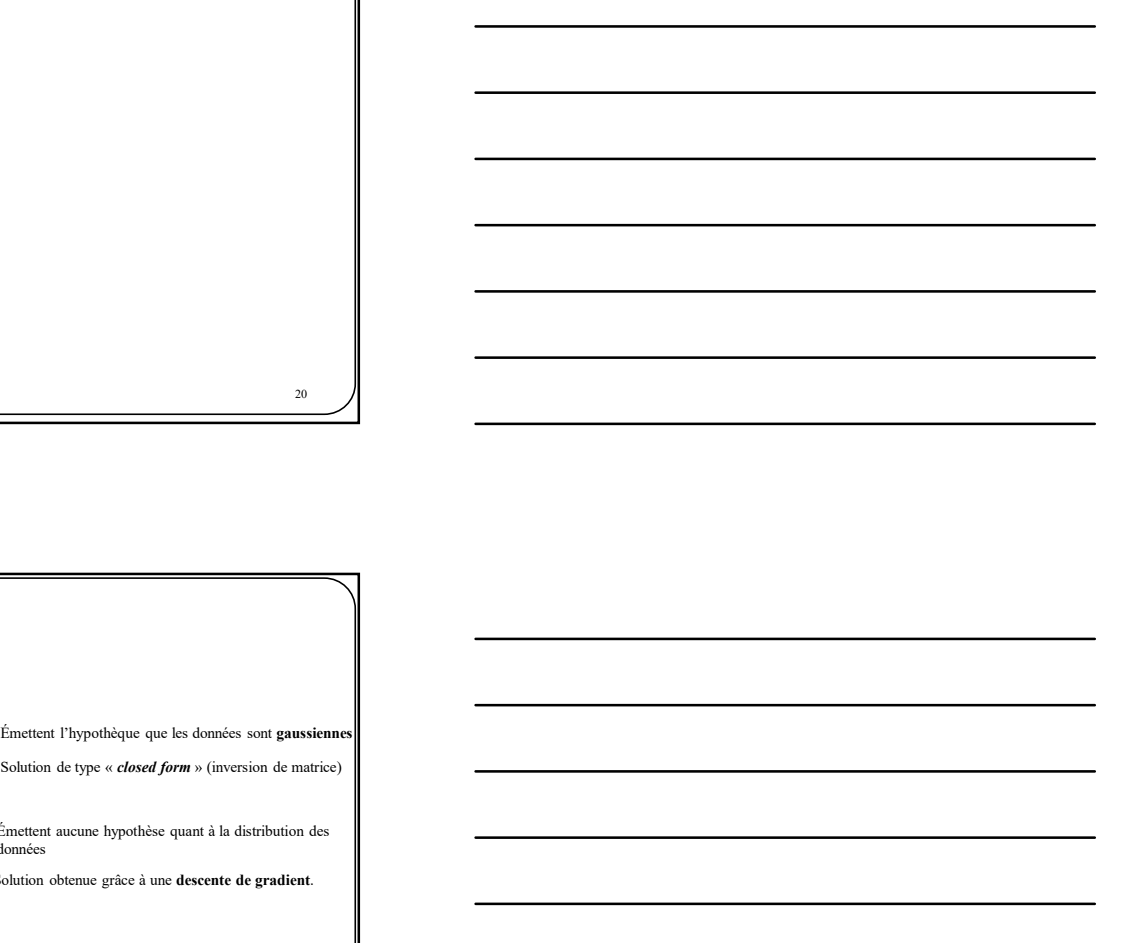

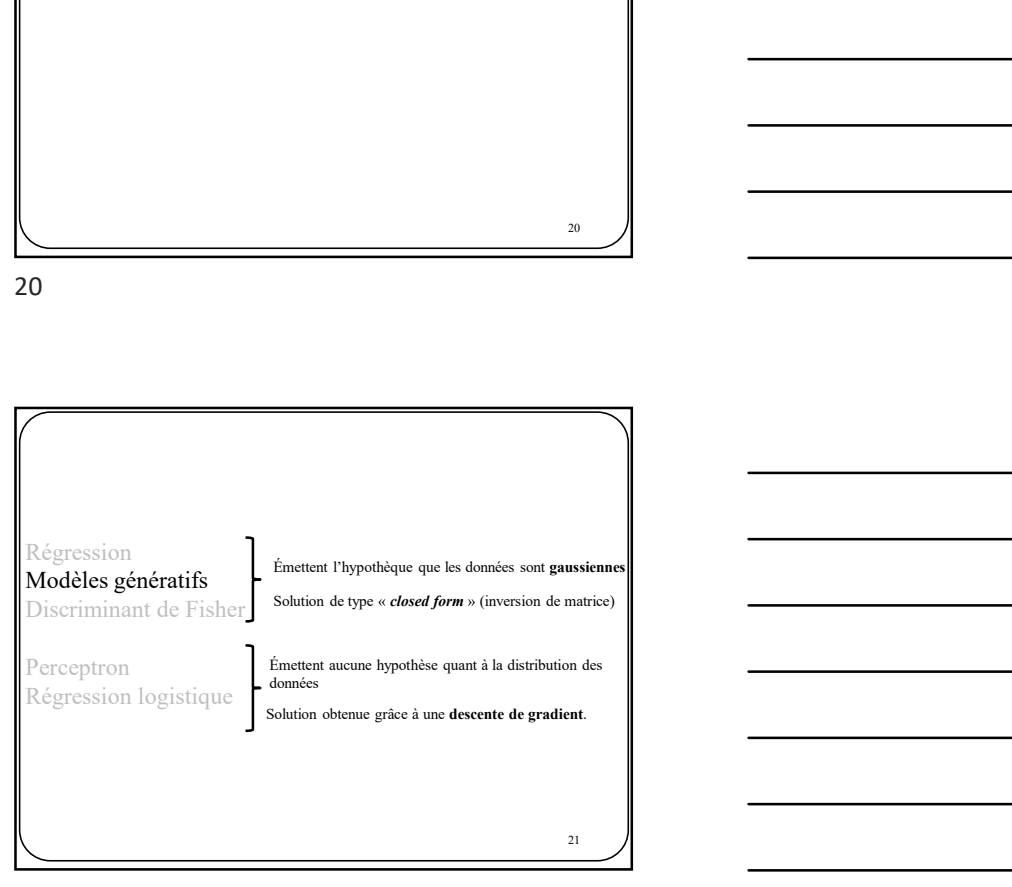

Modèles probabilistes génératifs (section 4.2, Bishop)

 $\frac{22}{1}$ 

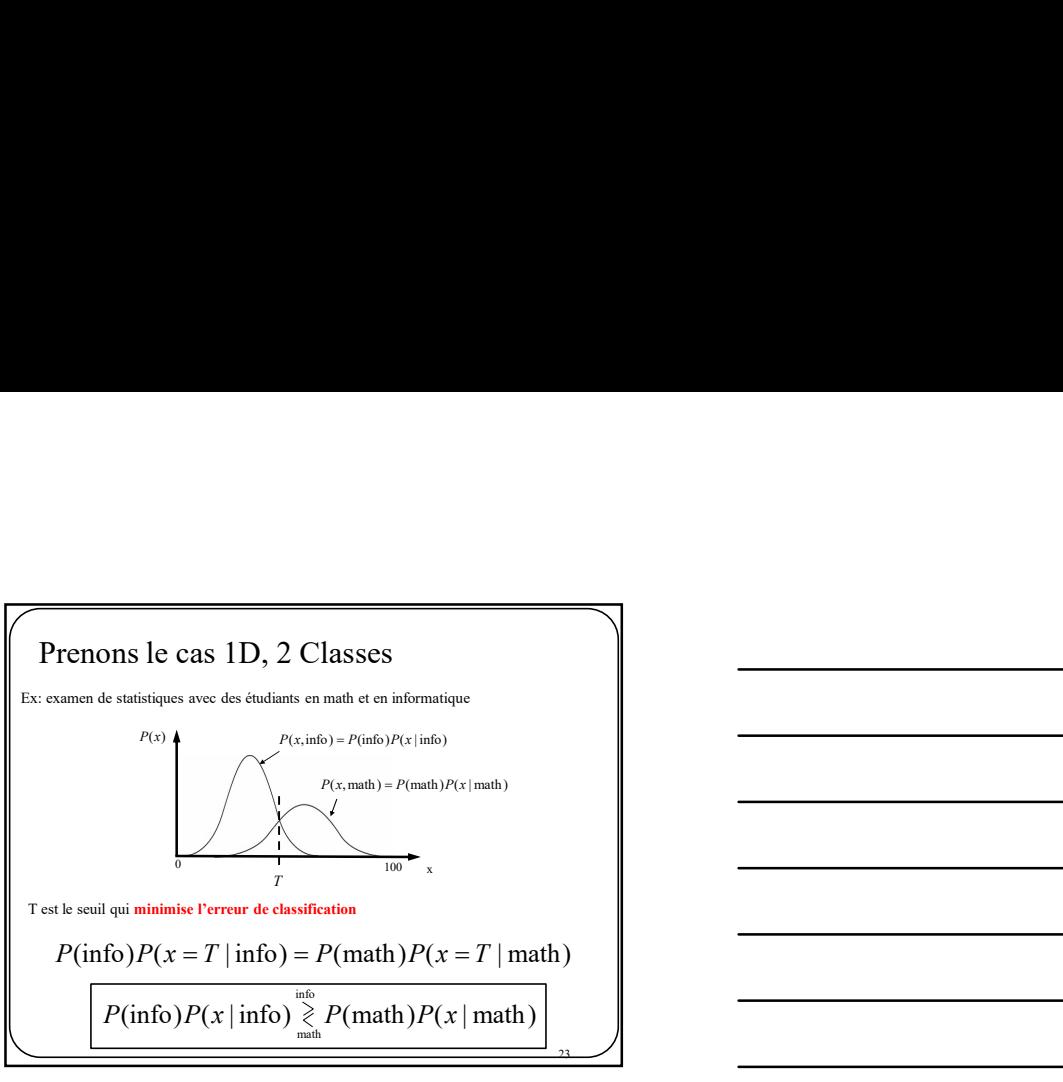

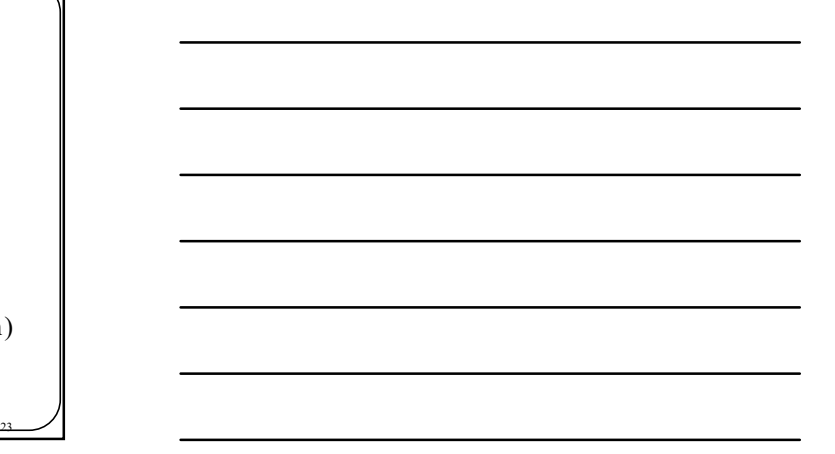

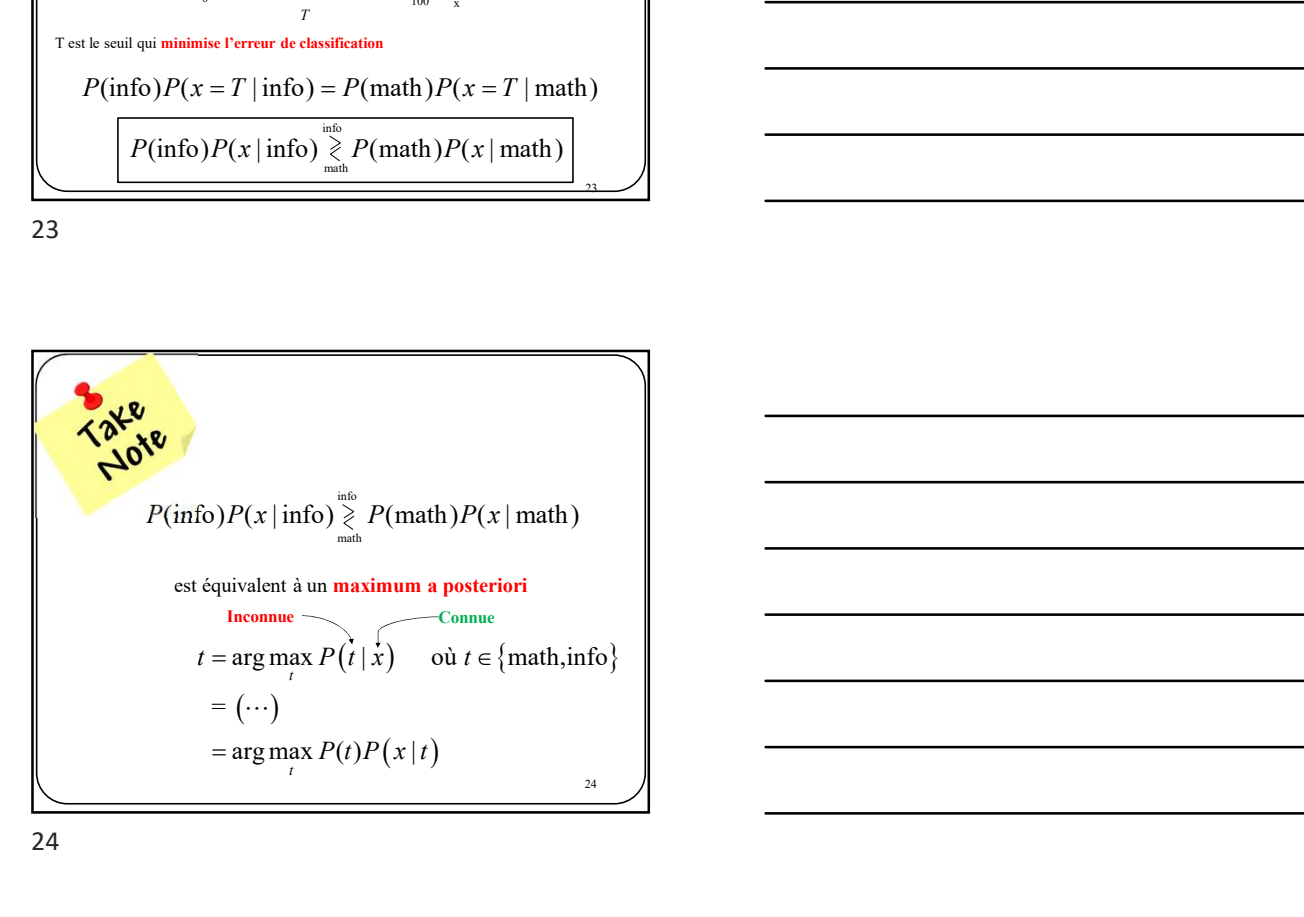

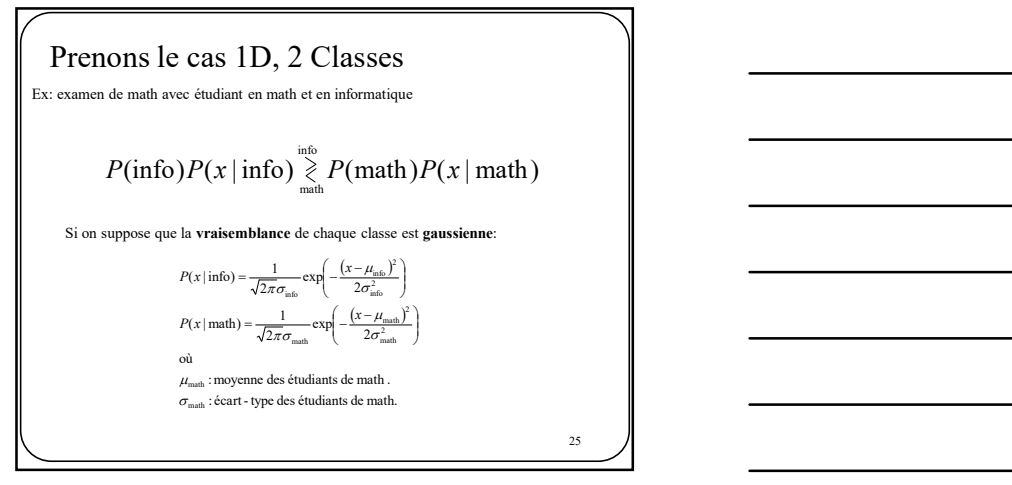

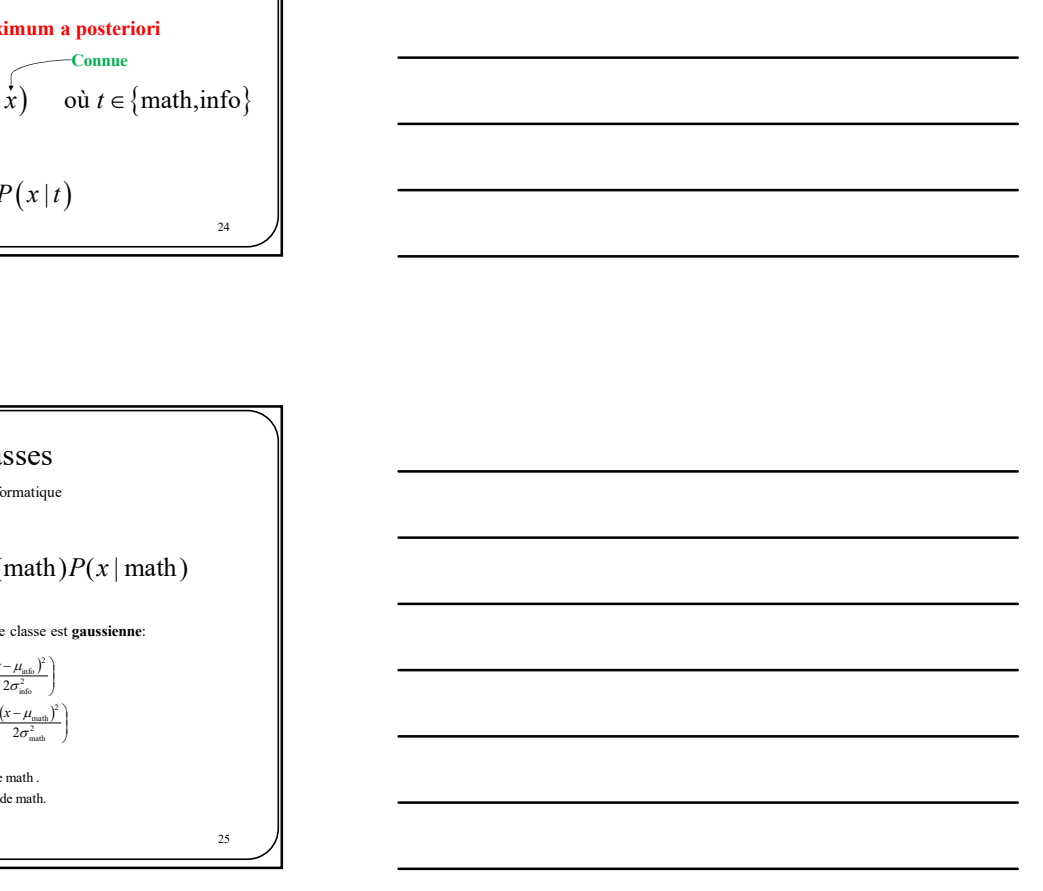

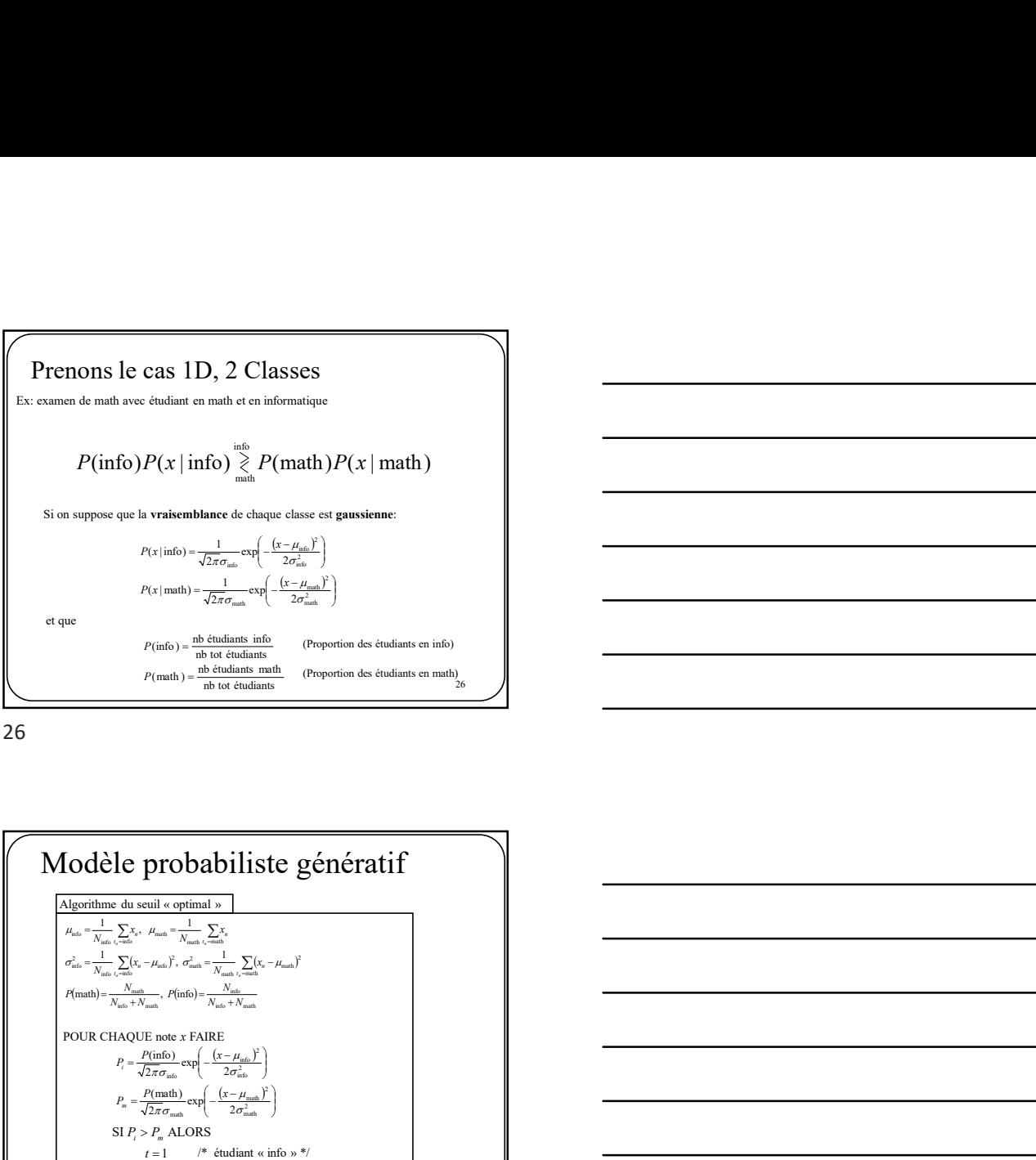

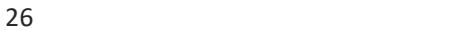

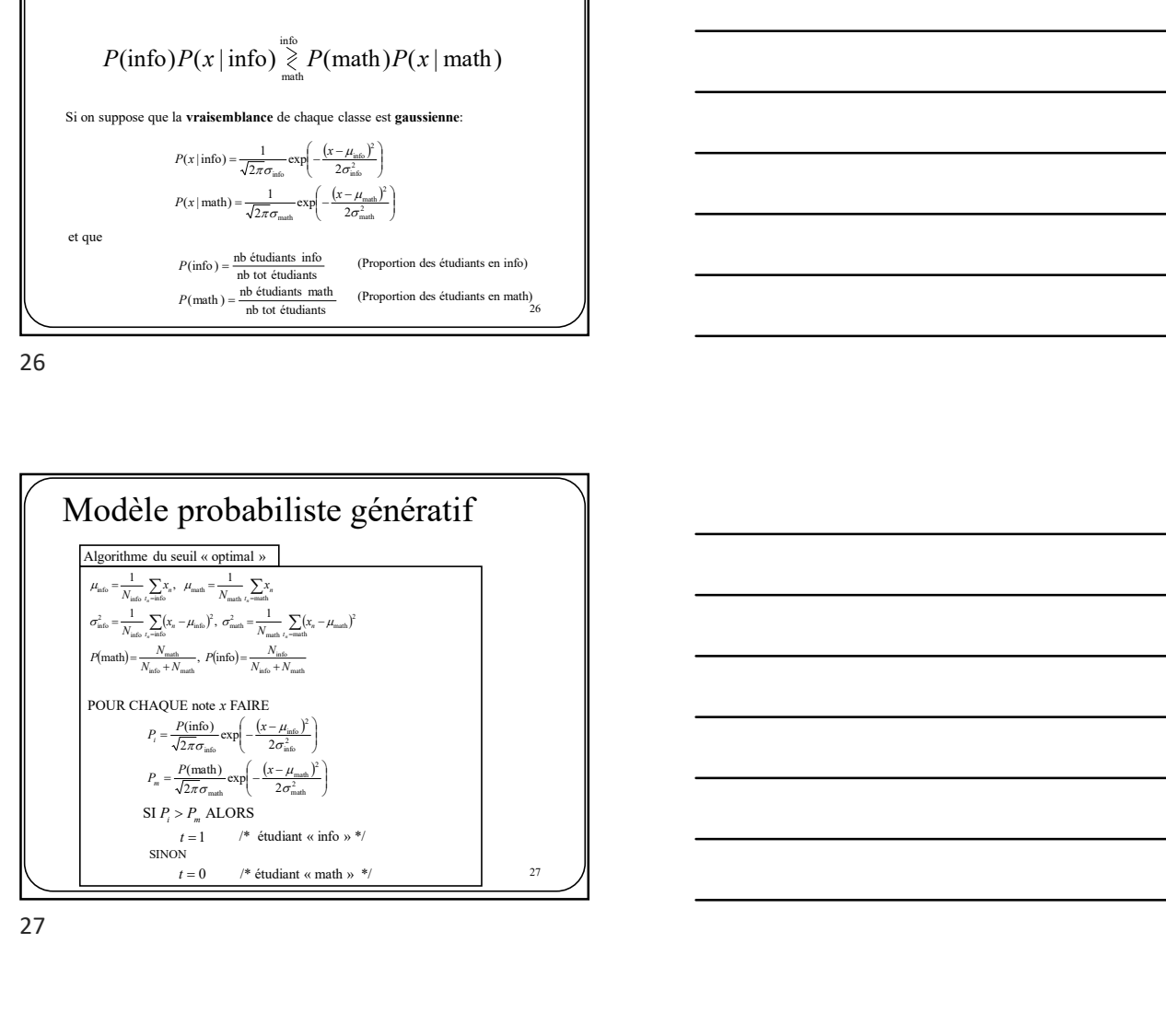

28  $\sqrt{ }$ L'algorithme de la page précédente revient à un classificateur quadratique  $y_{\rm w}(x) = w_2 x^2 + w_1 x + w_0 = 0$ 

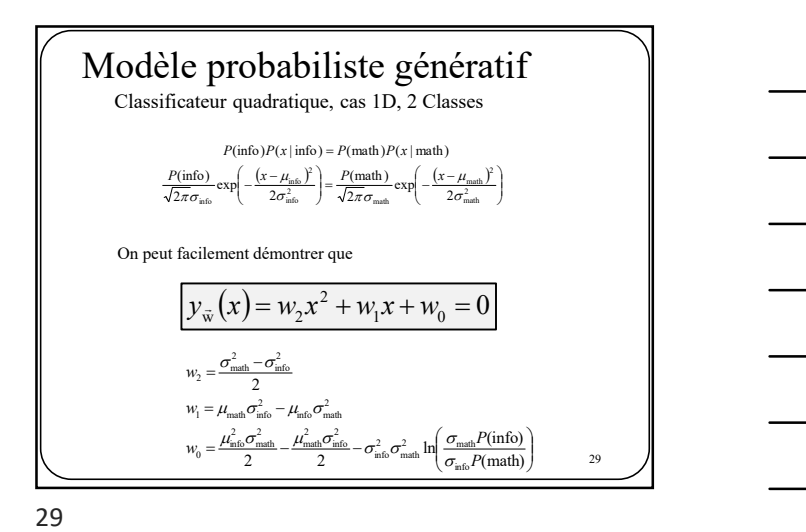

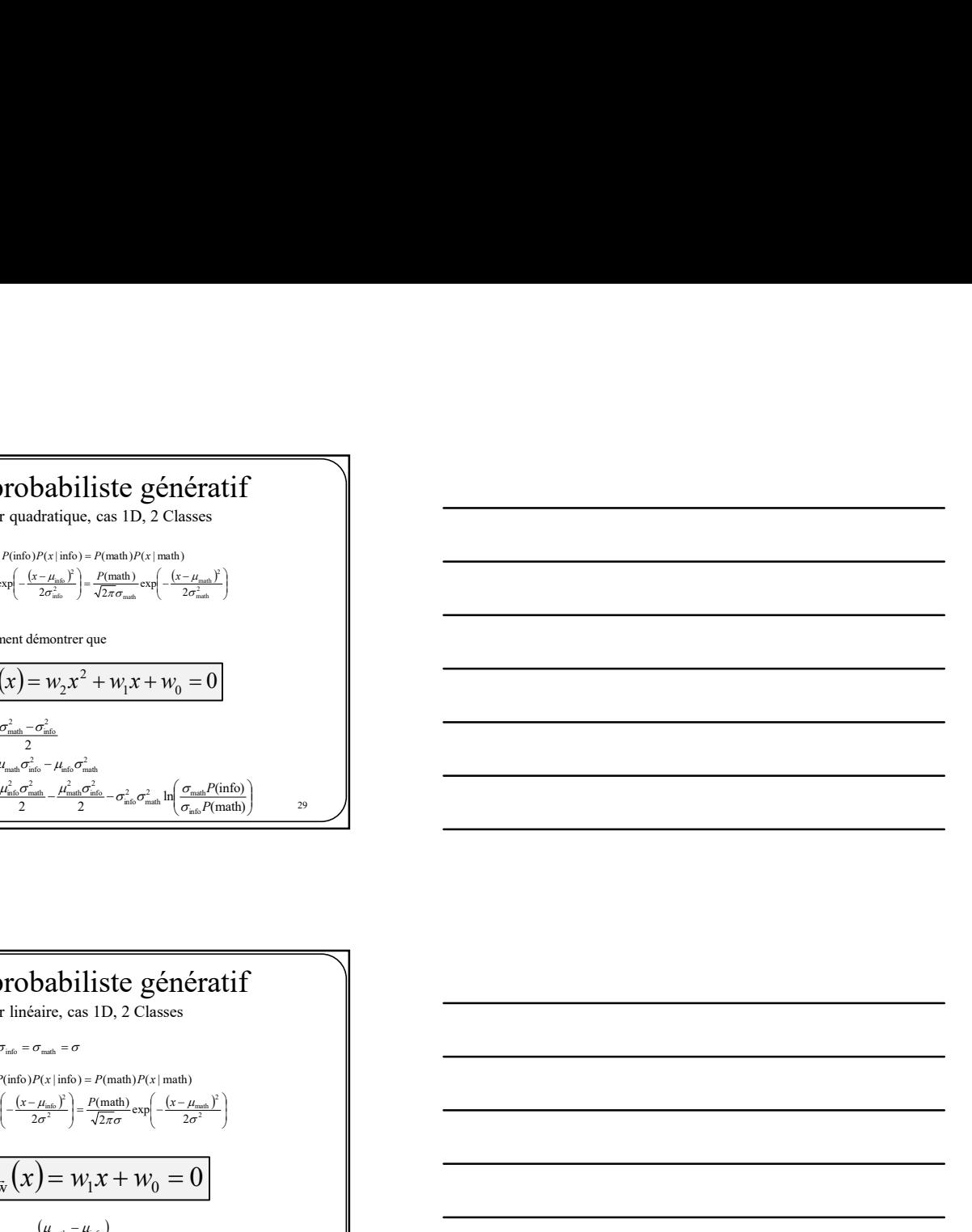

 $\frac{30}{1}$  $\frac{\text{mfo }I}{2}$  =  $\frac{I \text{ (matin)}}{\sqrt{2} \pi r}$  exp  $-\frac{\lambda^2 I}{2 \pi^2}$  $\left(\frac{\text{inc}}{2}\right)^2 = \frac{P(\text{math})}{\sqrt{2\pi}\sigma} \exp\left(-\frac{(x-\mu)^2}{2\sigma^2}\right)$  $\frac{\sin 60}{2\pi\sigma}$  exp $\left(-\frac{(x-\mu)^2}{2\sigma^2}\right)$  $P(\text{info})P(x \mid \text{info}) = P(\text{math})P(x \mid \text{math})$  $\frac{P(\text{info})}{\sqrt{2\pi}\sigma}\exp\left(-\frac{(x-\mu_{\text{info}})^2}{2\sigma^2}\right) = \frac{P(\text{math})}{\sqrt{2\pi}\sigma}\exp\left(-\frac{(x-\mu_{\text{ref}})^2}{2\sigma^2}\right)$ <sup>x</sup> Modèle probabiliste génératif Classificateur linéaire, cas 1D, 2 Classes Si on suppose que  $\sigma_{\text{info}} = \sigma_{\text{match}} = \sigma$  $y_{\rm w}(x) = w_{\rm 1}x + w_{\rm 0} = 0$  $\frac{d\mu_{\text{match}} - \mu_{\text{info}}}{\sigma^2}$  $=\frac{\mu_{\text{info}}^2}{2\sigma^2}-\frac{\mu_{\text{match}}^2}{2\sigma^2}-\ln\left(\frac{P(\text{info})}{P(\text{math})}\right)$  $\frac{\mu_{\text{info}}^2}{2\sigma^2} - \frac{\mu_{\text{match}}^2}{2\sigma^2} - \ln\left(\frac{P(\text{info})}{P(\text{math})}\right)$  $\frac{1}{2} - \frac{\mu_{\text{math}}^2}{2 - \mu_{\text{sub}}}$  $w_1 = \frac{(M_{\text{match}} - \mu_{\text{info}})}{\sigma^2}$ <br>  $w_0 = \frac{\mu_{\text{info}}^2}{2\sigma^2} - \frac{\mu_{\text{match}}^2}{2\sigma^2} - \ln\left(\frac{P}{P}\right)$ 

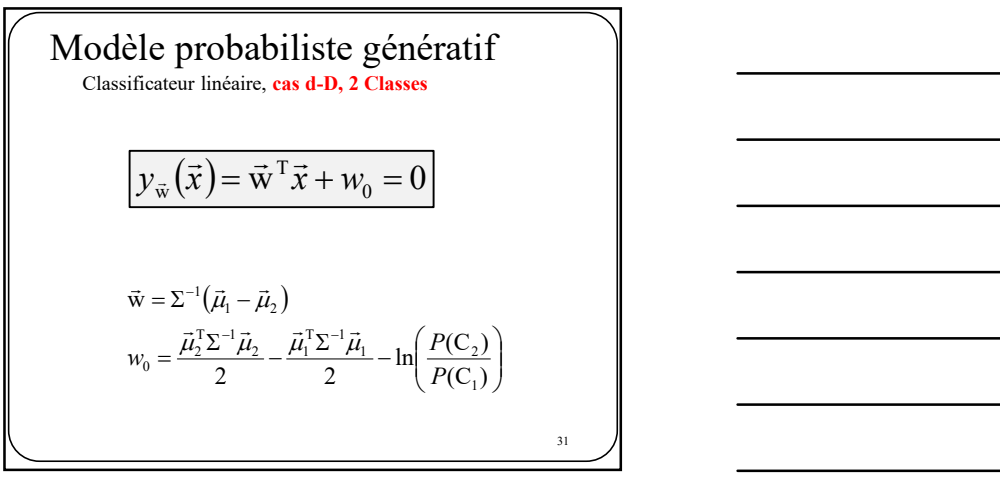

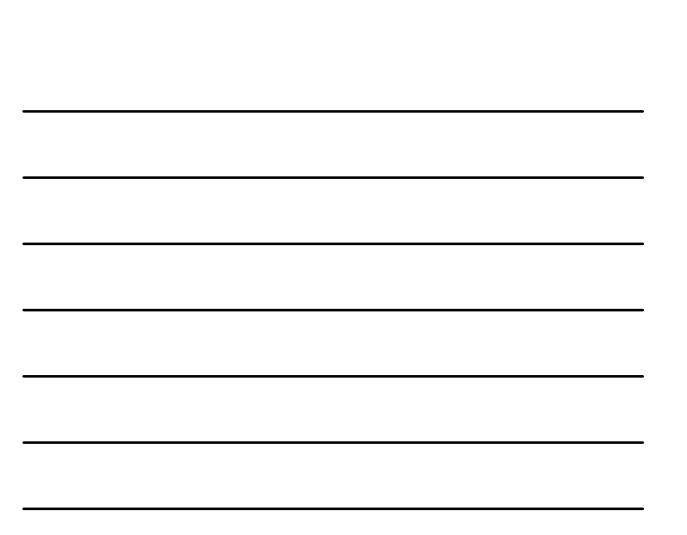

Tel que mentionné au chapitre 4.2.2, lorsque les 2 classes n'ont pas la même variance-covariance, on peut utiliser le modèle linéaire mais avec la matrice <sup>1</sup> <sup>1</sup> <sup>2</sup> <sup>2</sup> P(C ) P(C ) 32 32

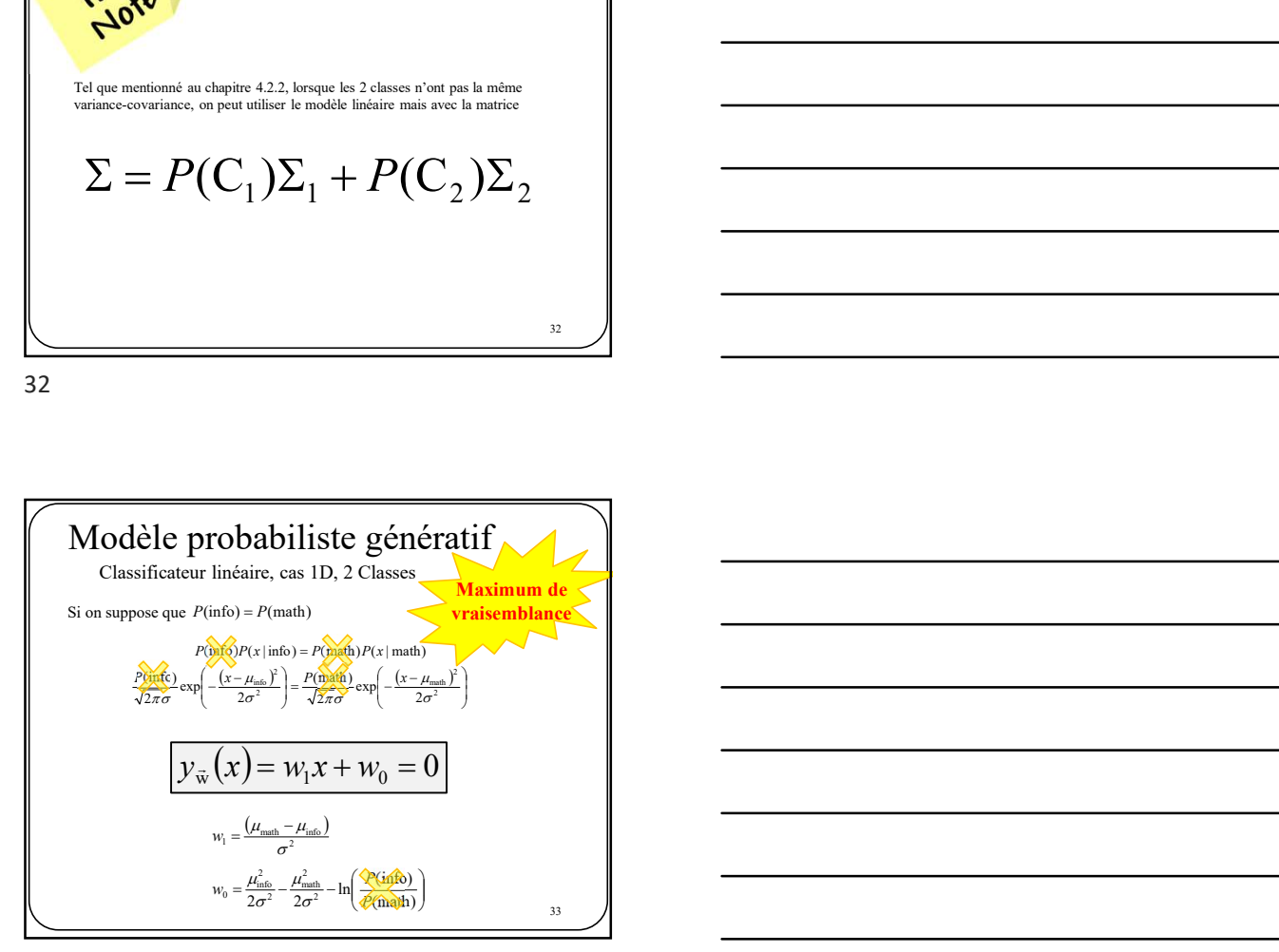

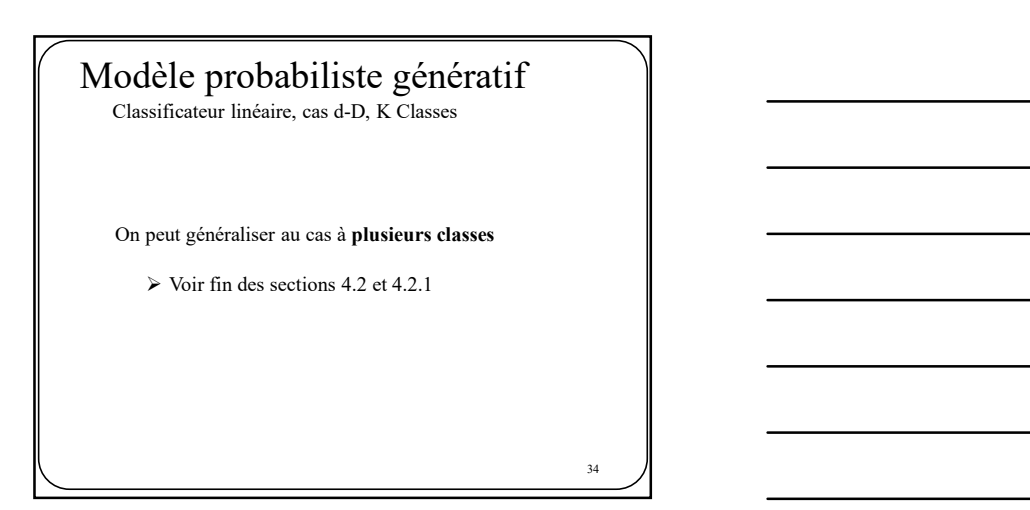

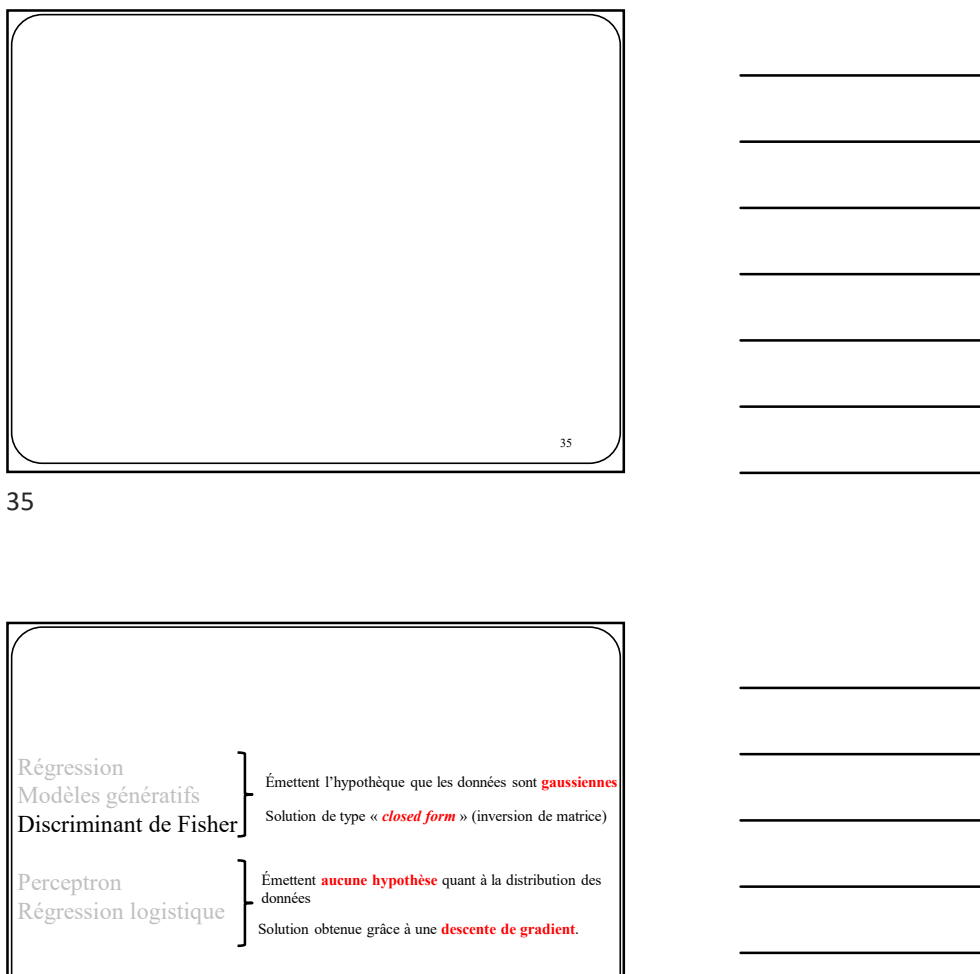

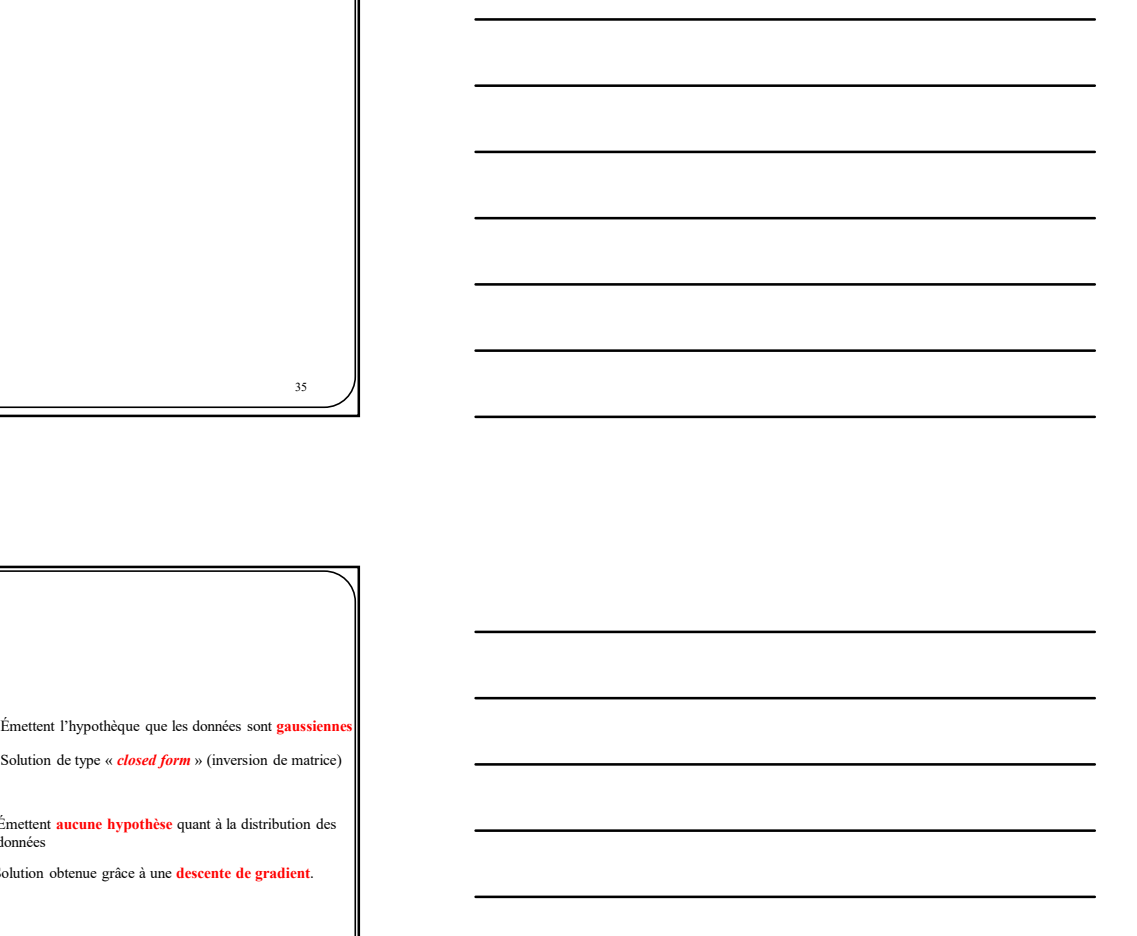

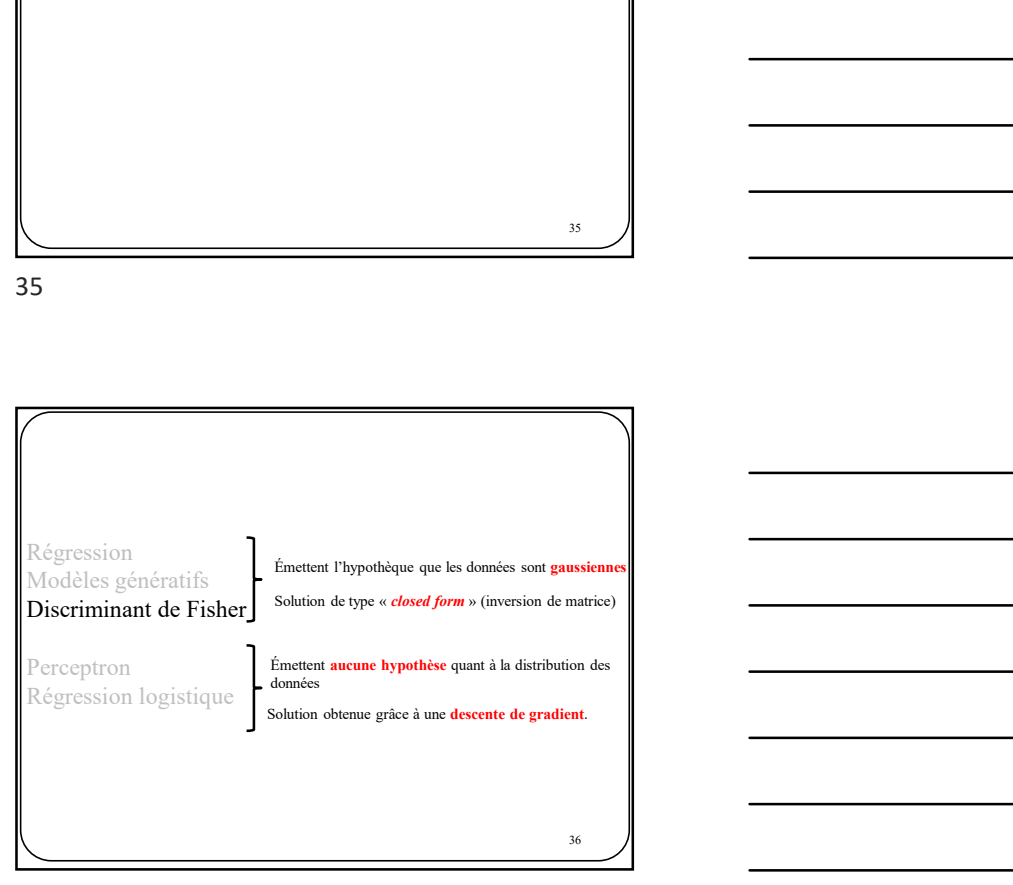

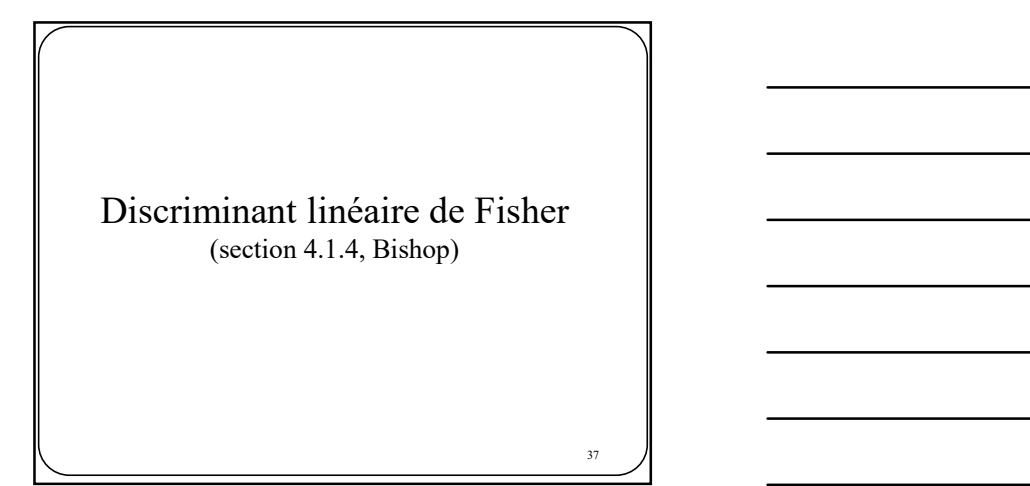

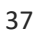

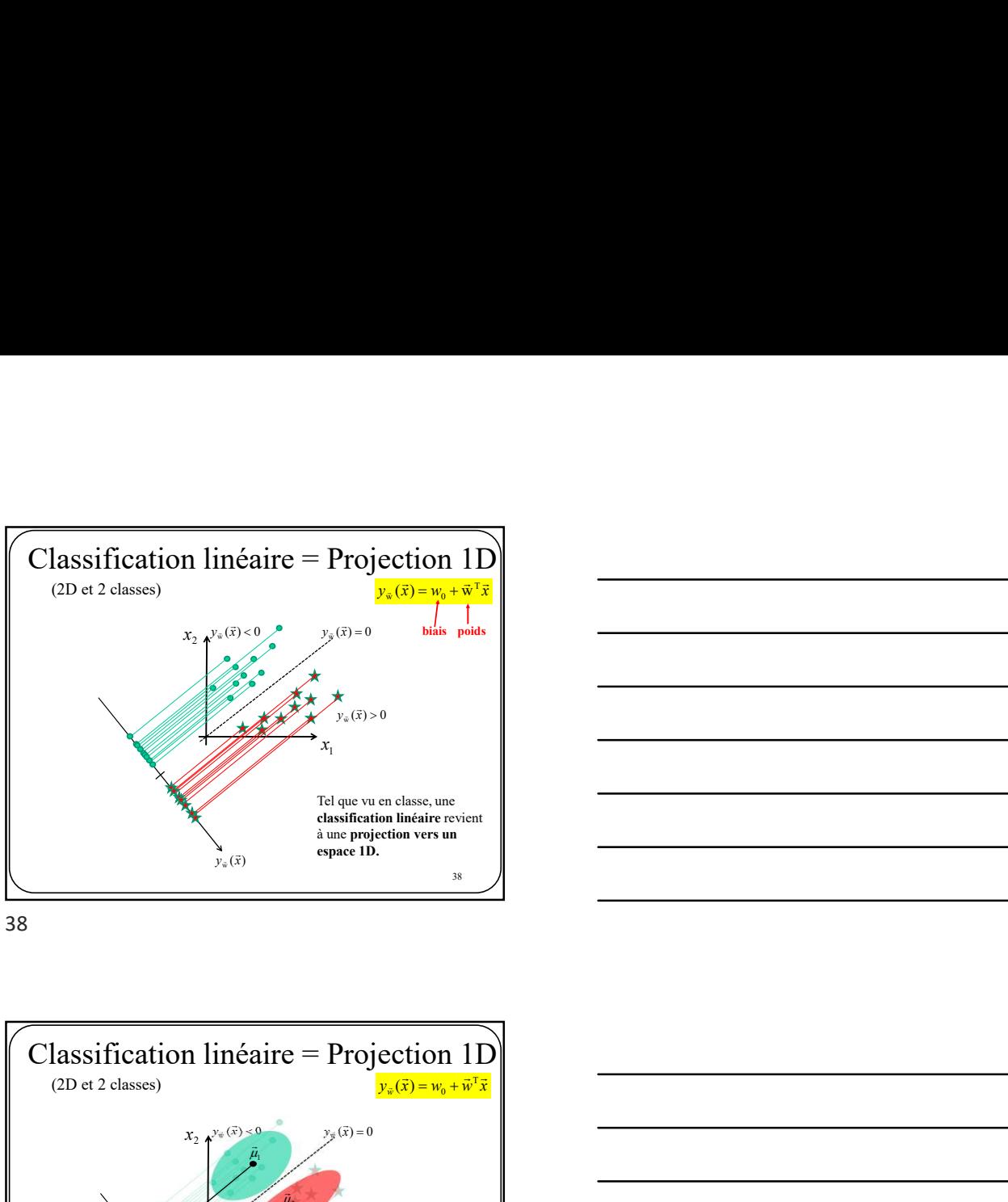

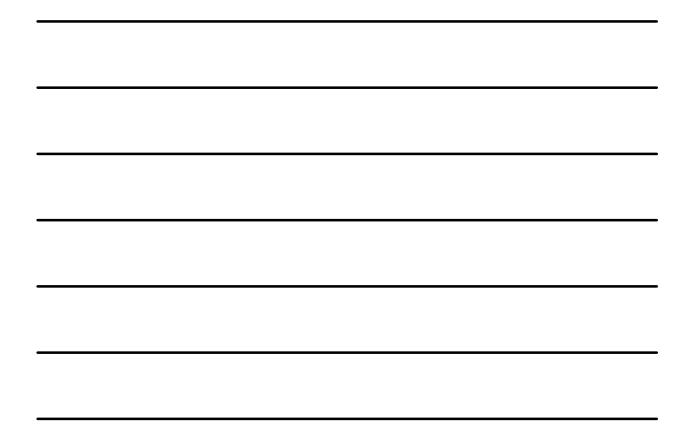

38

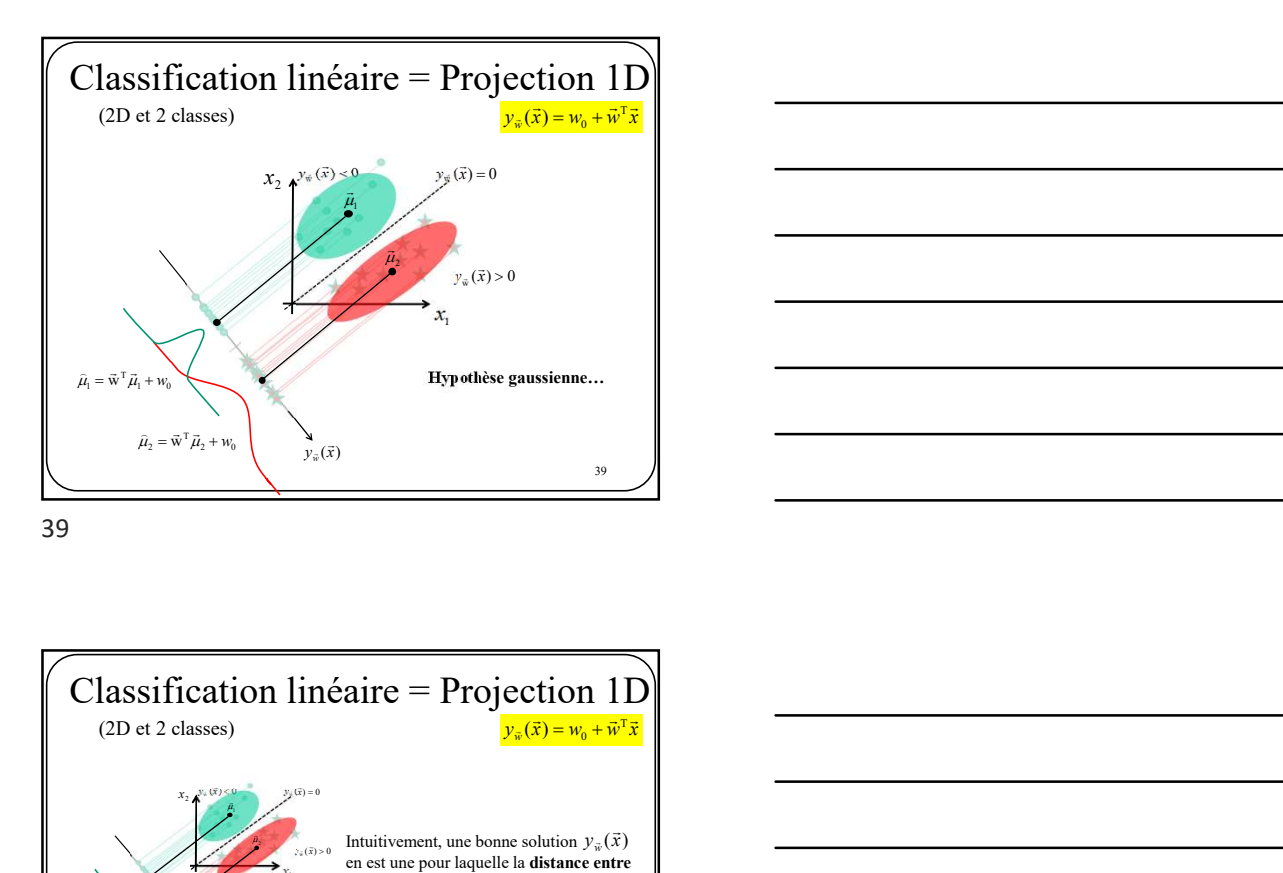

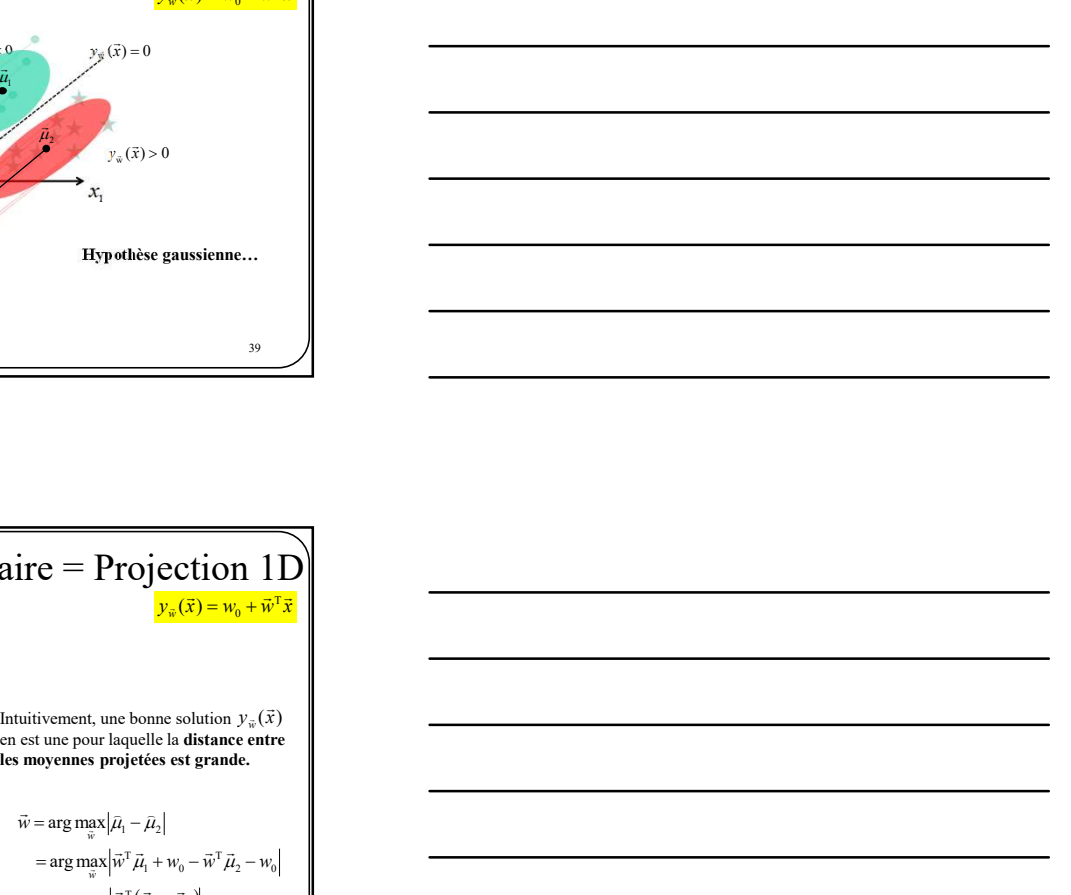

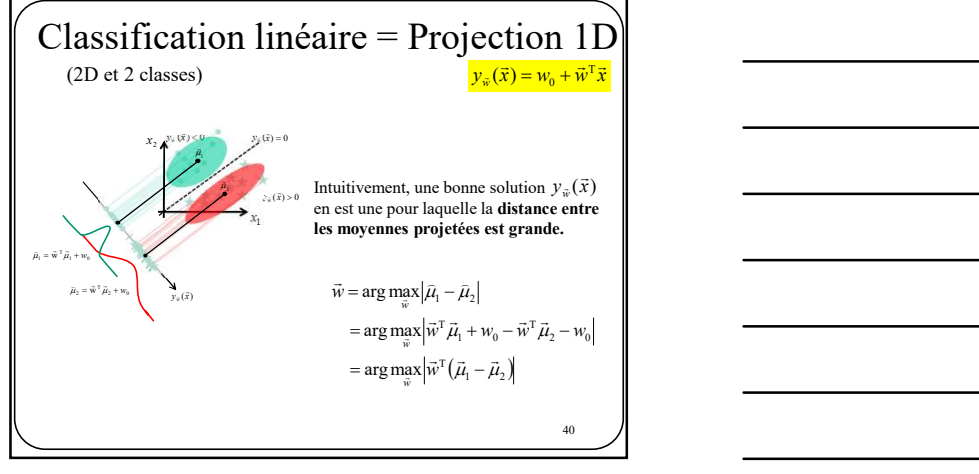

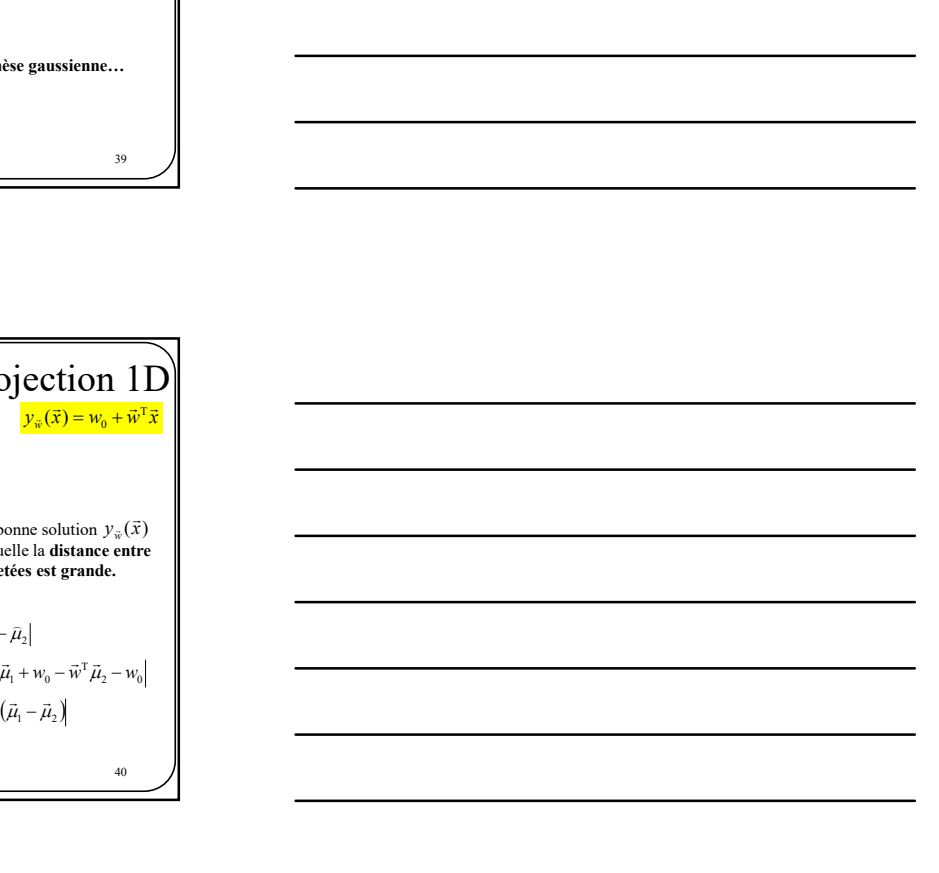

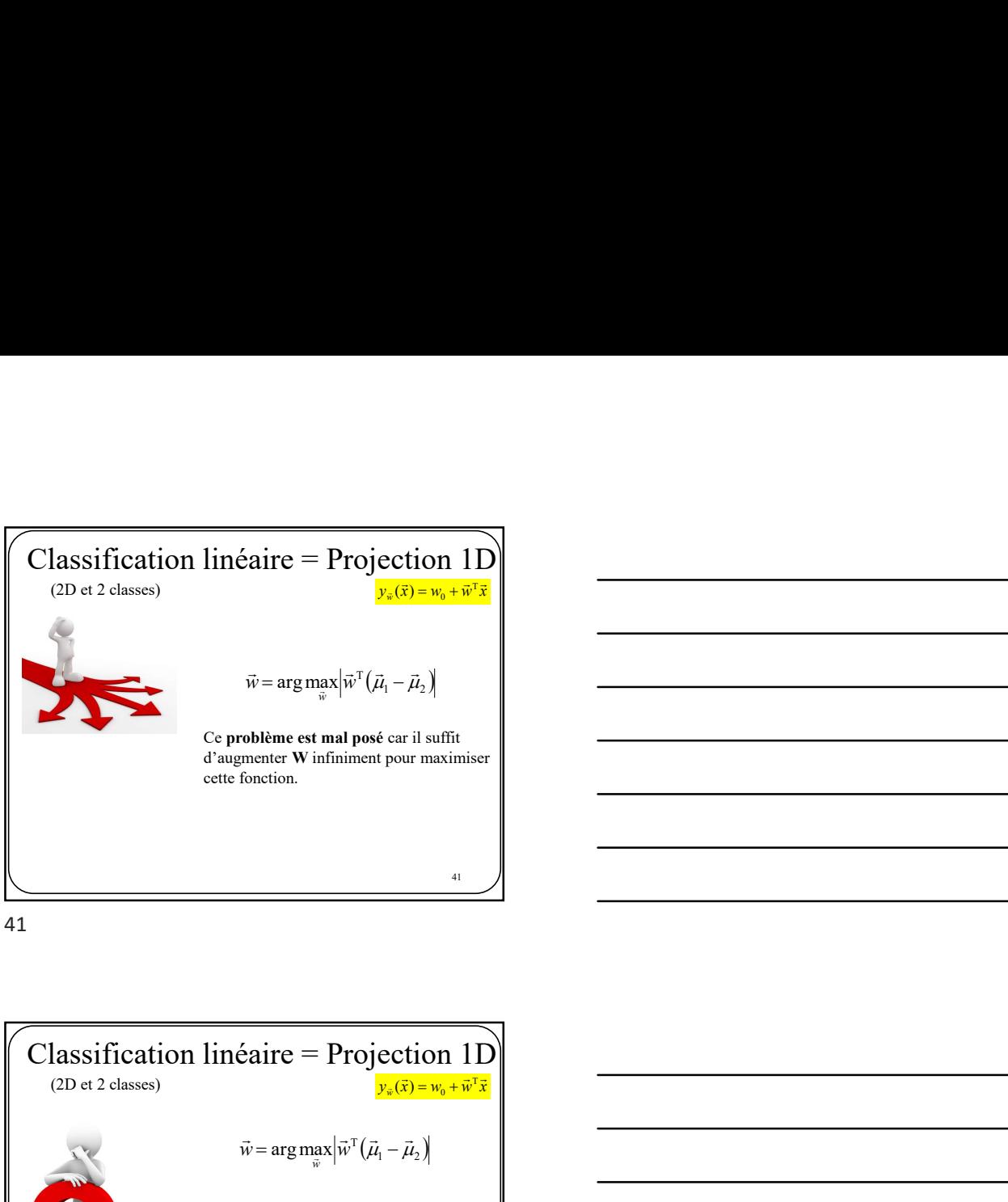

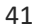

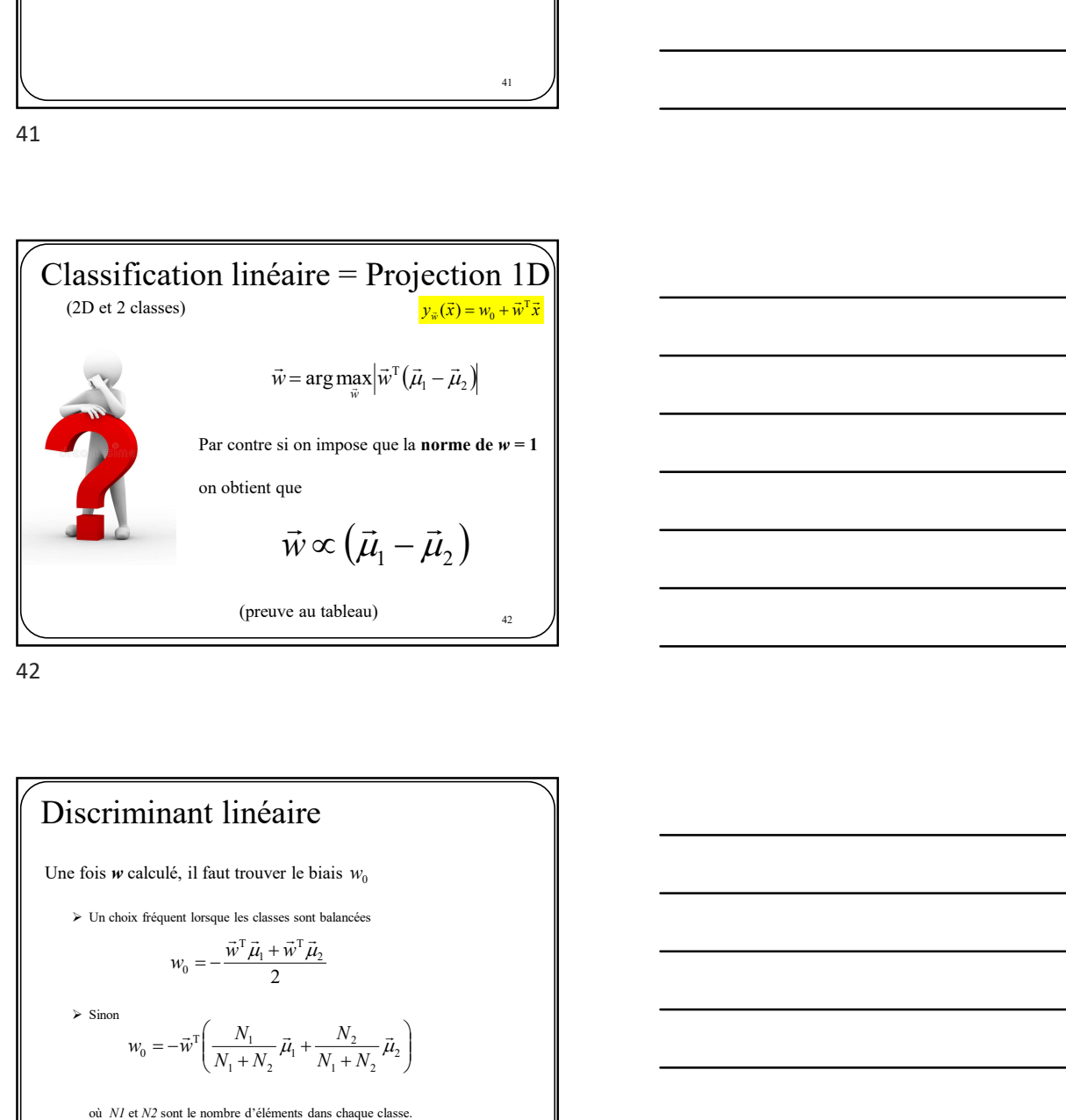

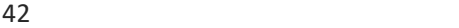

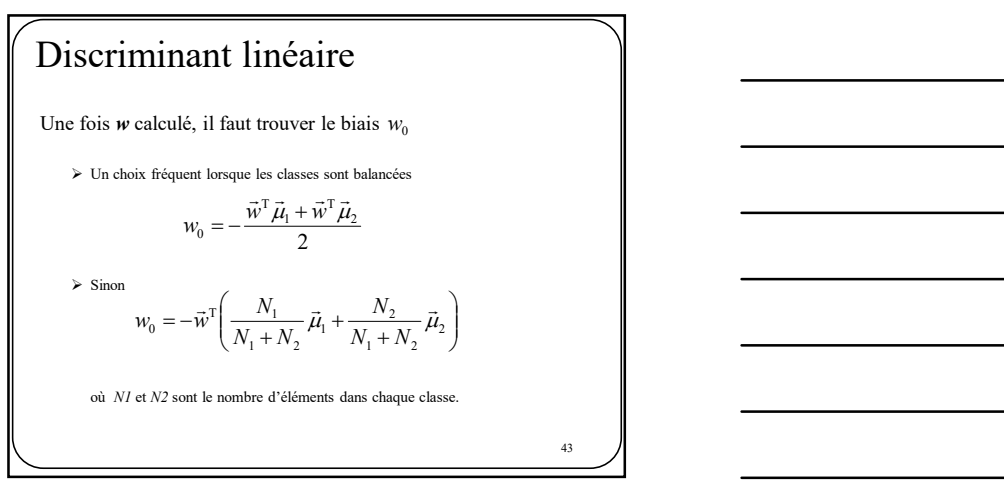

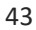

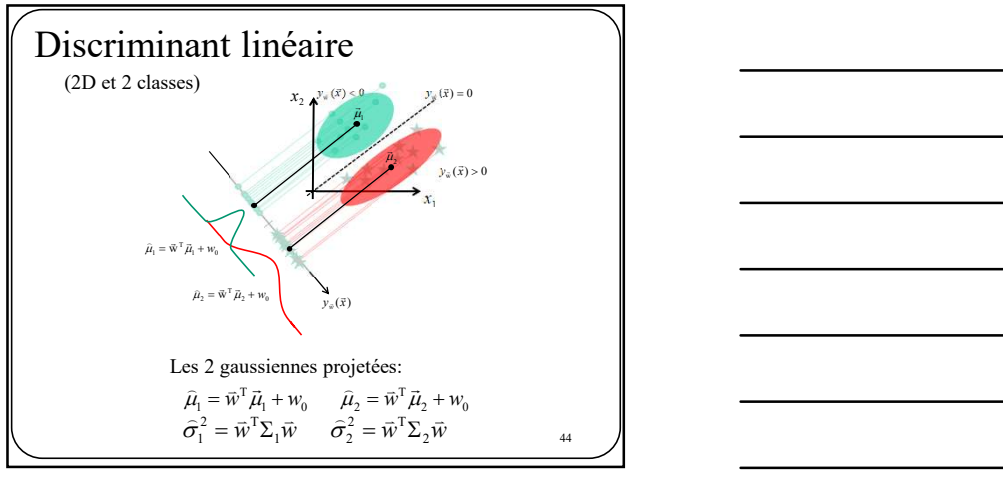

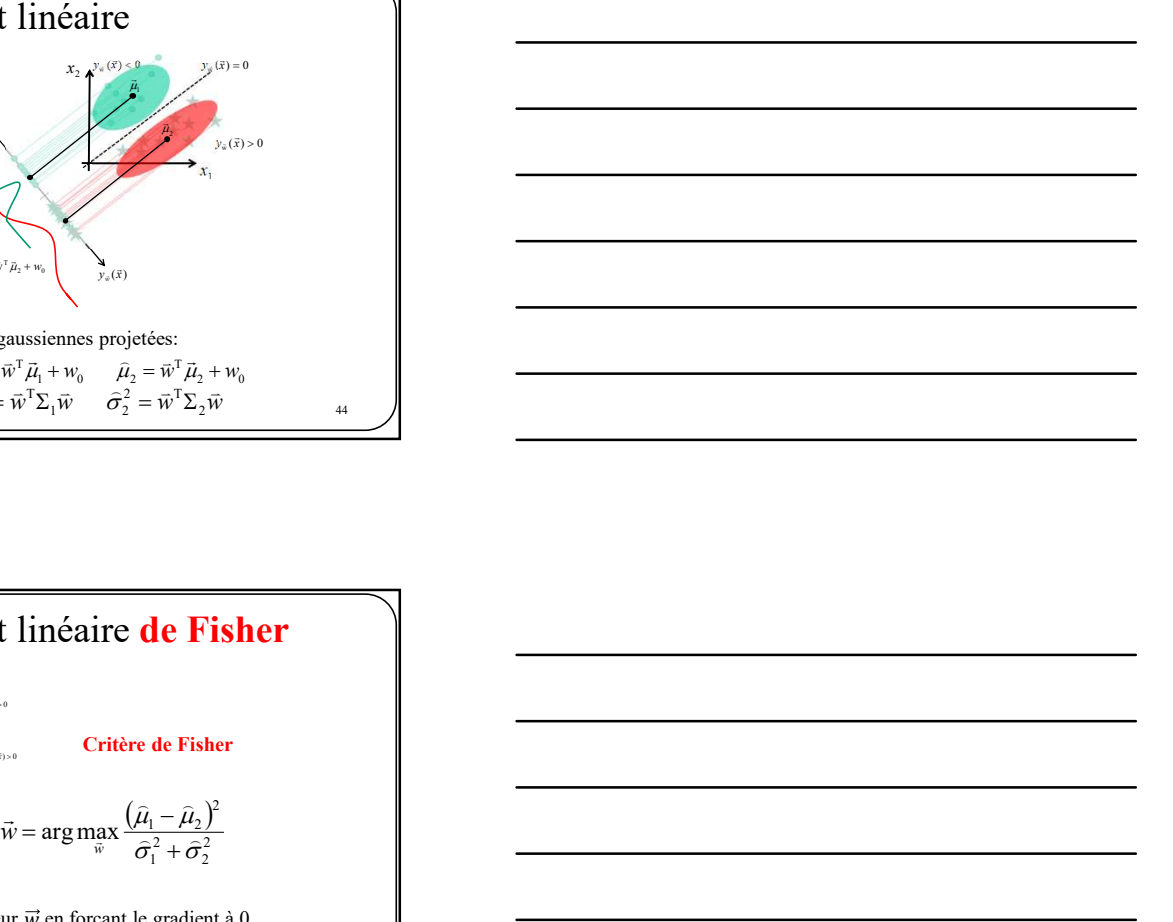

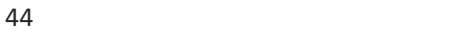

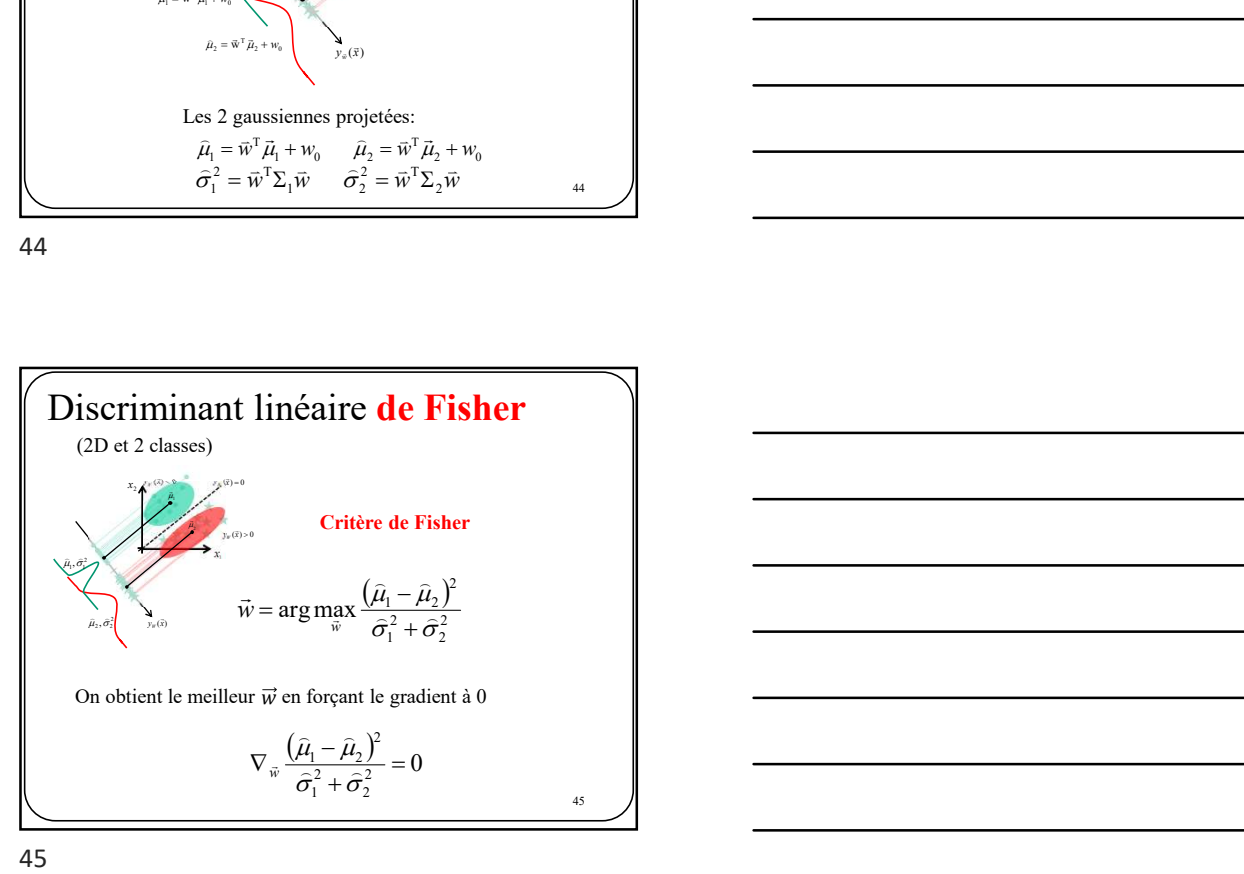

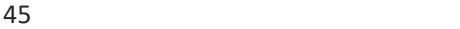

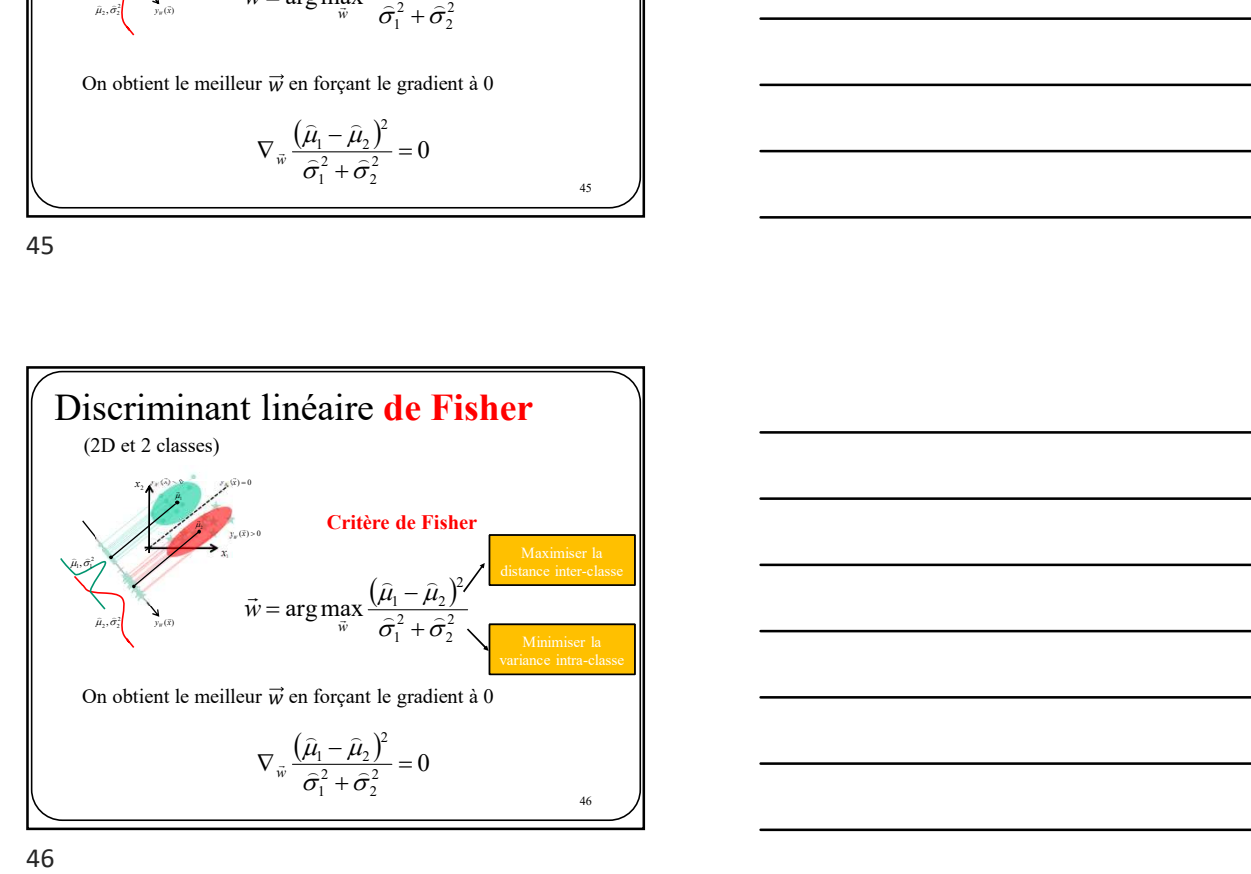

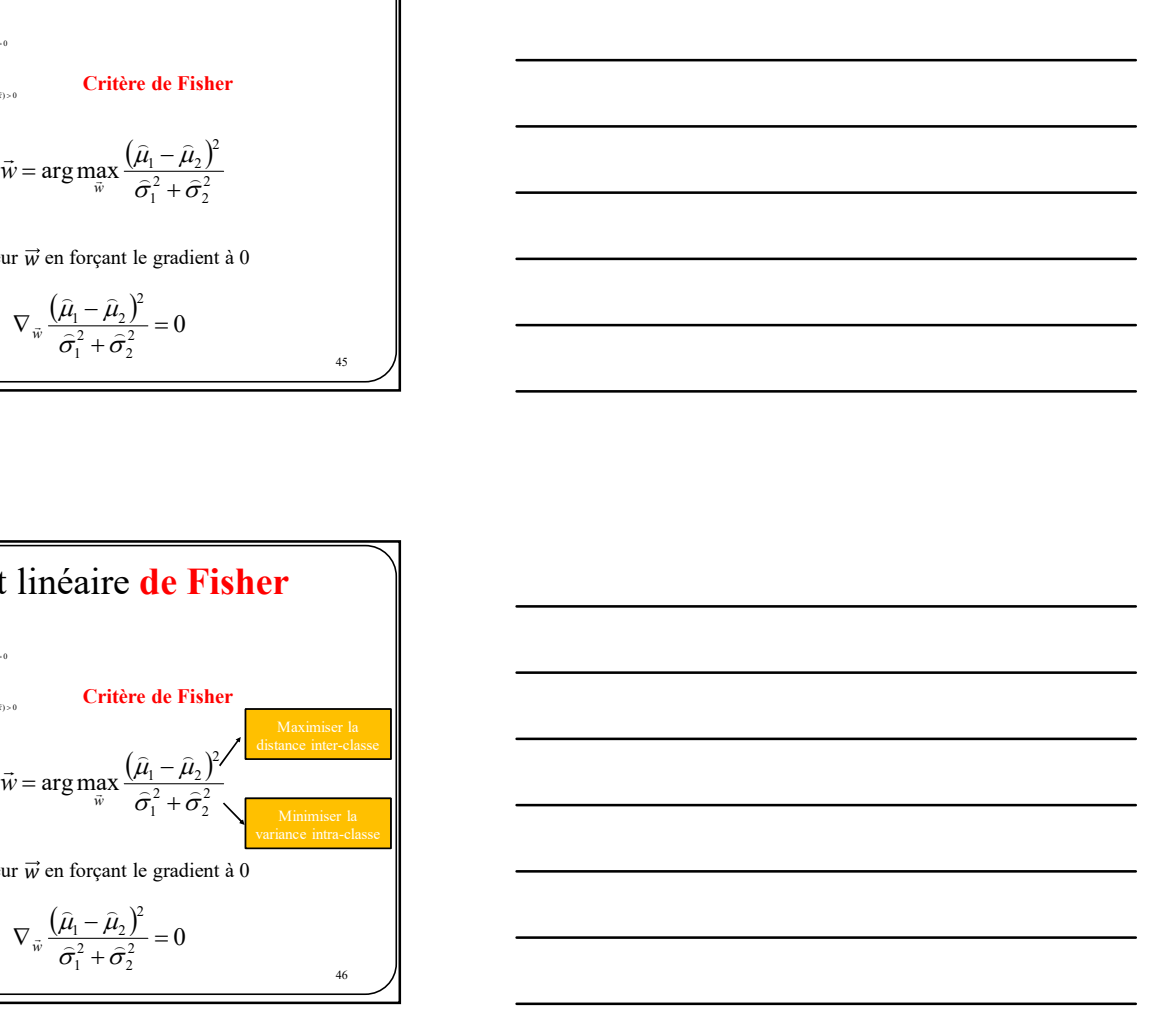

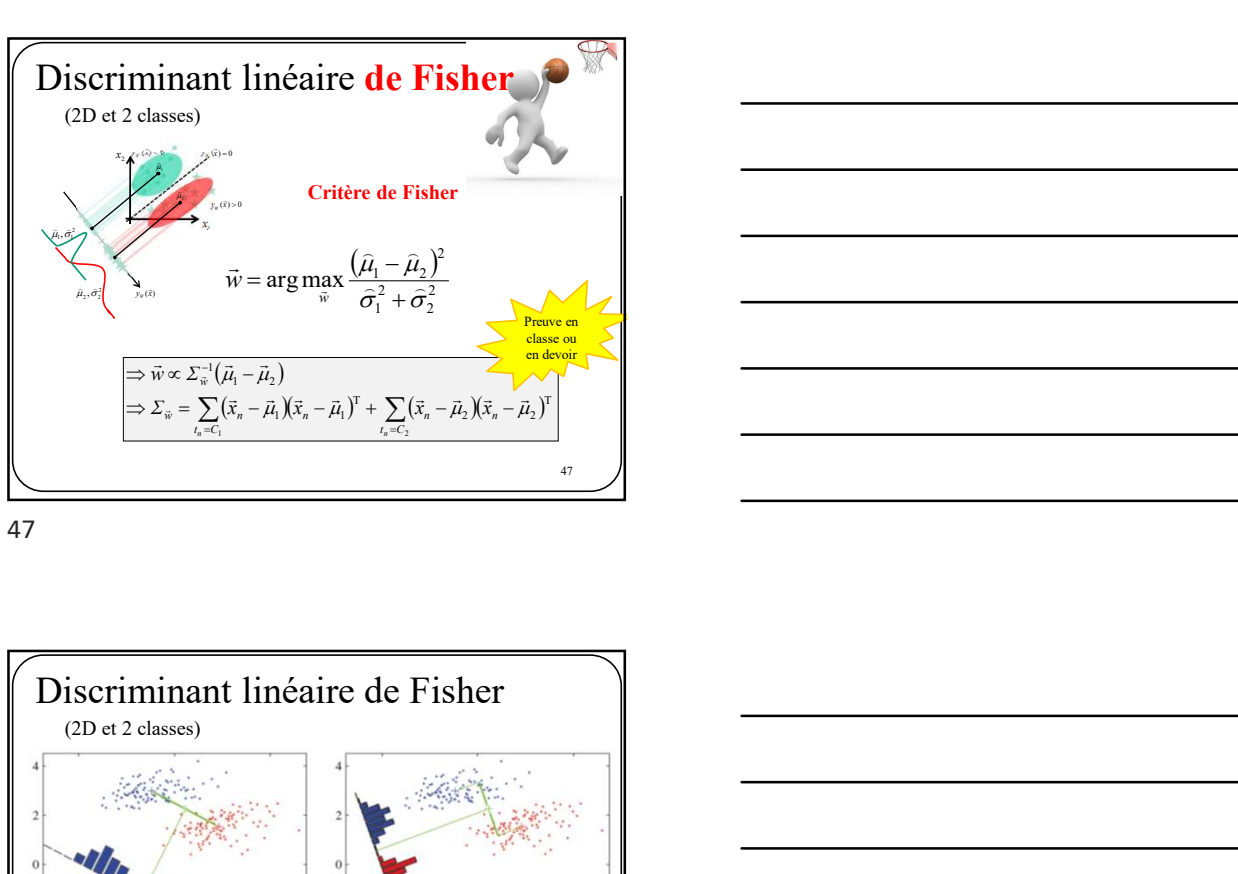

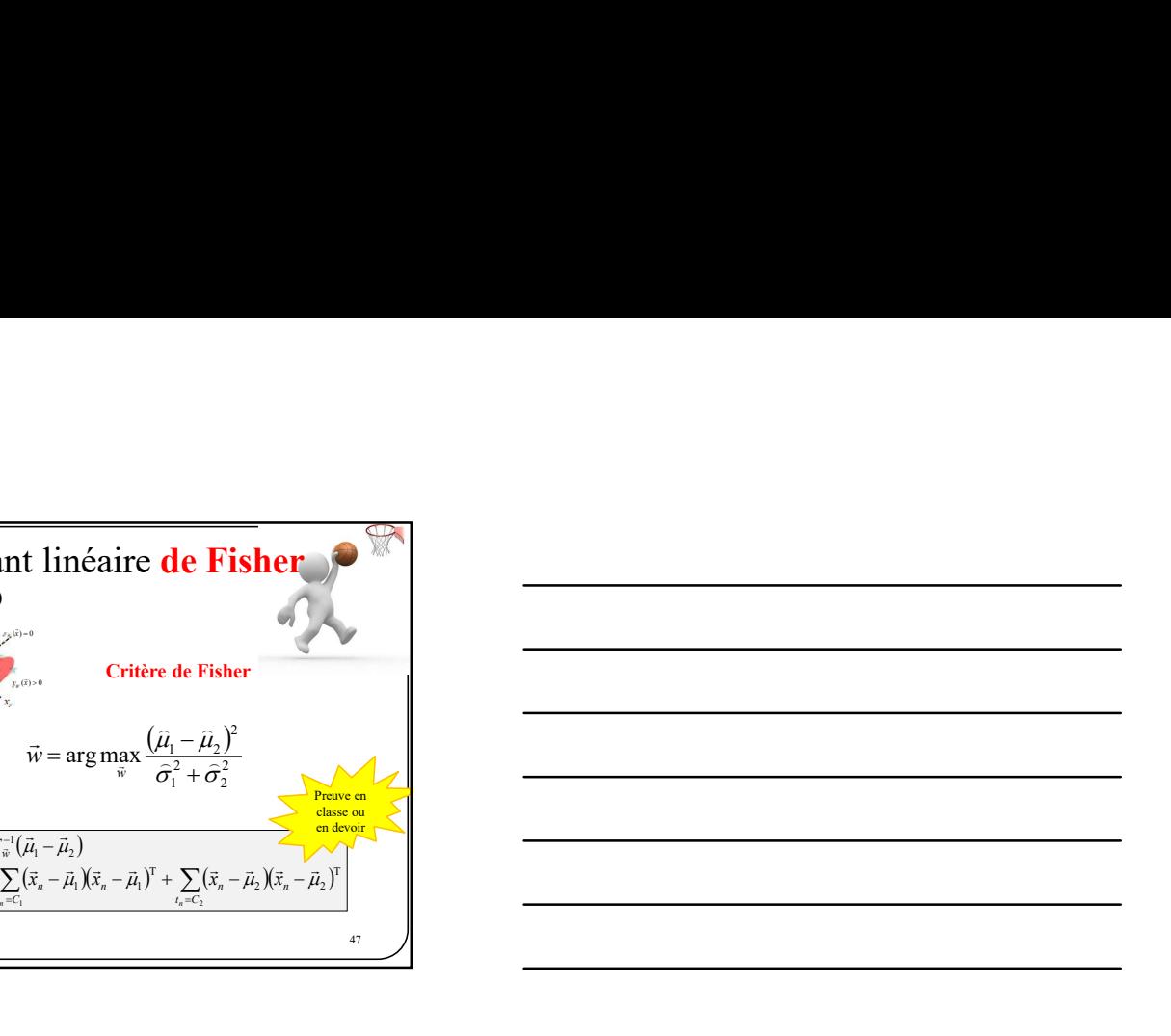

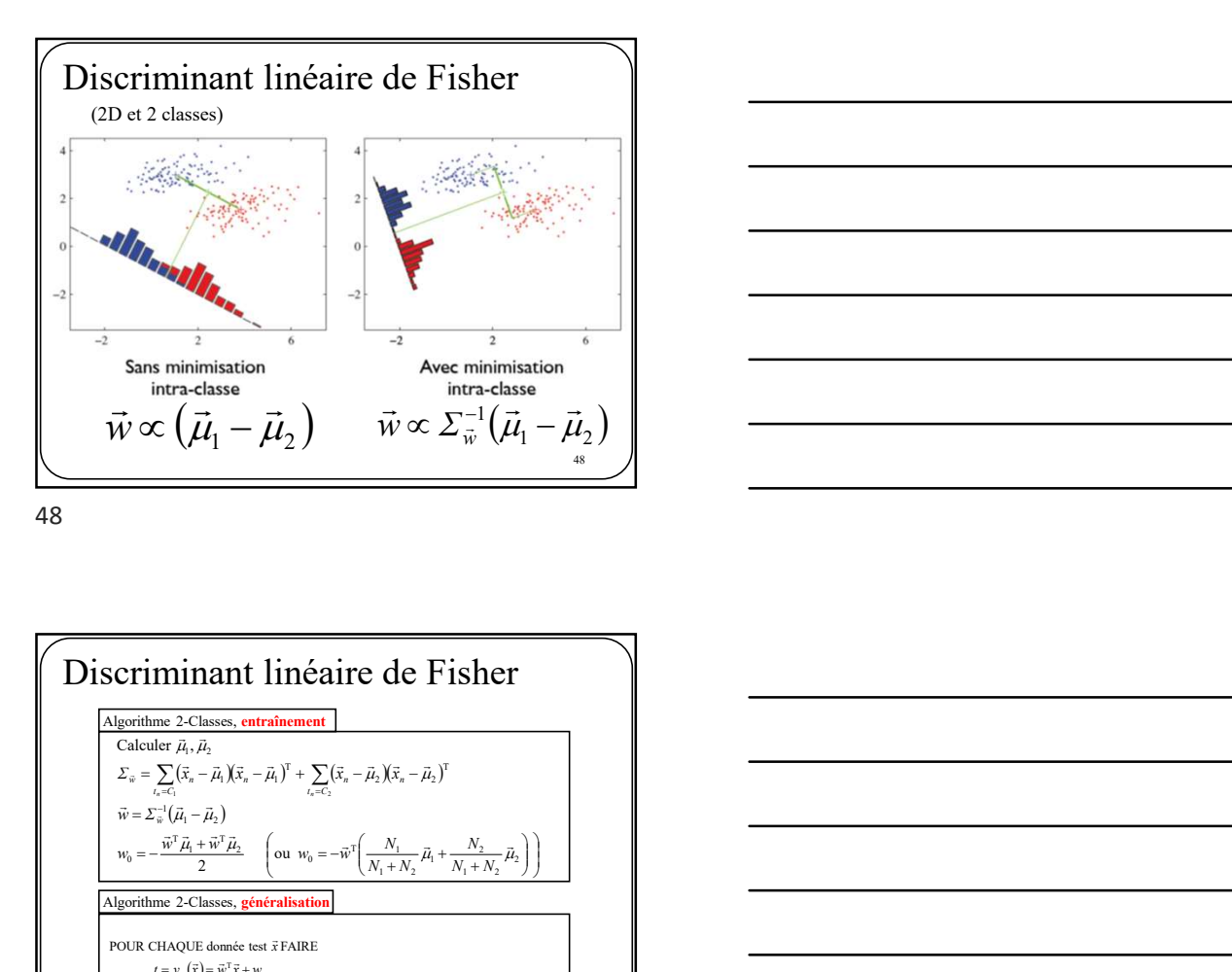

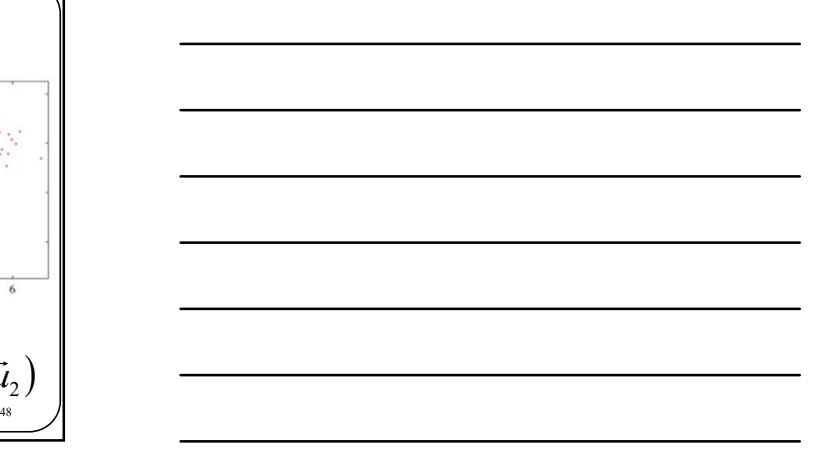

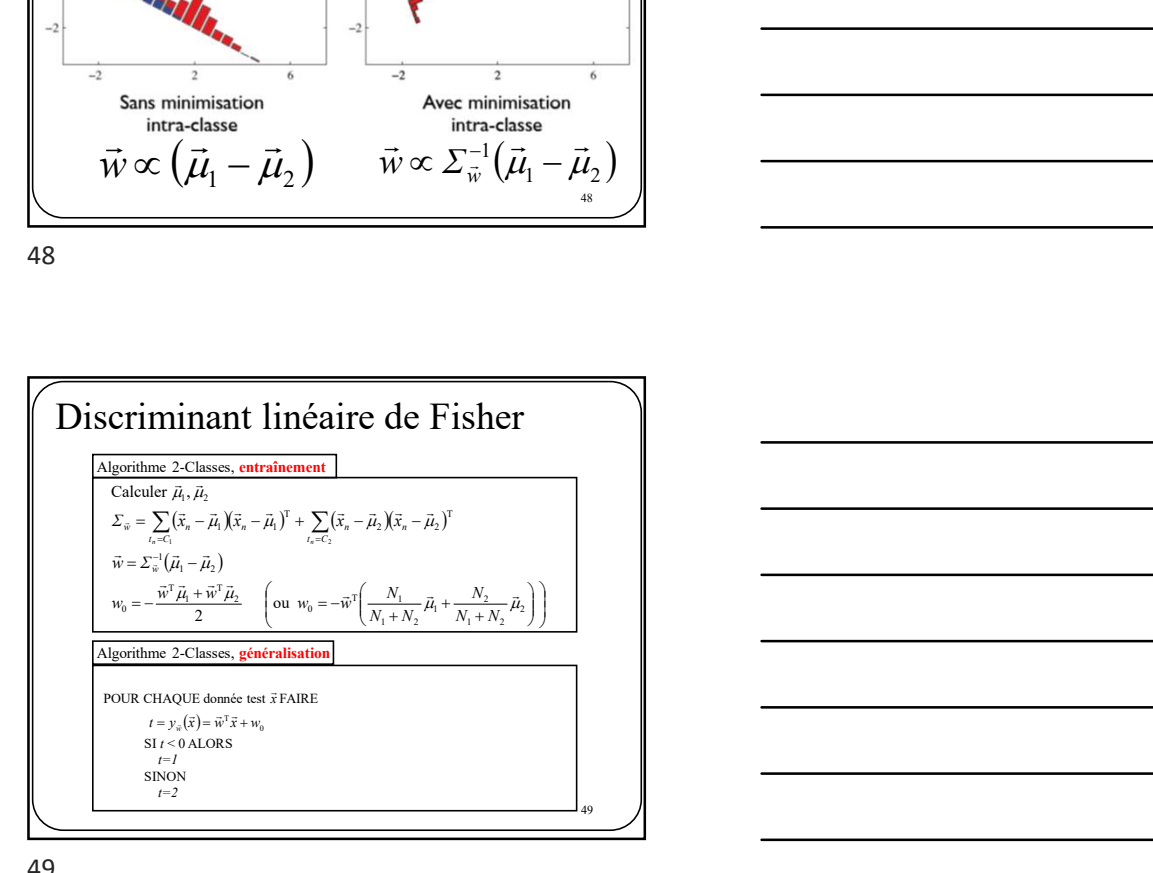

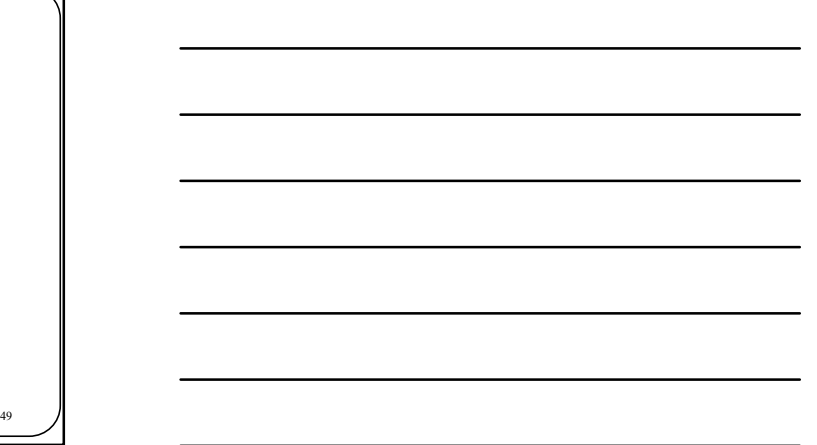

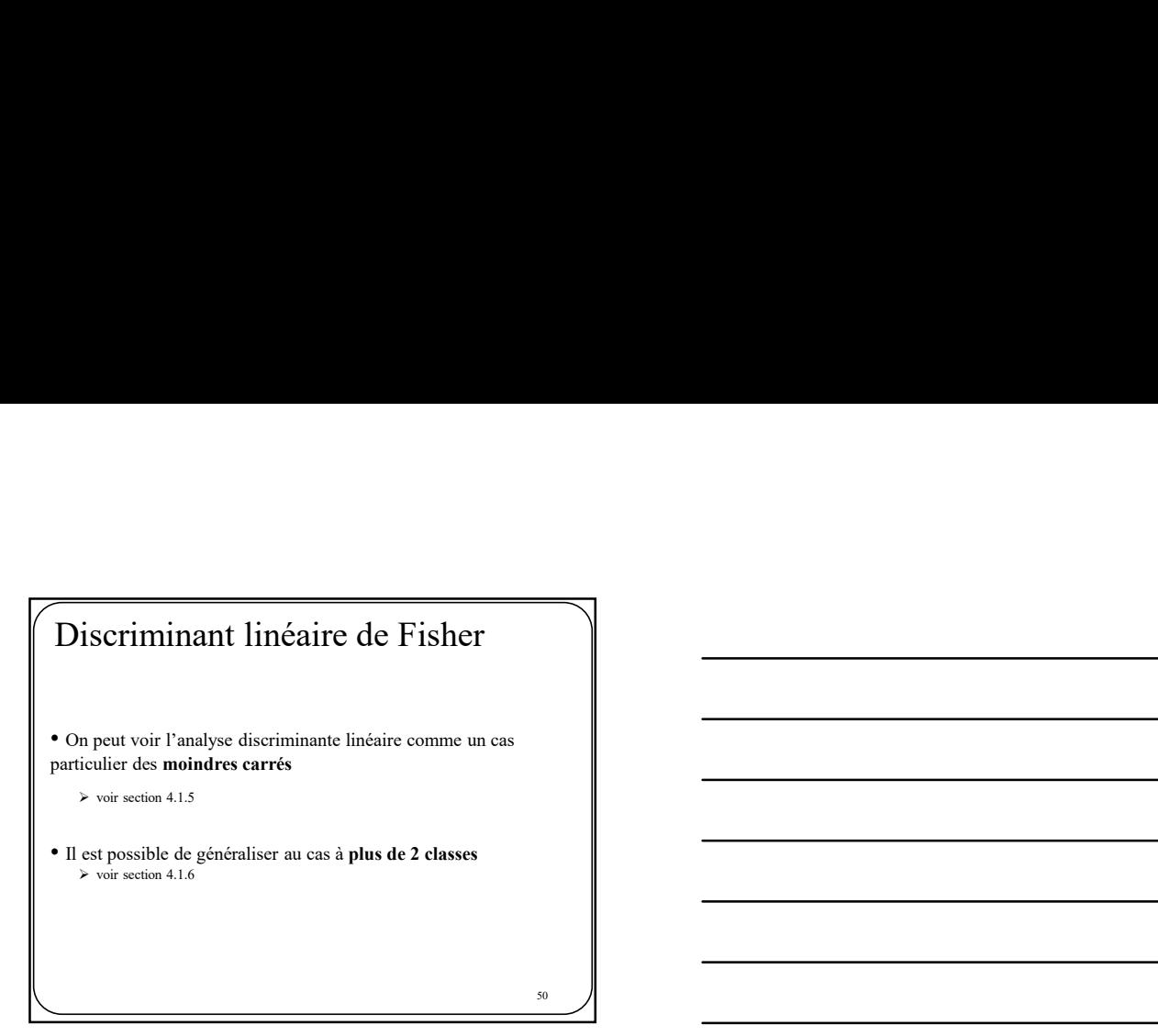

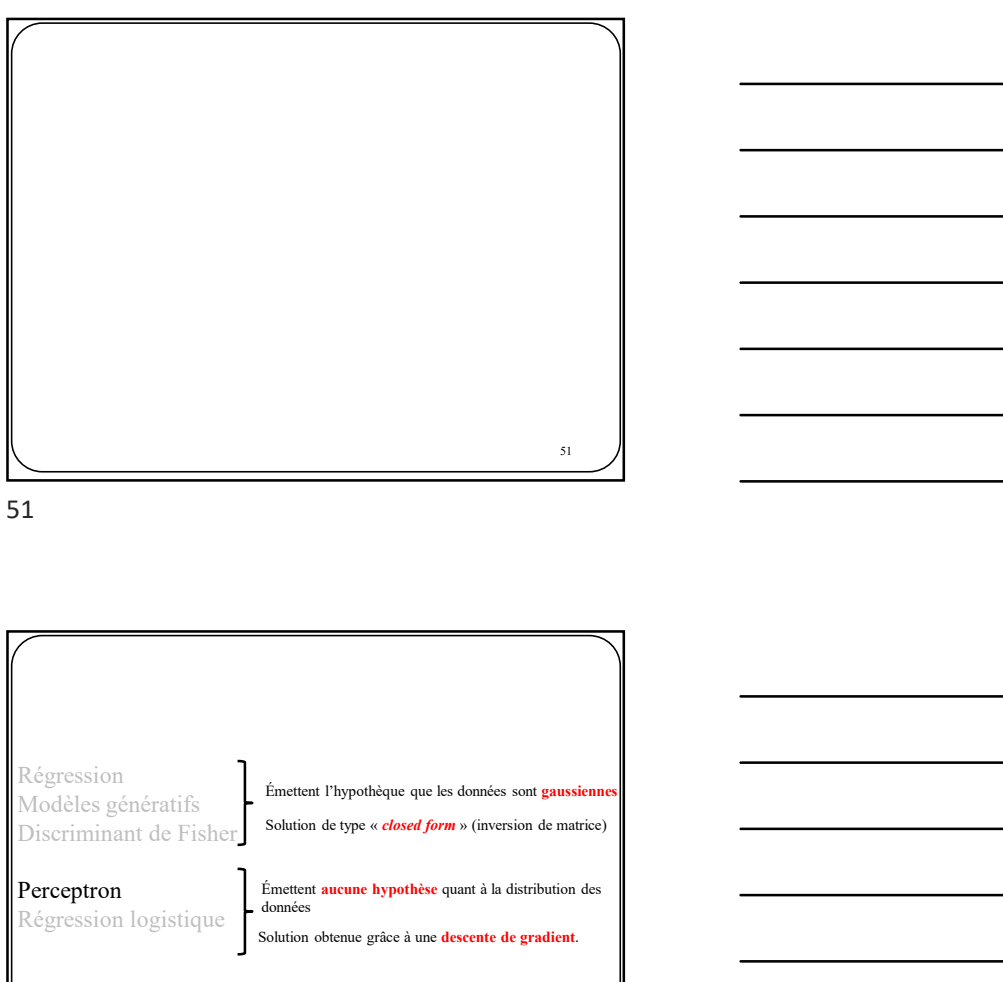

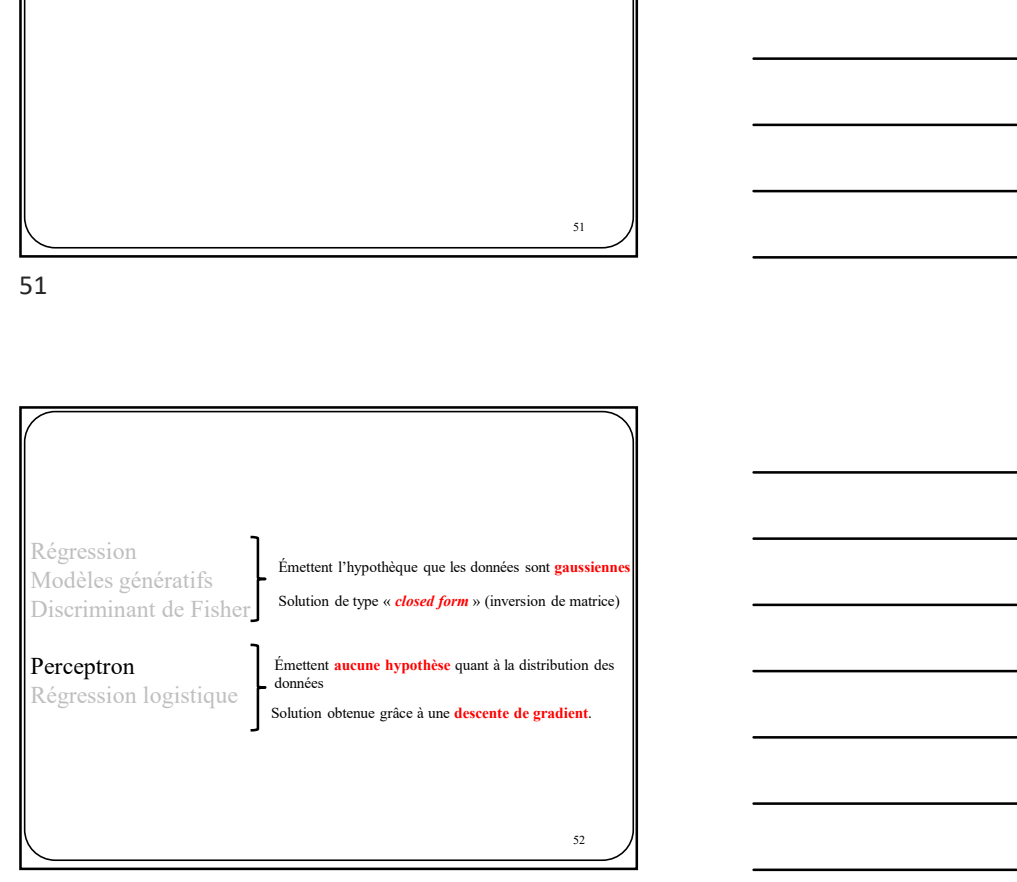

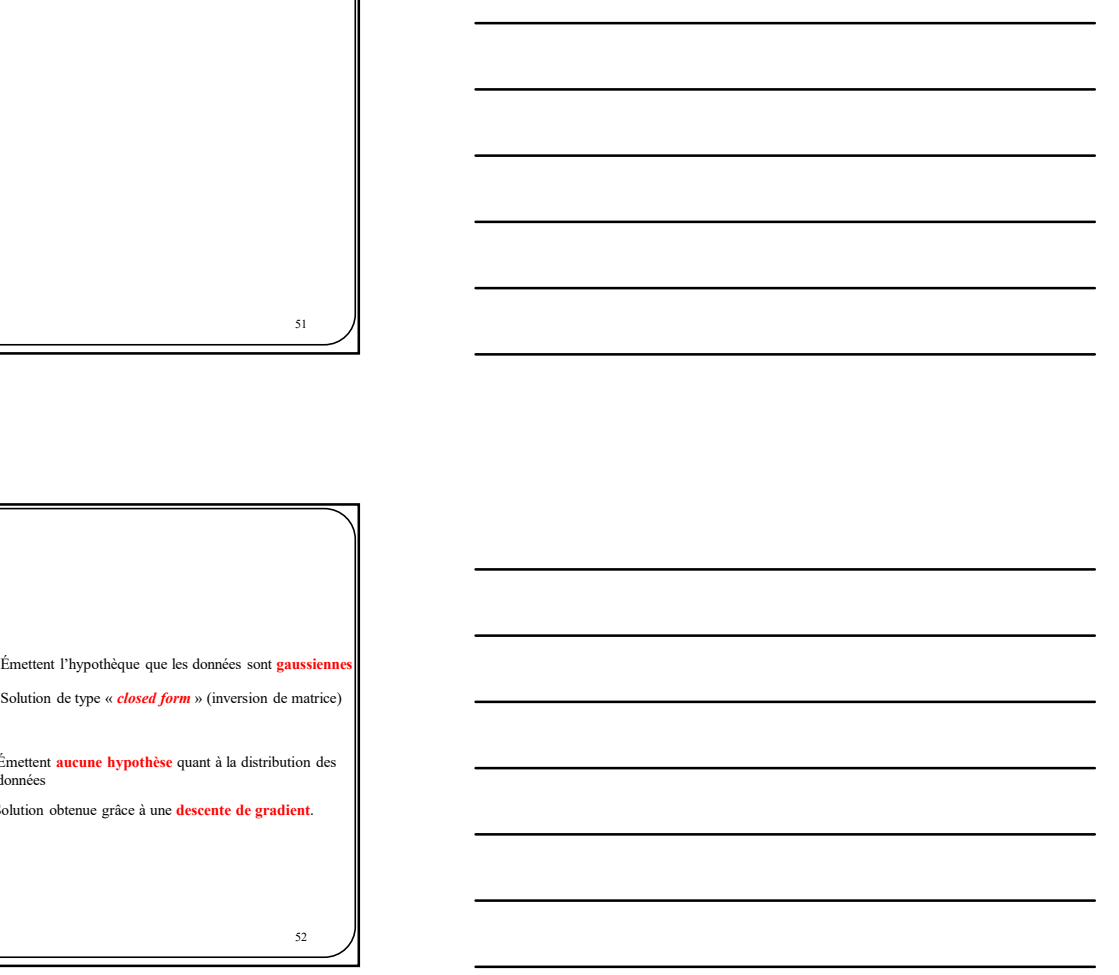

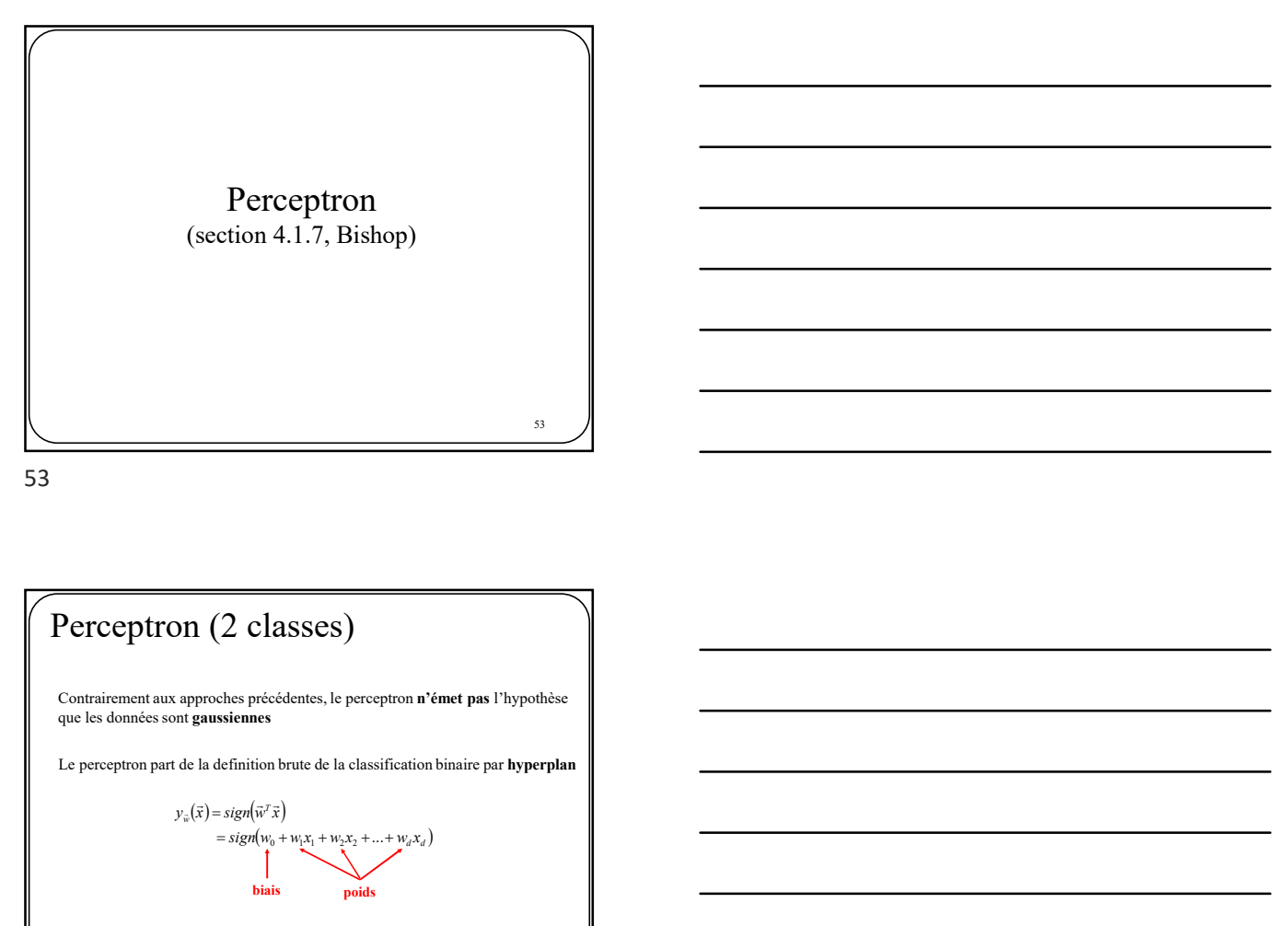

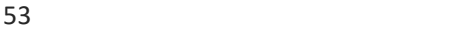

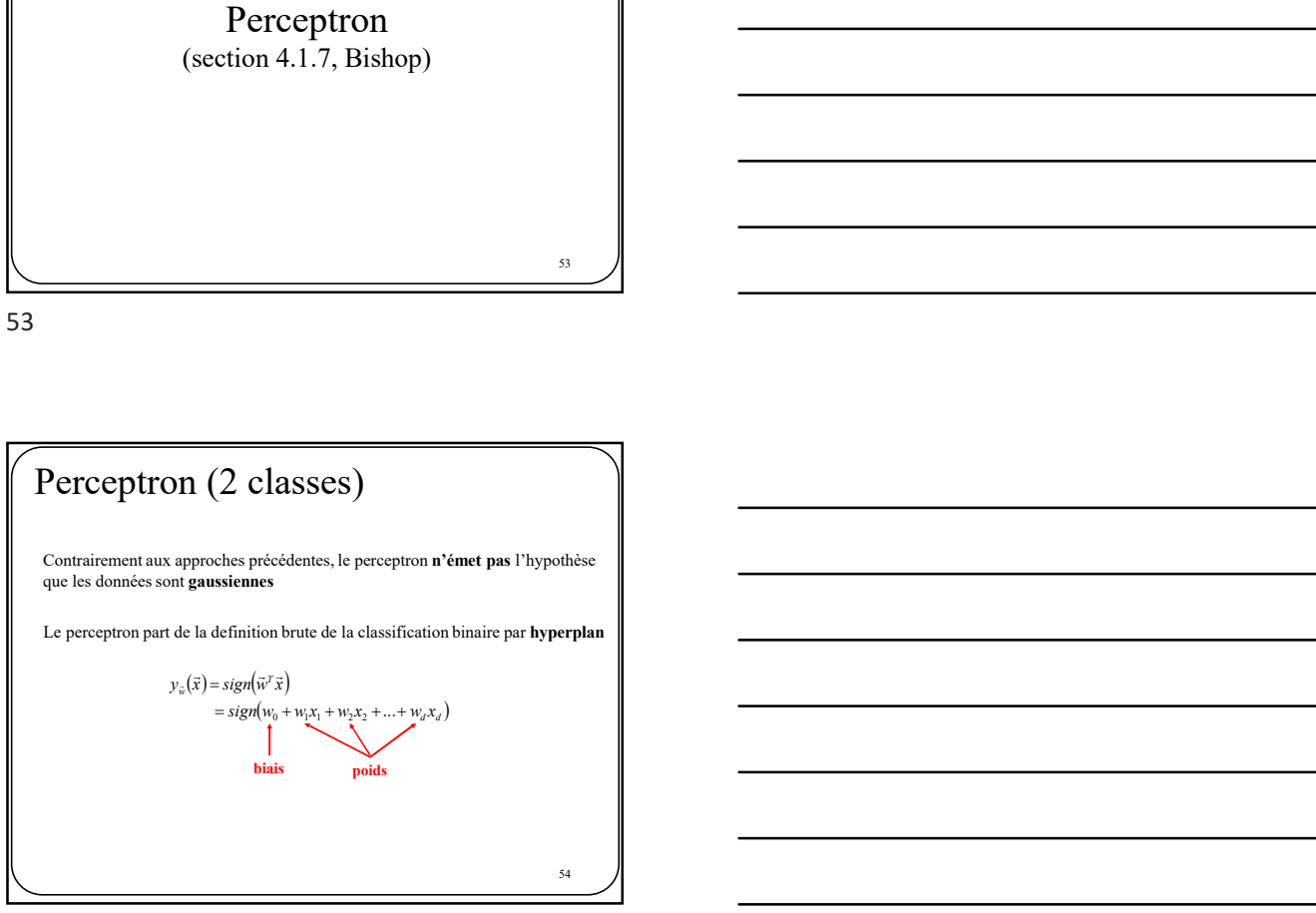

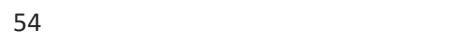

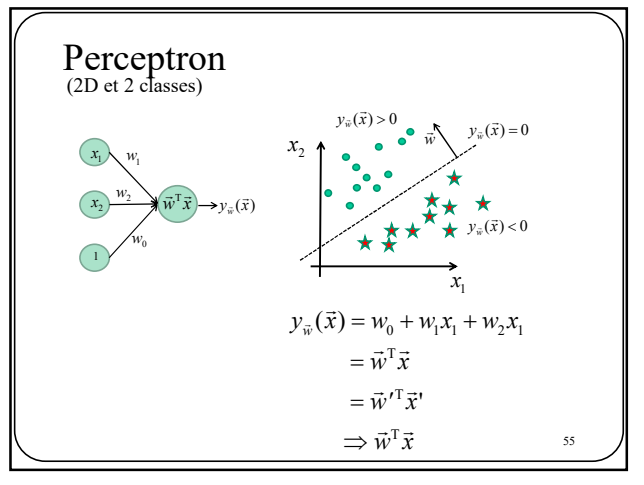

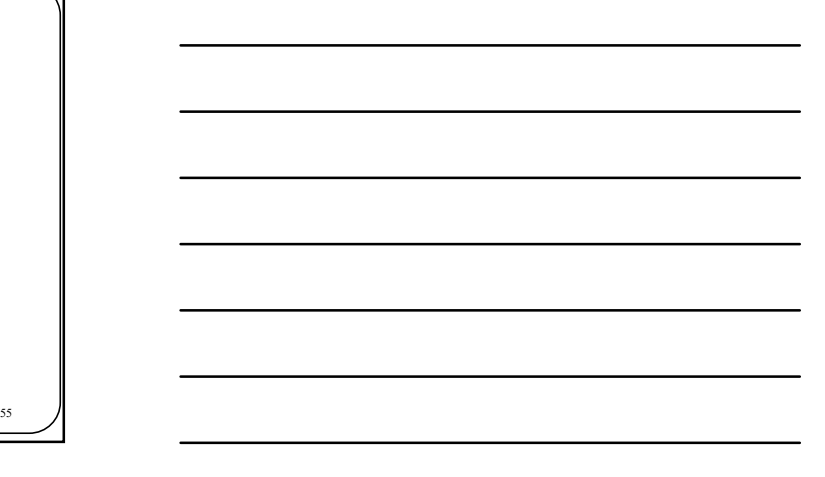

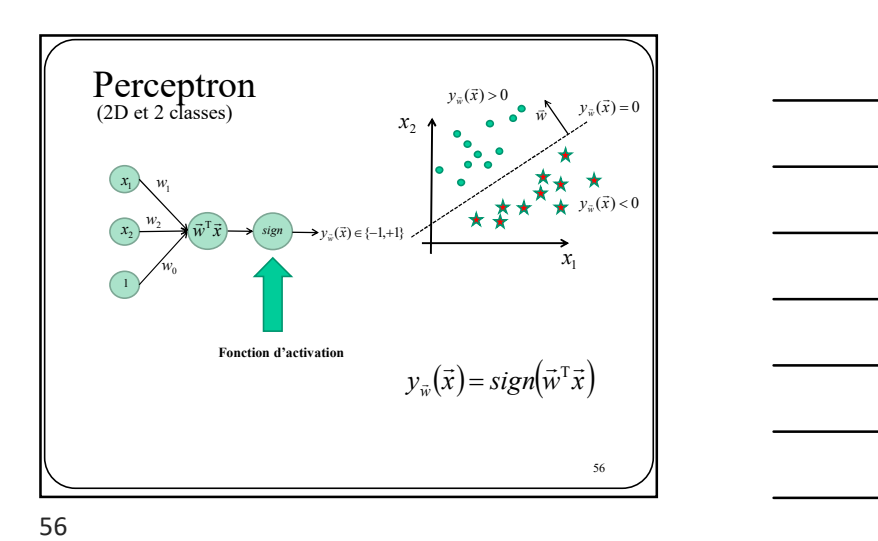

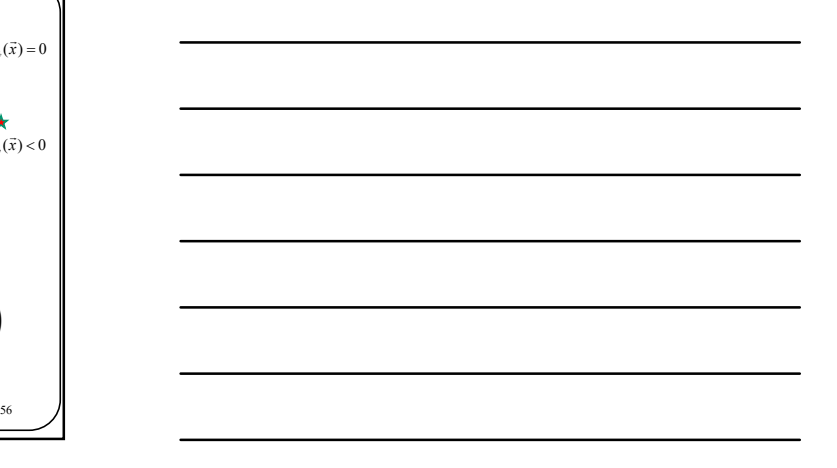

Neurone Produit scalaire + fonction d'activation sg 1  $W_1$  $w_2$  $w_0$  $\begin{pmatrix} x_1 \end{pmatrix}$  $\begin{pmatrix} x_2 \end{pmatrix}$  <sup>T</sup> 1, <sup>1</sup> T y<sup>w</sup> x sign w x Perceptron<br>
(2D et 2 classes)<br>  $x_2$ <br>  $x_3$ <br>  $x_4$ <br>  $x_5$ <br>  $x_6$ <br>  $x_7$ <br>  $x_8$ <br>  $x_8$ <br>  $x_9$ <br>  $x_1x_2$ <br>  $x_2$ <br>  $x_3$ <br>  $x_4$ <br>  $x_5$ <br>  $x_6$ <br>  $x_7$ <br>  $x_8$ <br>  $x_8$ <br>  $x_9$ <br>  $x_1x_2$ <br>  $x_2$ <br>  $x_3$ <br>  $x_4$ <br>  $x_5$ <br>  $x_6$ <br>  $x_7$ <br>  $x$ (2D et 2 classes)  $y_{\bar{w}}(\vec{x}) >$  $\mathbf{x}_1$  $x_2$  $y_{\vec{w}}(\vec{x}) = 0$  $y_{\hat{w}}(\vec{x}) < 0$  $y_{\hat{w}}(\vec{x}) > 0$  $\vec{w}$ J,

57

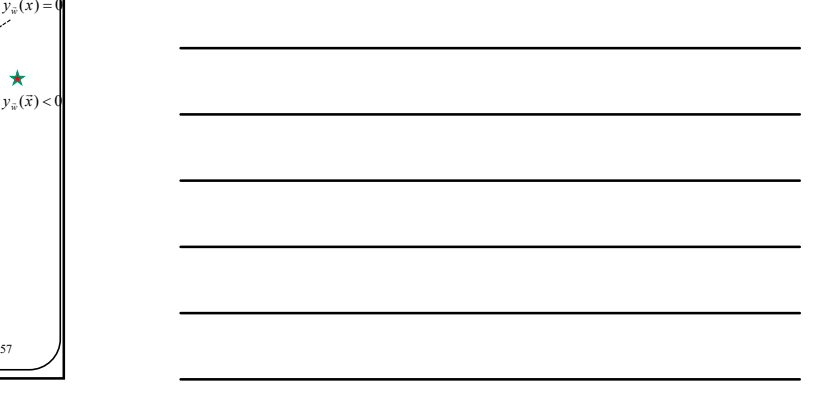

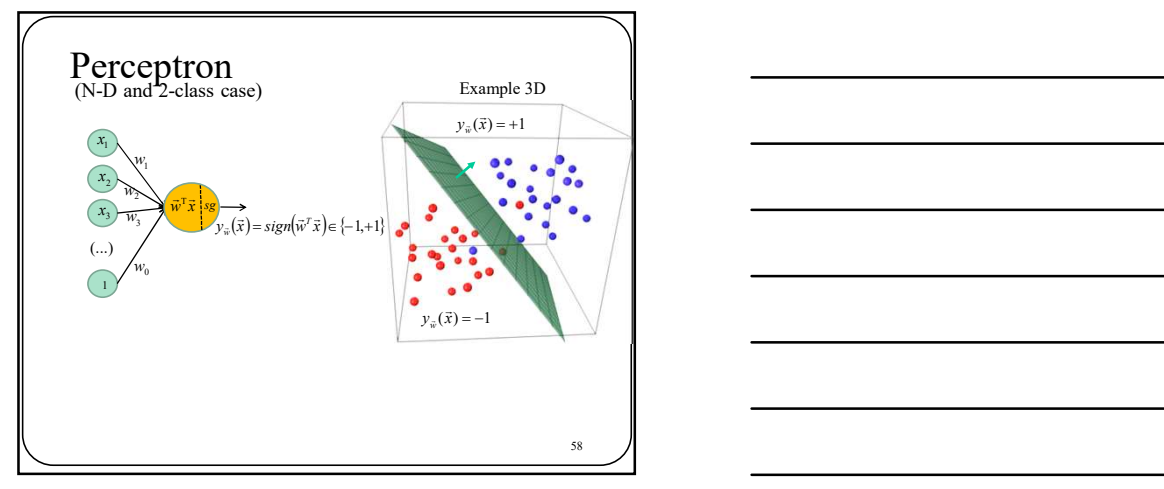

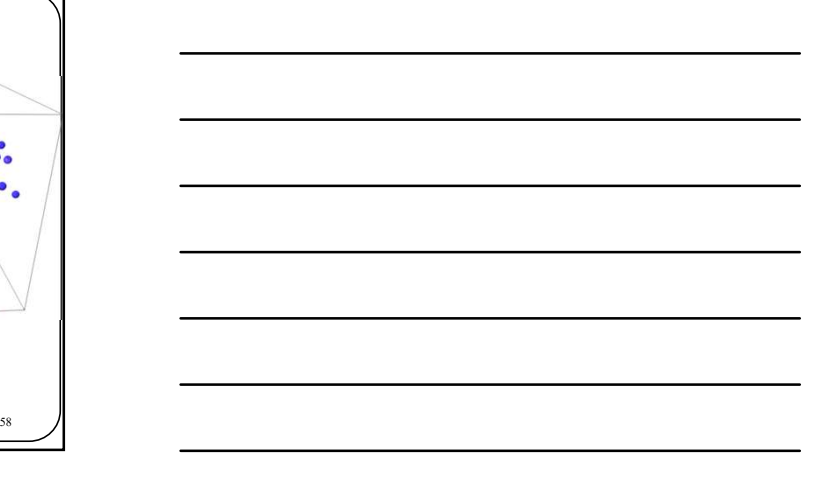

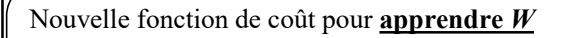

Nouvelle fonction de coût pour **apprendre W**<br>
Le but avec des données d'entraînement  $D = \{(\bar{x}, a_i)(\bar{x}_i, t_1)...(\bar{x}_i, t_n)\}$ , estimer  $\vec{w}$ <br>
afin que:<br>  $y_{\vec{w}}(\vec{x}_n) = t_n \qquad \forall n$ <br>
En d'autres mots, minimiser l'erreur d'entraîne Lo but: avec des données d'entraînement  $D = \{[\bar{x}_i, t_k](\bar{x}_i, t_{k-1})...(\bar{x}_i, t_n)\}$ , estimer  $\vec{w}$ <br>  $\frac{L_{\mathbf{c}}}{\text{halfing use}}$ <br>  $y_{\vec{w}}(\bar{x}_s) = t_n \qquad \forall n$ <br>  $\vec{v}_{\vec{w}}(\bar{w}) = \frac{1}{N} \sum_{i=1}^{N} (y_{\vec{w}}(\bar{x}_i), t_n)$ Jouvelle fonction de coût pour **apprendre W**<br>
Le but avec des données d'entraînement  $D = \{(\vec{x}_i, t_i)(\vec{x}_i, t_1), \dots, (\vec{x}_n, t_n)\}$ , estimer  $\vec{w}$ <br>  $y_{\vec{w}}(\vec{x}_n) = t_n \qquad \forall n$ <br>
En d'autres mots, minimiser l'erreur d'entraînement<br> Iouvelle fonction de coût pour **apprendre W**<br>
Le but avec des données d'entraînement  $D = \{\hat{g}_{\alpha,t}\}_{(\hat{u}_\alpha,t_\alpha),(\hat{u}_\alpha,t_\alpha),\hat{y}_\alpha\}$ , entimer  $\vec{w}$ <br>  $y_{\alpha}(\vec{x}_\alpha) = t_\alpha \qquad \forall n$ <br>
En d'autres mots, minimiser l'erreur d'entraî **Ionelic fonction de coût pour <u>apprendre W</u><br>
Lebut** avec des données d'entrainment  $D = [\bar{x}_i A_i] \langle \bar{x}_i x_i \rangle_{i-1} \langle \bar{x}_i x_i \rangle_{i}$  estimer  $\vec{w}$ <br>
En d'autres mots, minimiser l'errer d'entrainment<br>  $E_D(\vec{w}) = \frac{1}{N} \sum_{n=1}^{N}$  $D = \{(\vec{x}_1,t_1), (\vec{x}_2,t_2),...,(\vec{x}_N,t_N)\}$ , estimer  $\vec{W}$ 1 de coût pour <u>apprendre W</u><br>
d'entraînement  $D = \{g_{\alpha,t}\}(z_1, z_2, \ldots)$ , estimer  $\vec{w}$ <br>  $y_{\alpha}(\vec{x}_n) = t_n \qquad \forall n$ <br>
er Perreur d'entraînement<br>  $(\vec{w}) = \frac{1}{N} \sum_{n=1}^{N} f(y_{\alpha}(\vec{x}_n), t_n)$ <br>
de perte (loss *function* en anglais).<br>  $\vec{w}$  ||

 $y_{\overline{w}}(\overline{x}_n) = t_n \qquad \forall n$  $\forall n$ 

$$
E_D(\vec{w}) = \frac{1}{N} \sum_{n=1}^{N} l(y_{\vec{w}}(\vec{x}_n), t_n)
$$

Trouver la bonne fonction de perte et le bon algorithme d'optimisation est un sujet central en apprentissage machine.

59

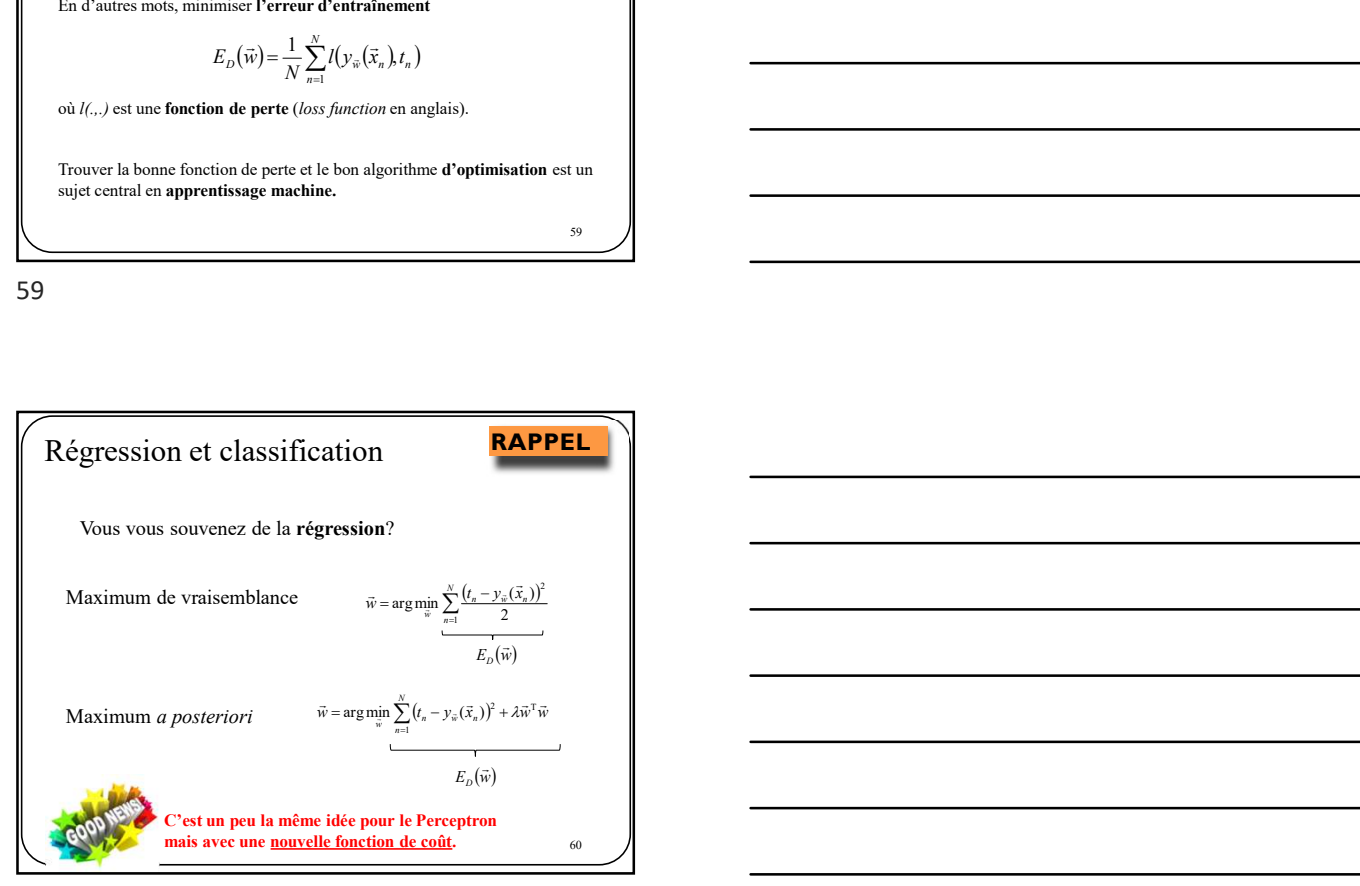

60

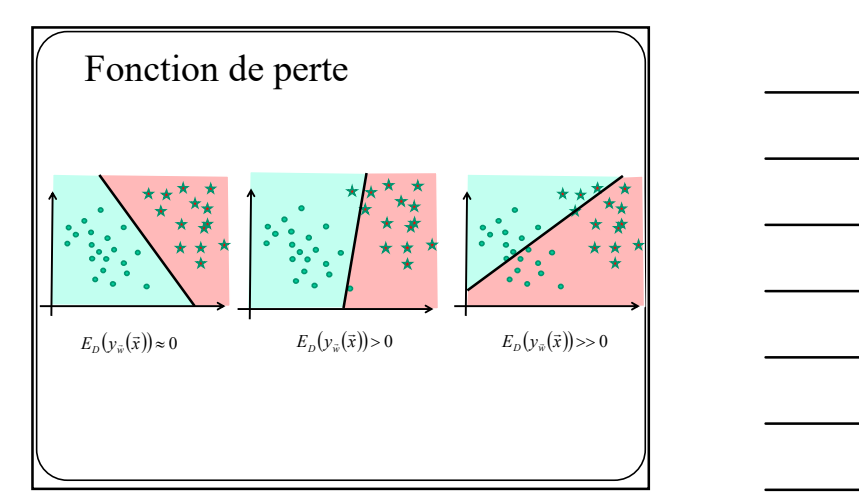

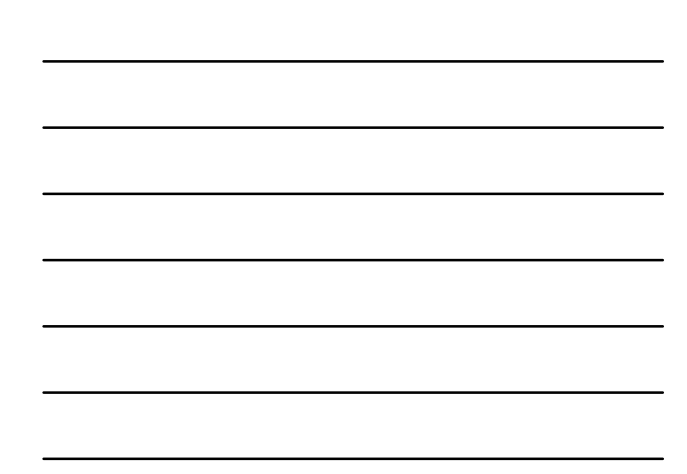

 $\frac{1}{2}$   $\frac{1}{2}$   $\frac{1}{2}$ 

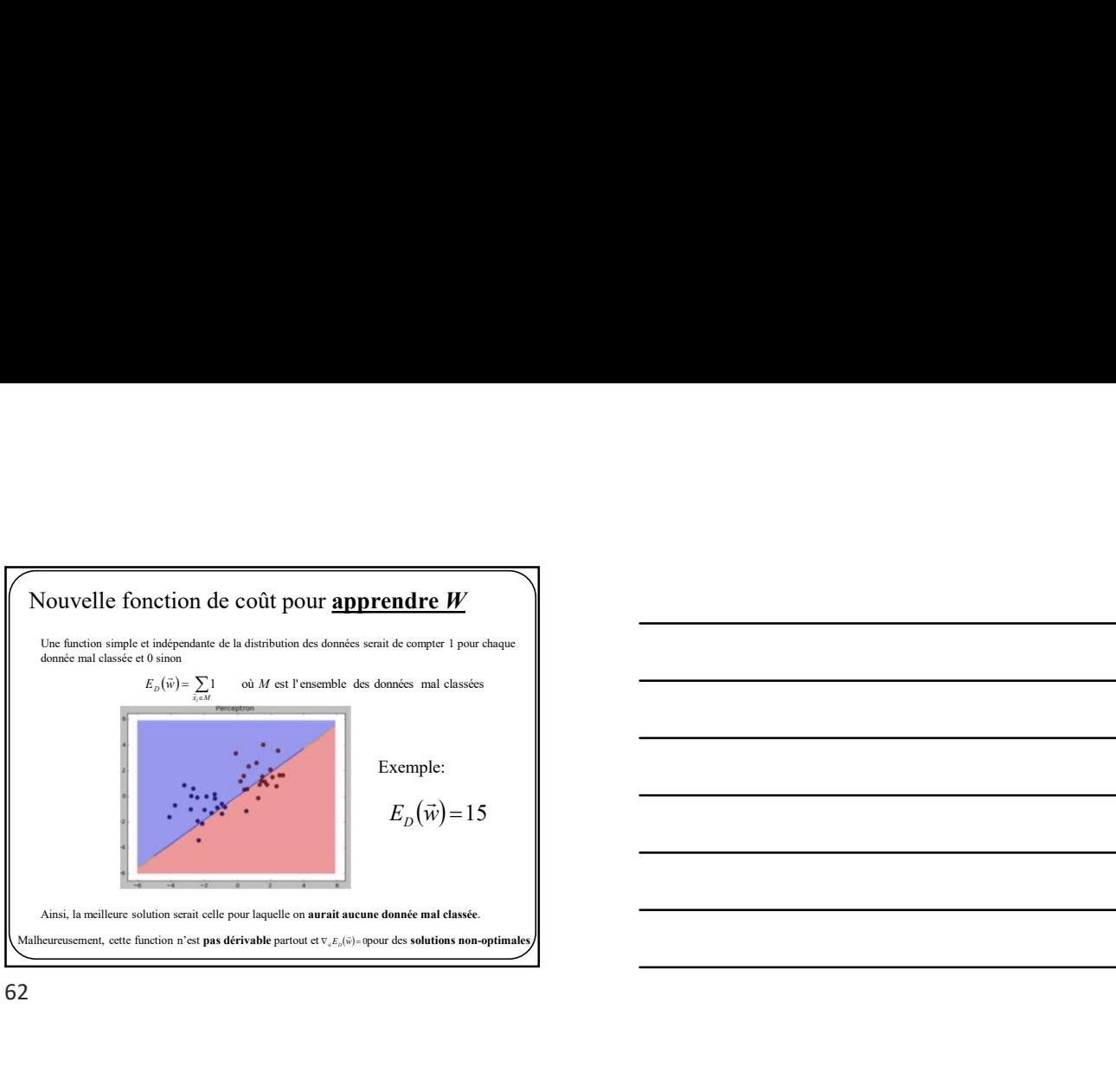

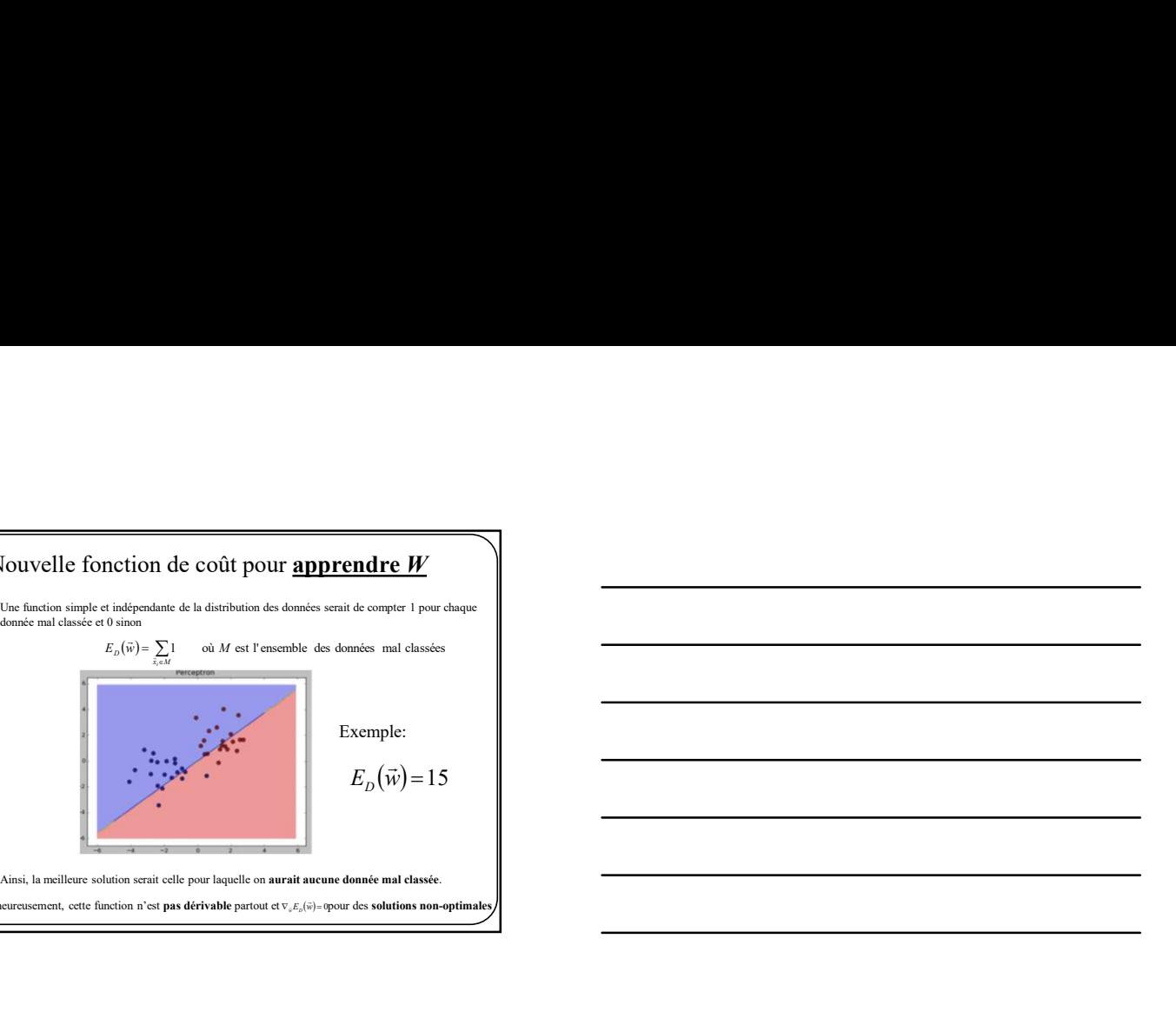

62

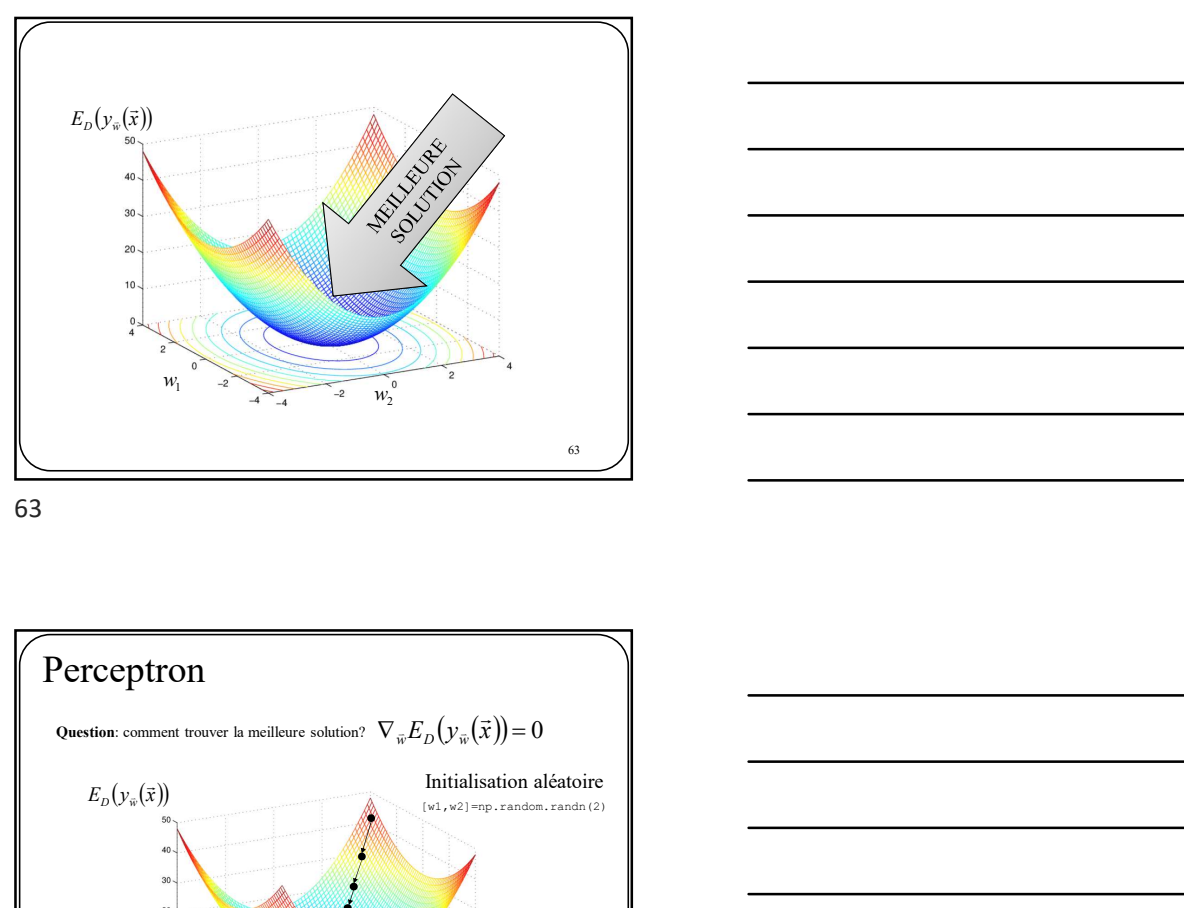

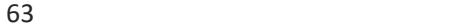

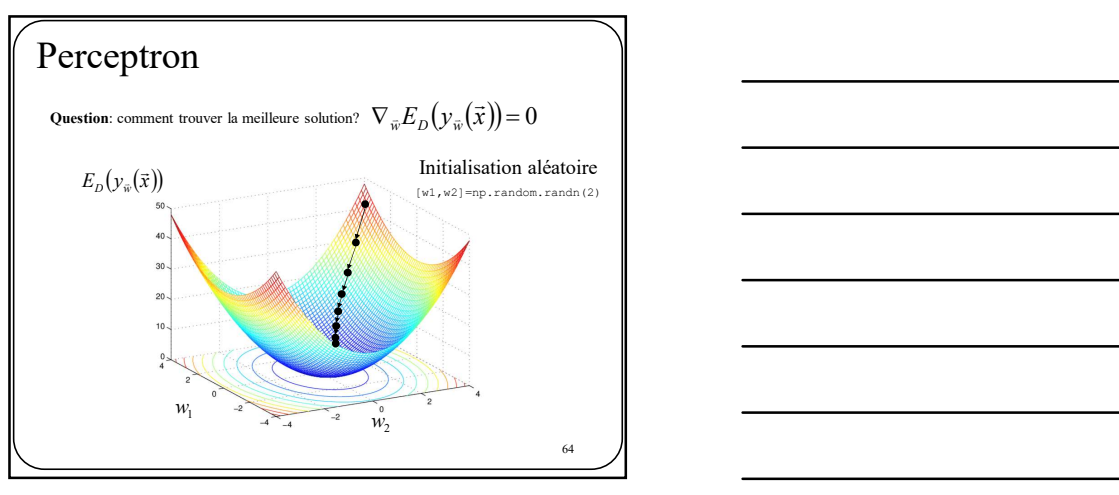

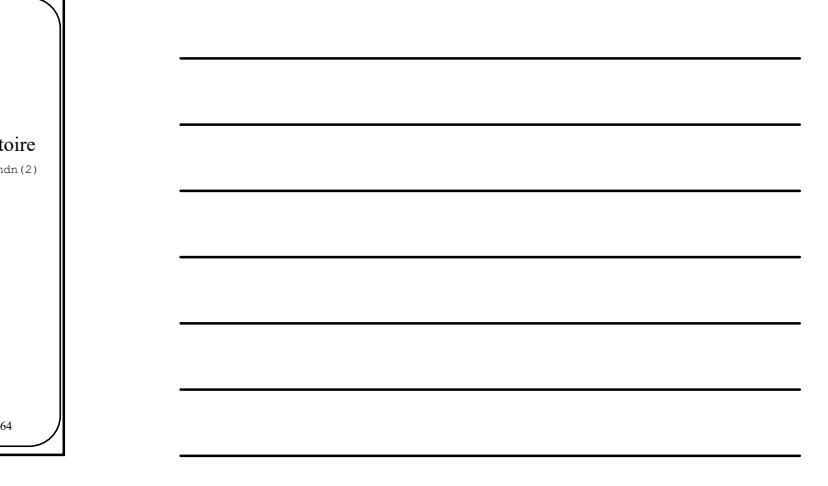

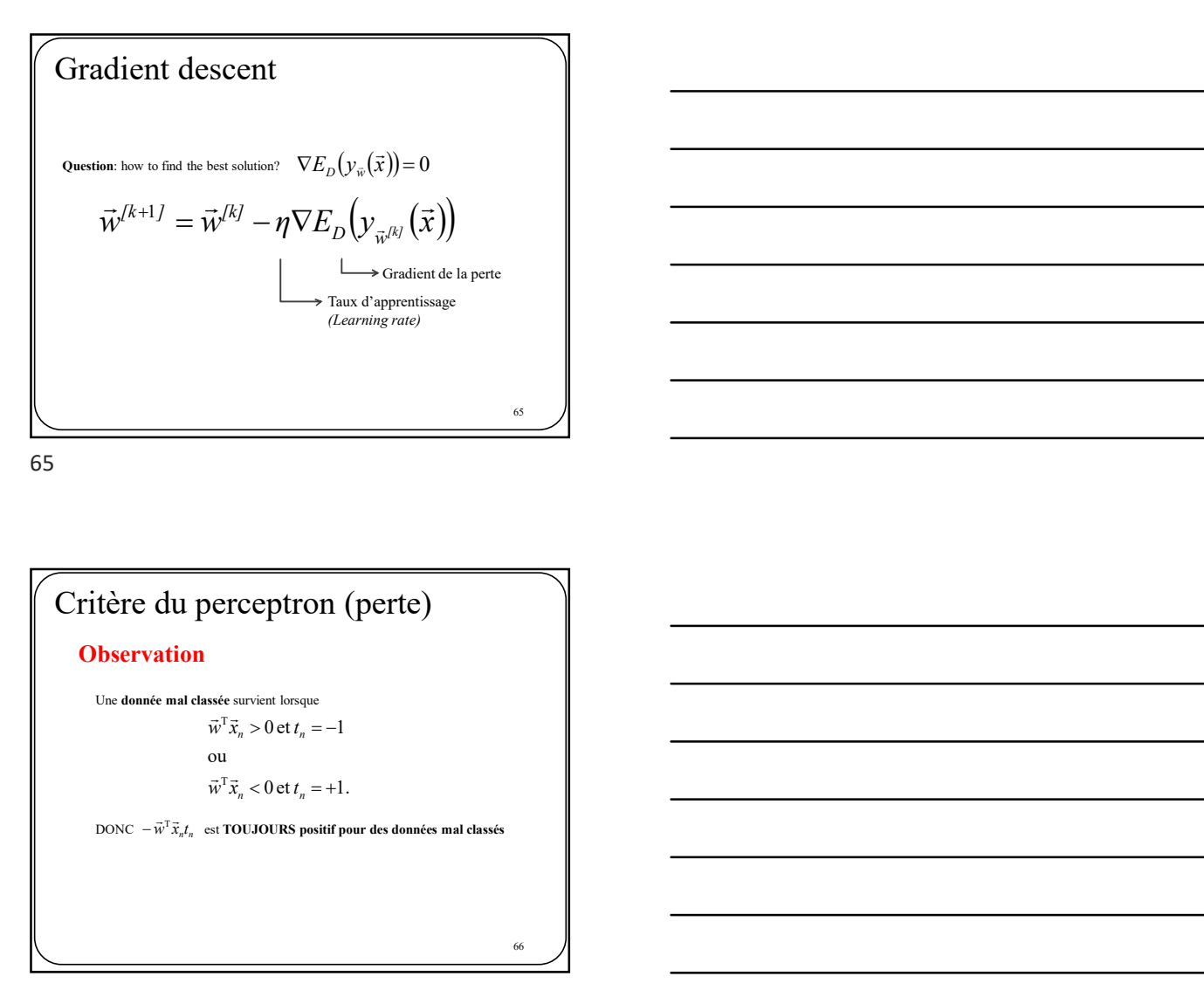

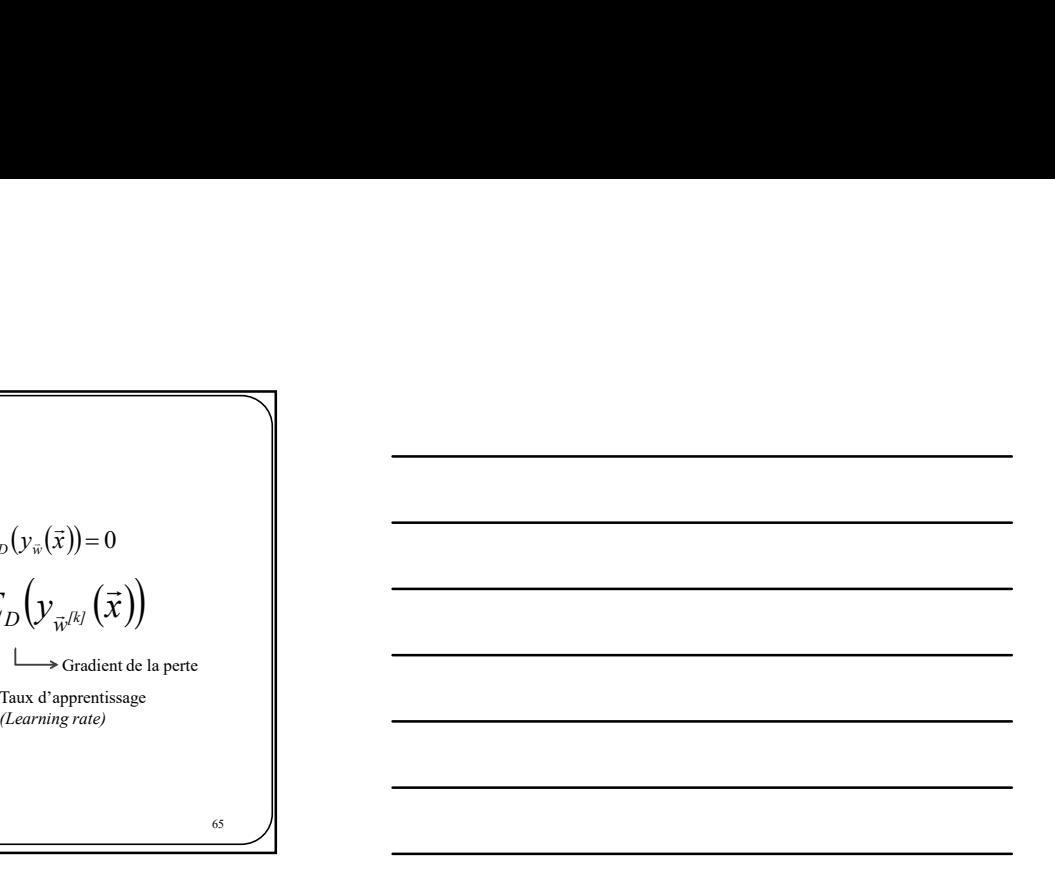

 $\vec{w}^T \vec{x}_n < 0 \text{ et } t_n = +1.$ ou  $\vec{w}^T \vec{x}_n > 0$  et  $t_n = -1$  $\vec{w}^{\text{T}} \vec{x}_n t_n$ **Observation**<br>
Une donnée mal classée survient lorsque<br>  $\vec{w}^T \vec{x}_n > 0$  et  $t_n = -1$ <br>
ou<br>  $\vec{w}^T \vec{x}_n < 0$  et  $t_n = +1$ .<br>
DONC  $-\vec{w}^T \vec{x}_n t_n$  est TOUJOURS positif pour des données mal classés Critère du perceptron (perte)<br>
Use demné mal cancer critere du pape<br>  $u^T \bar{x}_n \ge 0$  cr $t_n = -1$ <br>
ou<br>  $u^T \bar{x}_n \le 0$  cr $t_n = +1$ .<br>
DONC  $-v^T \bar{x}_n t_n$  arronouveles penatineur des données mal classées<br>
<br>
Critère du perceptron<br>  $F$ 

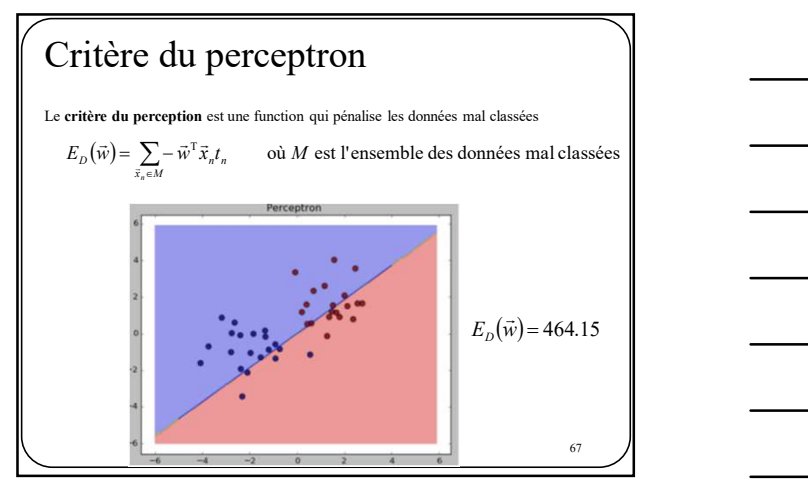

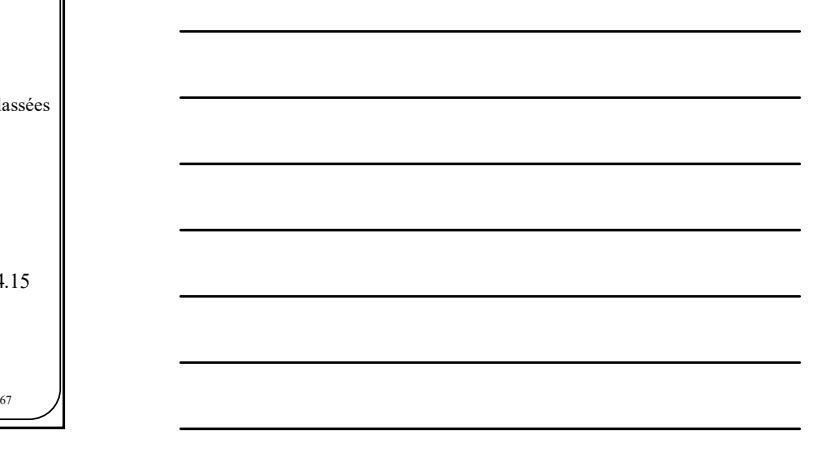

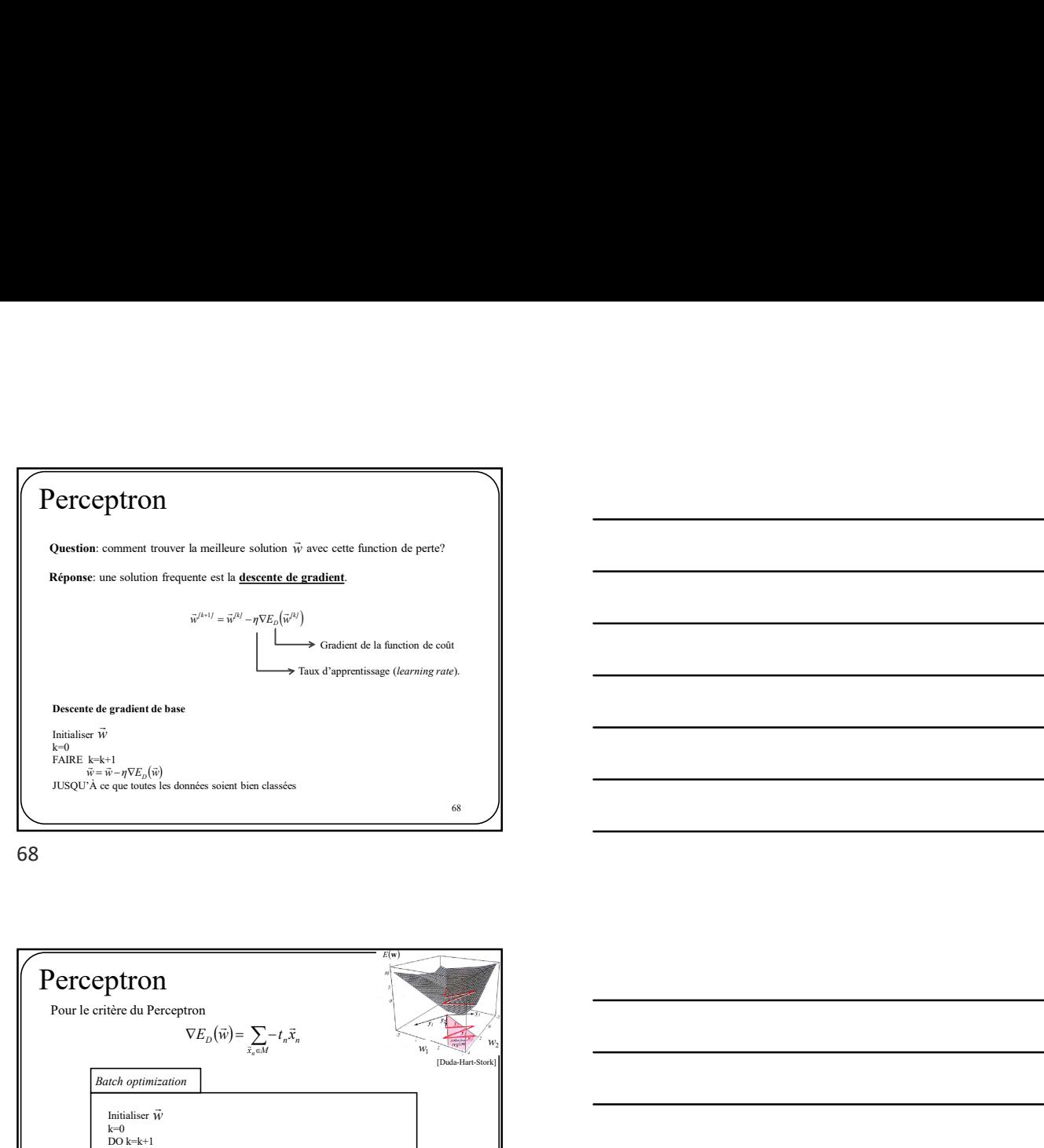

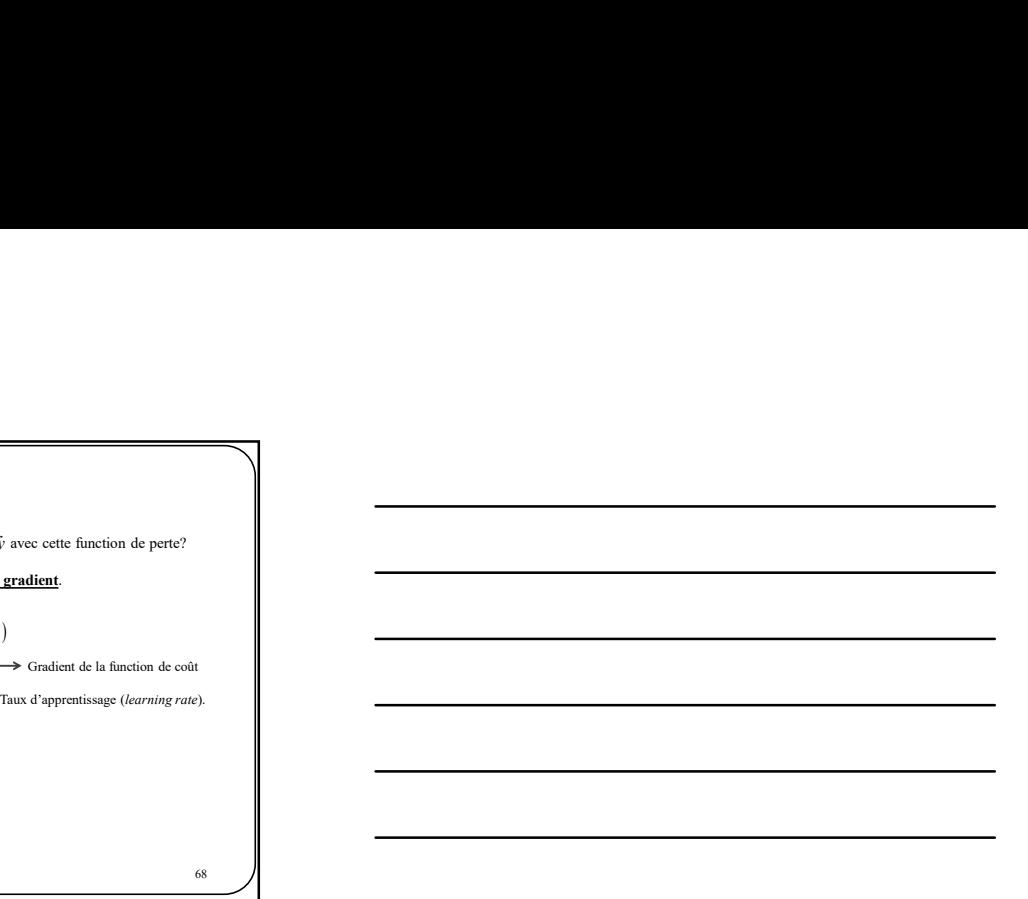

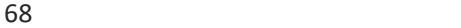

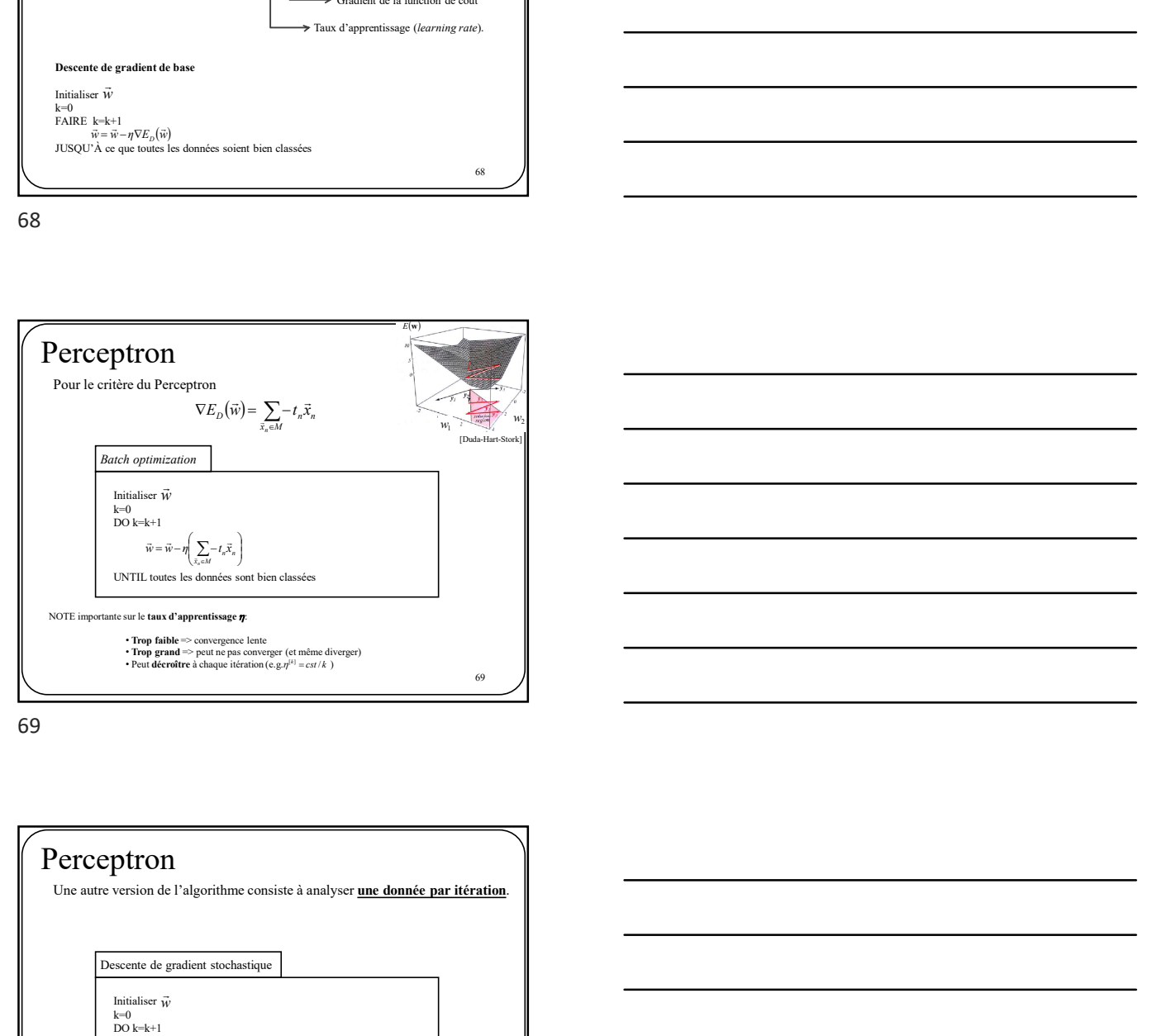

69

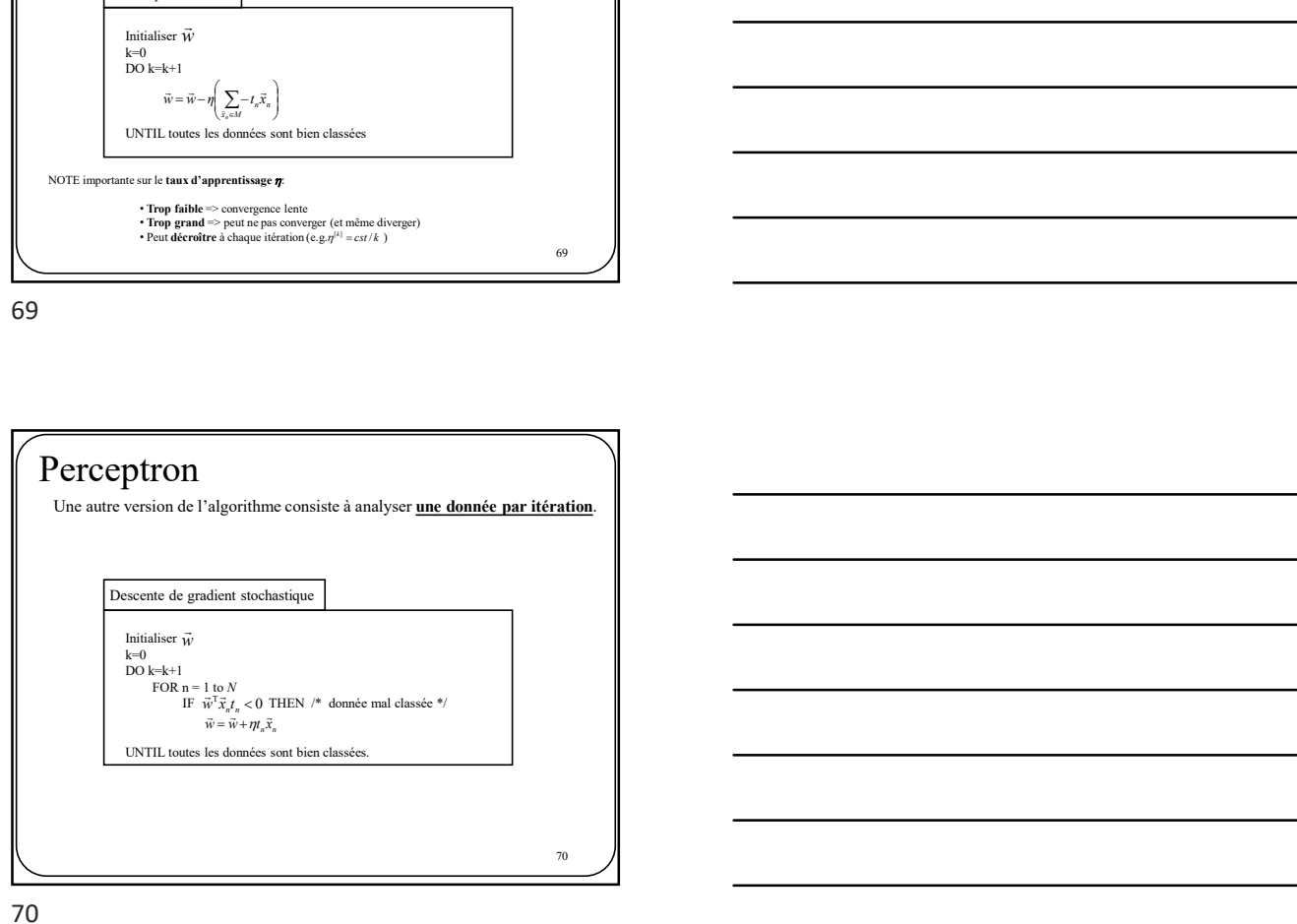

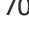

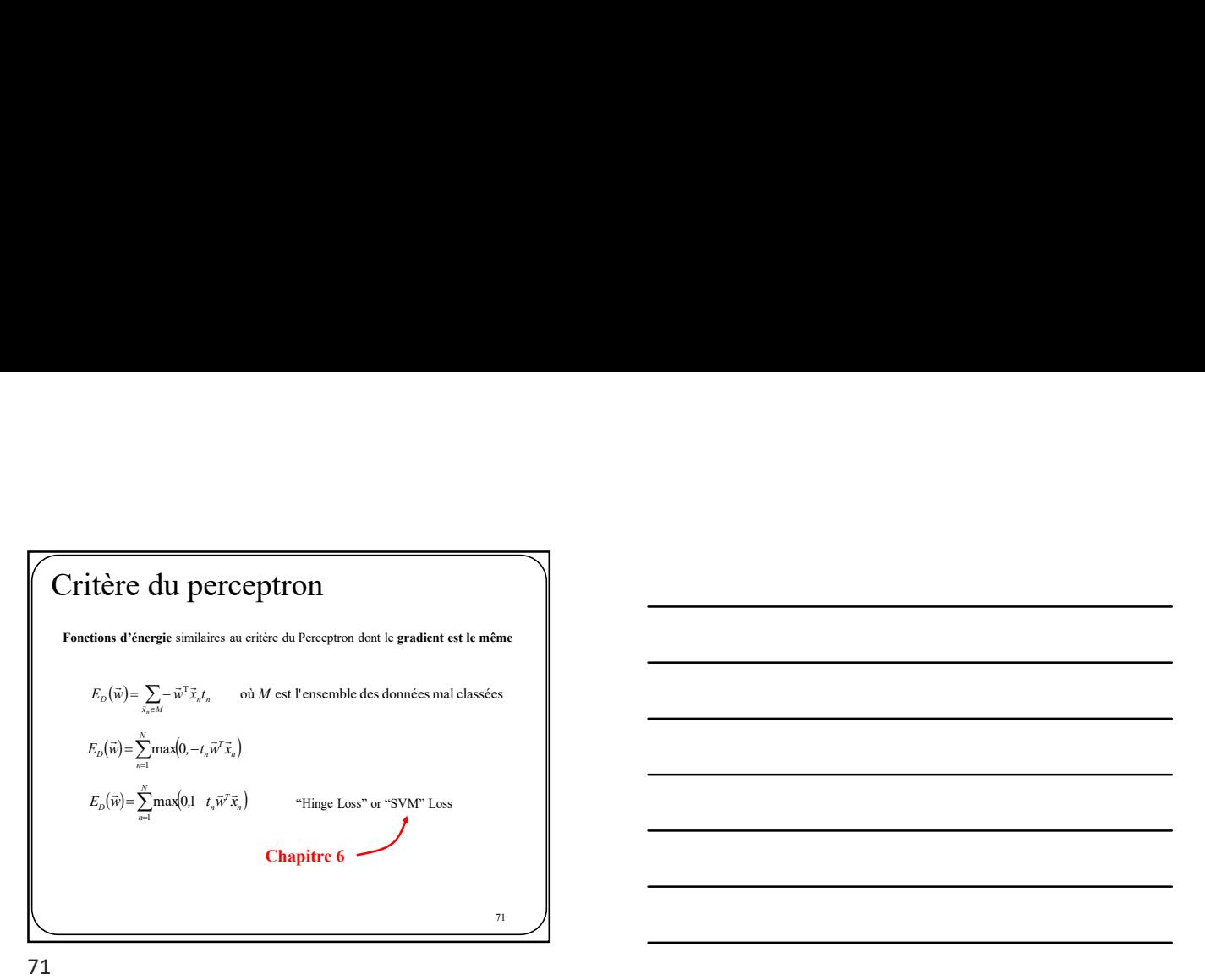

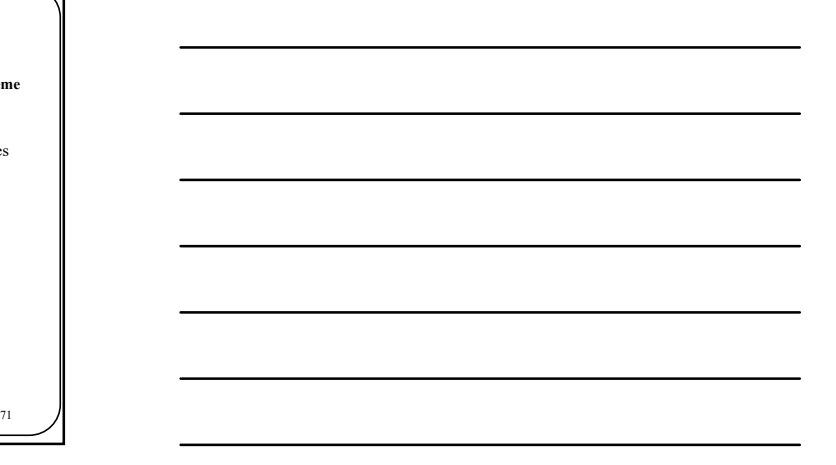

 $\bar{w},$ 1 ( $\vec{x}$ ) est max Perceptron Multiclasse y<br>...  $\mathbf{w}_{\mathbf{w},0}(\vec{x})$  est max y (2D et 3 classes)  $v_{\bar{x},0}(x)$  es 9  $\mathbb{R}^n$  $x_1$   $w_0$ ,1<br> $w_2$ ,2<br> $w_3$   $w_2$ ,2<br> $w_3$ ,2<br> $w_4$ ,0<br> $w_5$ ,0<br> $w_6$ ,0<br> $w_7$ x 1 I, ⊇  $\widetilde{w_{1,1}}$ T  $\frac{w_{21}}{w_{22}}$ <br> $\frac{w_{12}}{w_{22}}$  $\vec{w}_\mathrm{e}^1$ x 0 L, Ļ  $\widetilde{w}_{1,2}$  $\vec{w}_\text{i}^1$ T x  $x_{2}$ 1 í, Ę w,  $\tau$ x 2  $y_{\vec{w},0}(\vec{x}) = \vec{w}_0^T \vec{x} = w_{0,0} + w_{0,1}x_1 + w_{0,2}x_2$  $\widetilde{W^2_{2,0}}$  $\vec{w}$ <br> $=$  $y_{\vec{w},1}(\vec{x}) = \vec{w}_1^T \vec{x} = w_{1,0} + w_{1,1}x_1 + w_{1,2}x_2$  $y_{\vec{w},2}(\vec{x}) = \vec{w}_2^T \vec{x} = w_{2,0} + w_{2,1}x_1 + w_{2,2}x_2$ 

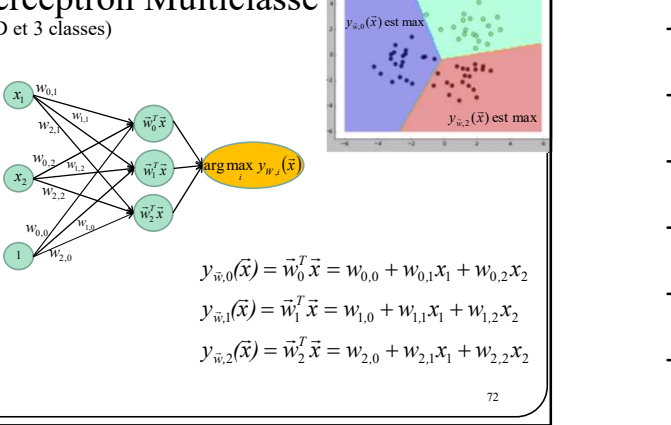

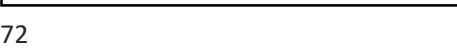

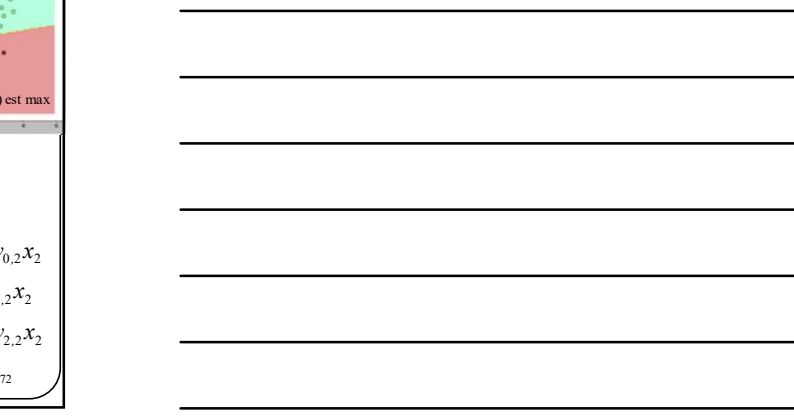

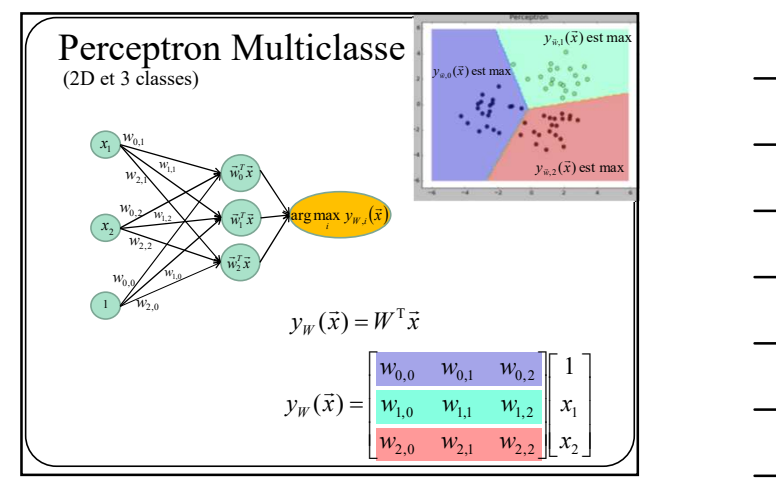

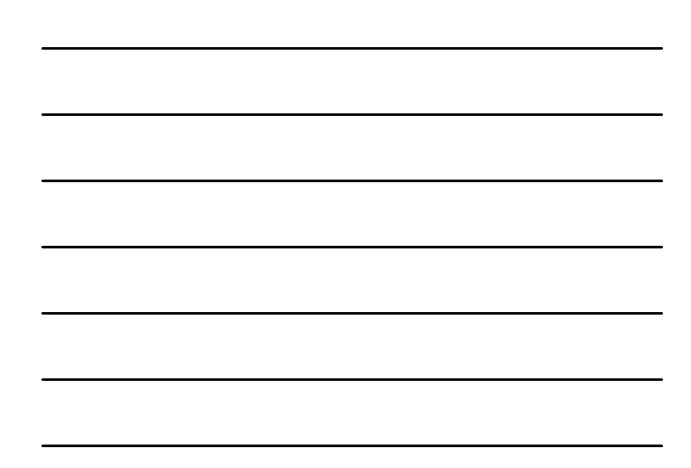

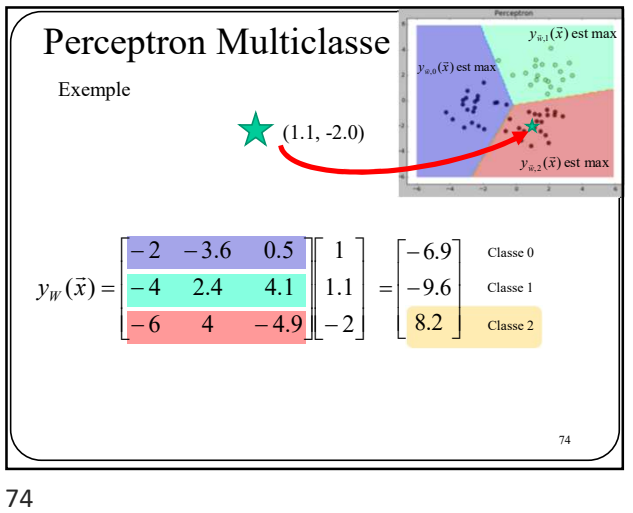

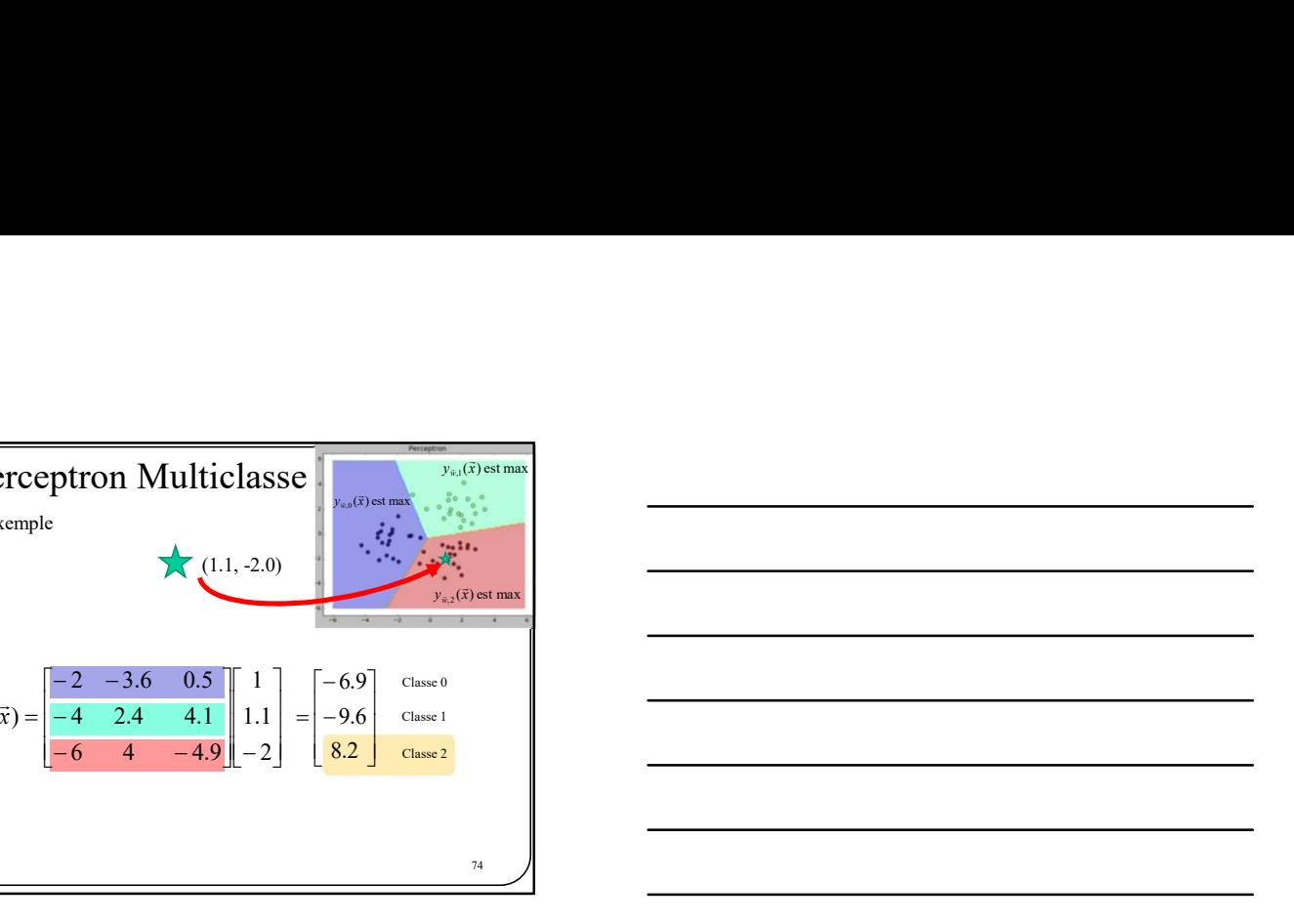

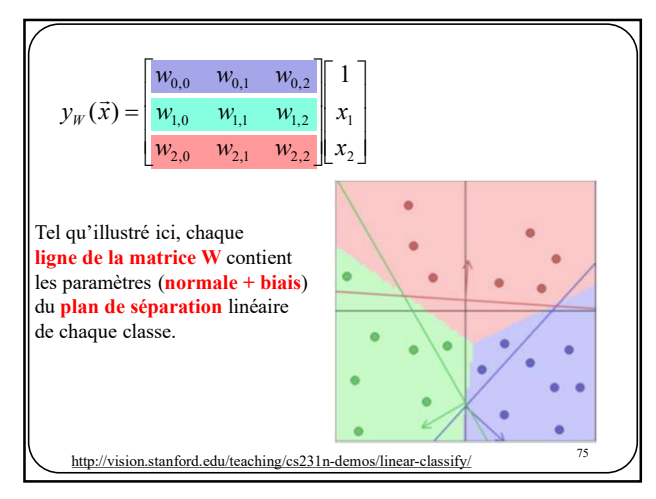

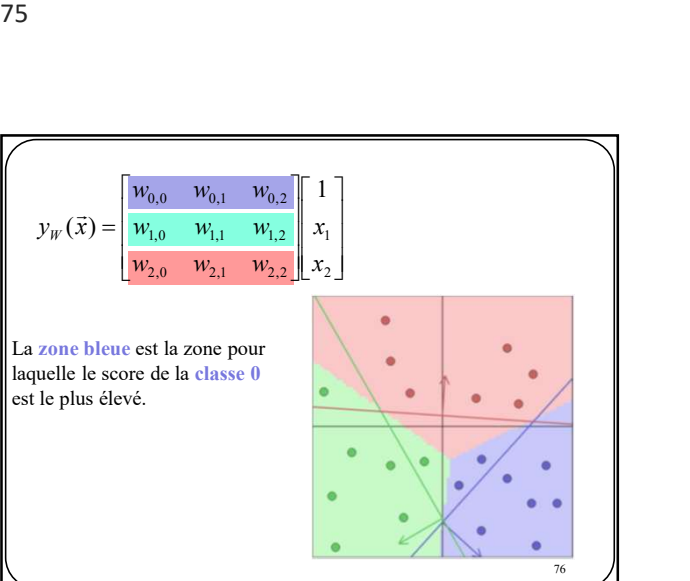

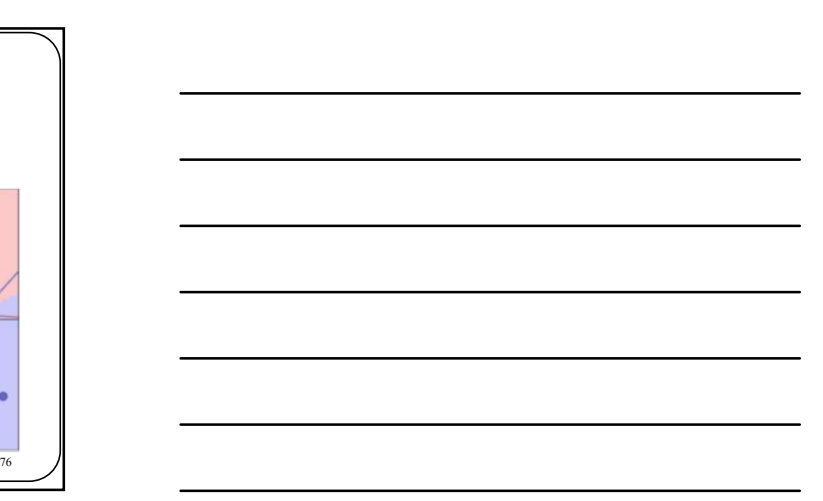

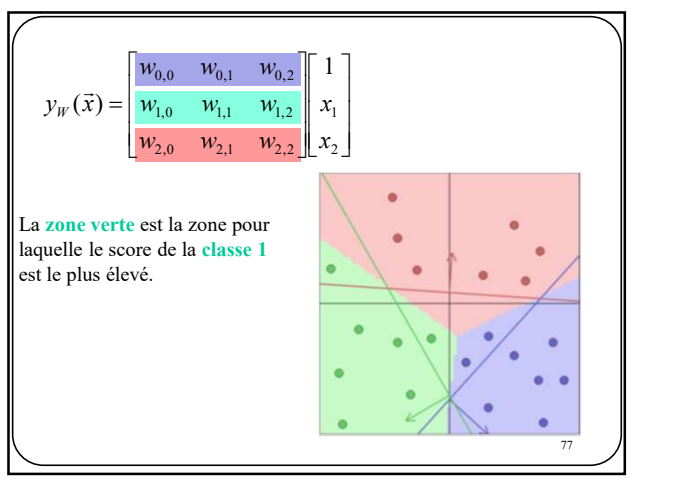

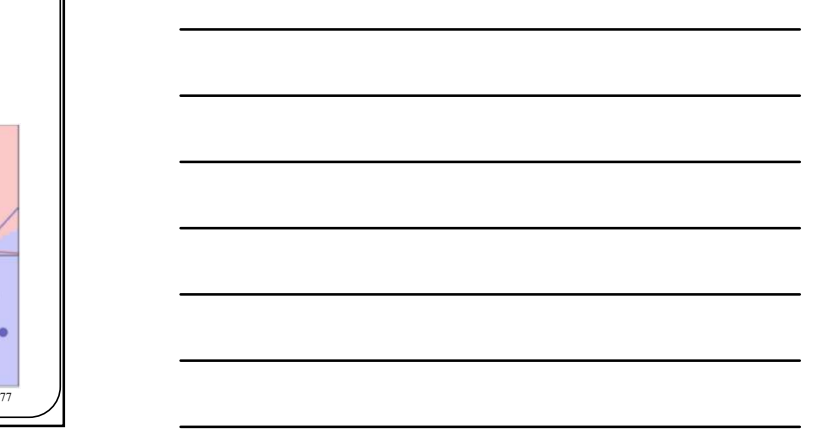

77

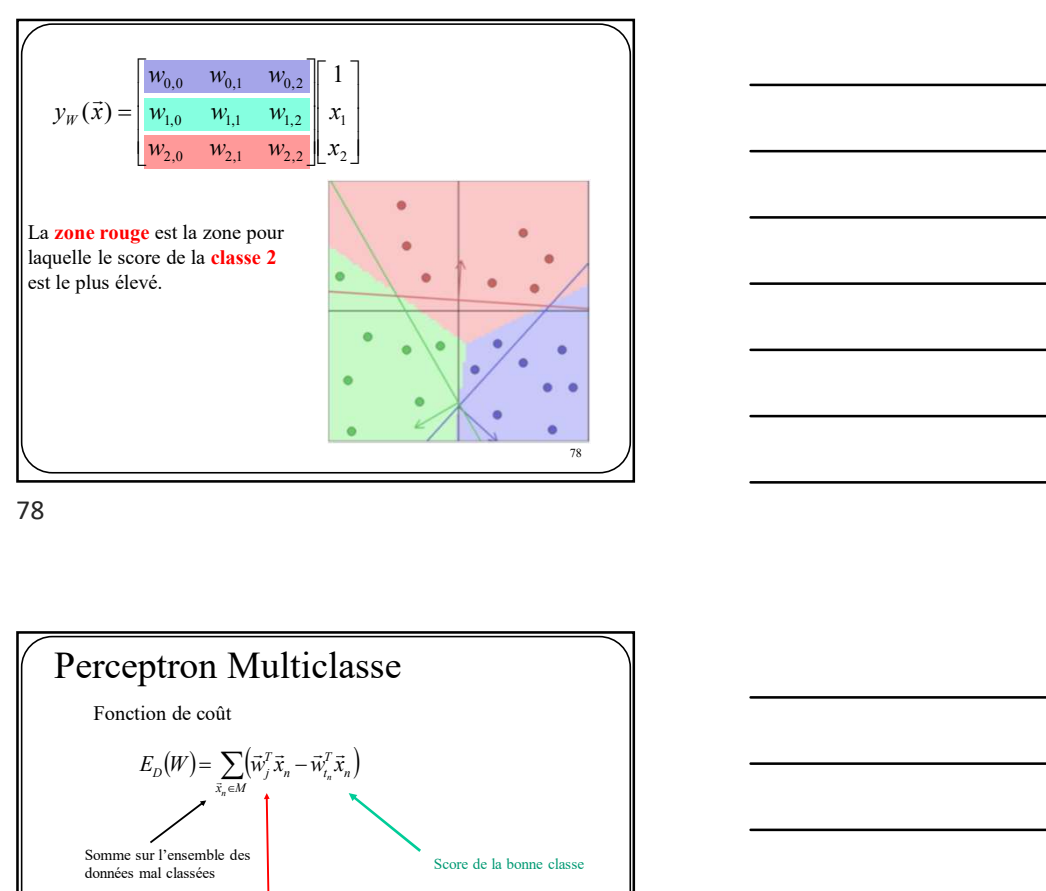

78

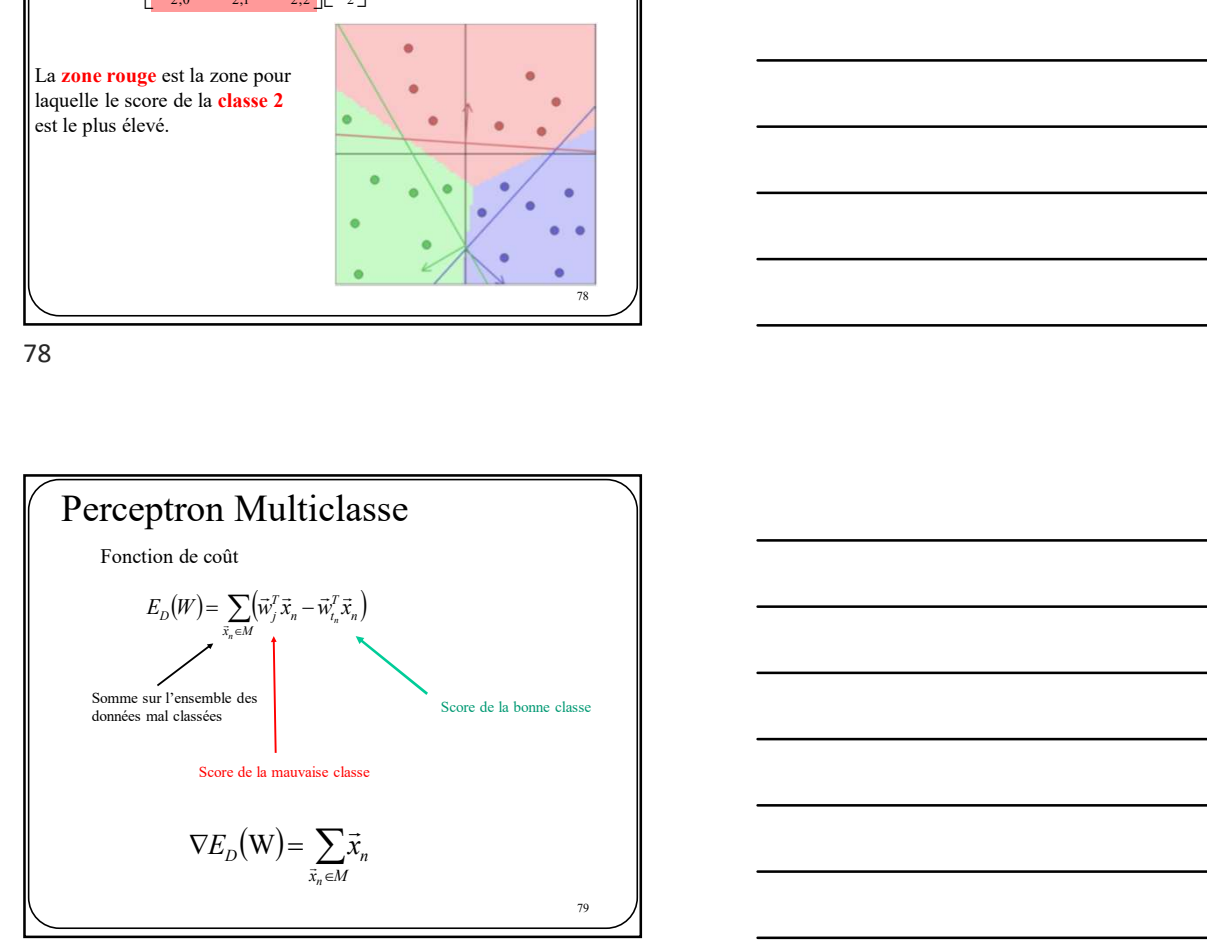

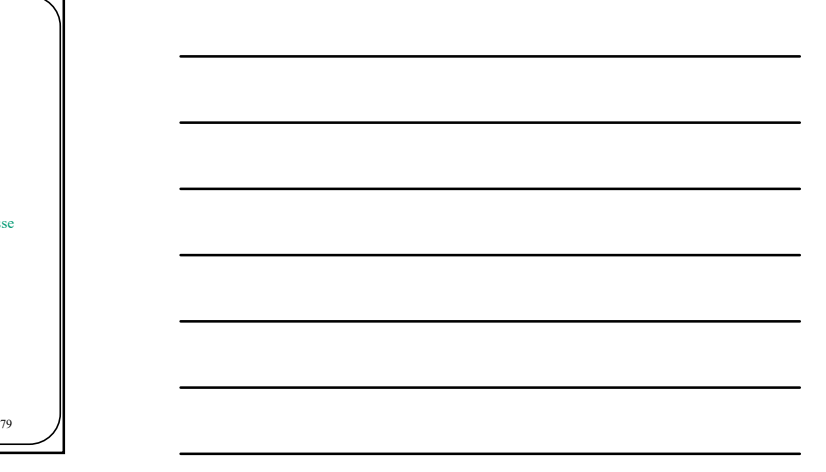

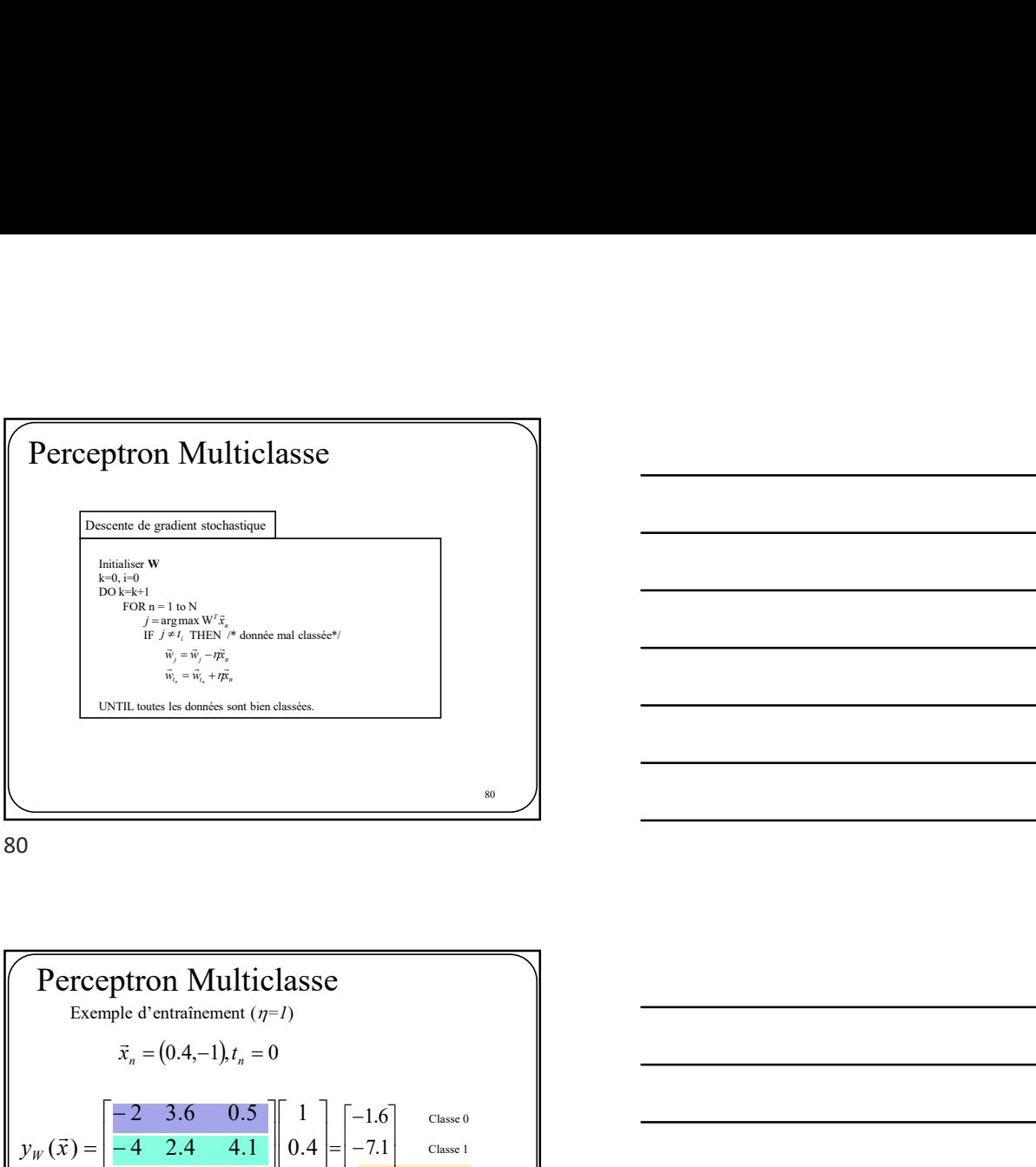

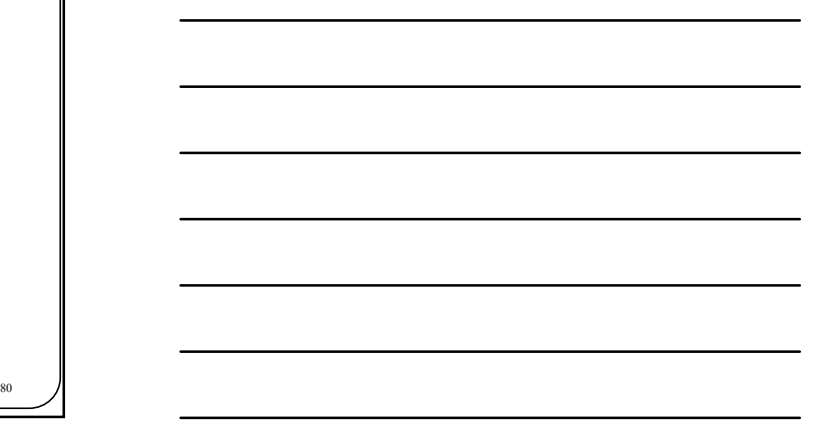

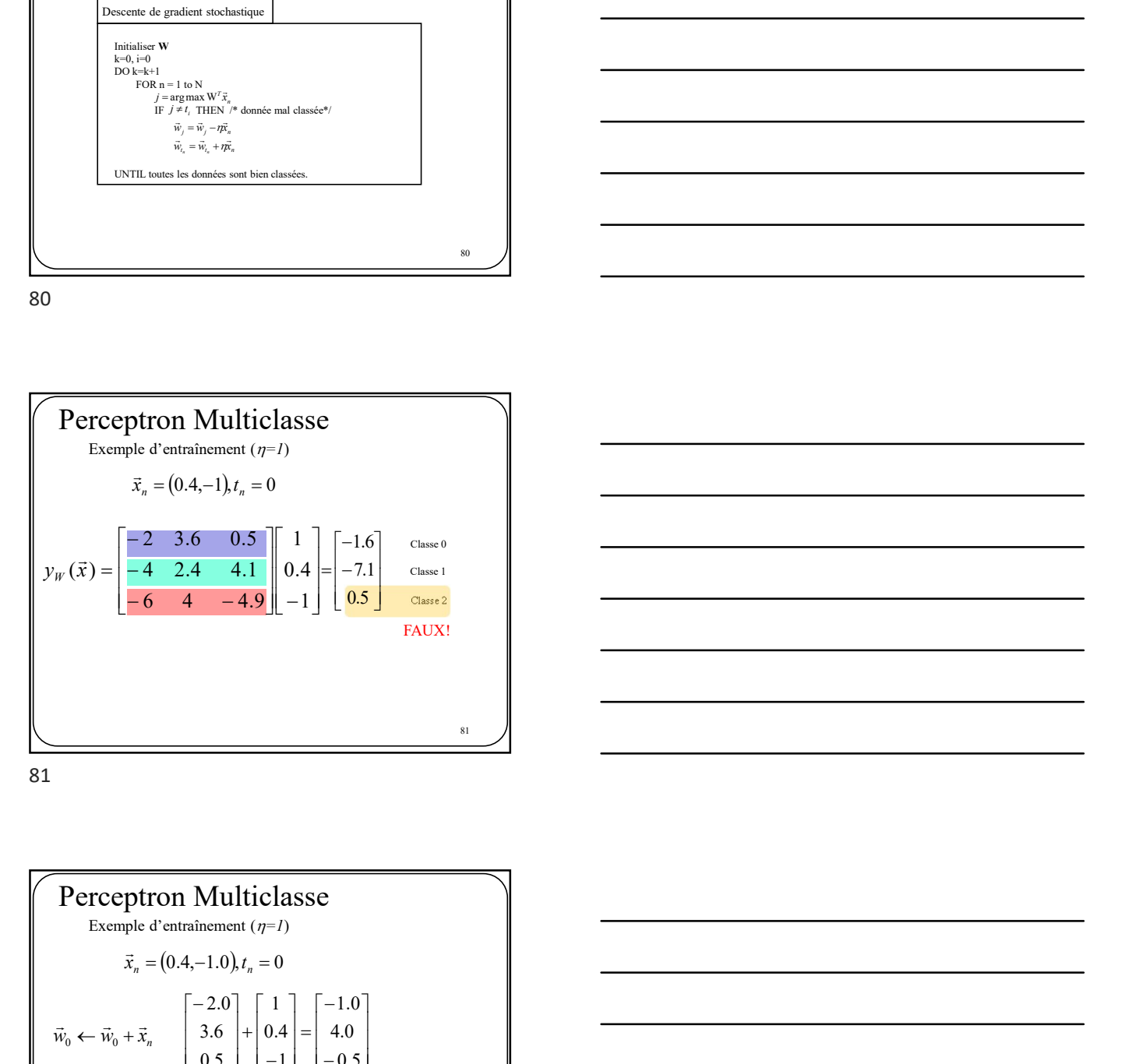

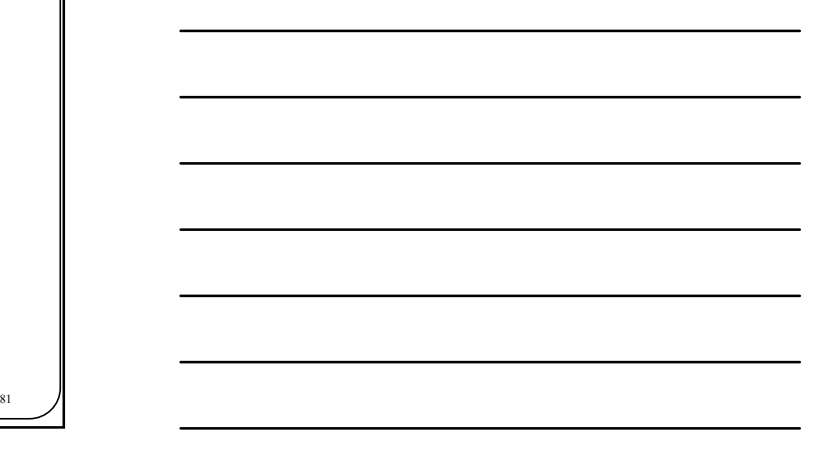

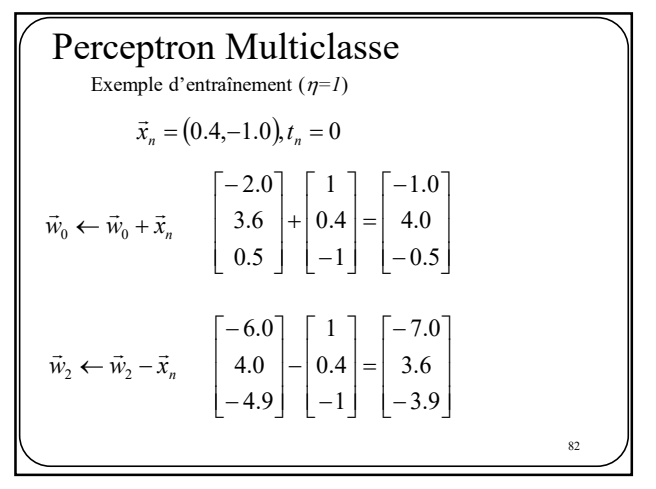

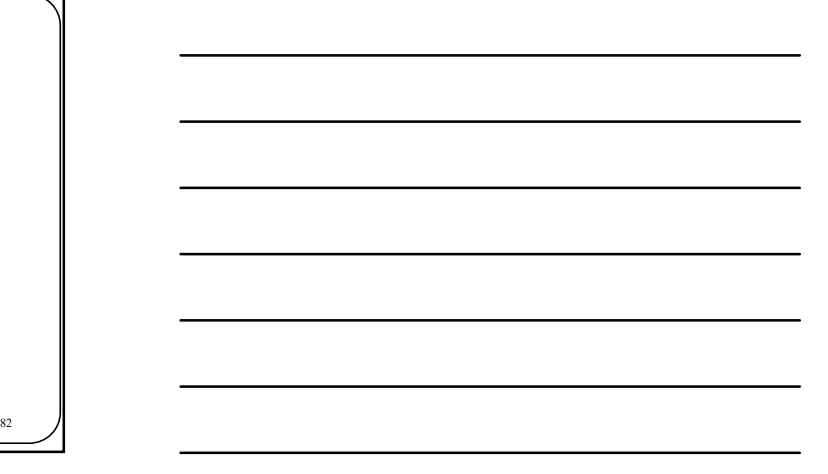

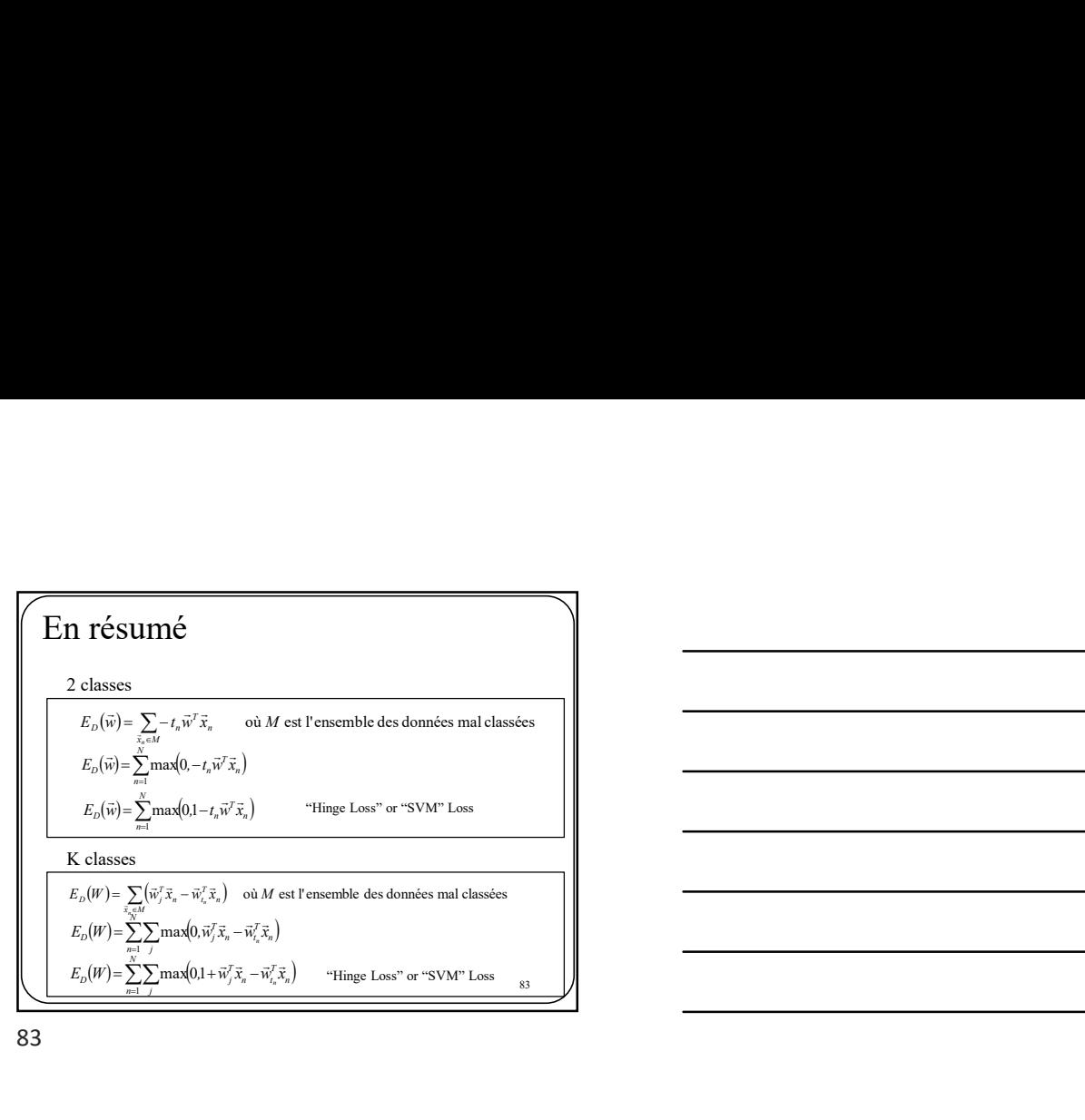

83 and the set of the set of the set of the set of the set of the set of the set of the set of the set of the

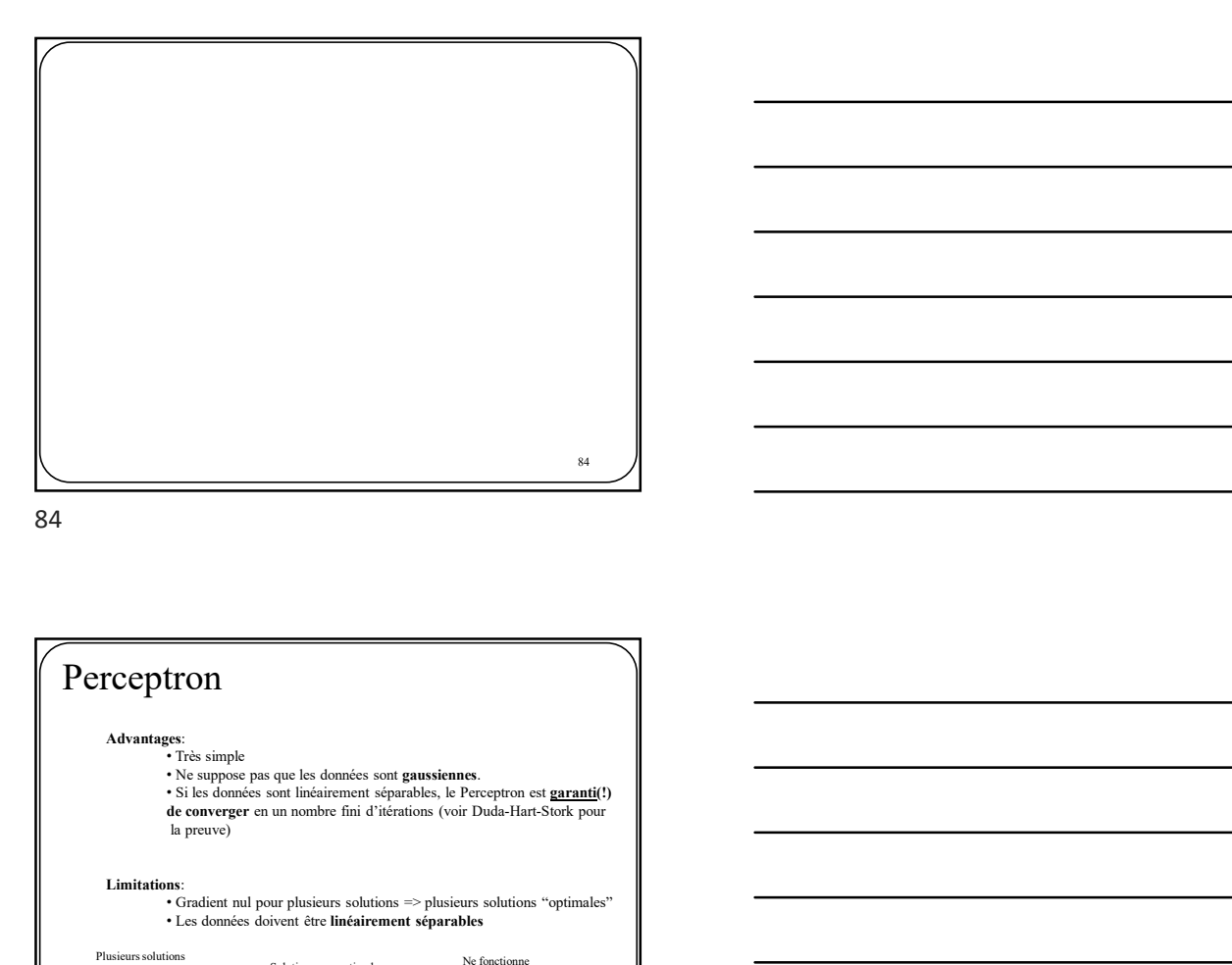

Perceptron Advantages:<br>• Très simple The sample<br> **COMET CONSTRANS CONSTRANS (SET ALL PRECEPTION CONSTRANS)**<br> **COMET CONSTRANS CONSTRANS (SET ALL PRECEPTION CONSTRANS)**<br> **CONSTRANS CONSTRANS (SET ALL PRECEPTION DEPART-Stork pour**<br> **CONSTRANS CONSTRANS (SET ALL** Limitations:<br>• Gradient nul pour plusieurs solutions => plusieurs solutions "optimales"<br>• Les données doivent être linéairement séparables

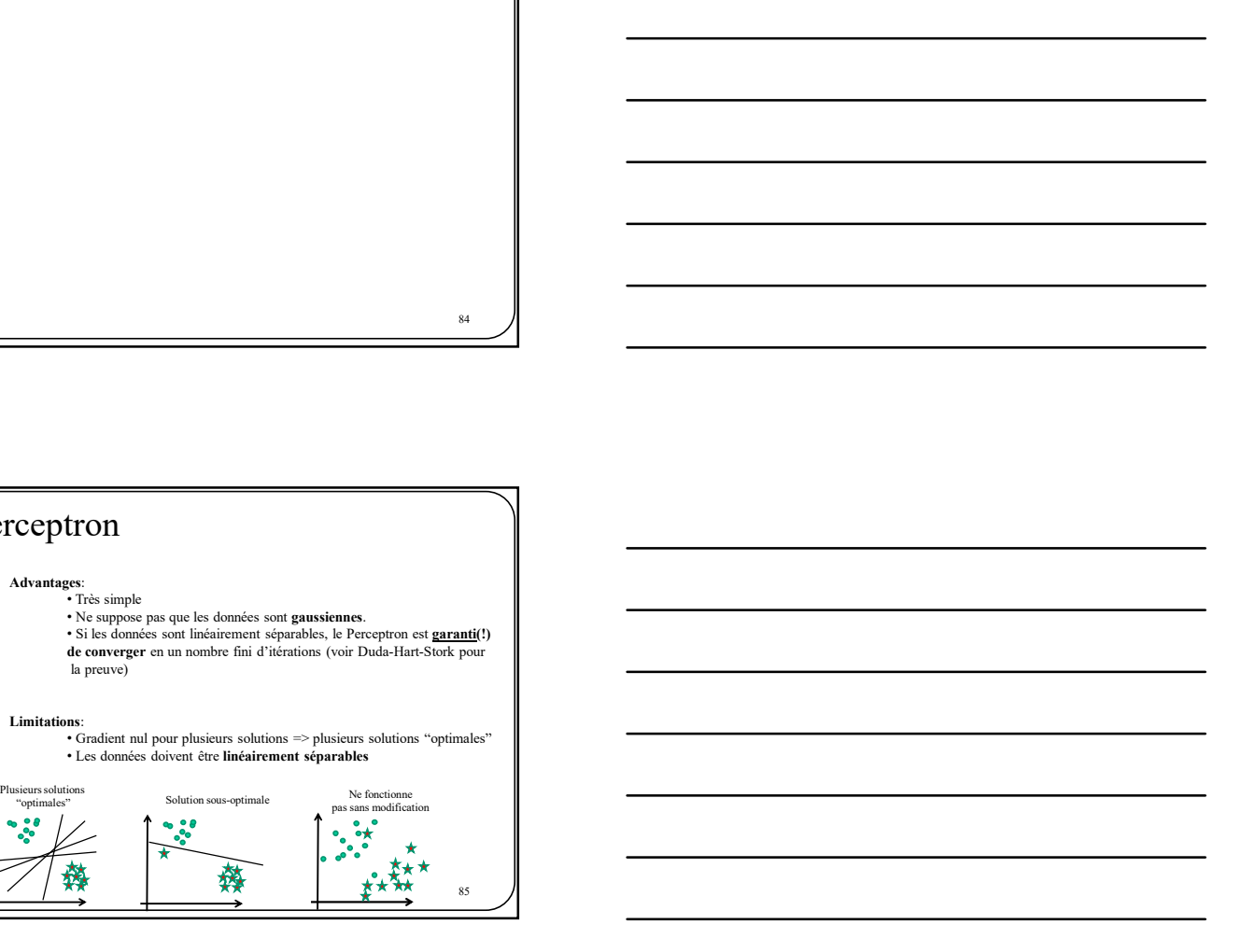

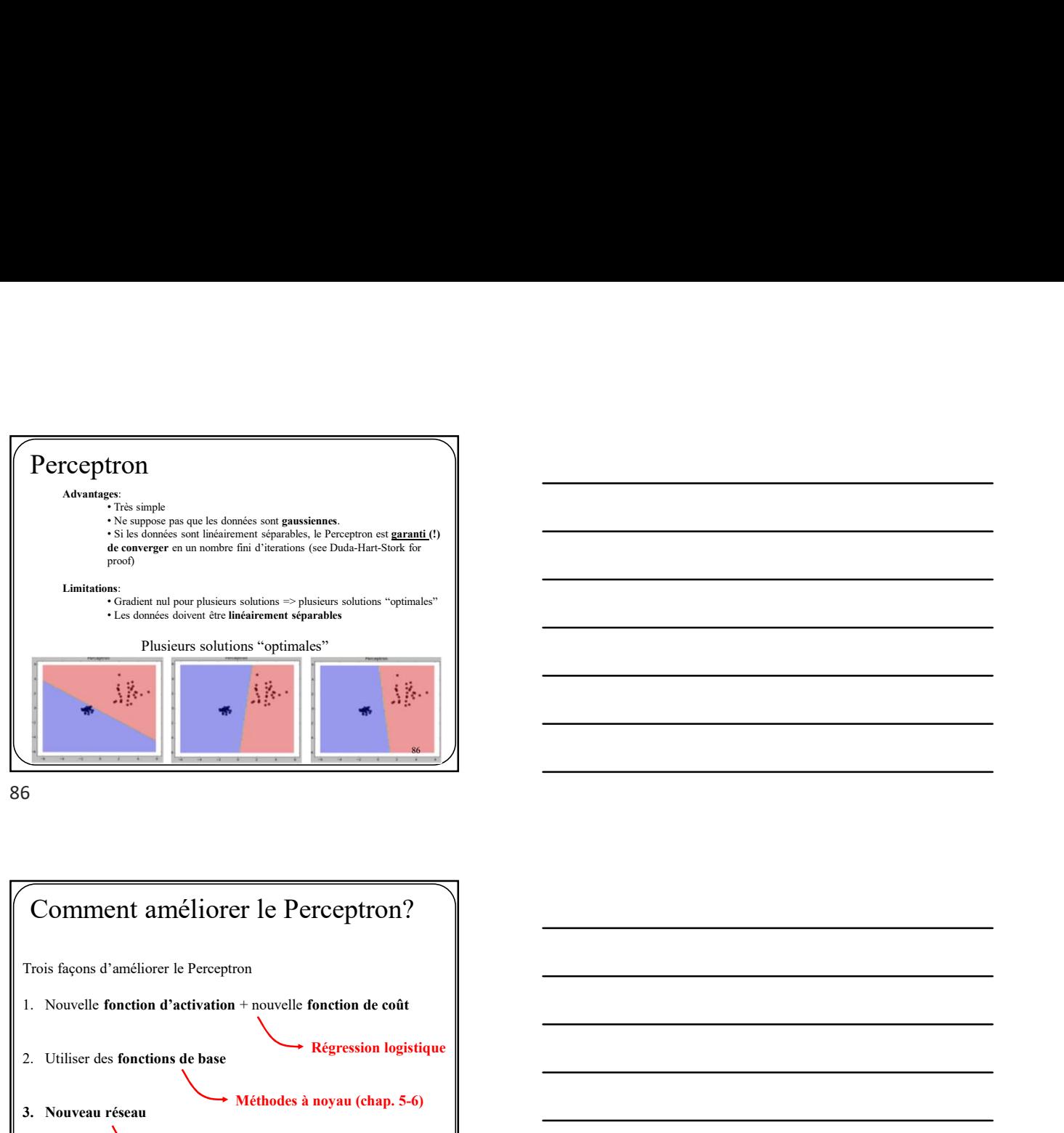

86 and the set of the set of the set of the set of the set of the set of the set of the set of the set of the

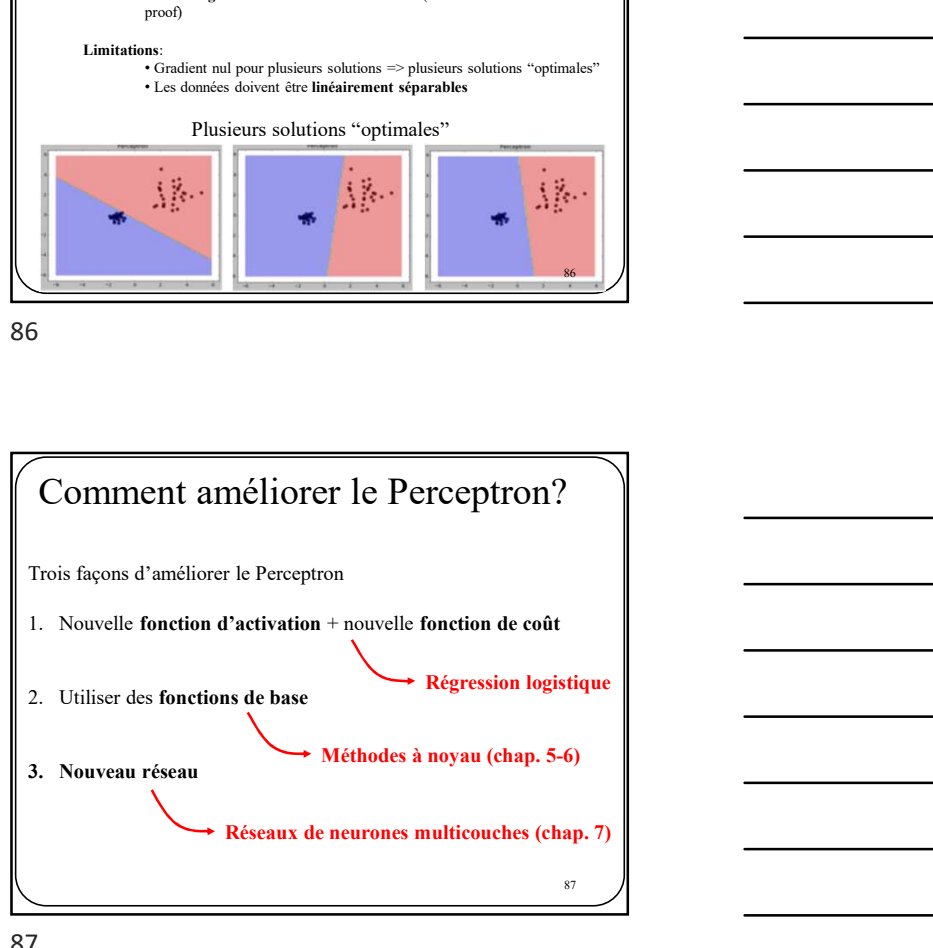

87 and the state of the state of the state of the state of the state of the state of the state of the state of

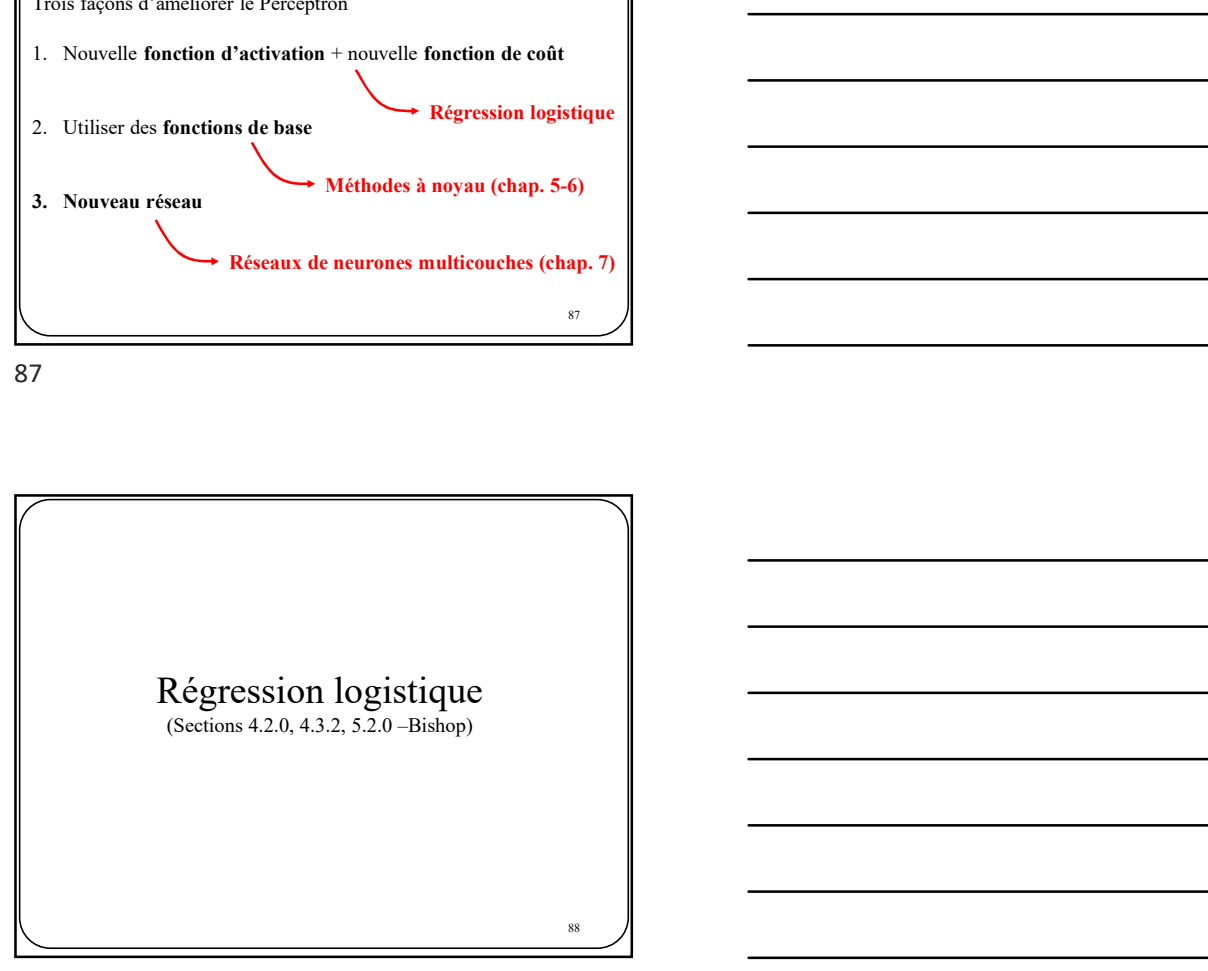

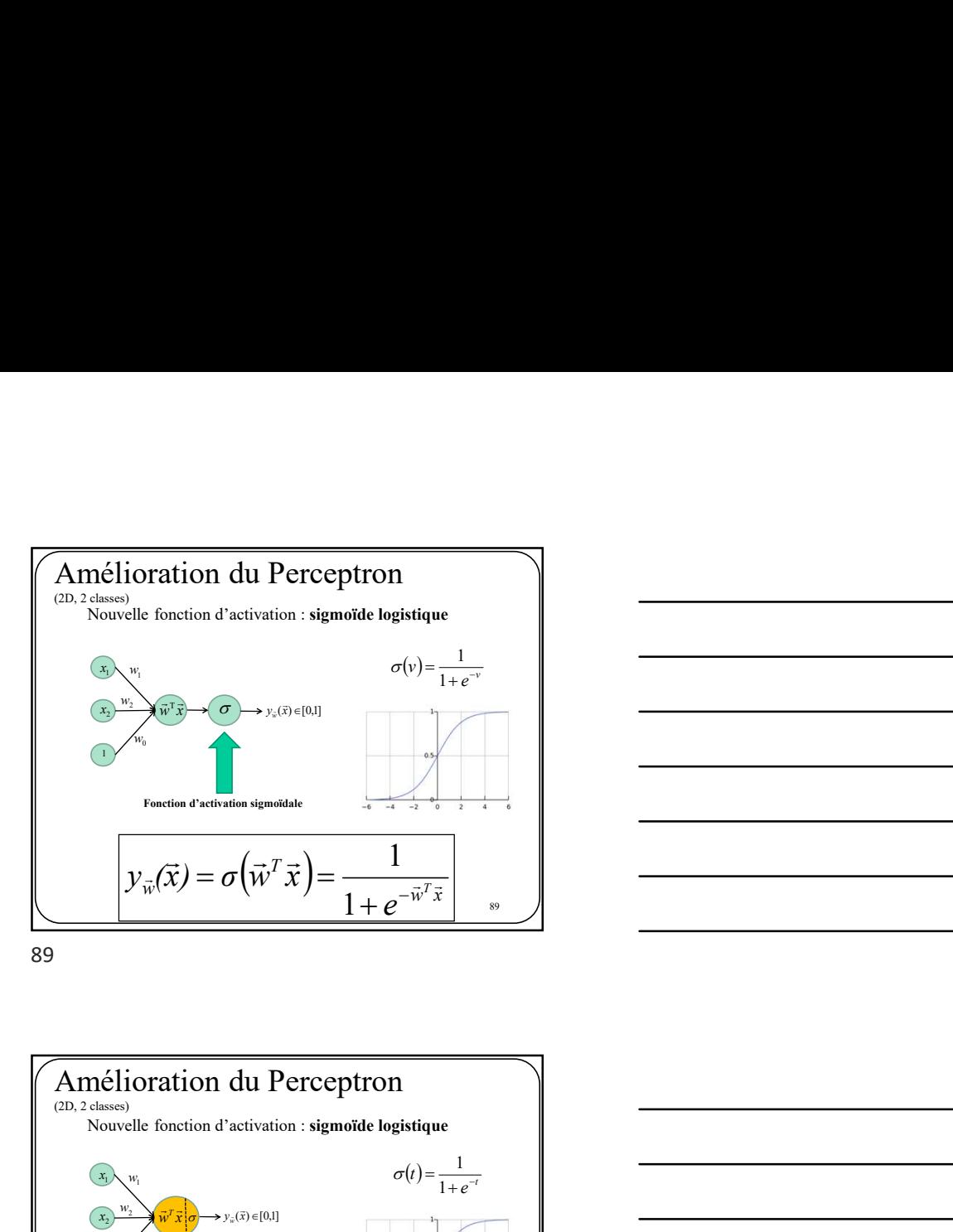

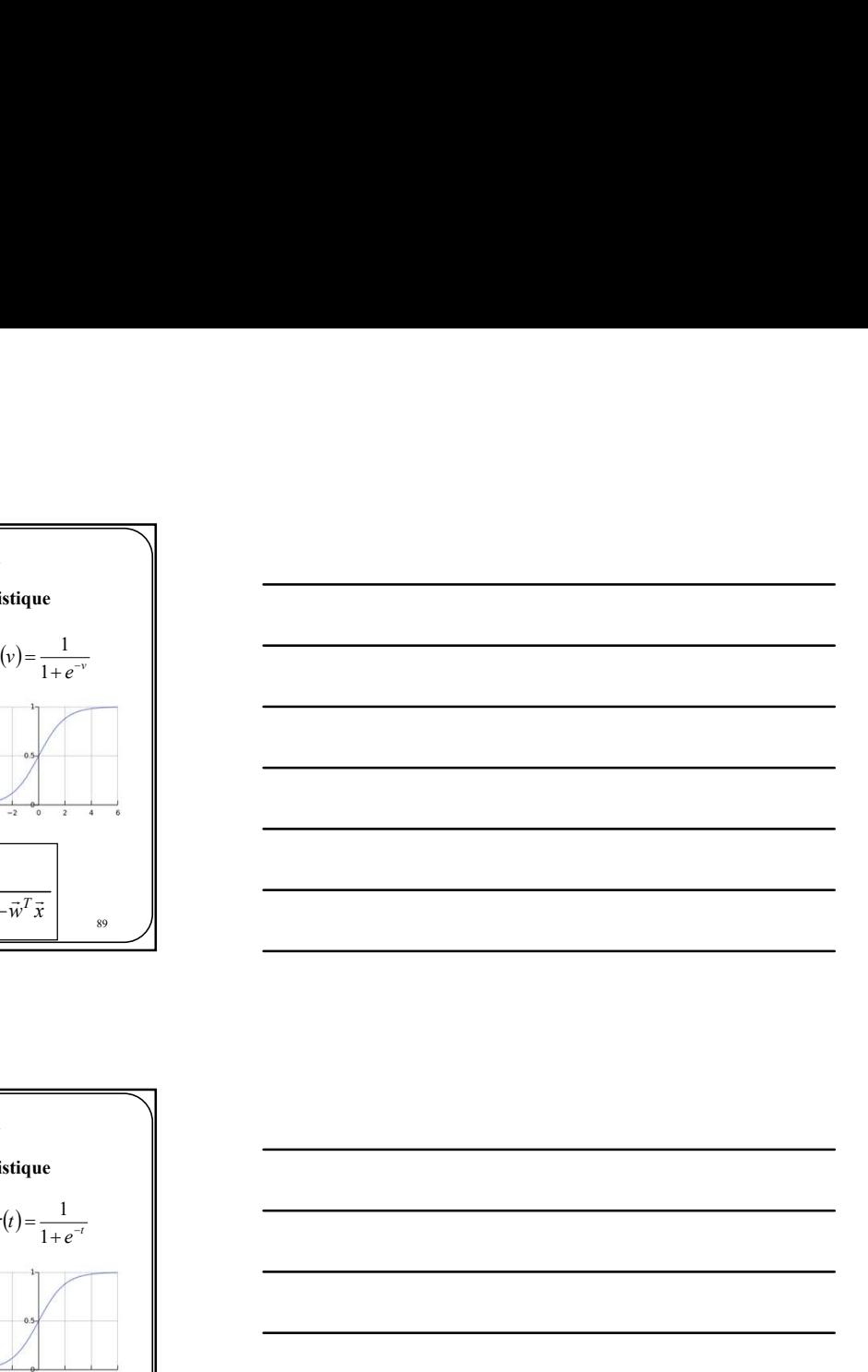

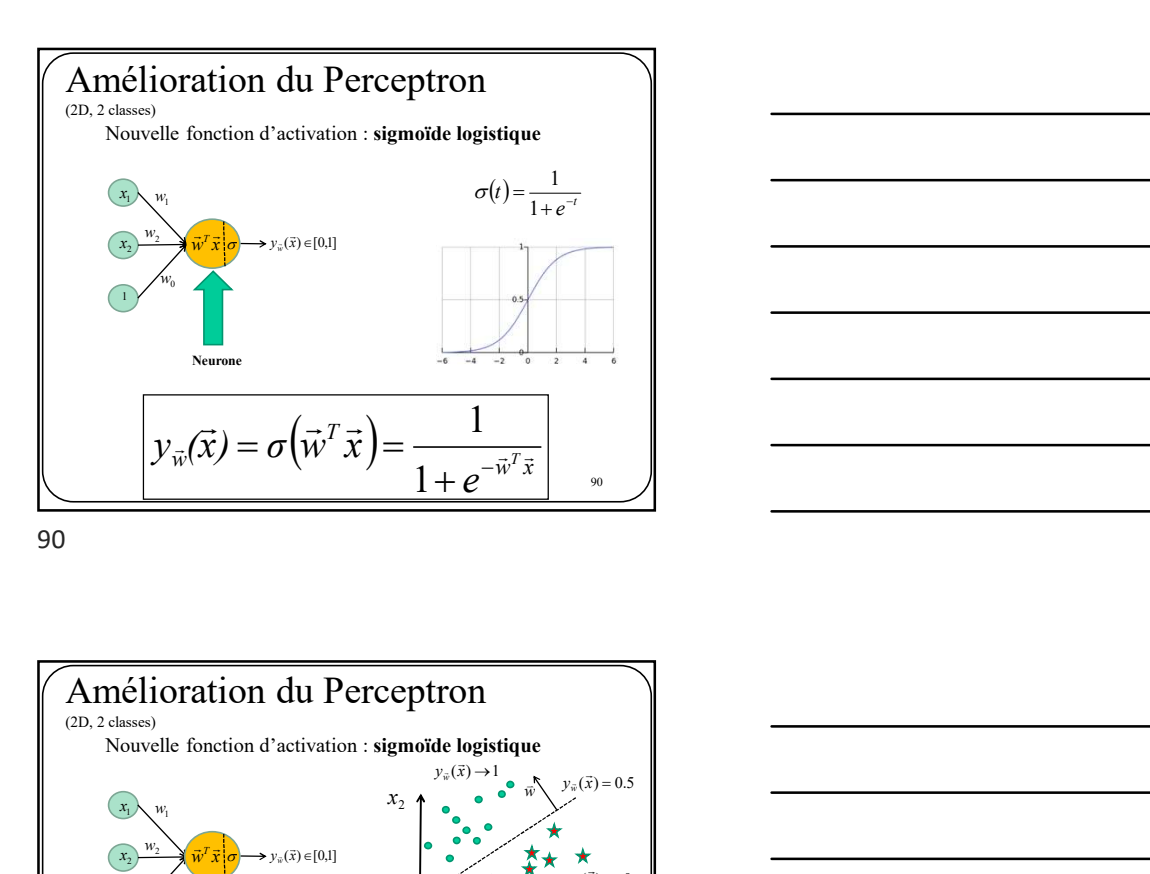

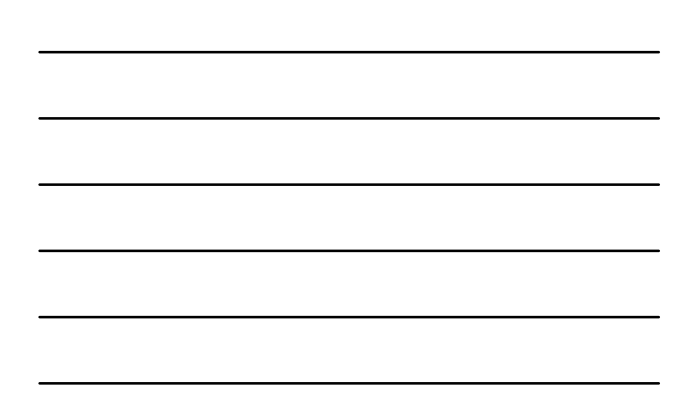

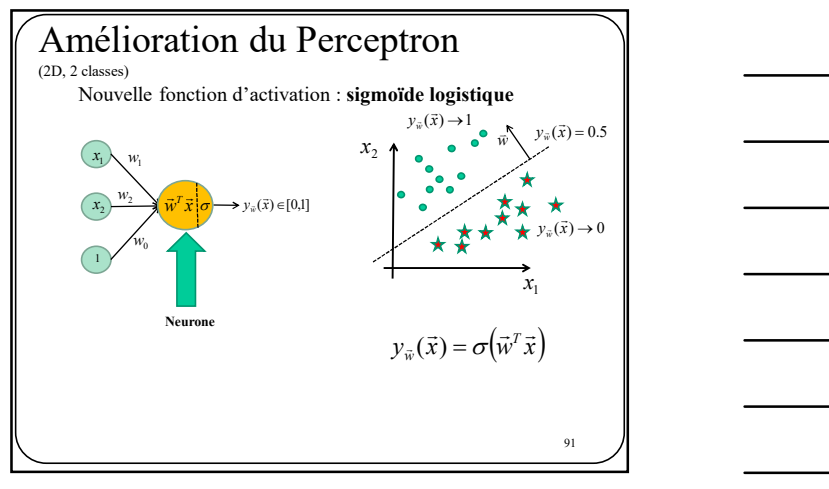

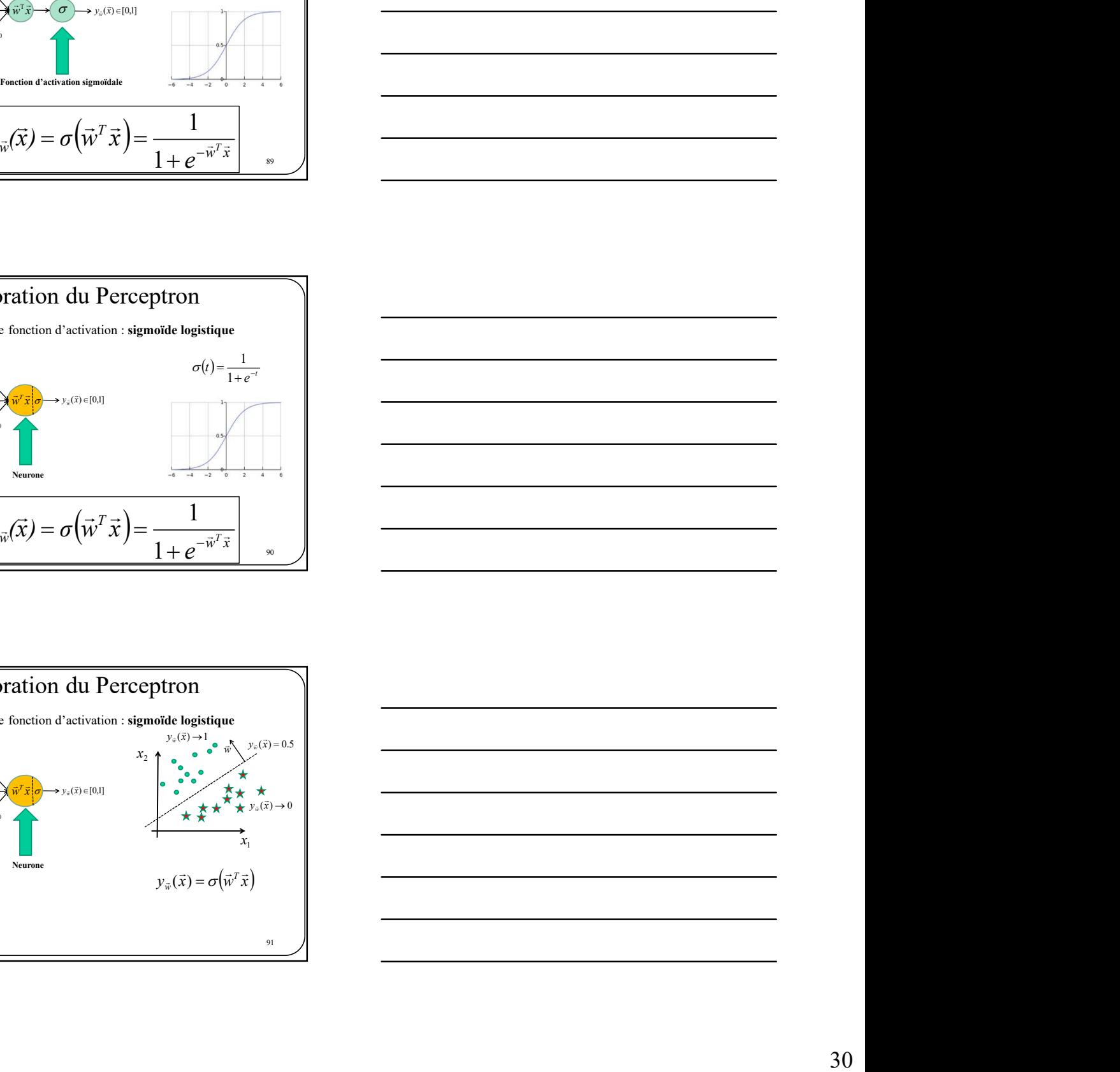

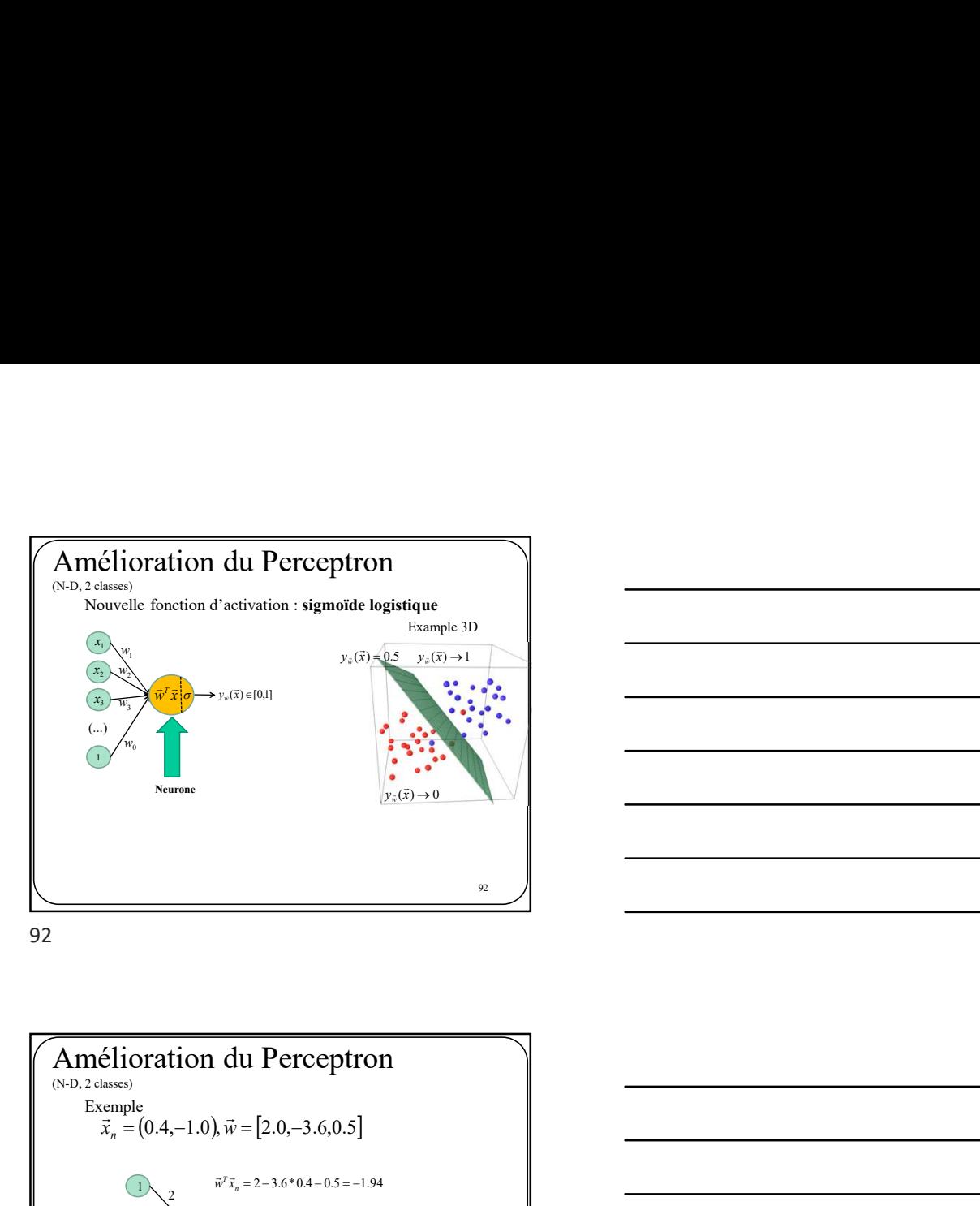

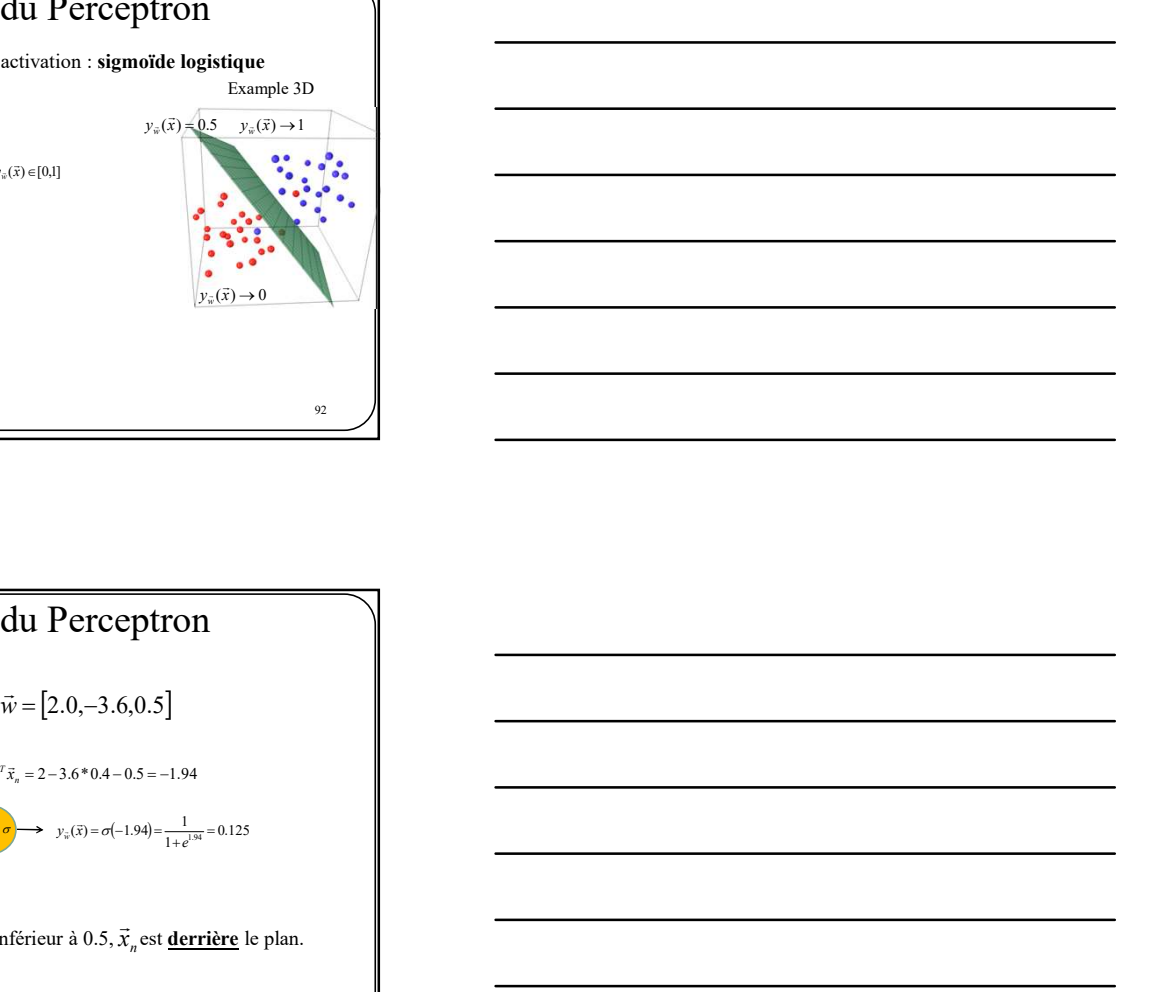

Amélioration du Perceptron Exemple **Exemple** empie<br>  $\vec{x}_n = (0.4, -1.0), \vec{w} = [2.0, -3.6, 0.5]$  $\vec{w}^T \vec{x}$ 1  $-3.6$ 0.5 2  $\boxed{0.4}$  $\left( -1 \right)$ σ  $\begin{array}{rcl} (0.4 - 3.6) & \text{wJx} & \sigma \rightarrow y_x(\bar{x}) = \sigma(-1.94) = \frac{1}{1 + e^{3.44}} = 0.125 \end{array}$ <br>Puisque 0.125 est inférieur à 0.5,  $\vec{x}_n$  est <u>derrière</u> le plan. 93  $\sqrt{ }$ Amélioration du Perceptron<br>  $\vec{x}_a = (0.4, -1.0), \vec{w} = [2.0, -3.6, 0.5]$ <br>  $\vec{x}_a = (0.4, -1.0), \vec{w} = [2.0, -3.6, 0.5]$ <br>  $\vec{x}_a = 2 - 3.6, 0.5$ <br>
Puisque 0.125 est inférieur à 0.5,  $\vec{x}_c$  est <u>derrière</u> le plan.<br>
Puisque 0.125 est inf

93

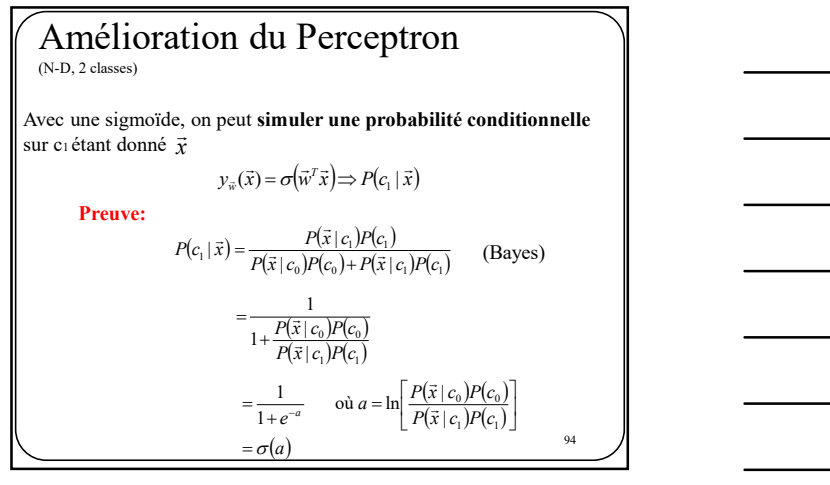

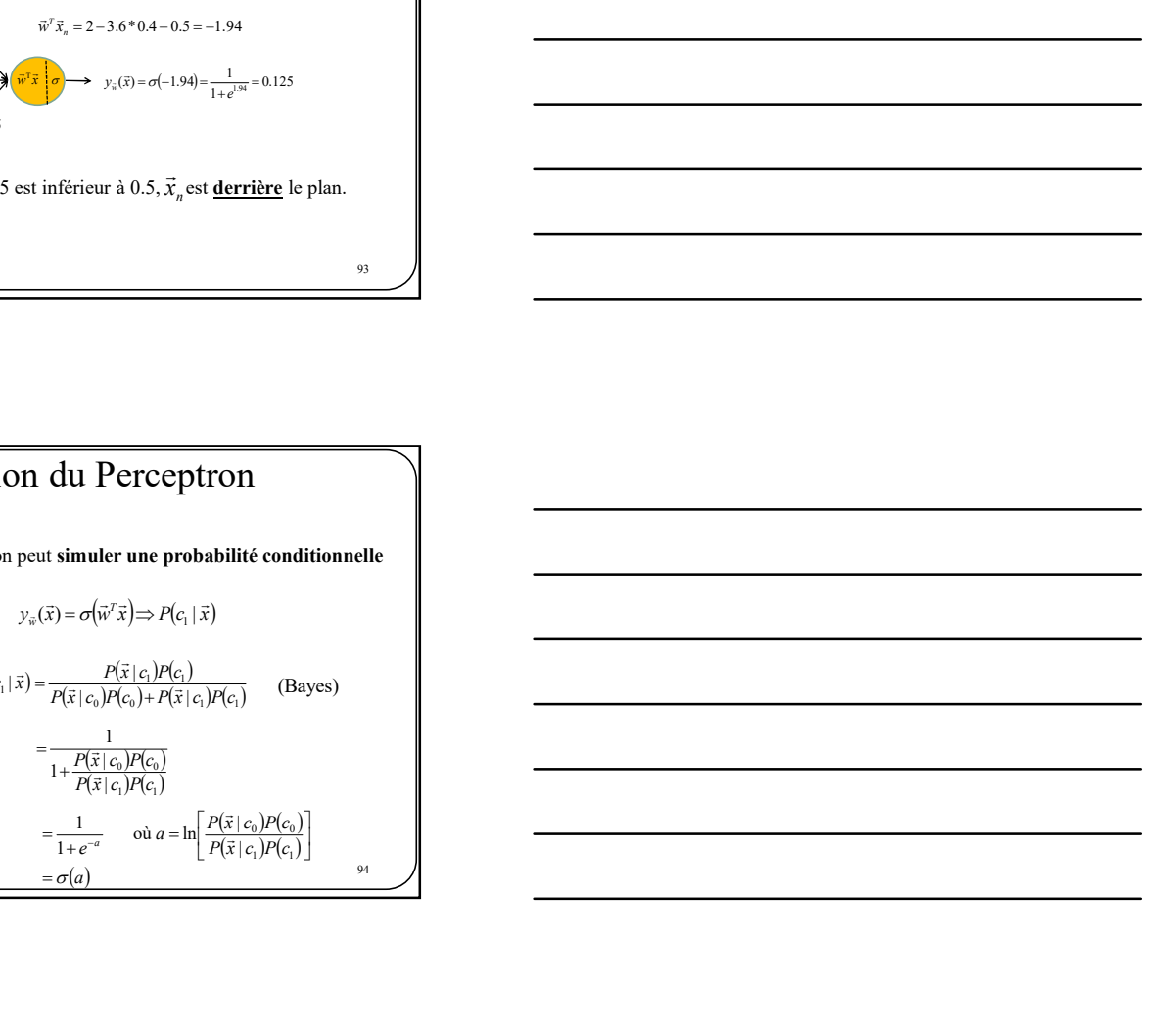

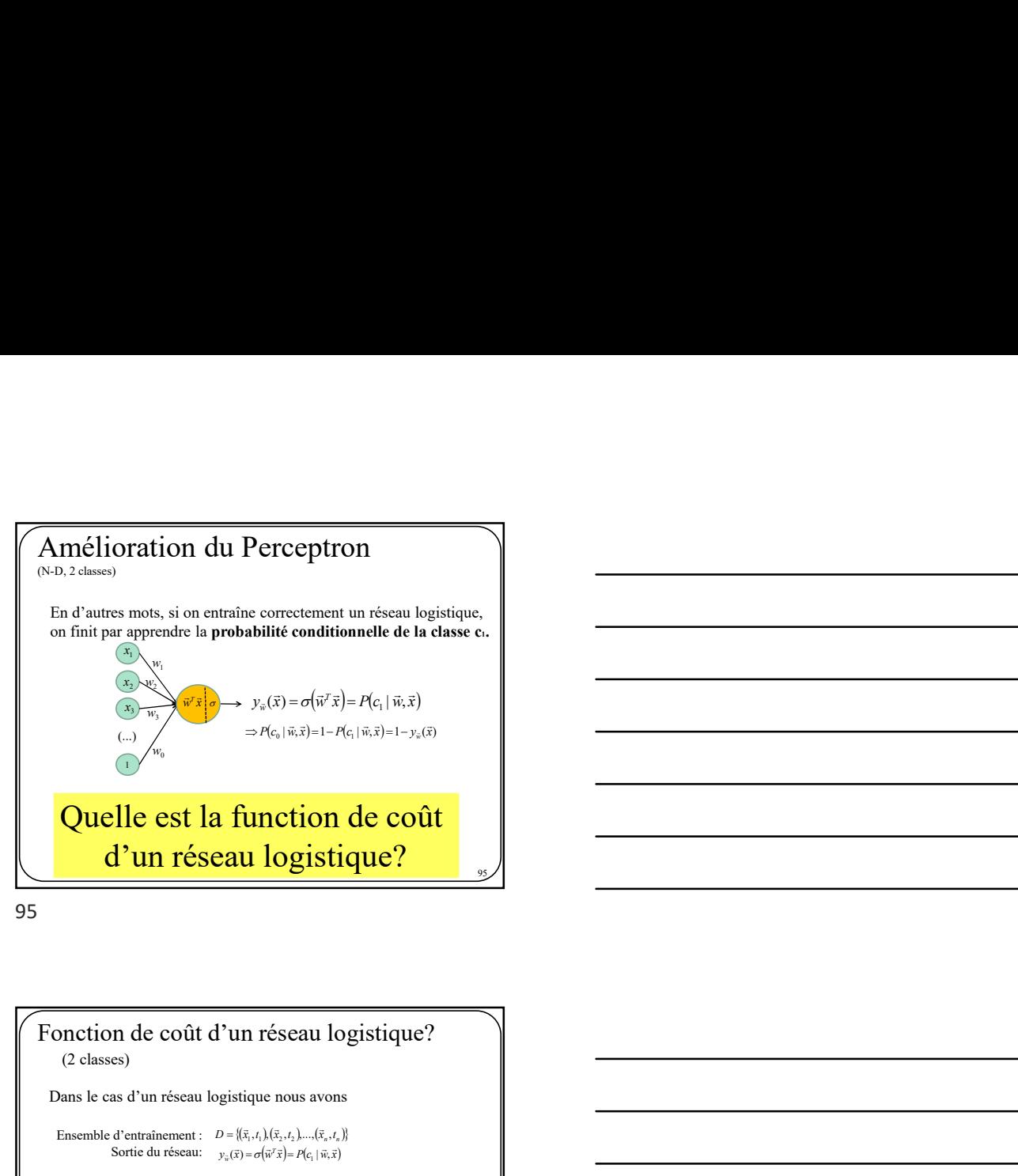

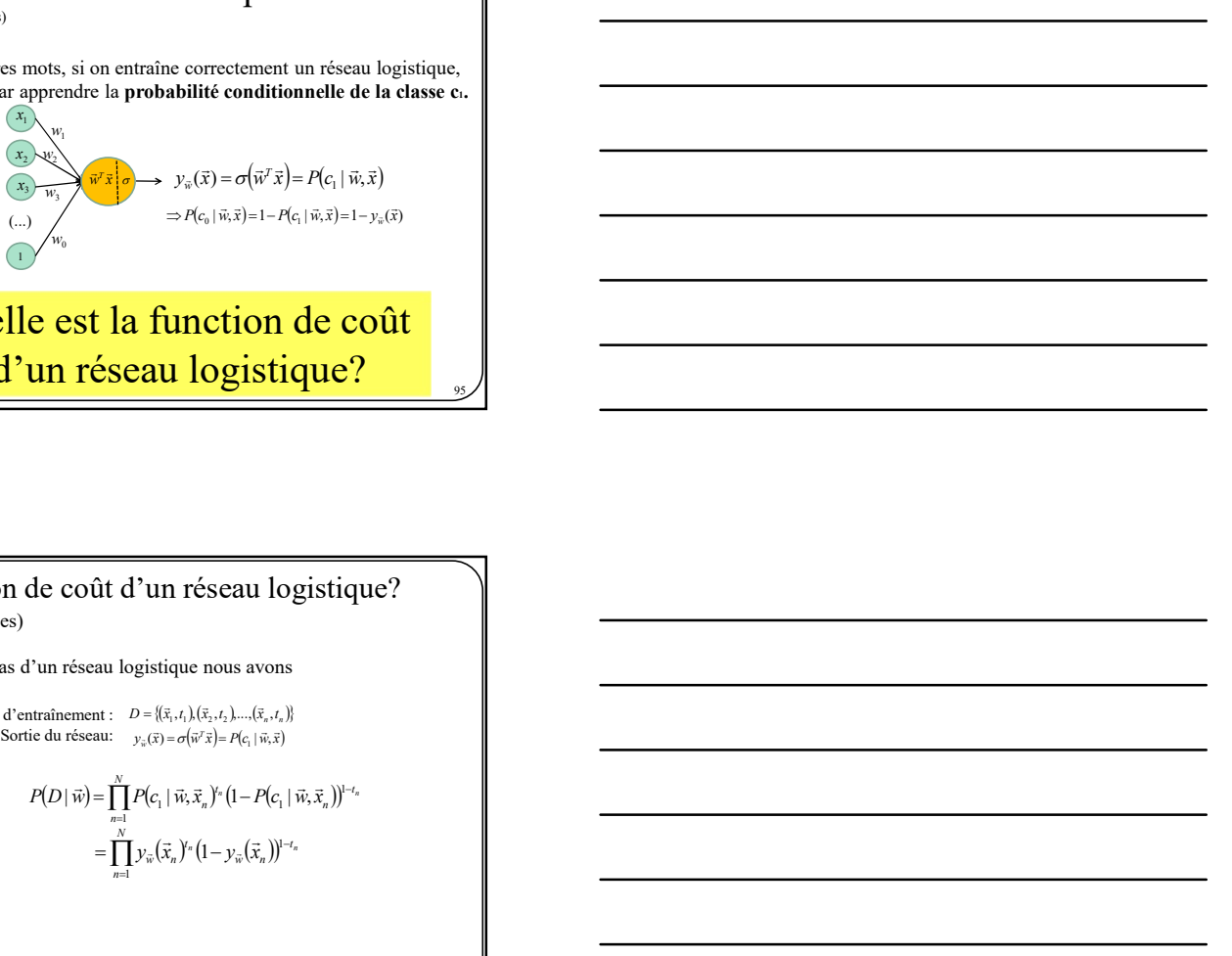

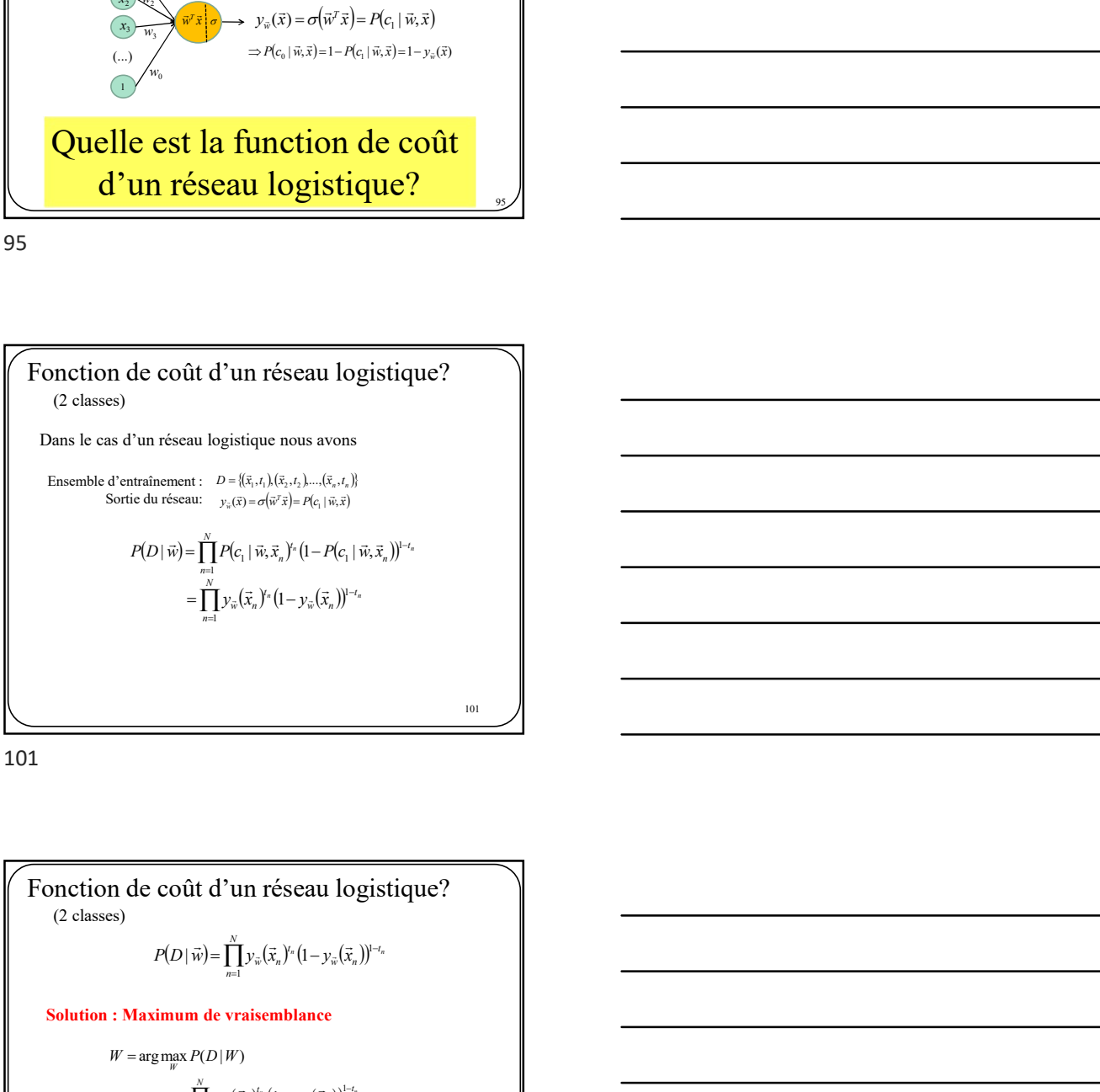

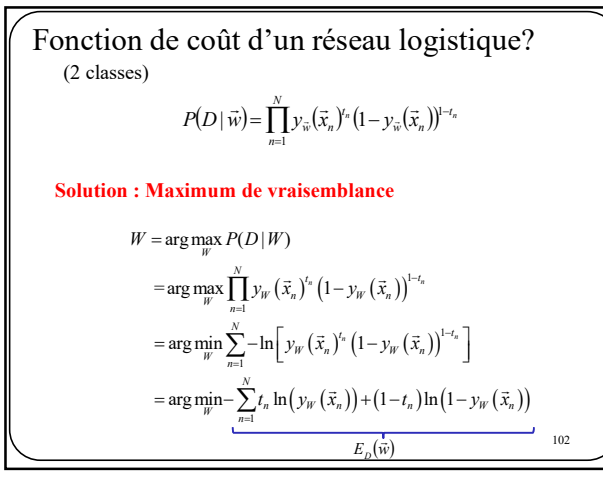

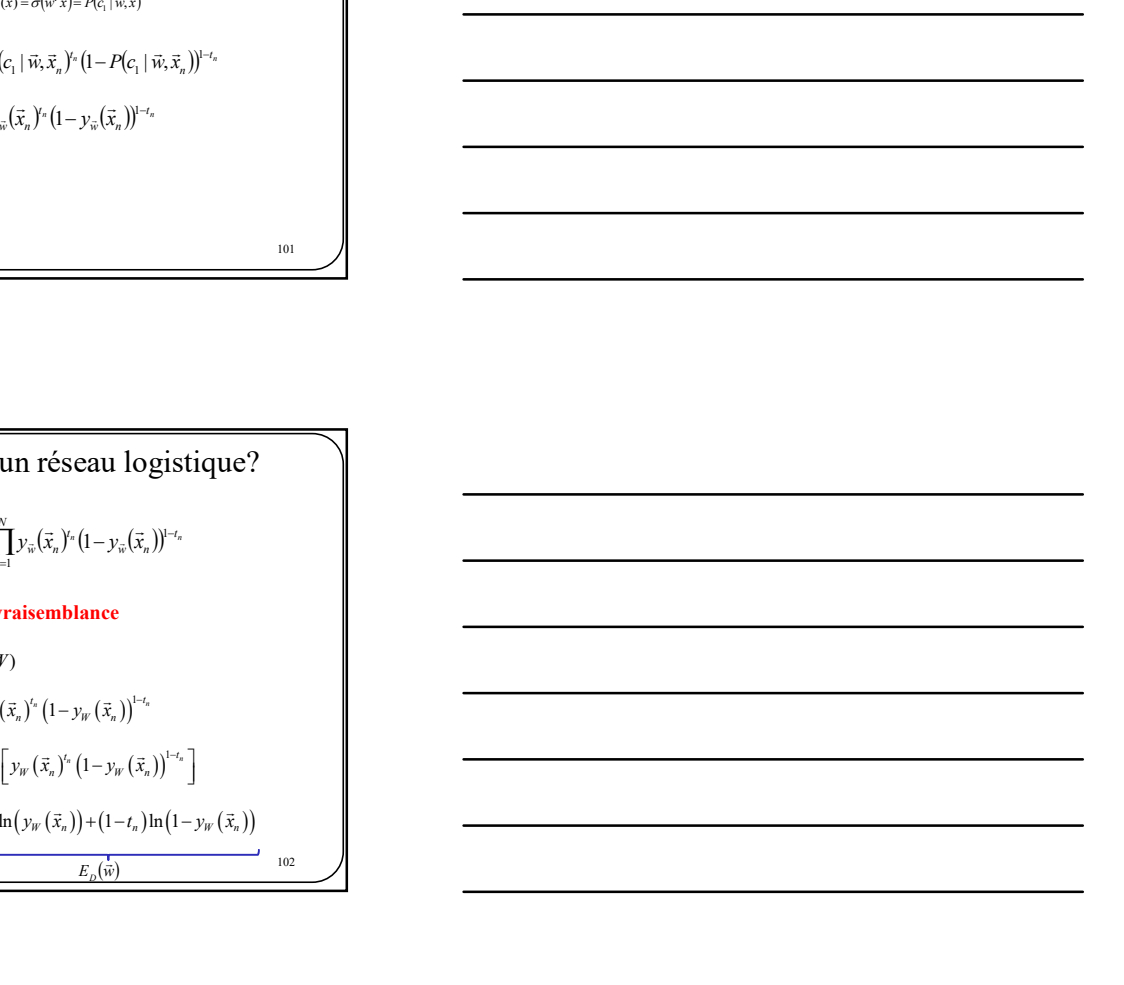

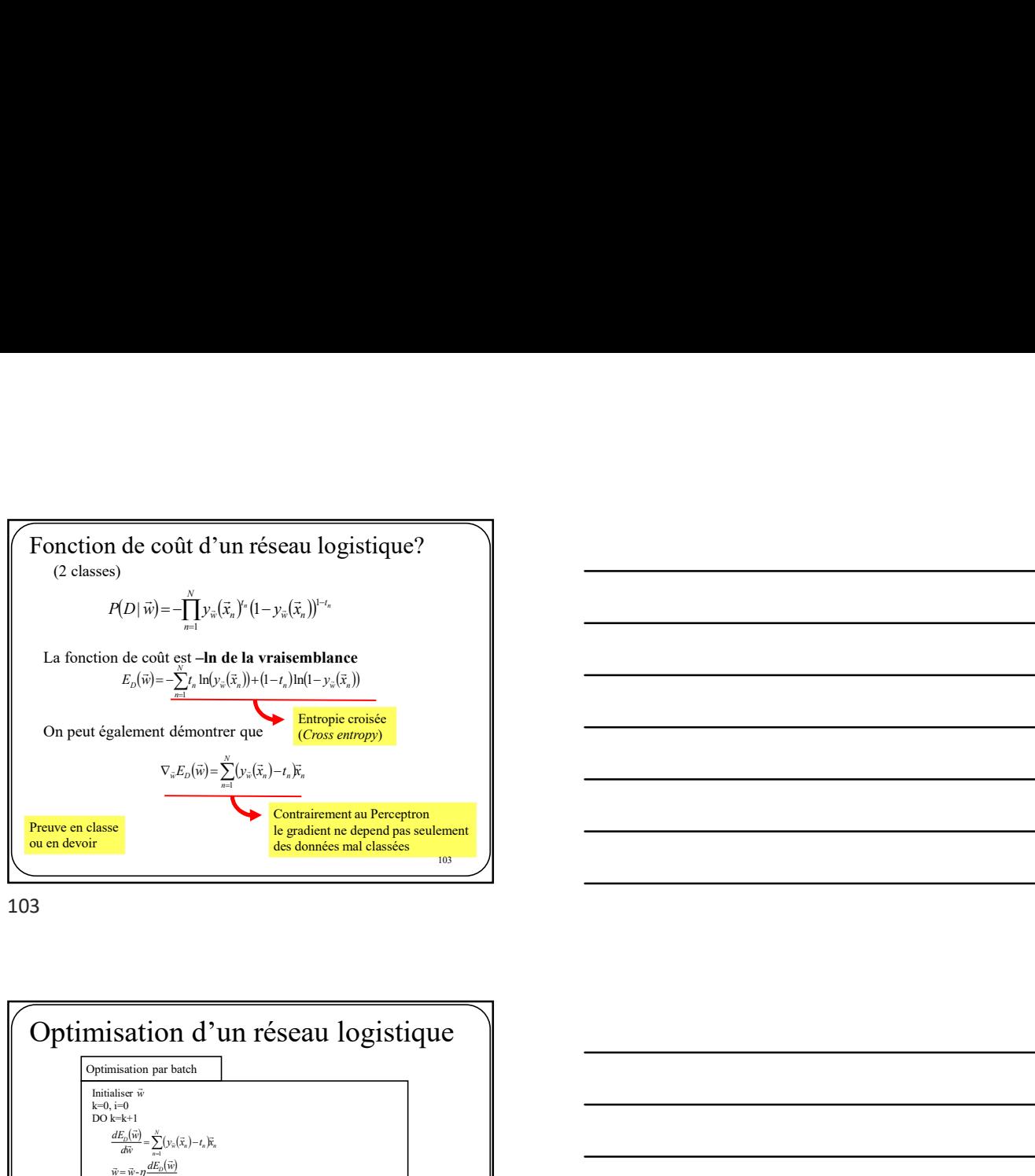

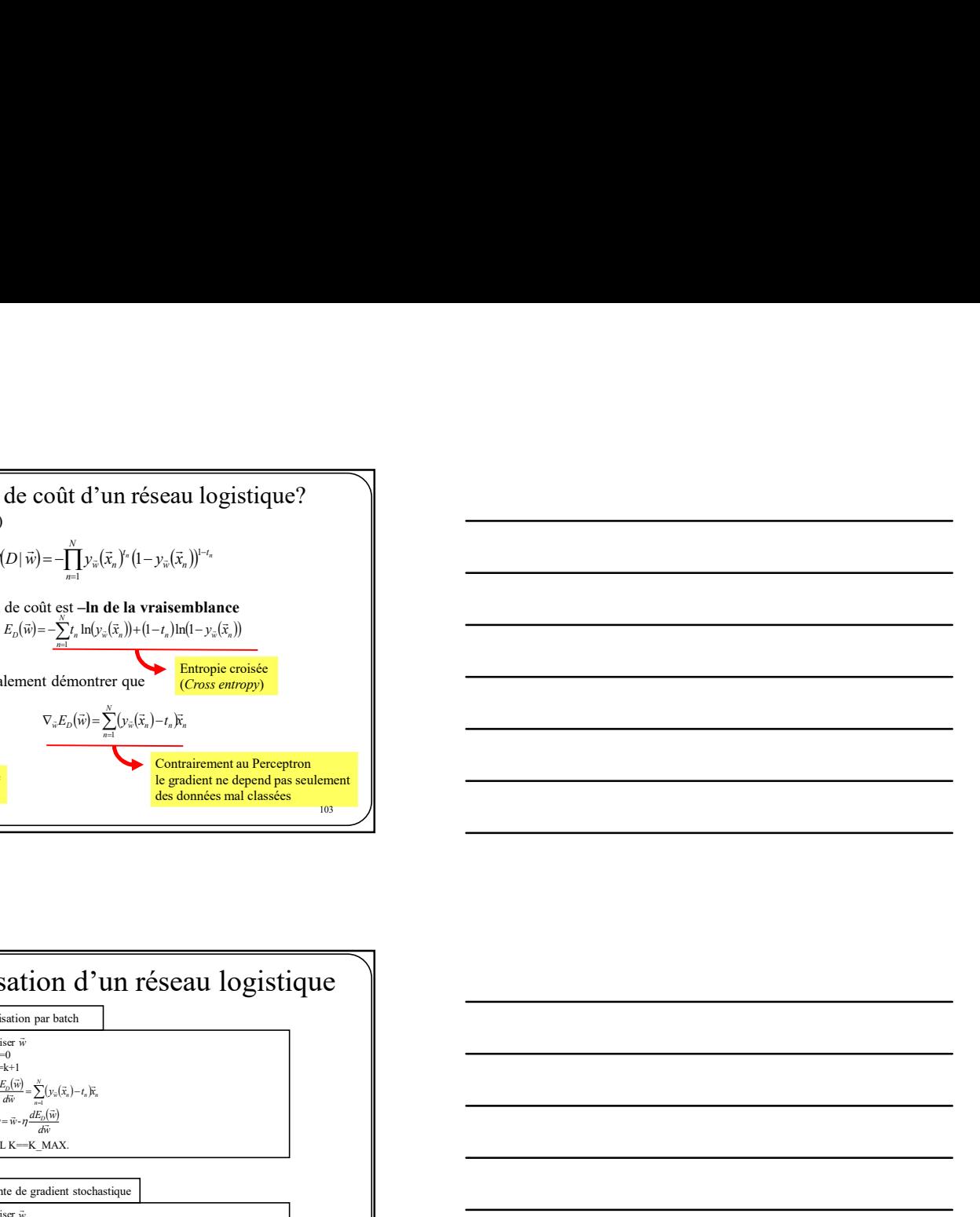

103

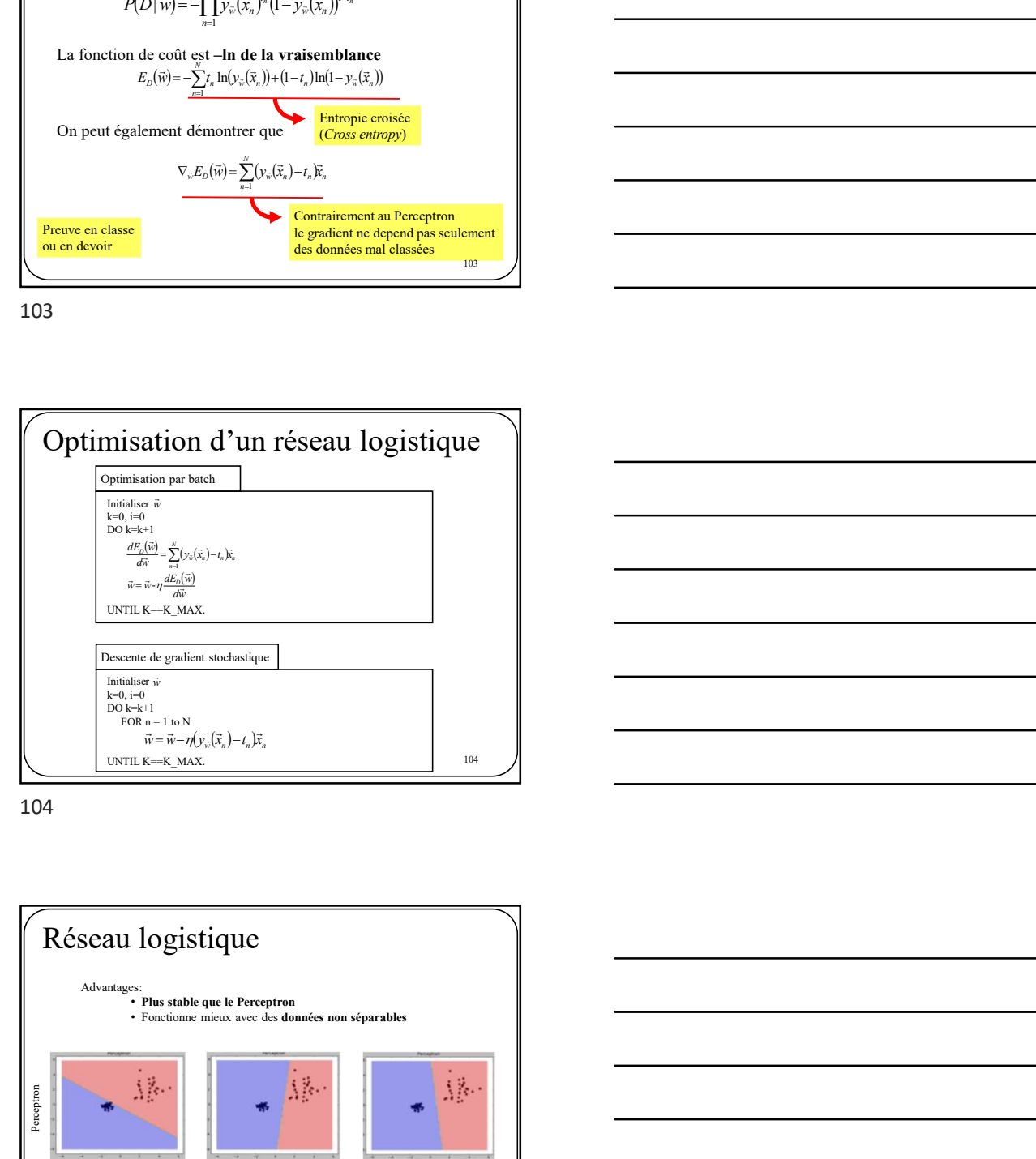

104

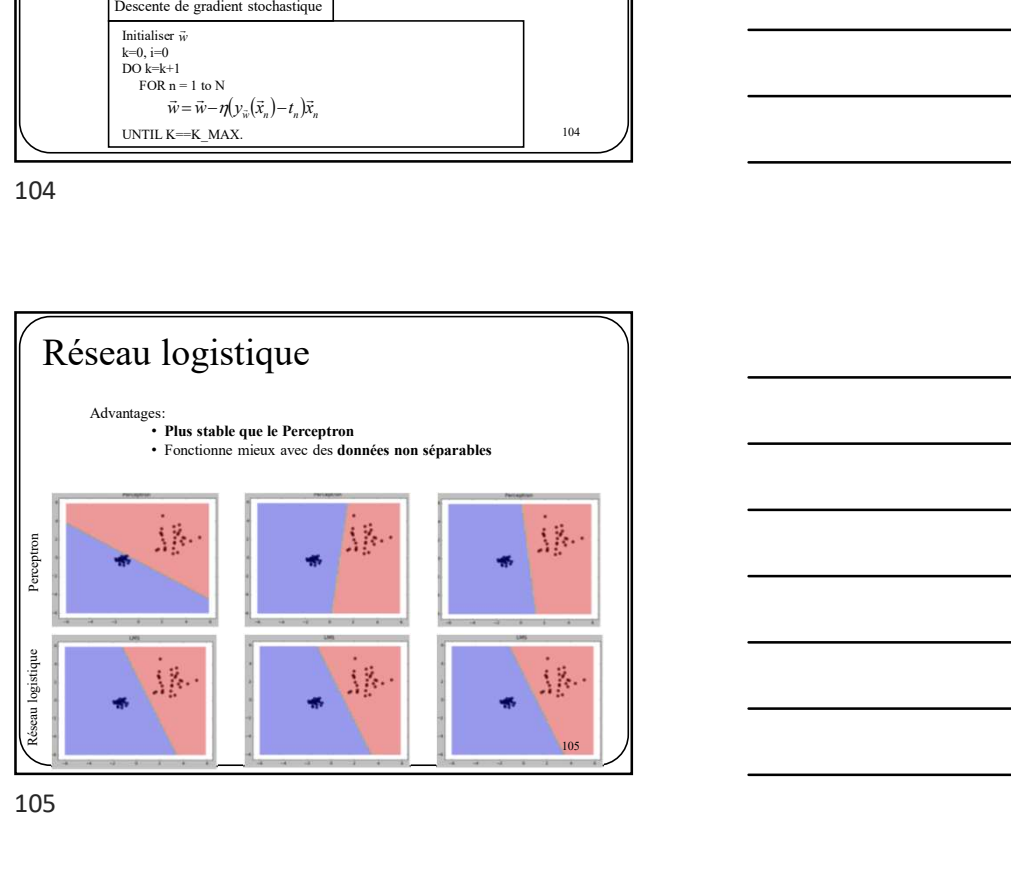

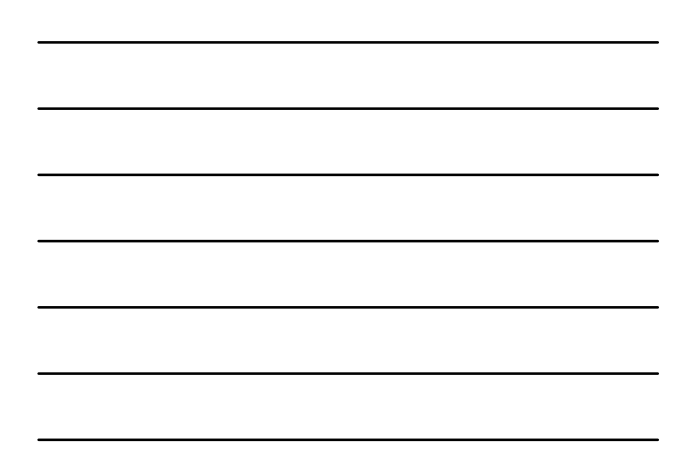

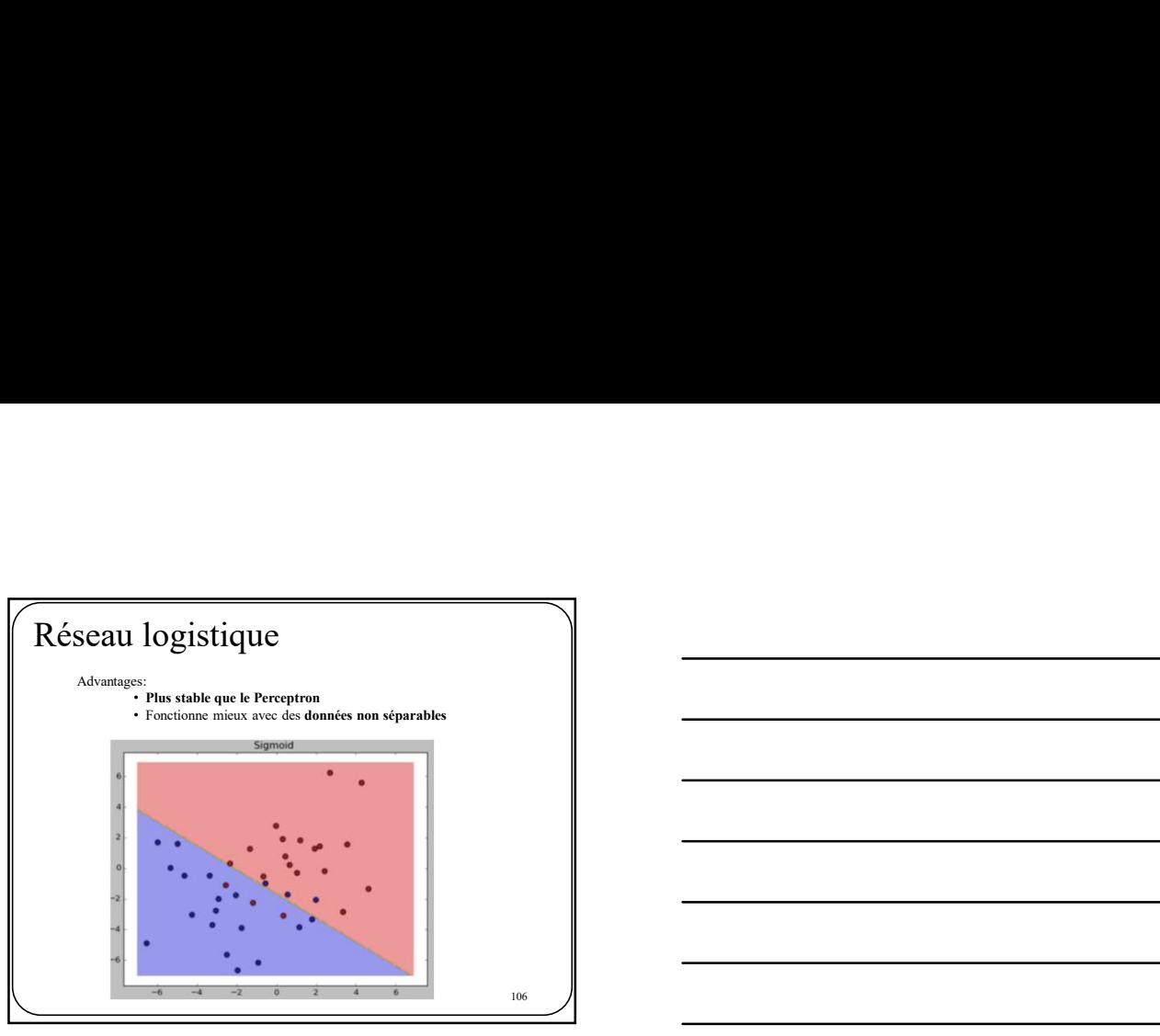

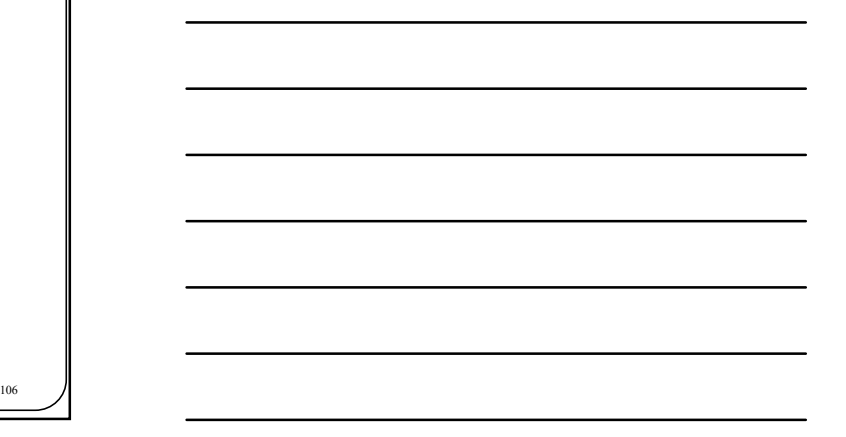

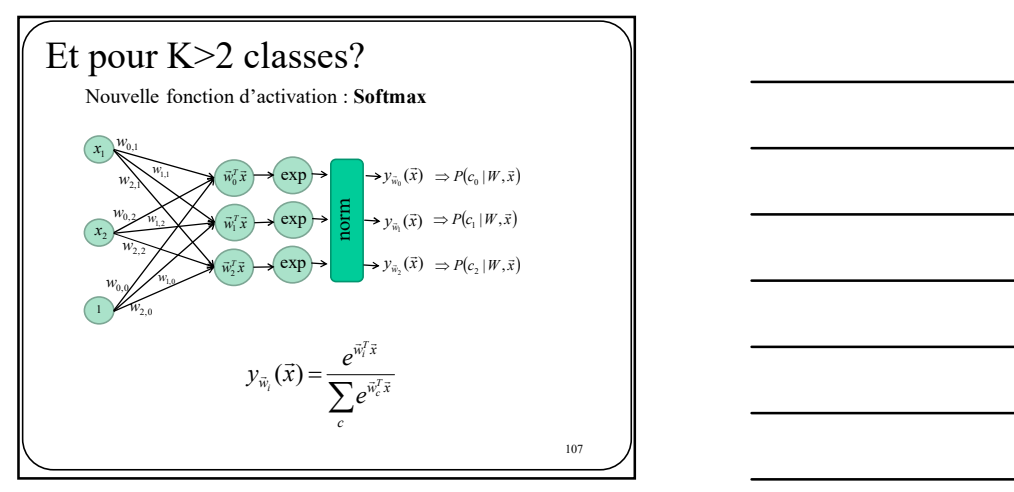

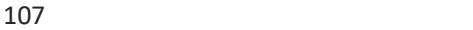

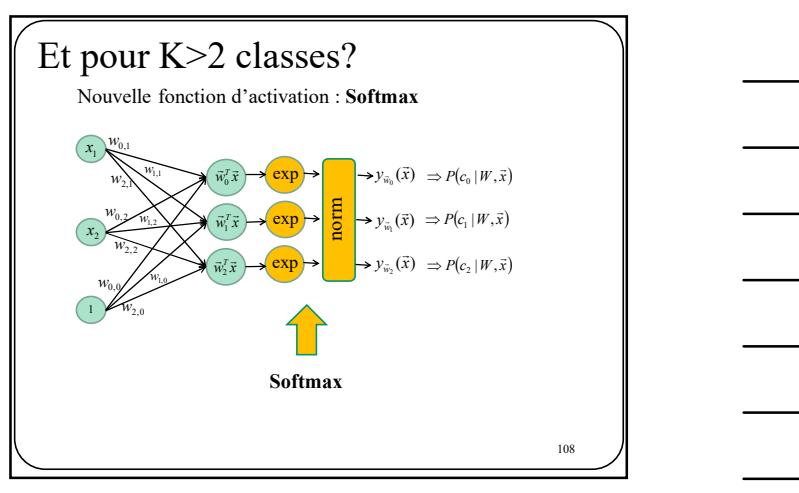

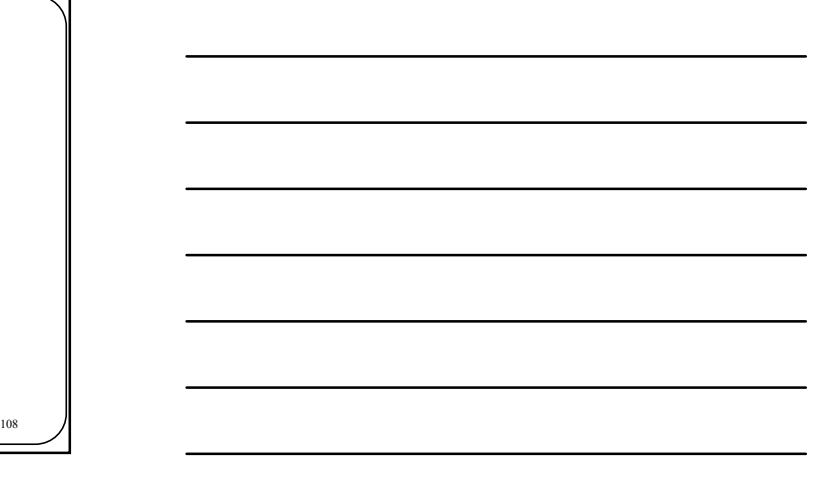

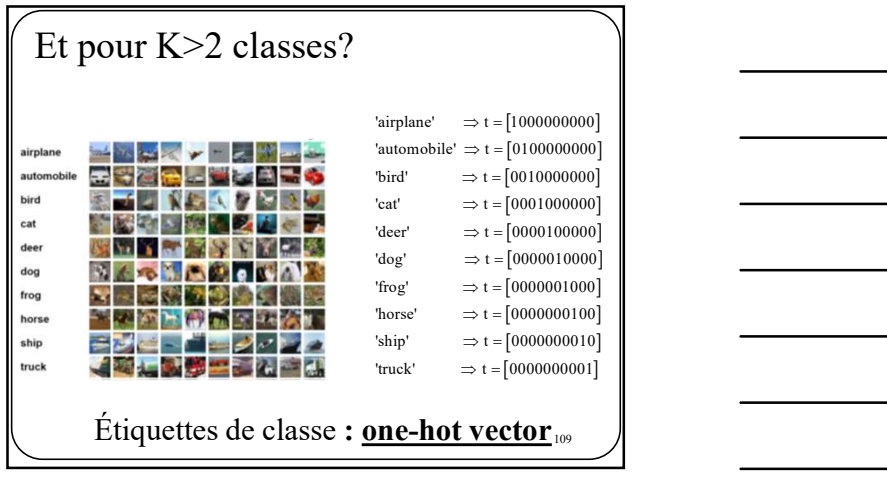

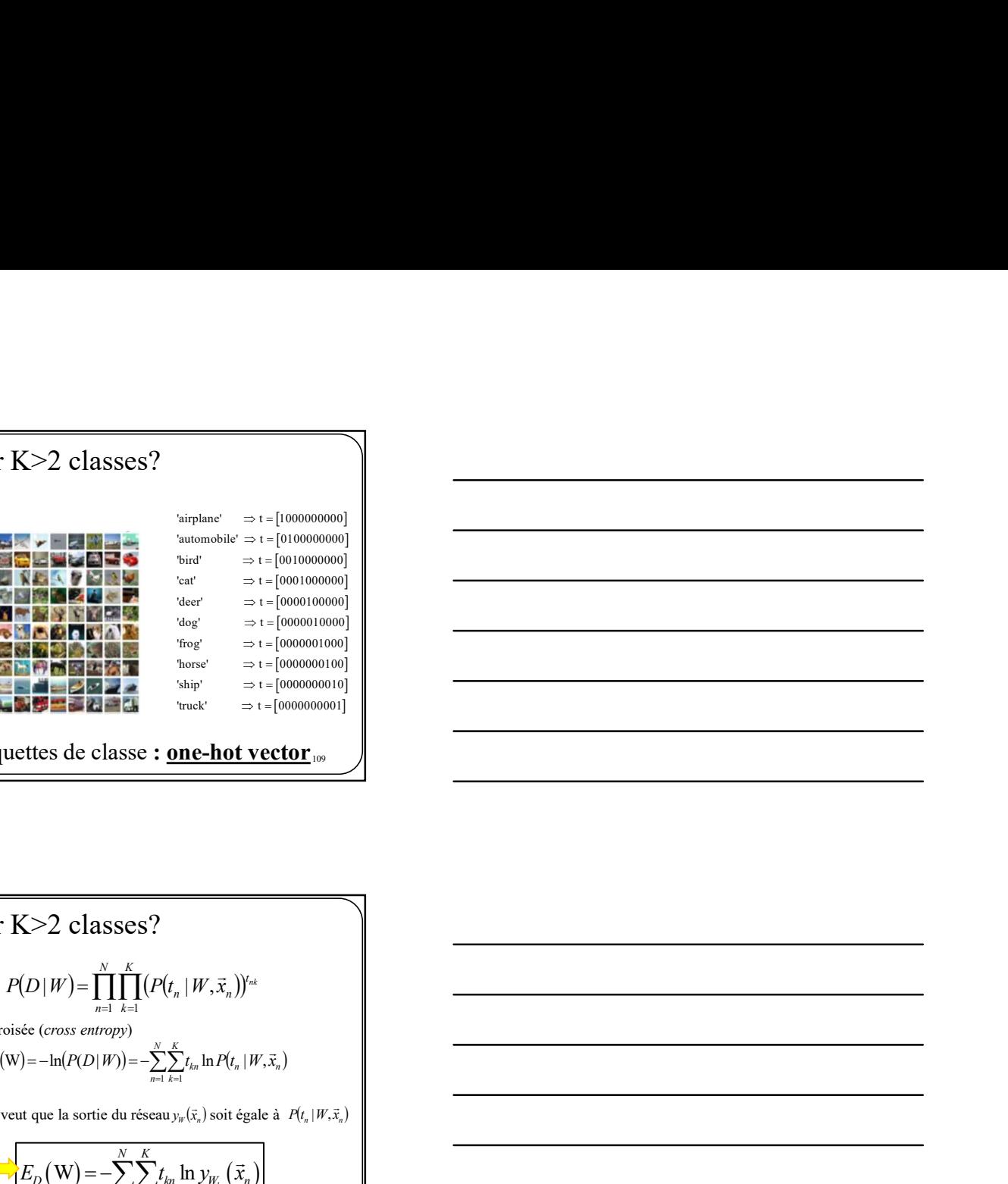

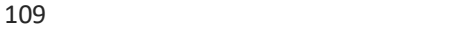

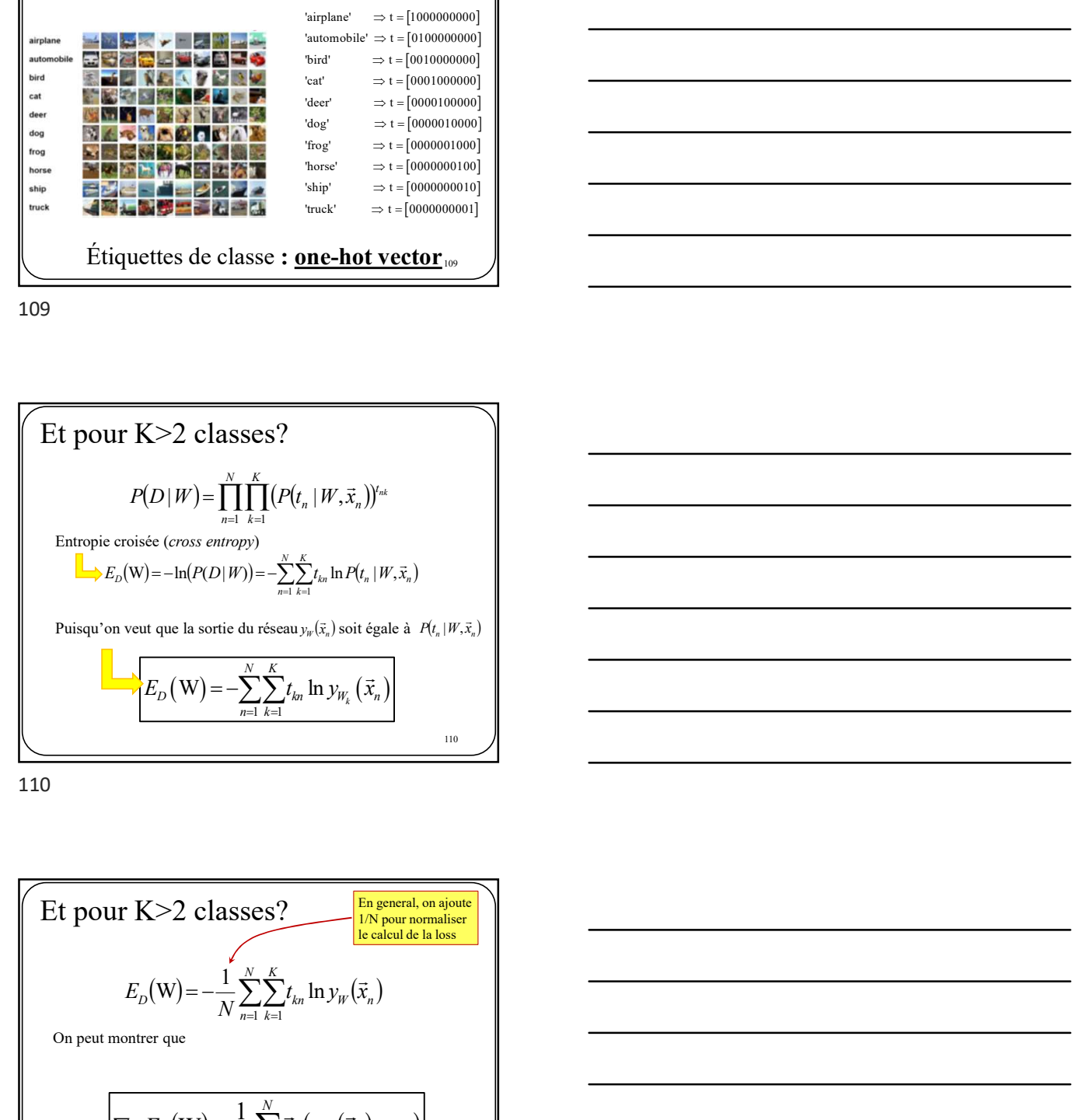

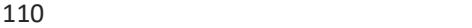

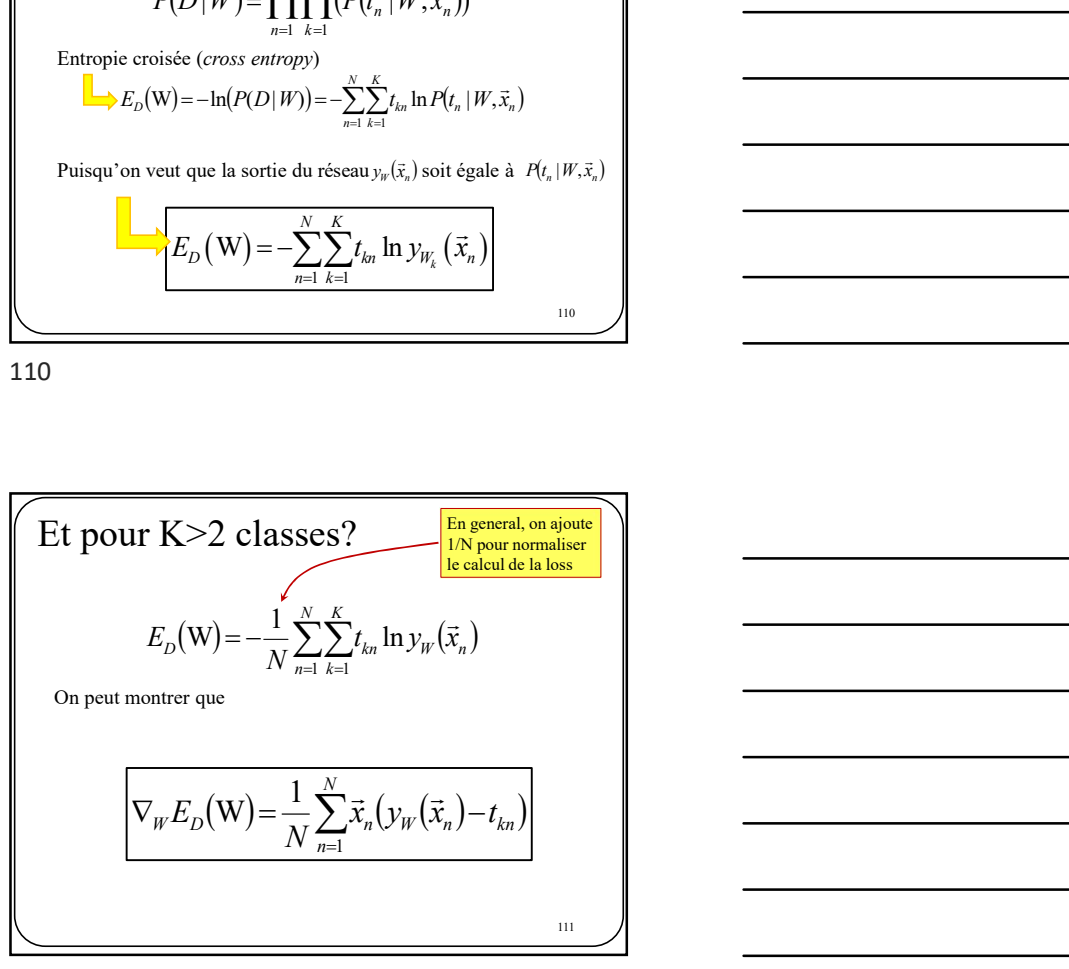

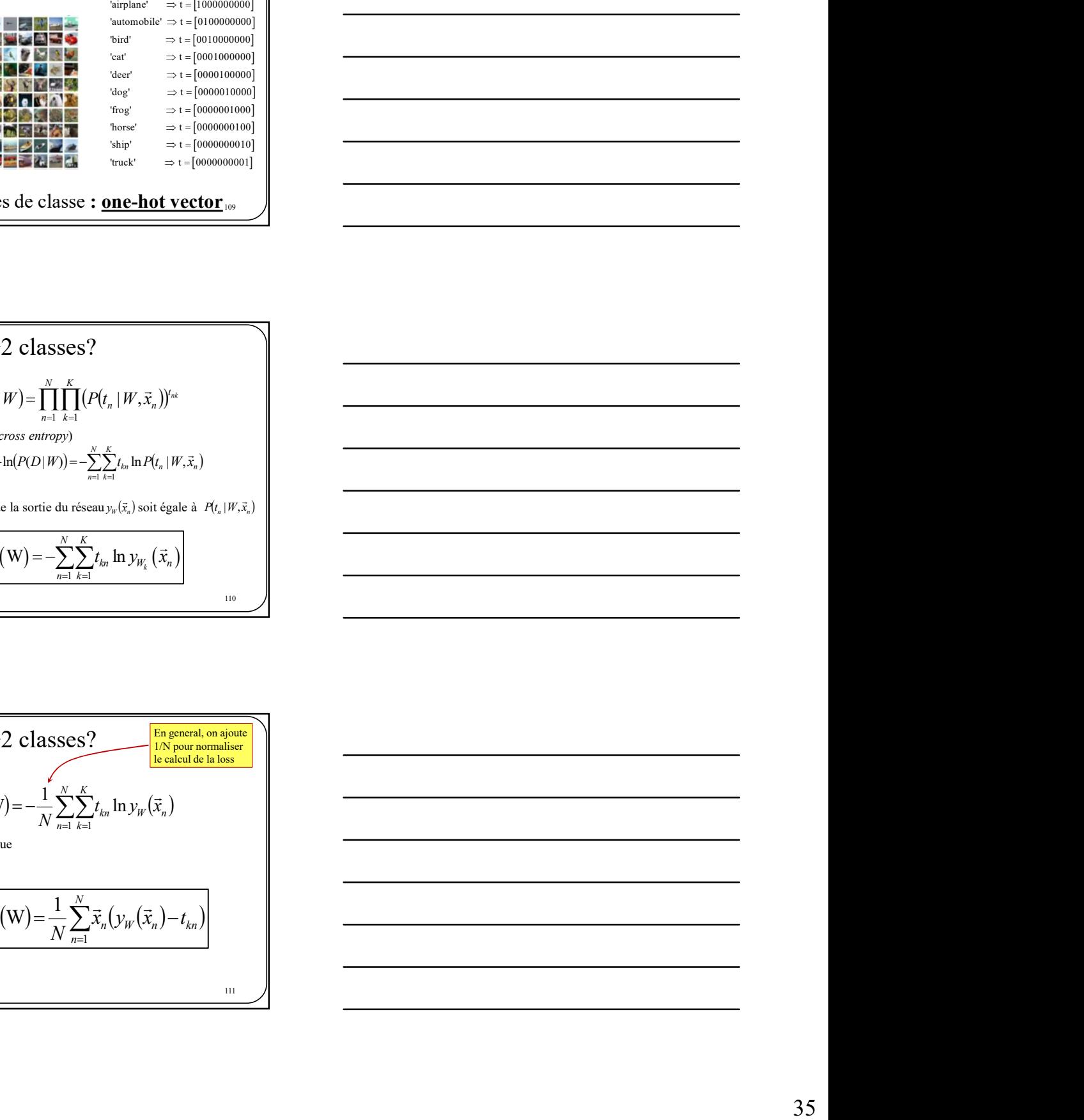

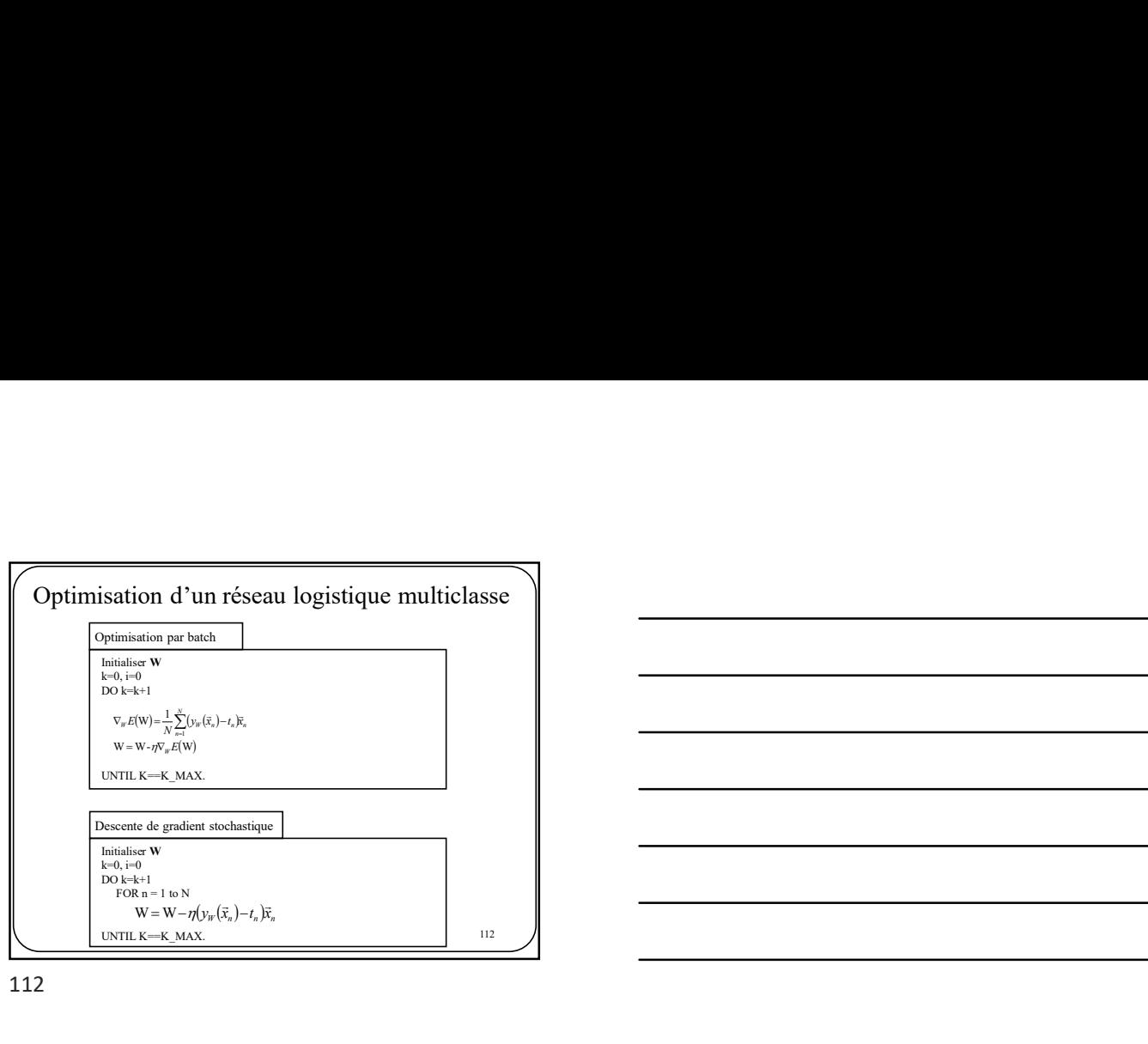

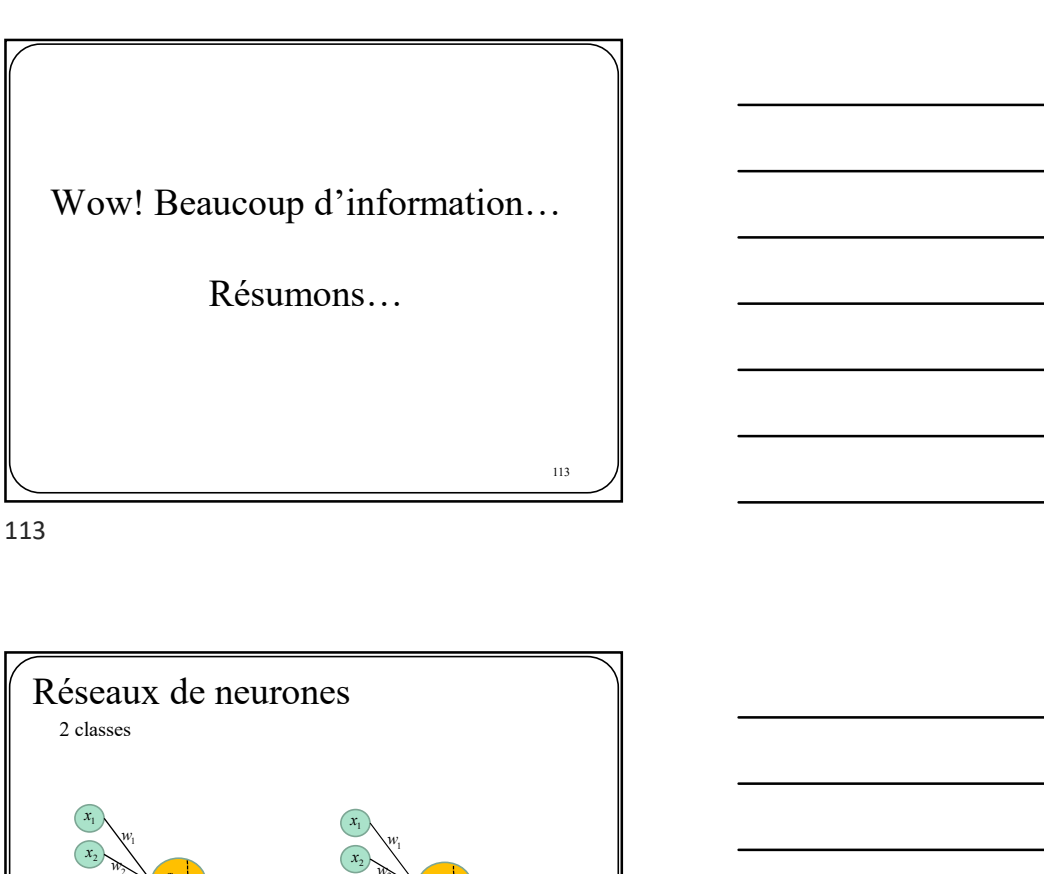

113

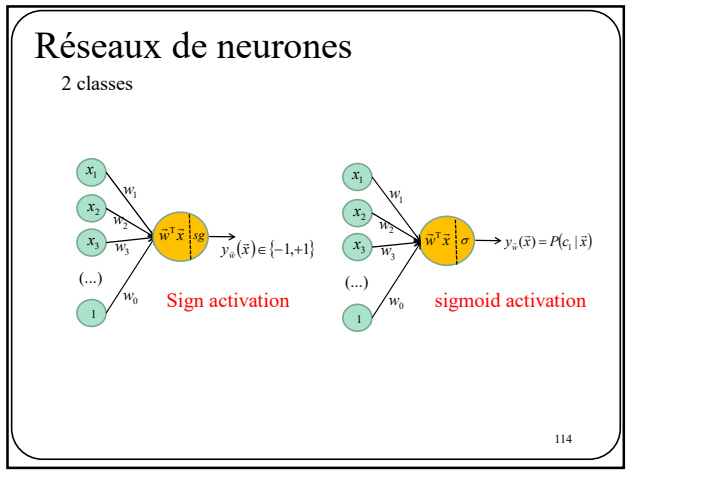

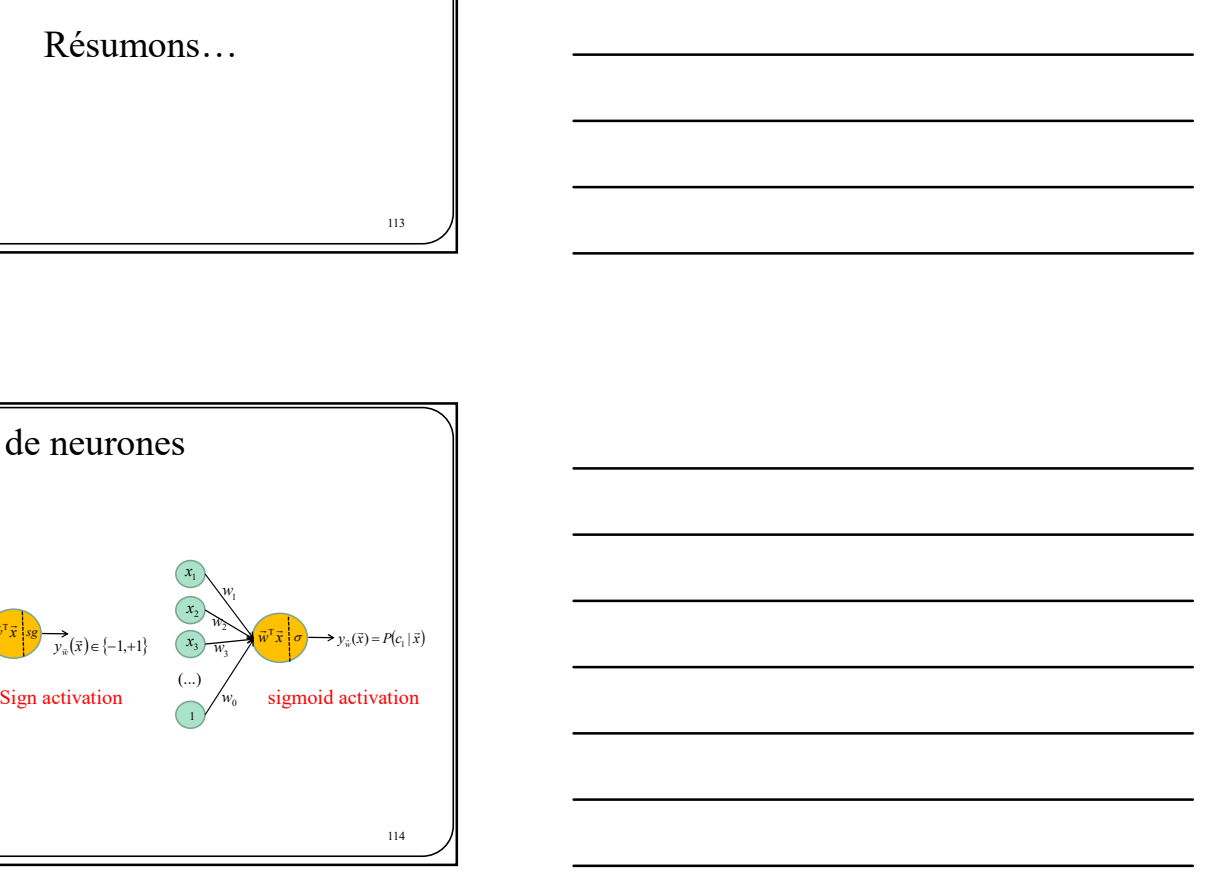

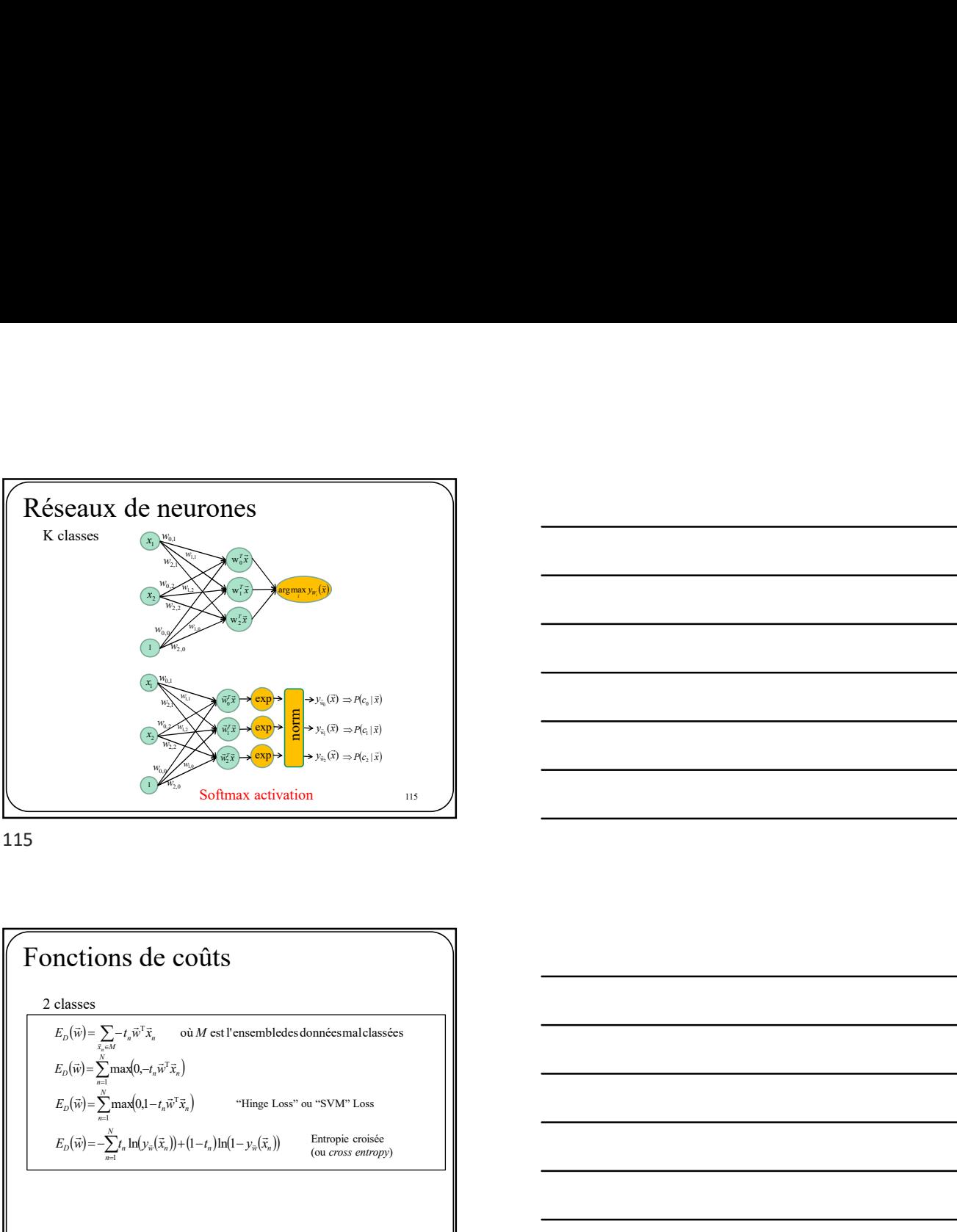

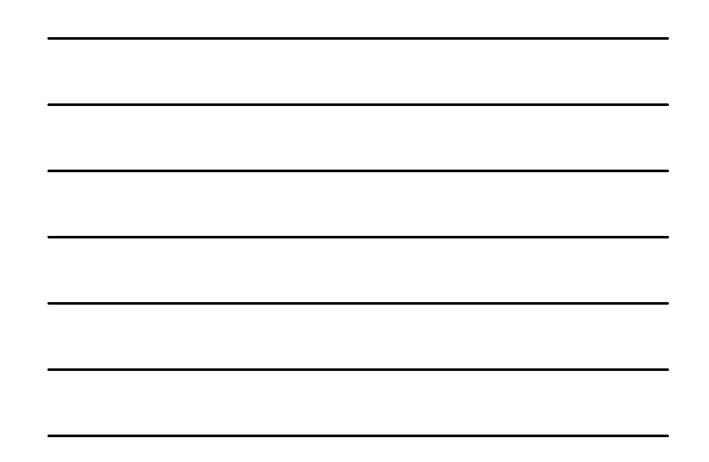

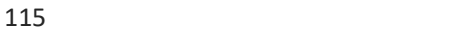

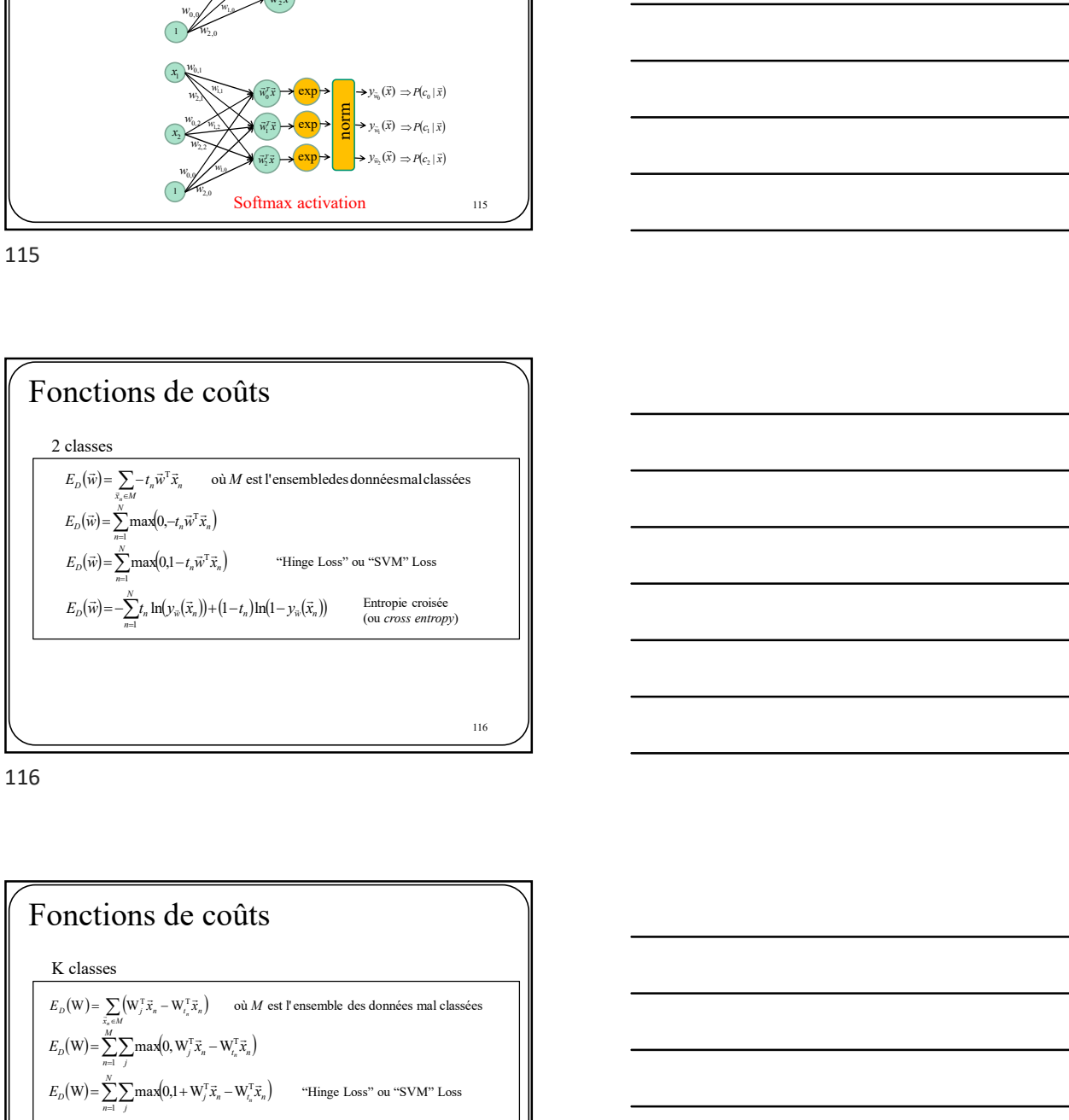

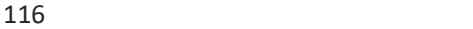

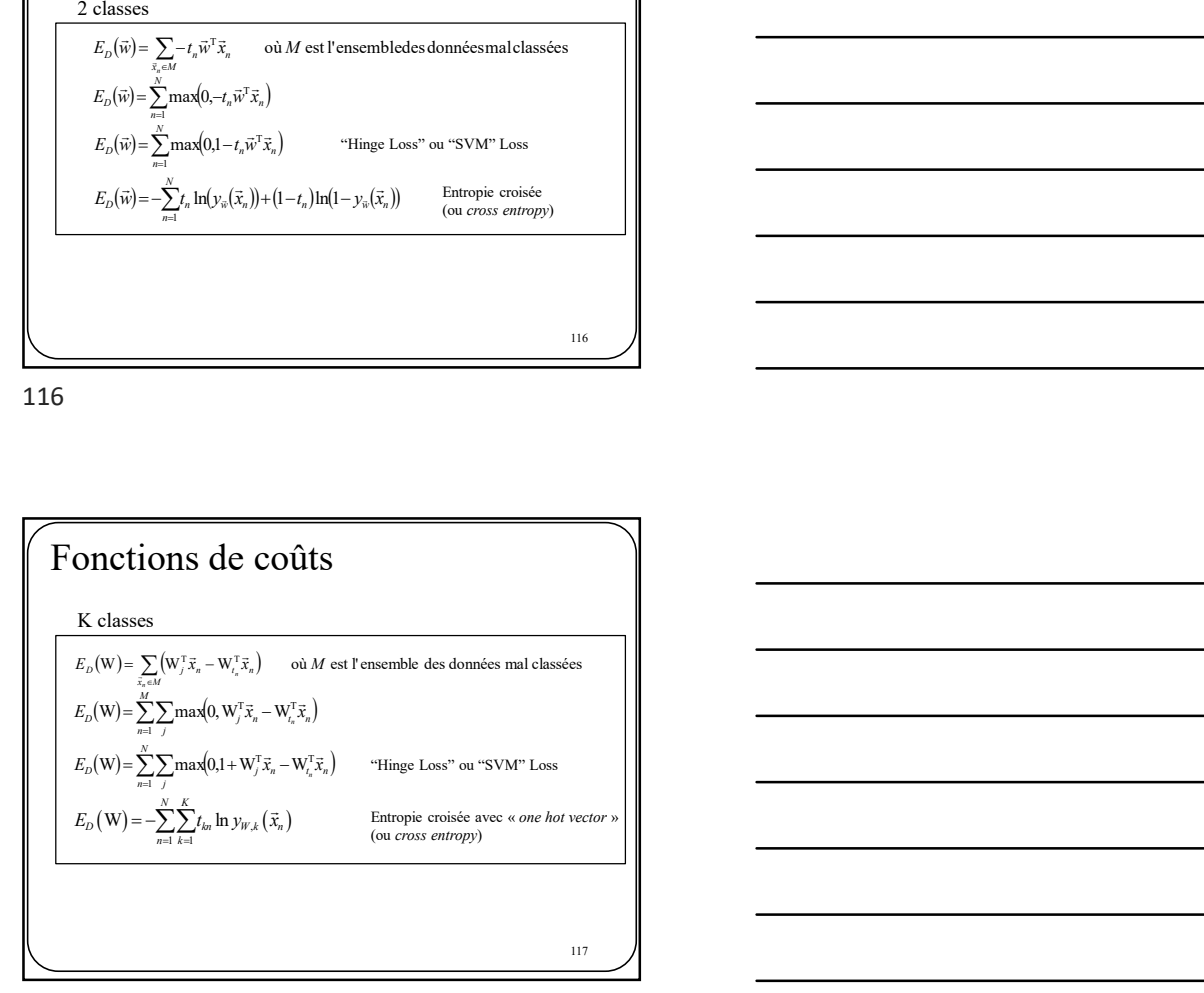

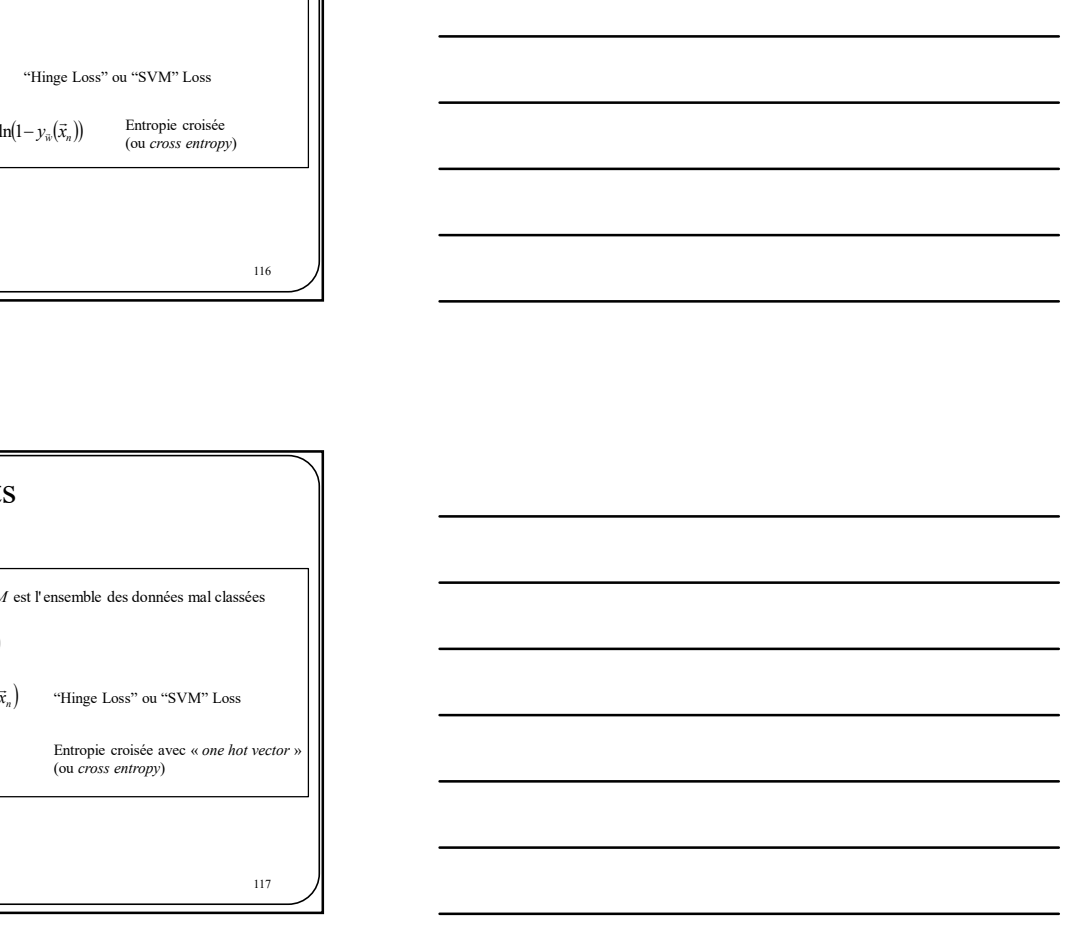

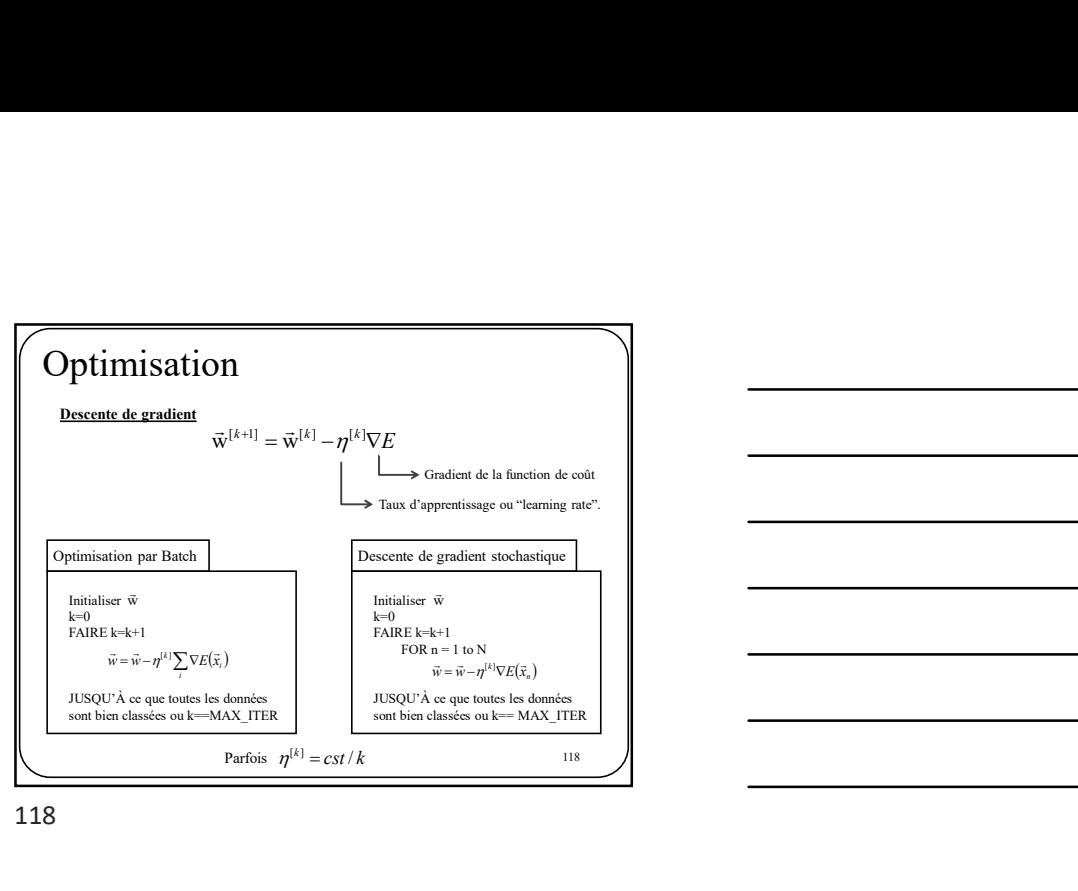

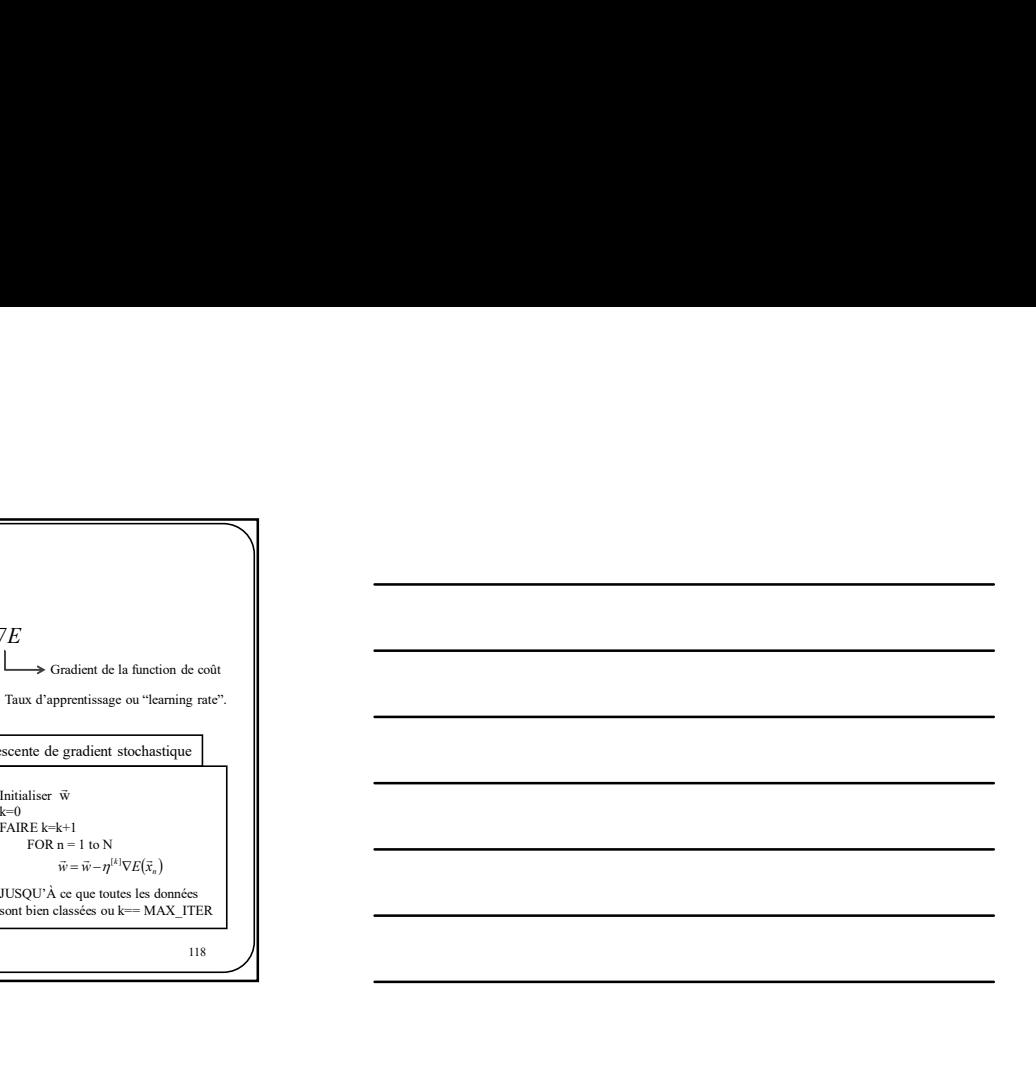

118

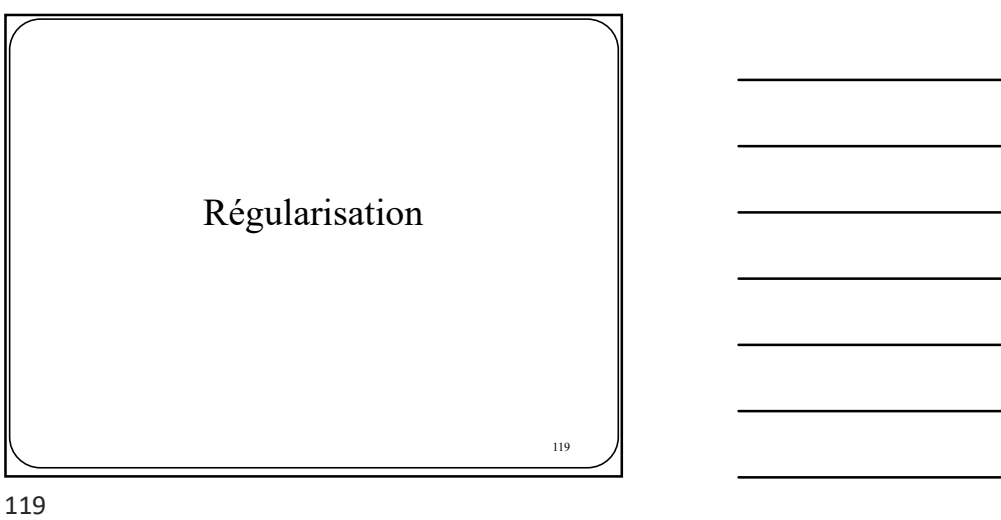

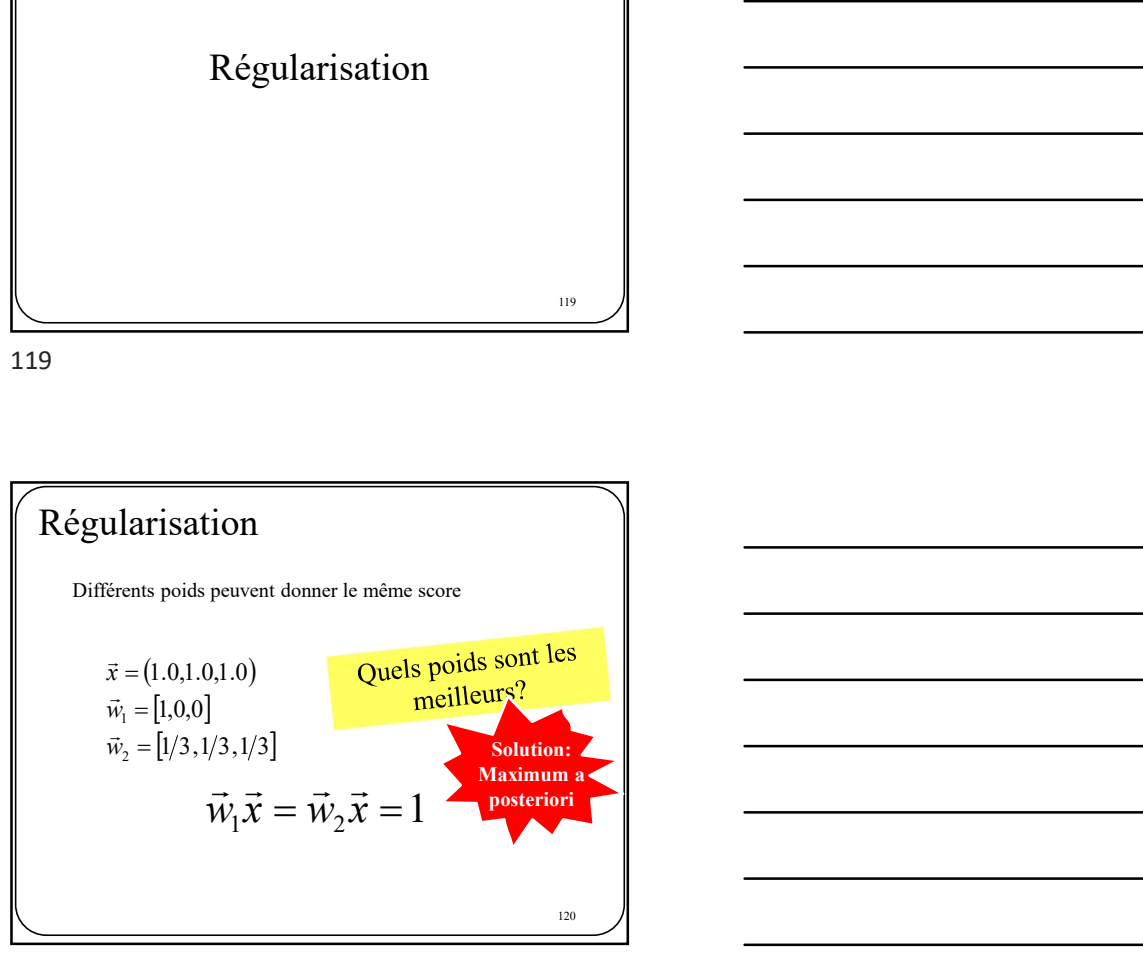

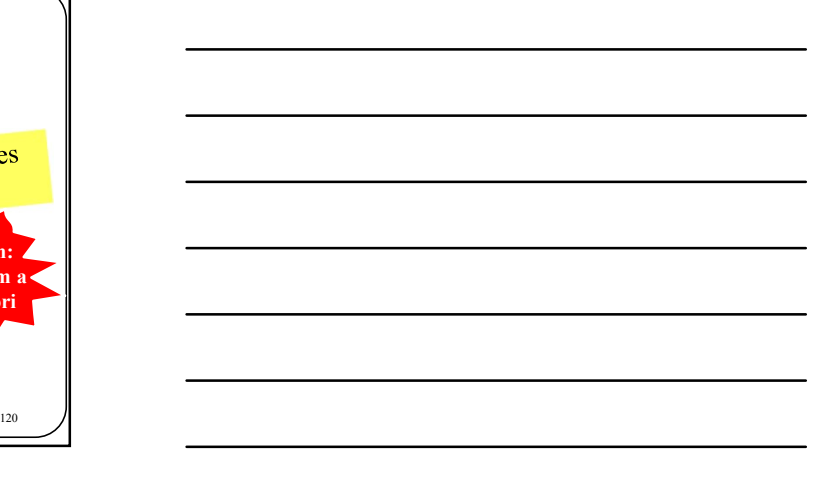

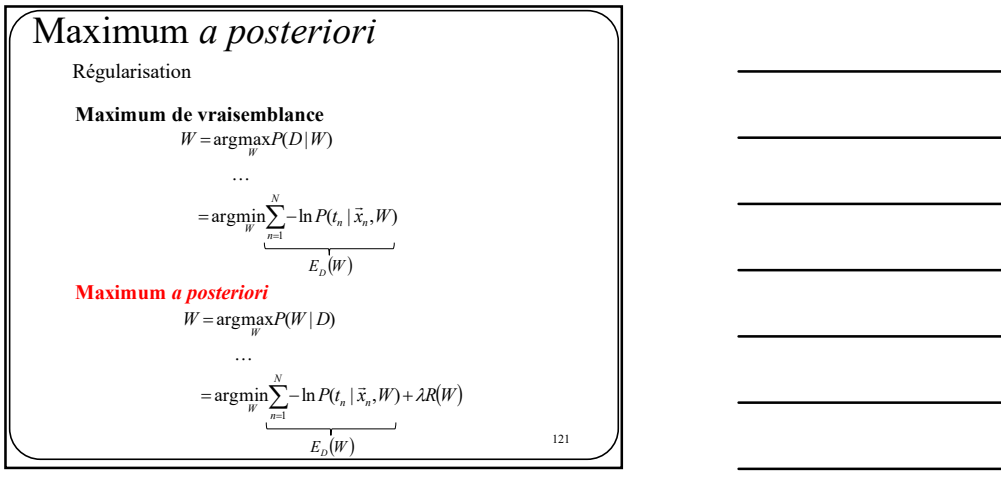

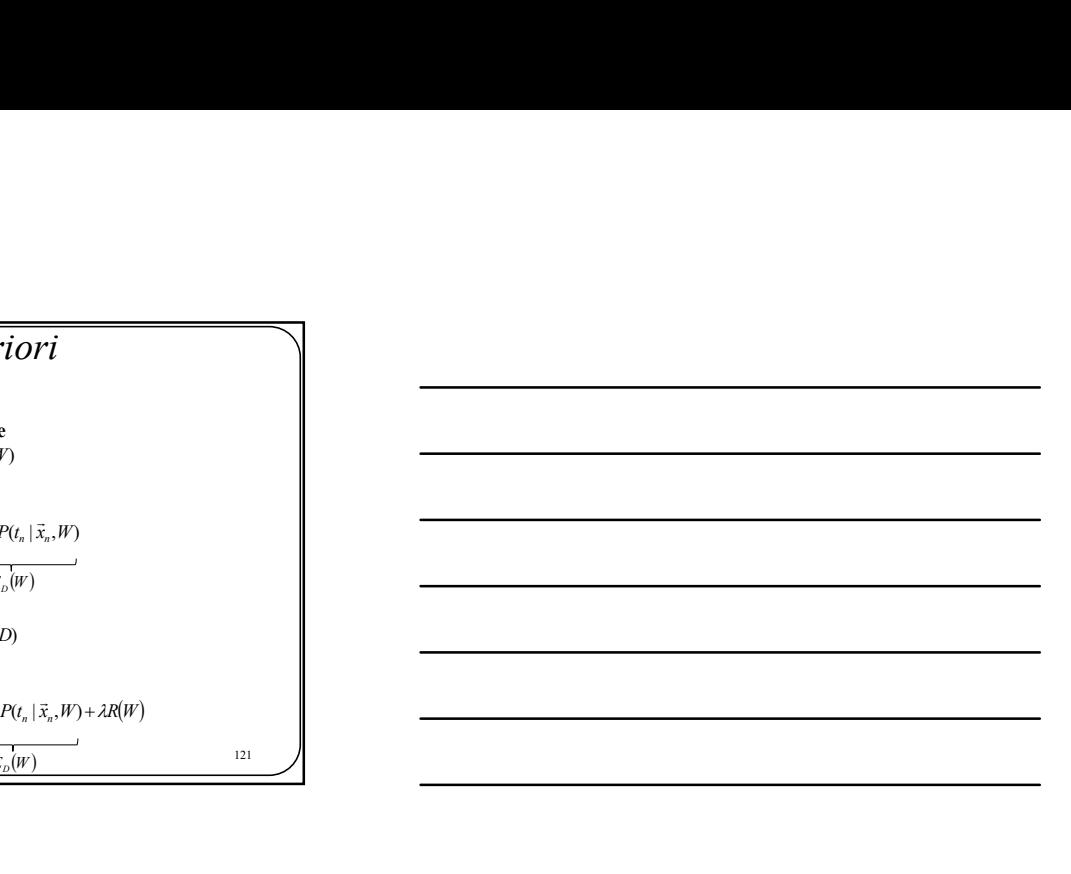

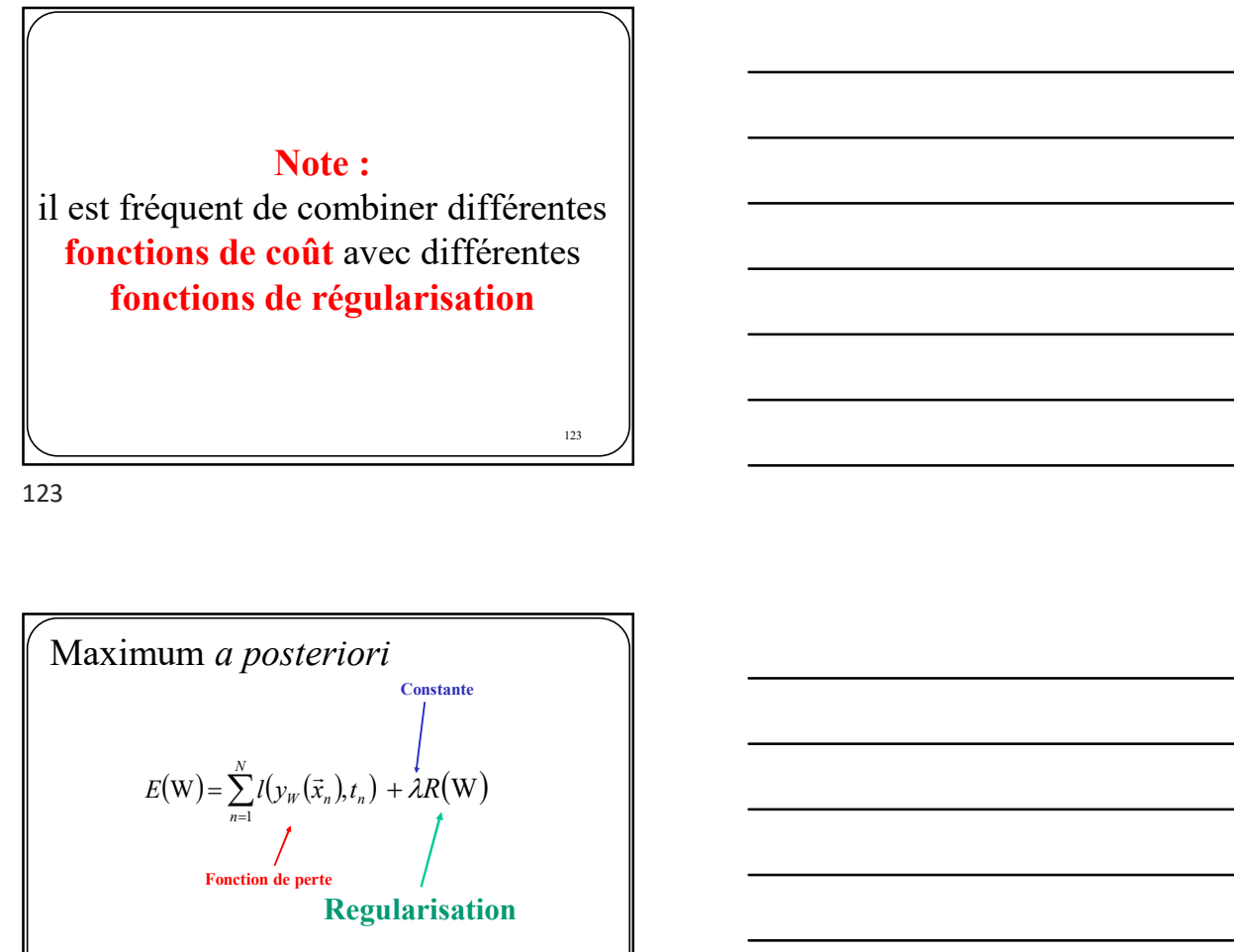

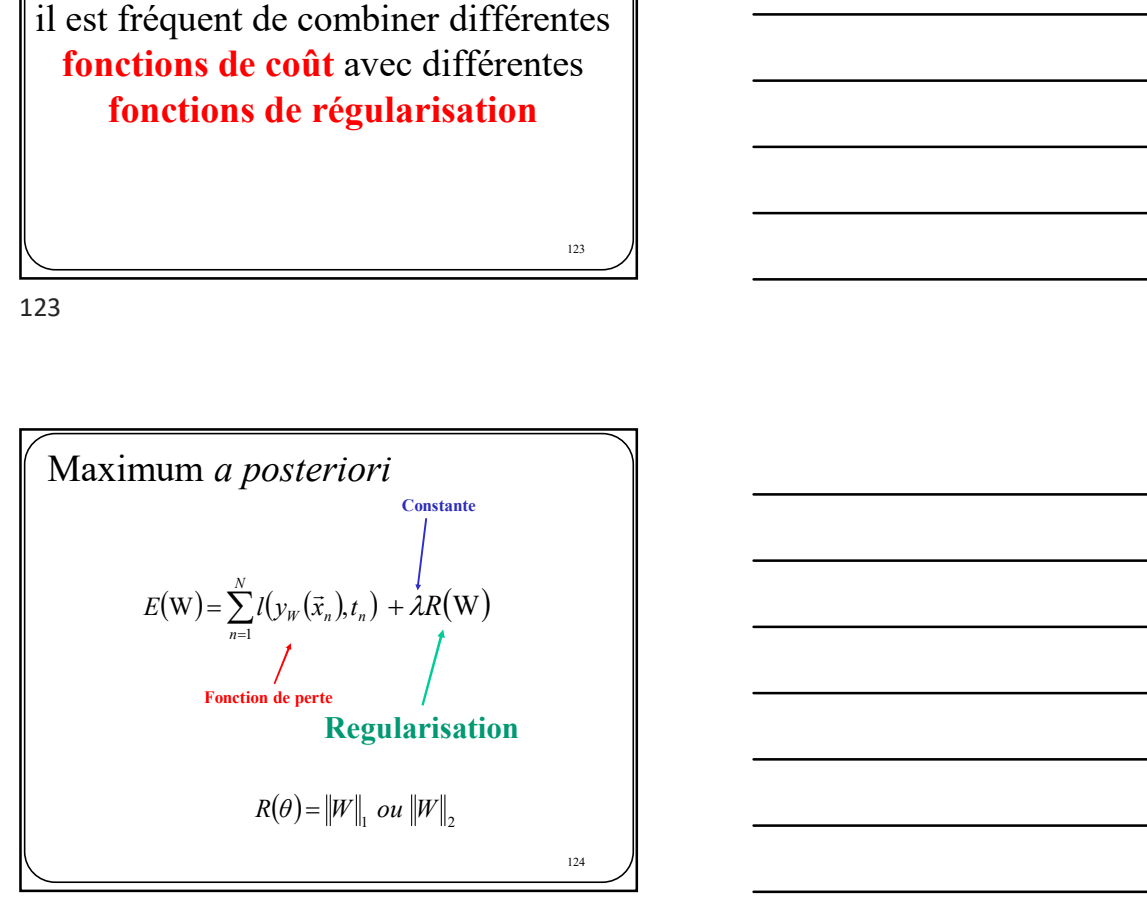

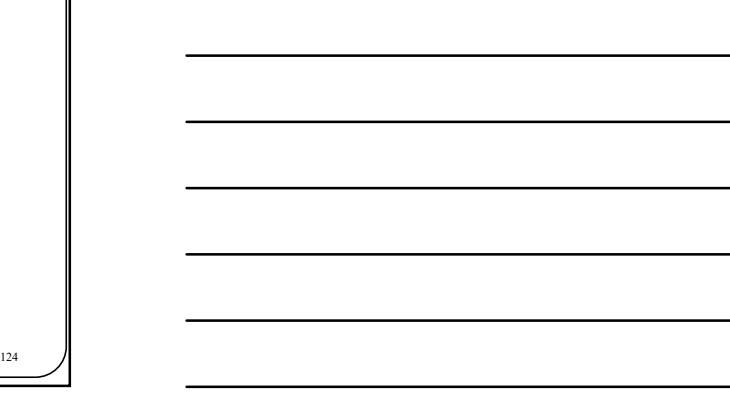

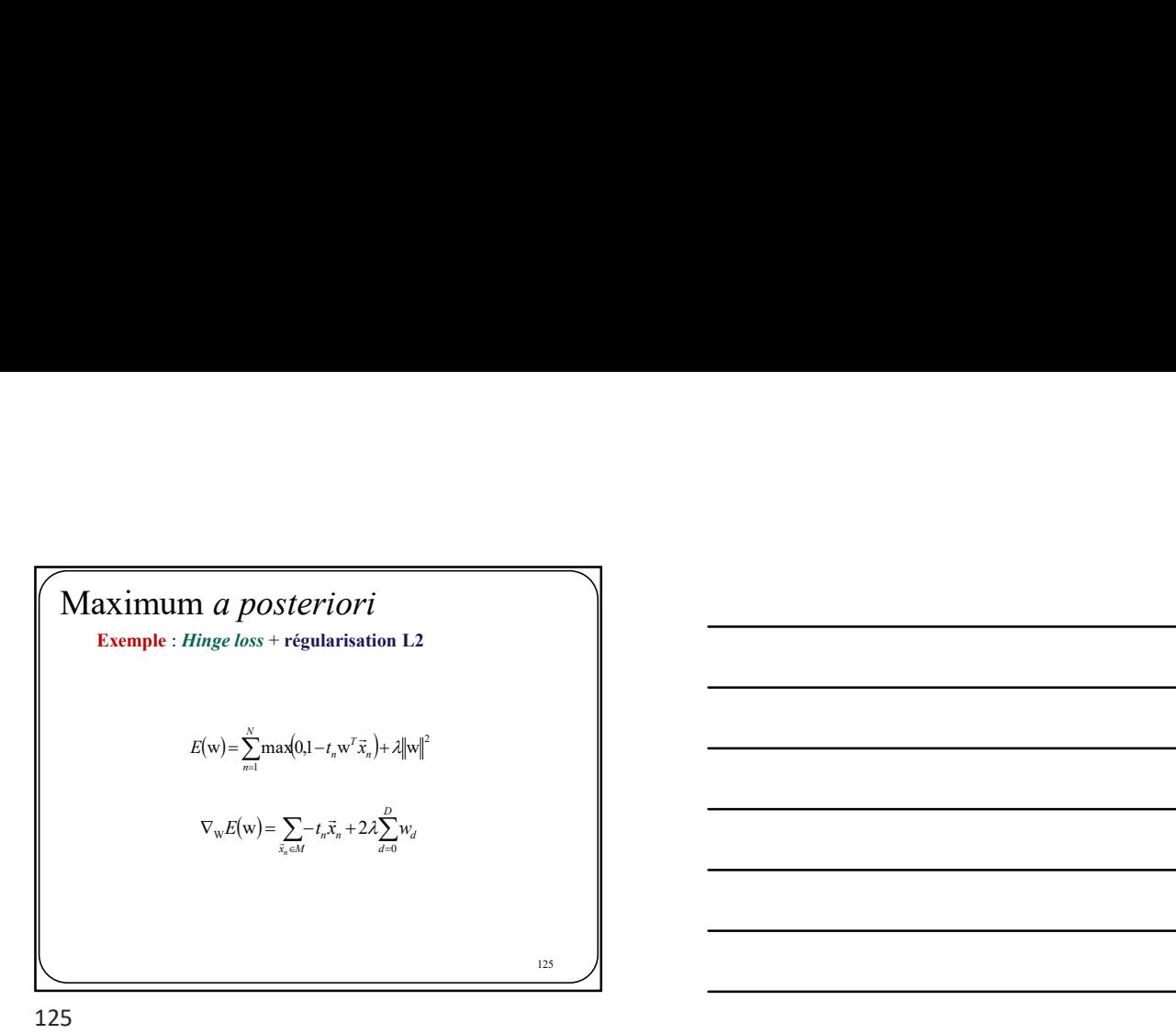

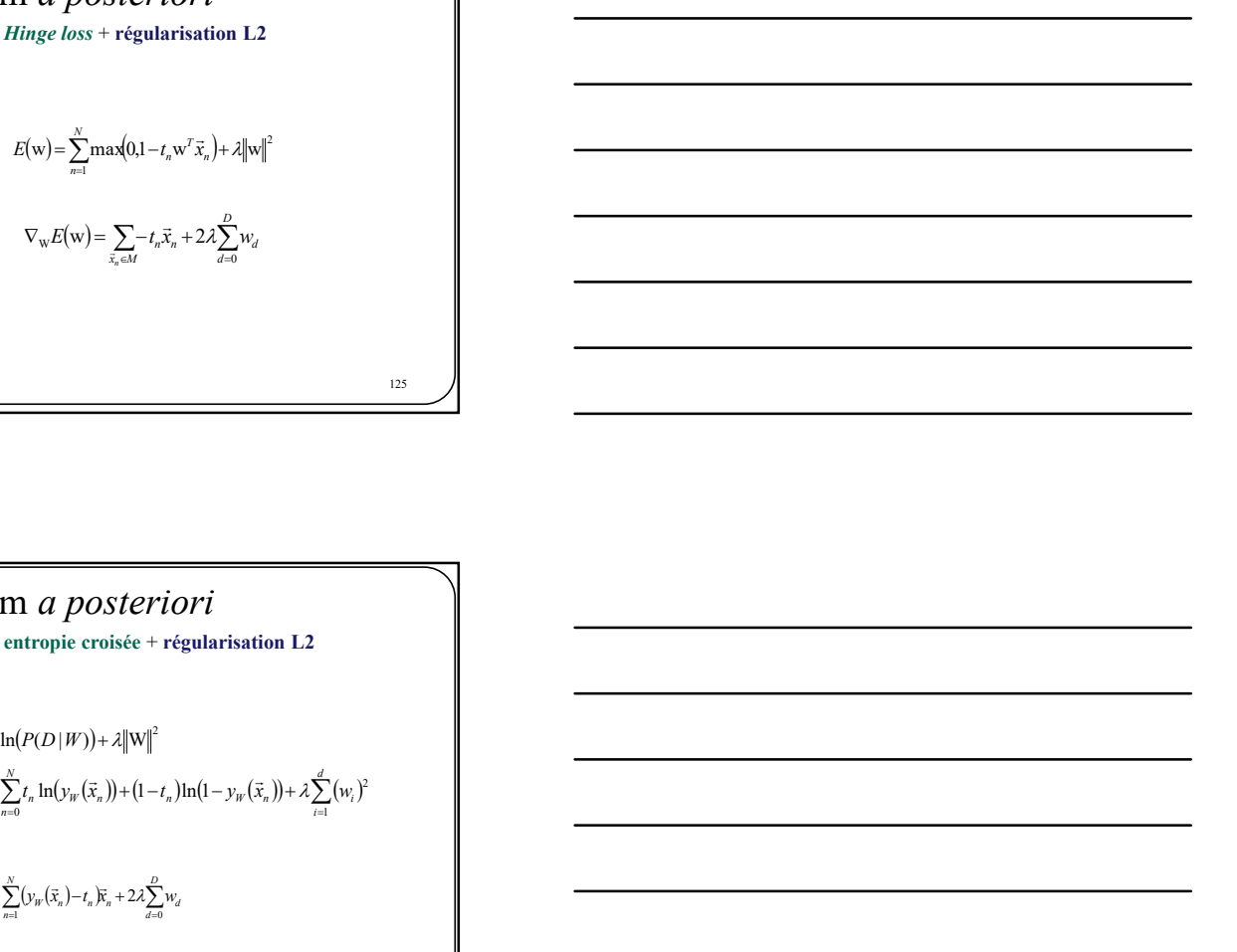

Maximum a posteriori Exemple : entropie croisée + régularisation L2  $\arg\min_{W} -\ln(P(D|W)) + \lambda \|W\|^2$  $-\sum_{k=1}^{N} t_{n} \ln(y_{w}(\vec{x}_{n})) + (1-t_{n}) \ln(1-y_{w}(\vec{x}_{n})) + \lambda \sum_{k=1}^{d}$  $\sum_{i=1}^n (w_i - y_{iW}(\lambda_n)) + \sum_{i=1}^n (w_i$ N  $\min_{W} \sum_{n=0}^{N} t_n \ln(y_W(\vec{x}_n)) + (1 - t_n) \ln(1 - y_W(\vec{x}_n)) + \lambda \sum_{i=1}^{N} (w_i + \vec{y}_i)$ 2  $\arg\min_{W} -\sum_{n=0} t_n \ln(y_W(\vec{x}_n)) + (1-t_n) \ln(1-y_W(\vec{x}_n)) + \lambda$  $\nabla_{\mathbf{w}} E(\mathbf{w}) = \sum_{\lambda_i \in \mathcal{U}} \ell_{\lambda_i} \vec{x}_i + 2\lambda \sum_{\lambda_i \neq 0}^{K} w_{\lambda_i}$ <br>
1993<br>
1993<br>
1994<br>
1994<br>
1994<br>
1994<br>
1994<br>
1994<br>
1994<br>
1994<br>
1994<br>
1994<br>
1994<br>
1994<br>
1994<br>
1994<br>
1994<br>
1994<br>
1994<br>
1994<br>
1994<br>
1994<br>
1994<br>
1994<br>
199  $\nabla_w E(\mathbf{w}) = \sum_{n=1}^{N} (y_w(\vec{x}_n) - t_n)\vec{x}_n + 2\lambda \sum_{n=1}^{D}$  $\sum_{d=0}^{n} \frac{w_d}{w_d}$ N  $\mathbf{E}(\mathbf{w}) = \sum_{n=1}^{N} (y_w(\vec{x}_n) - t_n)\vec{x}_n + 2\lambda \sum_{d=0}^{D} w_d$  $126$   $\blacksquare$ 

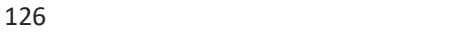

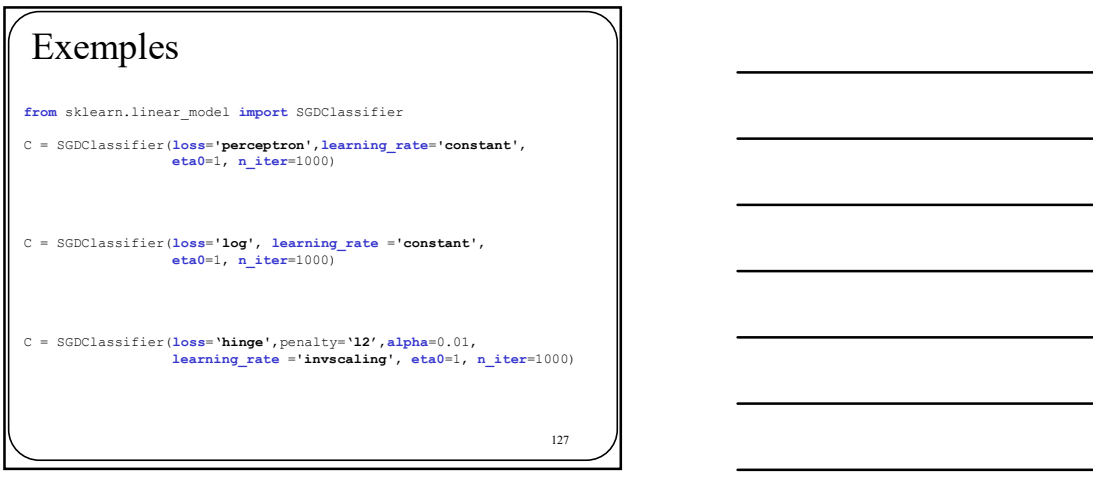

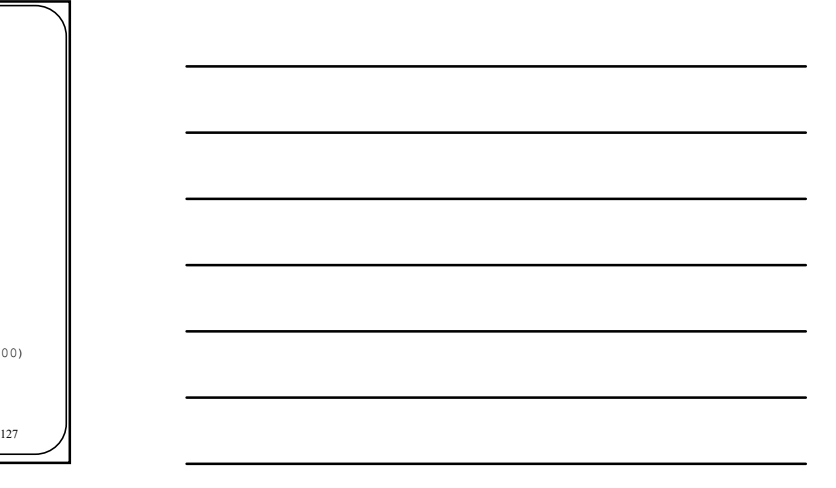

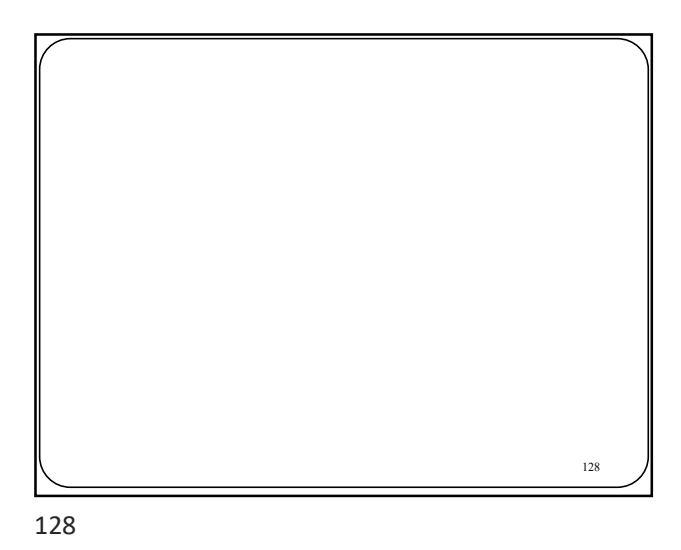

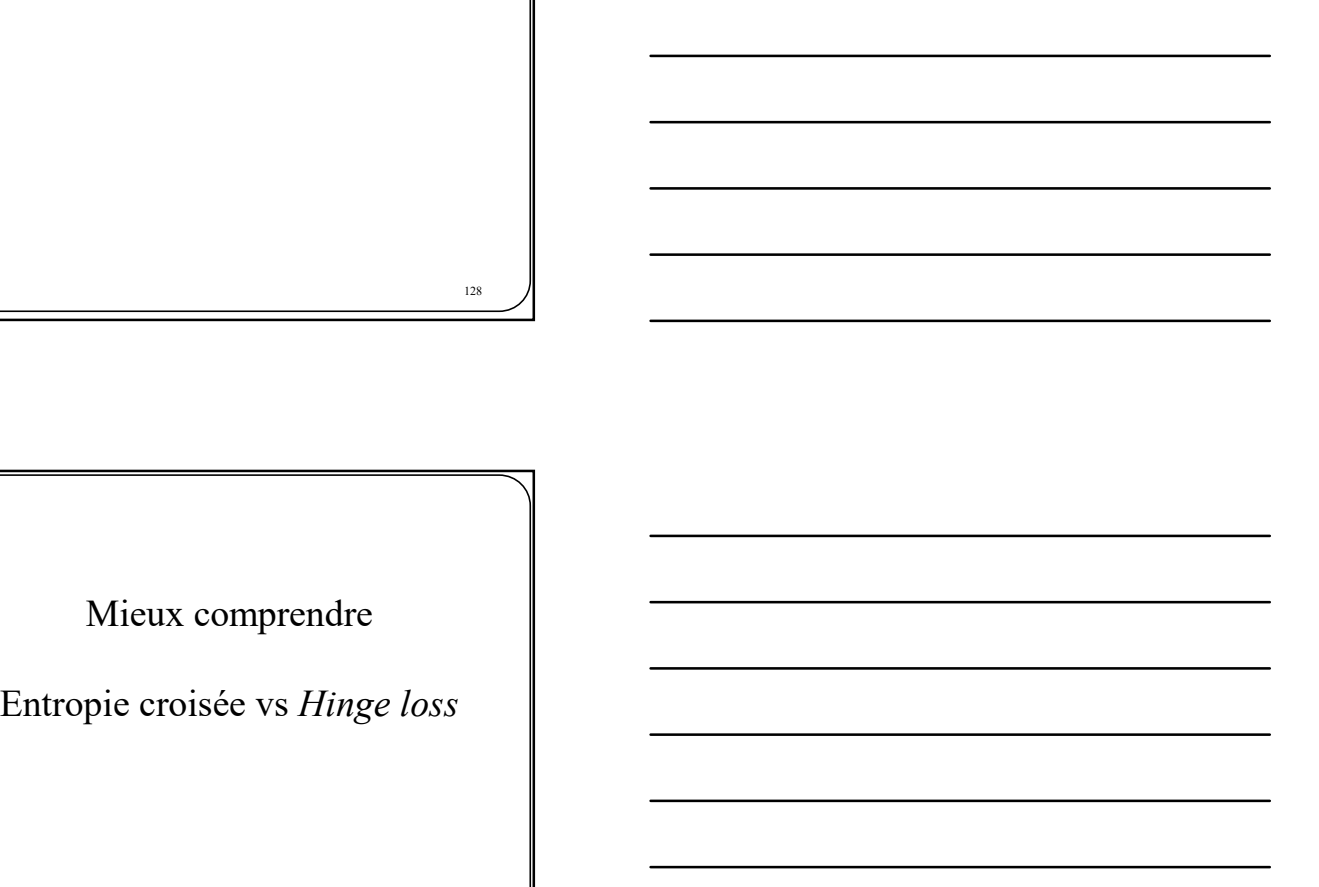

Mieux comprendre  $\frac{129}{129}$  Entropie croisée vs Hinge Loss • Hinge loss : sortie multiplication matrice-vecteur • Entropie croisée : sortie softmax

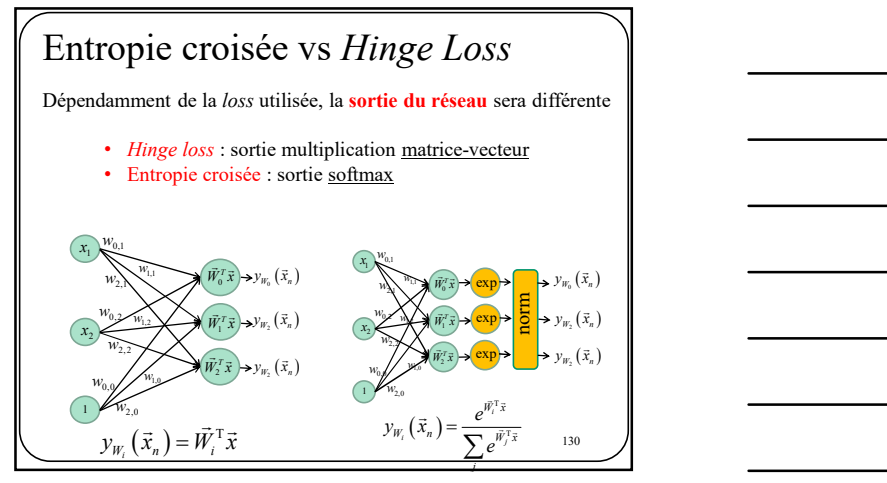

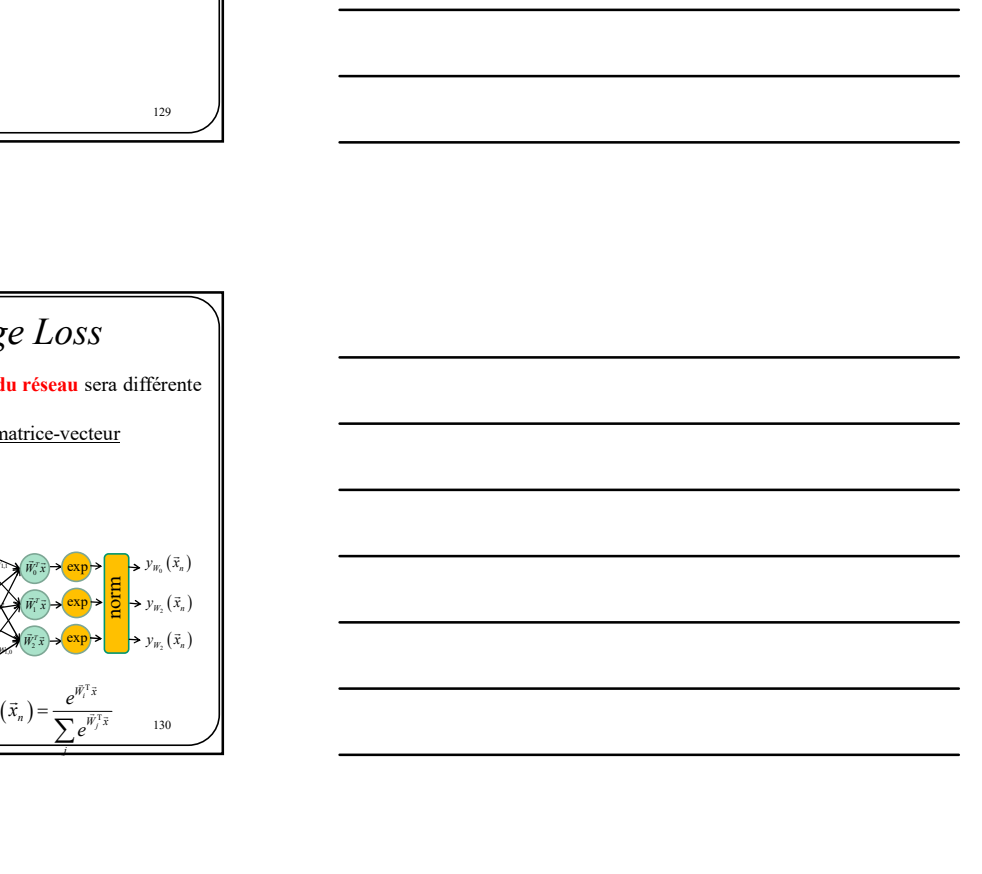

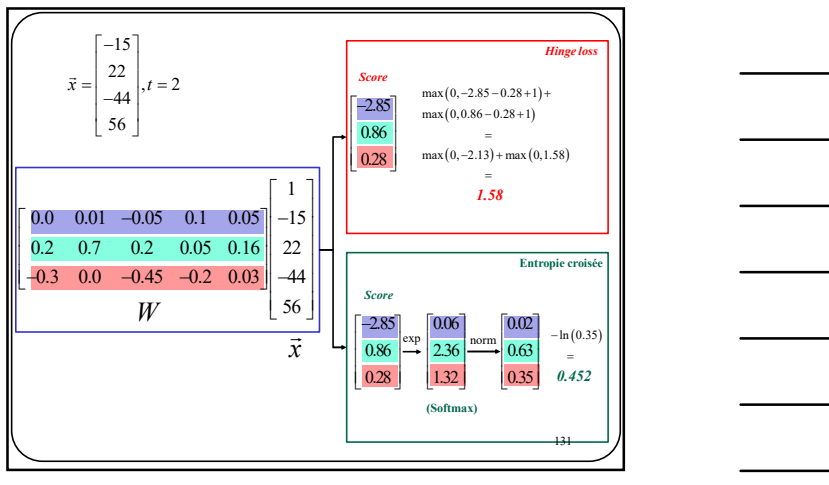

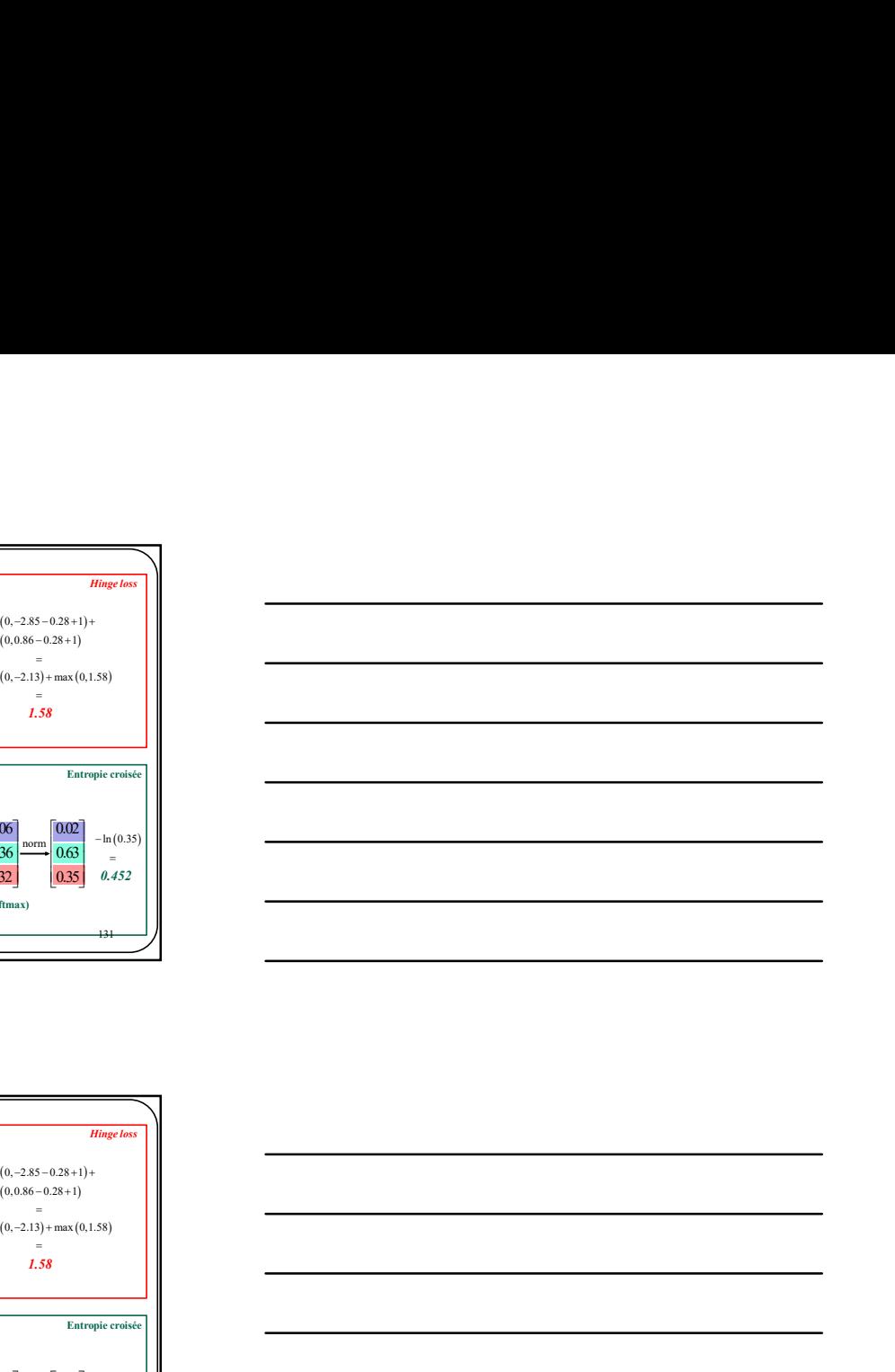

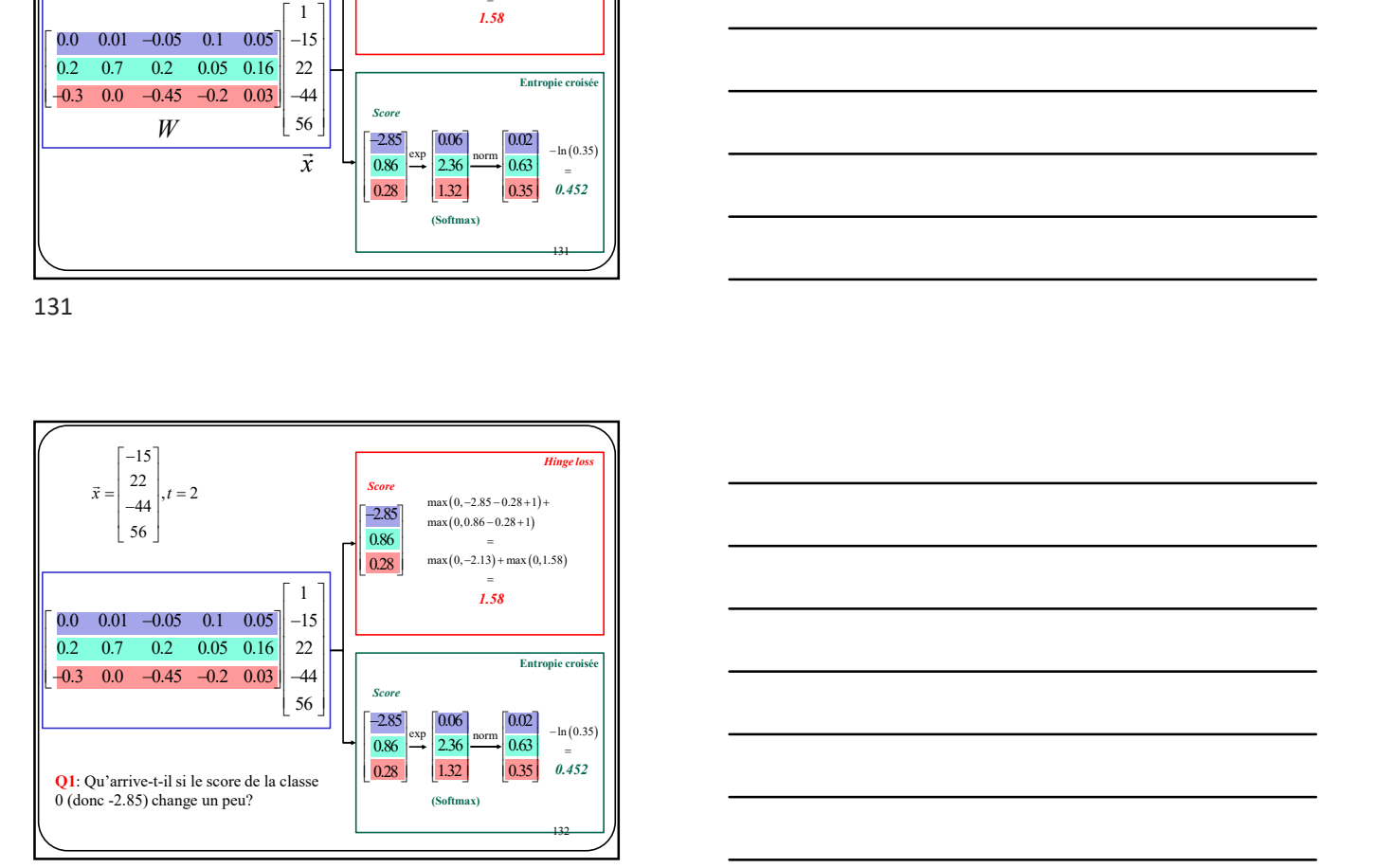

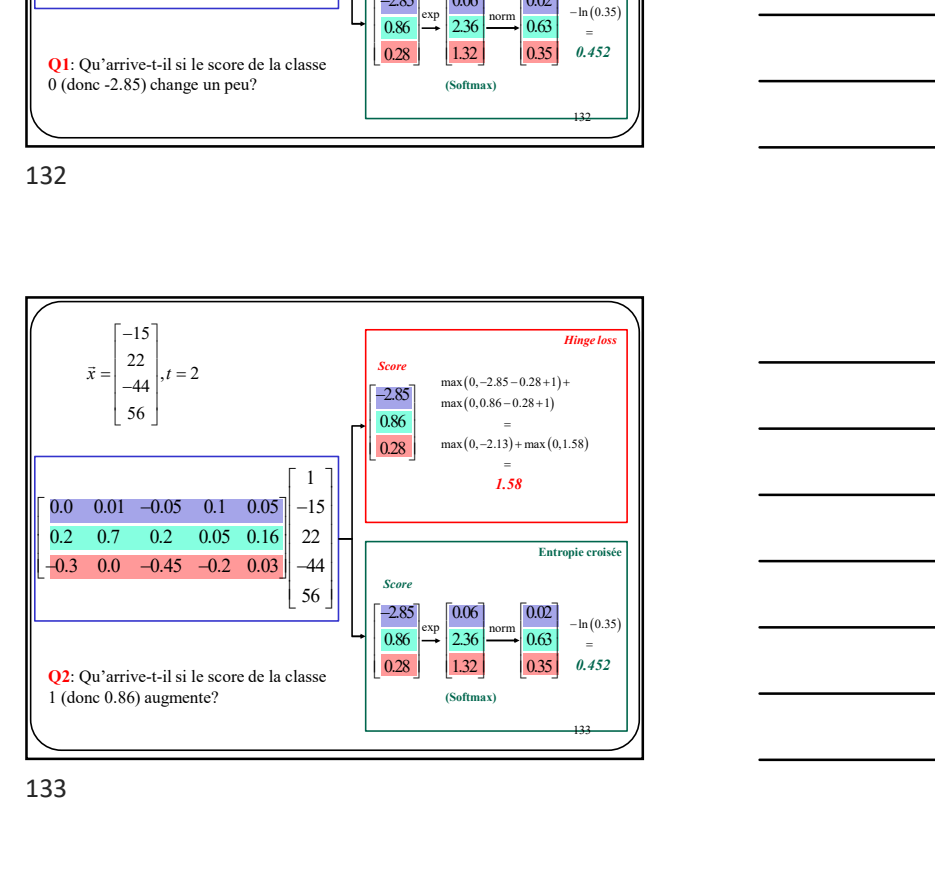

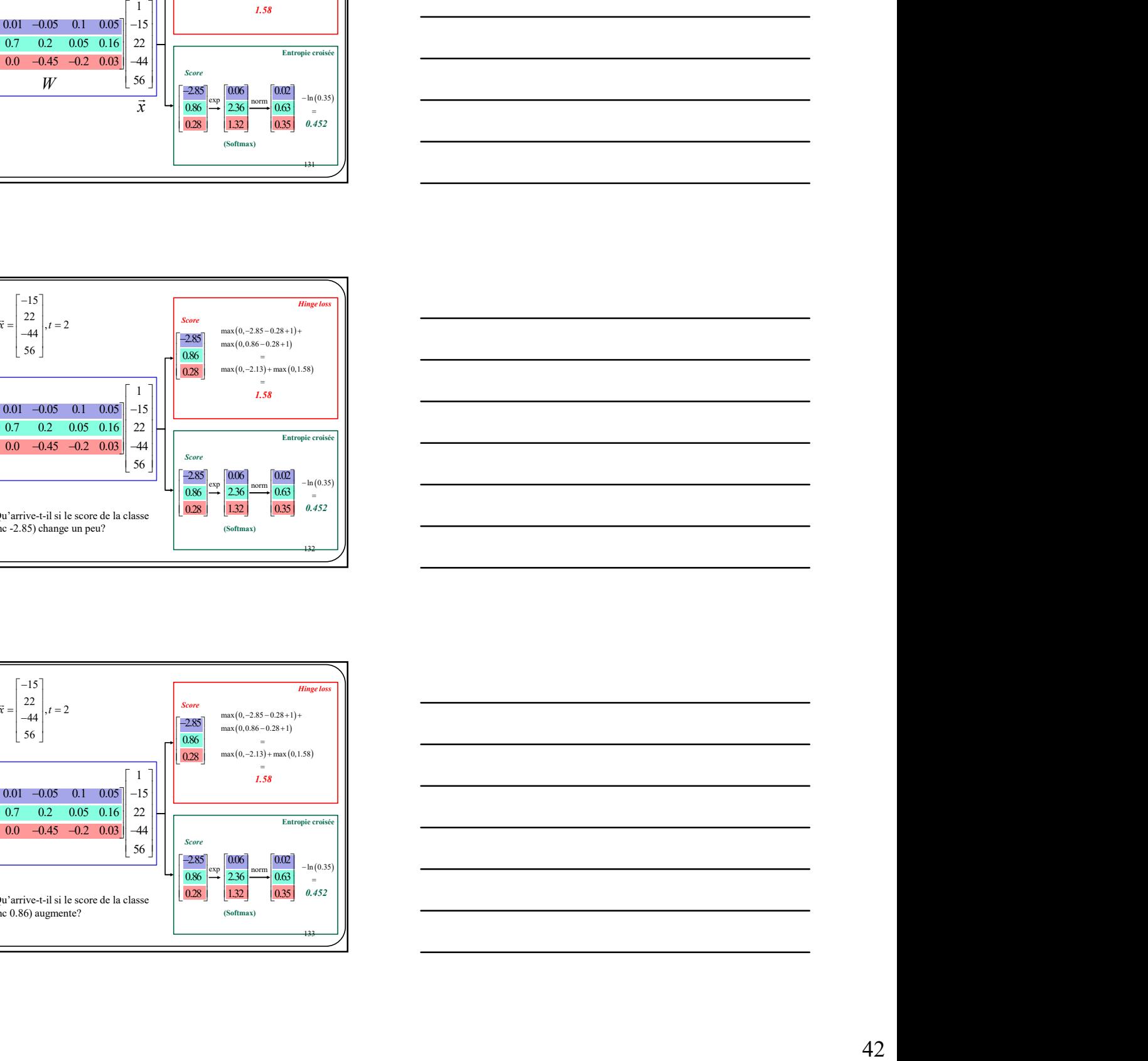

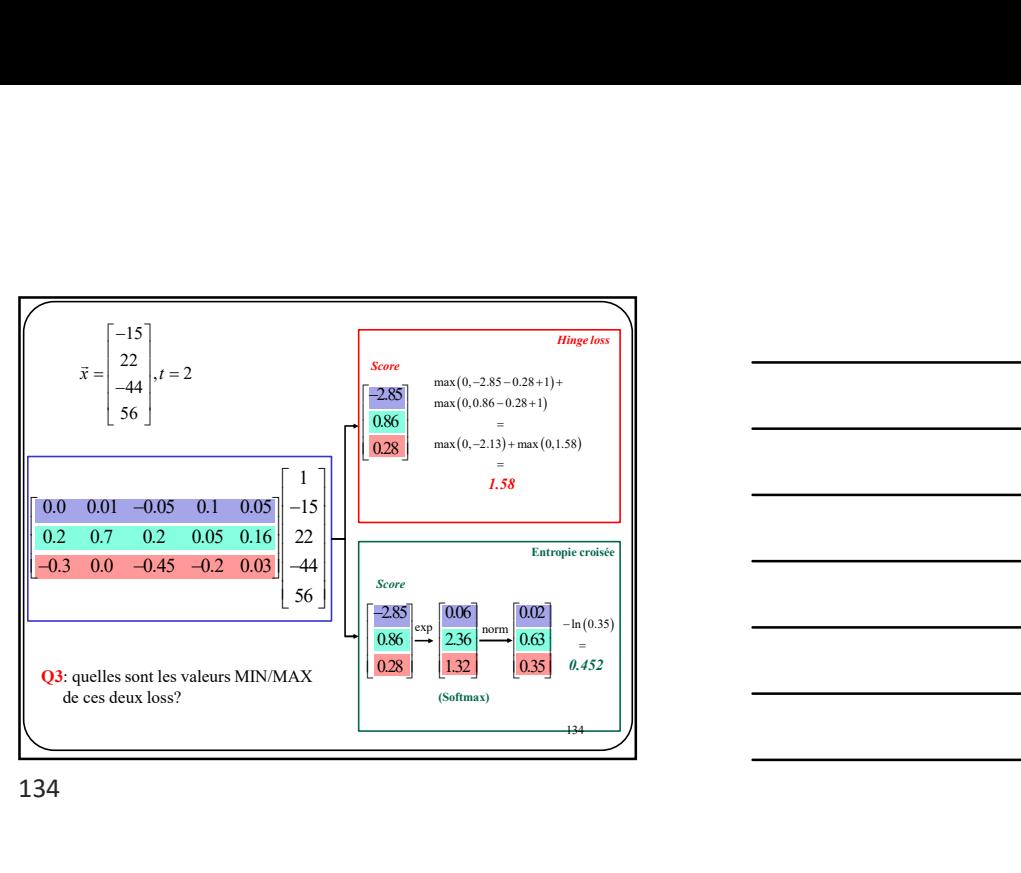

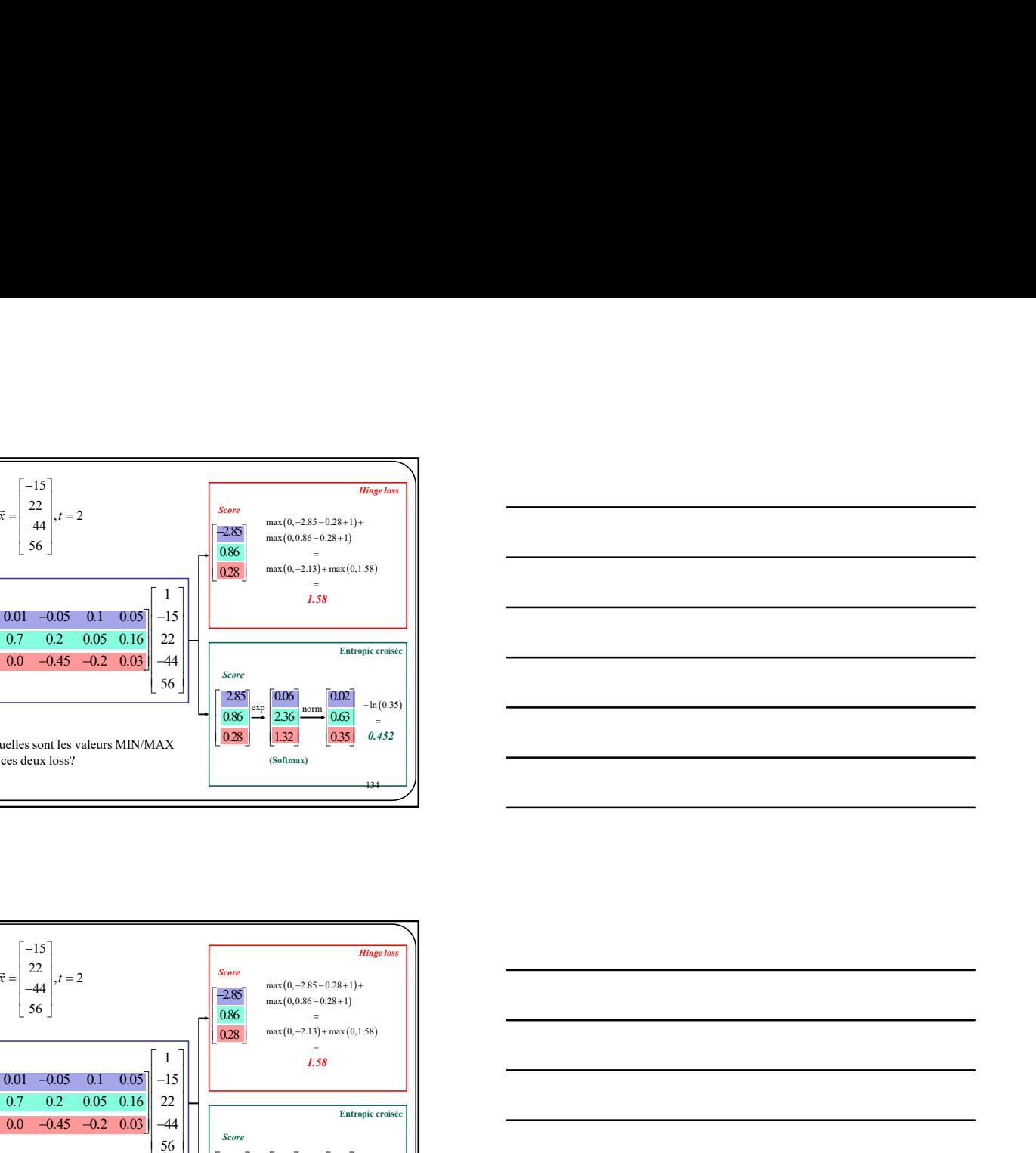

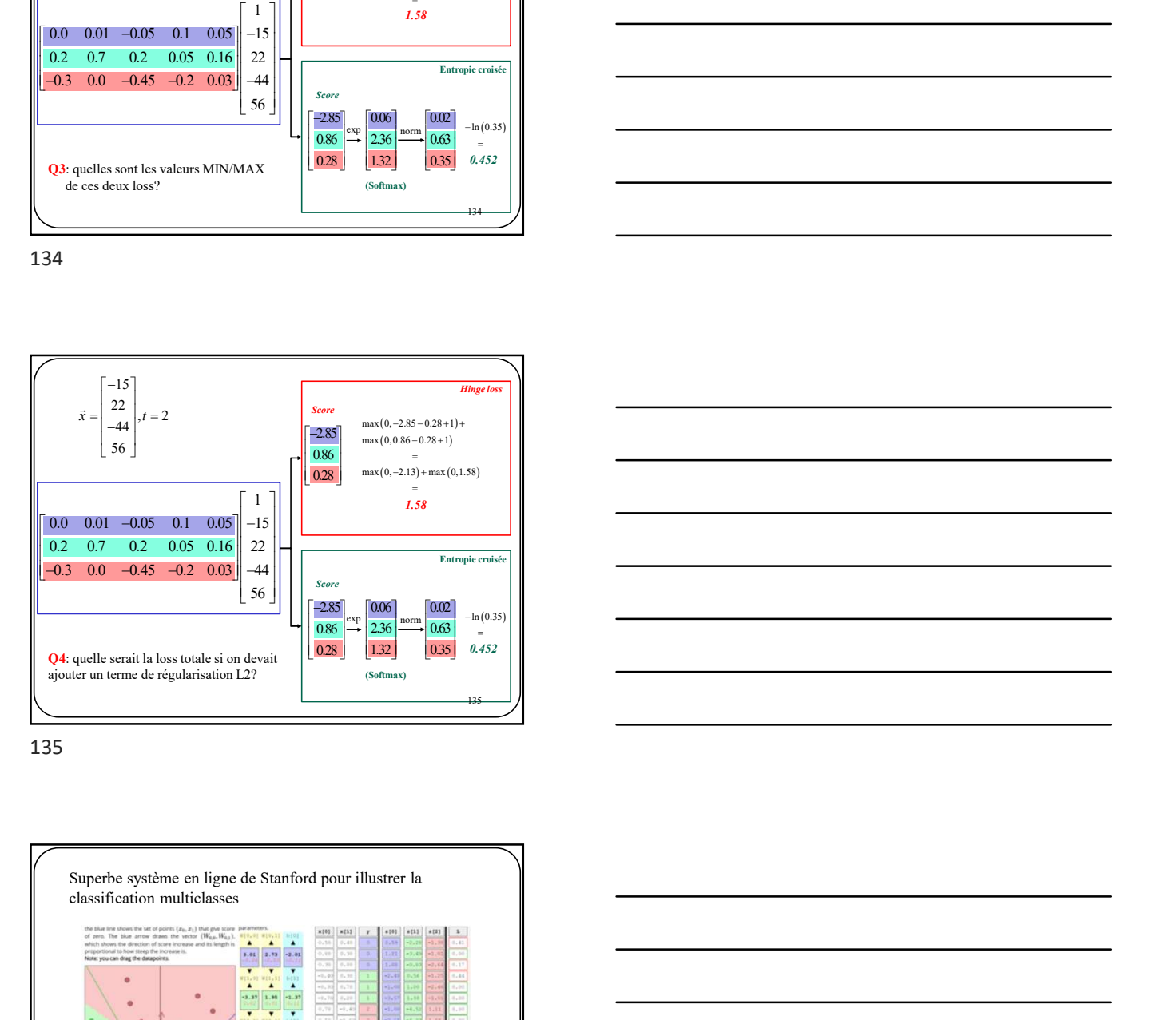

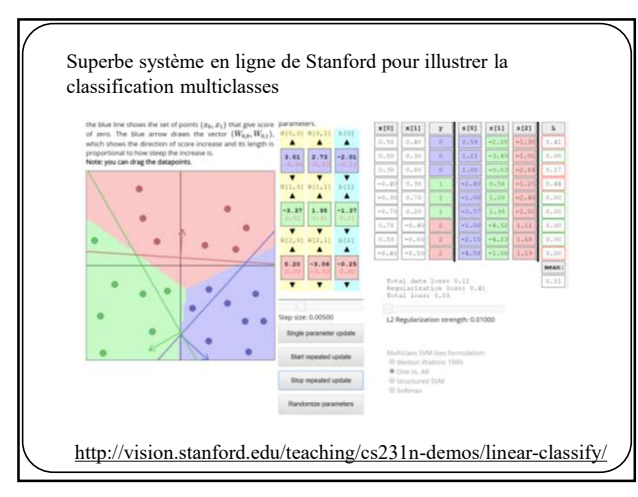

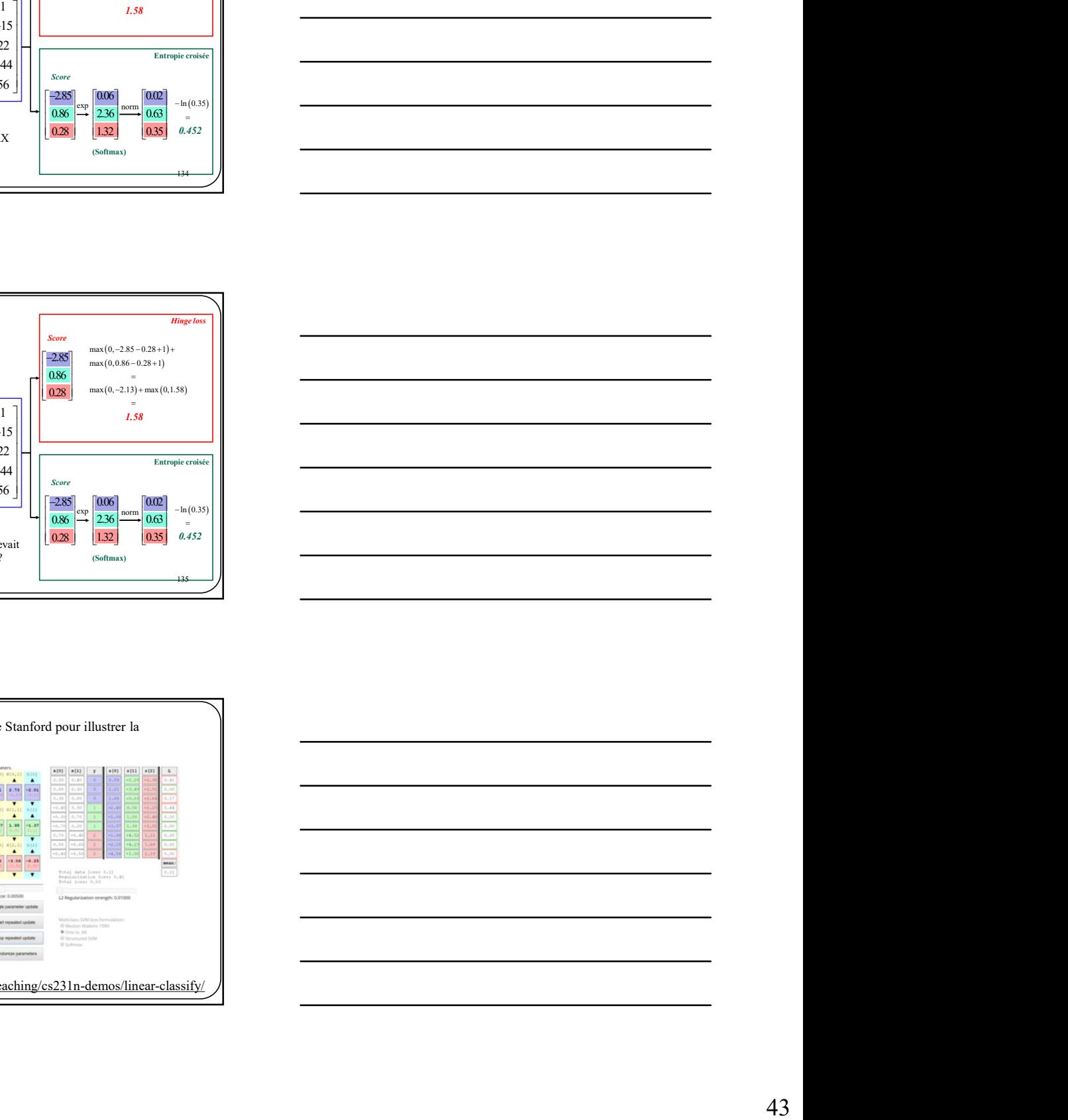